# Disclaimer: These slides are copyrighted and strictly for personal use only

- This document is reserved for people enrolled into the <u>AWS Certified Developer course by Stephane Maarek</u>
- Please do not share this document, it is intended for personal use and exam preparation only, thank you.
- If you've obtained these slides for free on a website that is not the course's website, please reach out to <a href="mailto:piracy@datacumulus.com">piracy@datacumulus.com</a>. Thanks!
- Best of luck for the exam and happy learning!

# AWS Certified Developer Associate Course DVA-C01

© Stephane Maarek

# Welcome! We're starting in 5 minutes

- We're going to prepare for the Certified Developer exam DVA-C01
- It's a challenging certification, so this course will be long and interesting
- We will cover over **30** AWS services
- AWS / IT Beginners welcome! (but take your time, it's not a race)
- You don't need to be a developer to pass this exam
- Even if you've done AWS Certified Solutions Architect, don't skip lectures.

#### My certification: 98.4% & 98.2%

#### AWS Certified Developer - Associate (Released June 2018)

#### **Notice of Exam Results**

| Candidate: Stephane Maarek | Exam Date: September 18, 2018 |
|----------------------------|-------------------------------|
| Candidate ID: AWS00614912  | Registration Number: 328291   |
| Candidate Score: 984       | Pass/Fail: PASS               |

#### **AWS Certified Developer - Associate**

#### **Notice of Exam Results**

| Candidate: Stephane MAARE | К | Exam Date: Apr 16, 2020        |
|---------------------------|---|--------------------------------|
| Candidate ID: AWS00650281 |   | Registration Number: 373318825 |
| Candidate Score: 982      |   | Pass/Fail: PASS                |

#### What's AWS?

- AWS (Amazon Web Services) is a Cloud Provider
- They provide you with servers and services that you can use <u>on</u> <u>demand</u> and <u>scale easily</u>
- AWS has revolutionized IT over time
- AWS powers some of the biggest websites in the world
  - Amazon.com
  - Netflix

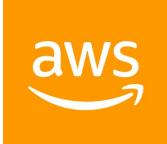

#### What we'll learn in this course

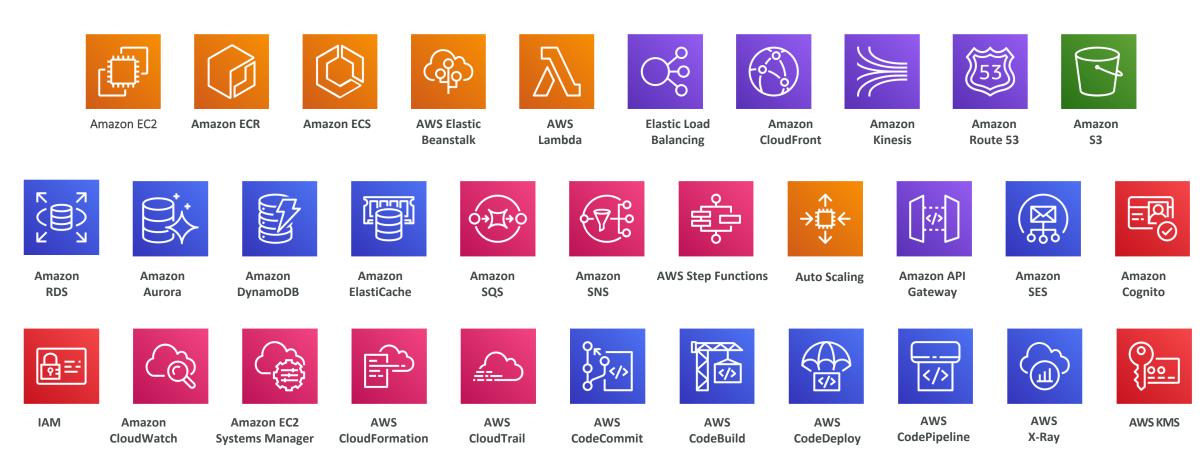

#### Navigating the AWS spaghetti bowl

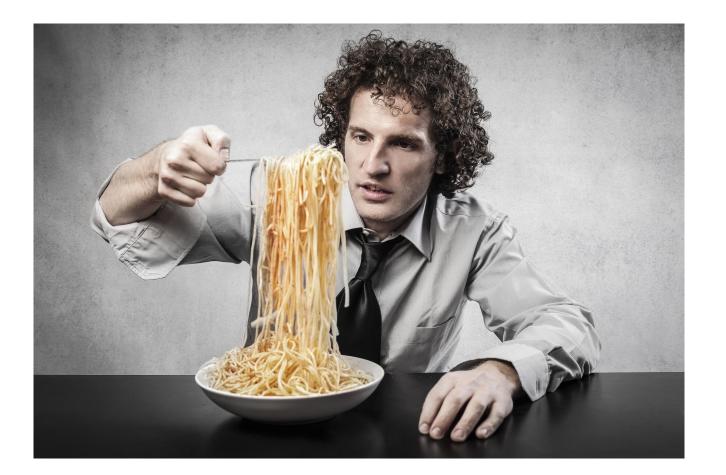

# Getting started with AWS

#### AWS Cloud History

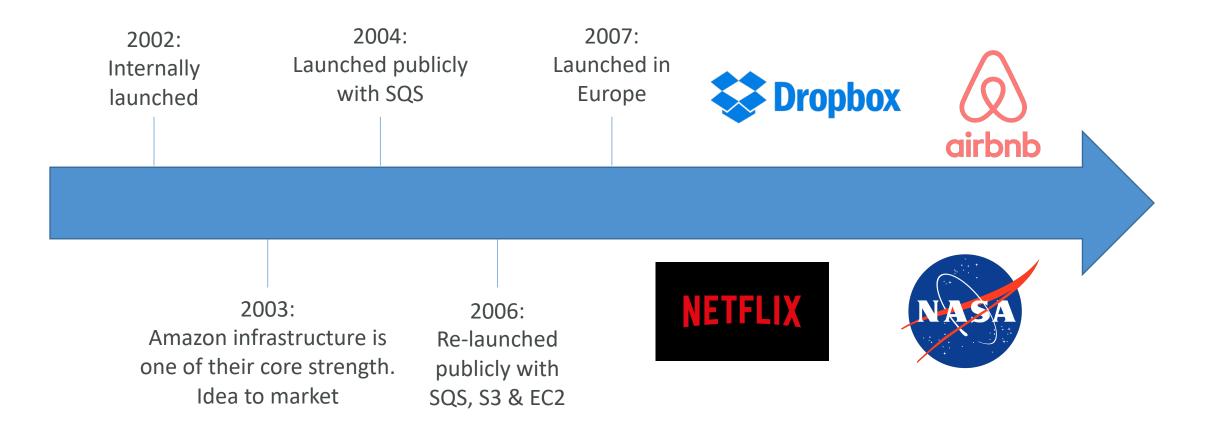

# AWS Cloud Number Facts

- In 2019, AWS had \$35.02 billion in annual revenue
- AWS accounts for 47% of the market in 2019 (Microsoft is 2nd with 22%)
- Pioneer and Leader of the AWS Cloud Market for the 9th consecutive year
- Over 1,000,000 active users

Figure 1. Magic Quadrant for Cloud Infrastructure as a Service, Worldwide

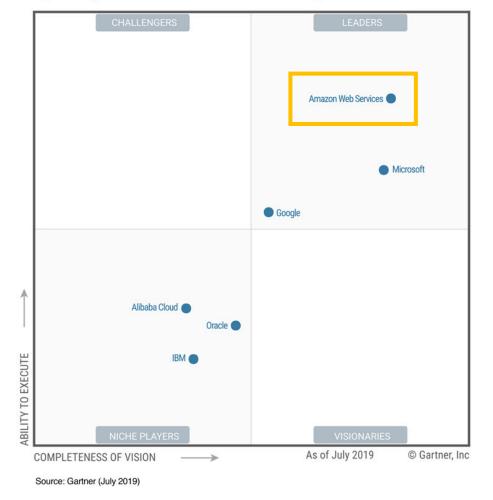

**Gartner Magic Quadrant** 

#### AWS Cloud Use Cases

- AWS enables you to build sophisticated, scalable applications
- Applicable to a diverse set of industries
- Use cases include
  - Enterprise IT, Backup & Storage, Big Data analytics
  - Website hosting, Mobile & Social Apps
  - Gaming

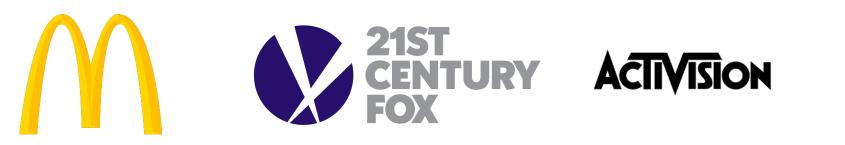

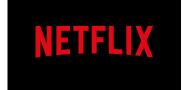

#### AWS Global Infrastructure

- AWS Regions
- AWS Availability Zones
- AWS Data Centers
- AWS Edge Locations / Points of Presence
- <u>https://infrastructure.aws/</u>

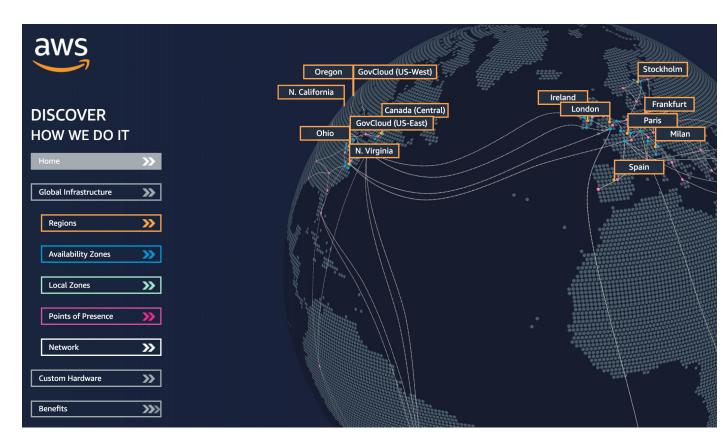

#### AWS Regions

- AWS has **Regions** all around the world
- Names can be us-east-1, eu-west-3...
- A region is a cluster of data centers
- Most AWS services are region-scoped

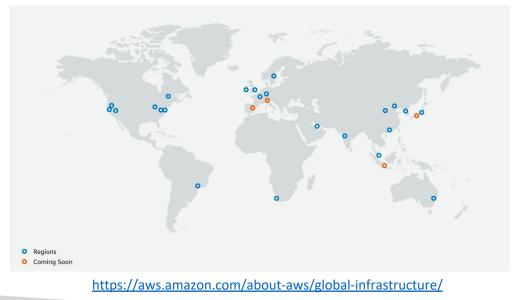

| US West (N. California) us-west-1<br>US West (Oregon) us-west-2<br>Africa (Cape Town) af-south-1<br>Asia Pacific (Hong Kong) ap-east-1<br>Asia Pacific (Mumbai) ap-south-1<br>Asia Pacific (Seoul) ap-northeast-2<br>Asia Pacific (Singapore) ap-southeas<br>Asia Pacific (Sydney) ap-southeast-2<br>Asia Pacific (Tokyo) ap-northeast-1<br>Canada (Central) ca-central-1 |
|----------------------------------------------------------------------------------------------------|
| Africa (Cape Town) af-south-1<br>Asia Pacific (Hong Kong) ap-east-1<br>Asia Pacific (Mumbai) ap-south-1<br>Asia Pacific (Seoul) ap-northeast-2<br>Asia Pacific (Singapore) ap-southeas<br>Asia Pacific (Sydney) ap-southeast-2<br>Asia Pacific (Tokyo) ap-northeast-1                                                                                                    |
| Asia Pacific (Hong Kong) ap-east-1<br>Asia Pacific (Mumbai) ap-south-1<br>Asia Pacific (Seoul) ap-northeast-2<br>Asia Pacific (Singapore) ap-southeas<br>Asia Pacific (Sydney) ap-southeast-2<br>Asia Pacific (Tokyo) ap-northeast-1                                                                                                    |
| Asia Pacific (Mumbai) ap-south-1<br>Asia Pacific (Seoul) ap-northeast-2<br>Asia Pacific (Singapore) ap-southeas<br>Asia Pacific (Sydney) ap-southeast-2<br>Asia Pacific (Tokyo) ap-northeast-1                                                                                                    |
| Asia Pacific (Seoul) ap-northeast-2<br>Asia Pacific (Singapore) ap-southeas<br>Asia Pacific (Sydney) ap-southeast-2<br>Asia Pacific (Tokyo) ap-northeast-1                                                                                                    |
| Asia Pacific (Singapore) ap-southeas<br>Asia Pacific (Sydney) ap-southeast-2<br>Asia Pacific (Tokyo) ap-northeast-1                                                                                                    |
| Asia Pacific (Sydney) ap-southeast-2<br>Asia Pacific (Tokyo) ap-northeast-1                                                                                                    |
| Asia Pacific (Tokyo) ap-northeast-1                                                                                                    |
|                                                                                                    |
| Canada (Central) ca-central-1                                                                                                    |
|                                                                                                    |
| Europe (Frankfurt) eu-central-1                                                                                                    |
| Europe (Ireland) eu-west-1                                                                                                    |
| Europe (London) eu-west-2                                                                                                    |
| Europe (Paris) eu-west-3                                                                                                    |
| Europe (Stockholm) eu-north-1                                                                                                    |
| Middle East (Bahrain) me-south-1                                                                                                    |

# How to choose an AWS Region?

If you need to launch a new application, where should you do it?

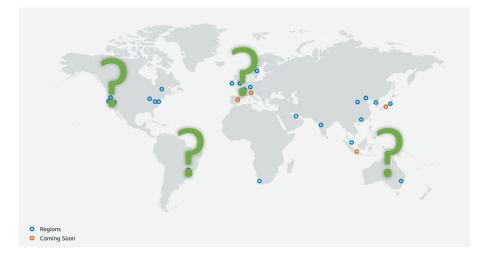

- Compliance with data governance and legal requirements: data never leaves a region without your explicit permission
- Proximity to customers: reduced latency
- Available services within a Region: new services and new features aren't available in every Region
- **Pricing:** pricing varies region to region and is transparent in the service pricing page

# AWS Availability Zones

- Each region has many availability zones (usually 3, min is 2, max is 6). Example:
  - ap-southeast-2a
  - ap-southeast-2b
  - ap-southeast-2c
- Each availability zone (AZ) is one or more discrete data centers with redundant power, networking, and connectivity
- They're separate from each other, so that they're isolated from disasters
- They're connected with high bandwidth, ultra-low latency networking

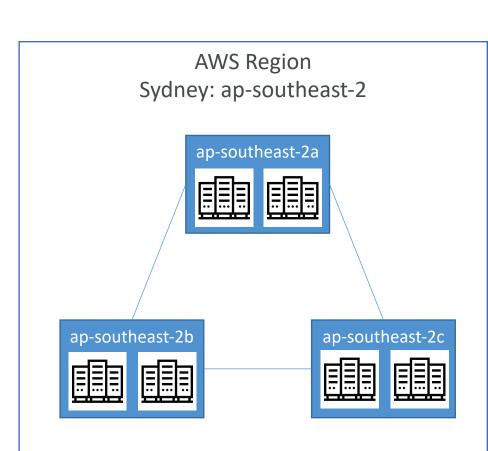

# AWS Points of Presence (Edge Locations)

- Amazon has 216 Points of Presence (205 Edge Locations & 11 Regional Caches) in 84 cities across 42 countries
- Content is delivered to end users with lower latency

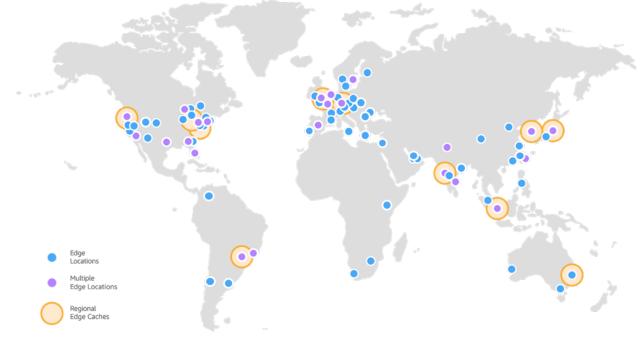

https://aws.amazon.com/cloudfront/features/

#### Tour of the AWS Console

- AWS has Global Services:
  - Identity and Access Management (IAM)
  - Route 53 (DNS service)
  - CloudFront (Content Delivery Network)
  - WAF (Web Application Firewall)
- Most AWS services are Region-scoped:
  - Amazon EC2 (Infrastructure as a Service)
  - Elastic Beanstalk (Platform as a Service)
  - Lambda (Function as a Service)
  - Rekognition (Software as a Service)
- Region Table: <a href="https://aws.amazon.com/about-aws/global-infrastructure/regional-product-services">https://aws.amazon.com/about-aws/global-infrastructure/regional-product-services</a>

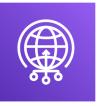

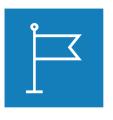

|     | -          |
|-----|------------|
|     | <b>F</b> O |
|     | ν          |
|     |            |
|     | ST         |
|     | RIB        |
|     |            |
|     | TION       |
|     | 0          |
|     | Step       |
|     | hane       |
|     | Maarek     |
|     | ek www.d   |
|     | datacumul  |
|     | lus.com    |
| - 1 | _          |

NO

# IAM Section

© Stephane Maarek

## IAM: Users & Groups

- IAM = Identity and Access Management, Global service
- Root account created by default, shouldn't be used or shared
- Users are people within your organization, and can be grouped
- Groups only contain users, not other groups
- Users don't have to belong to a group, and user can belong to multiple groups

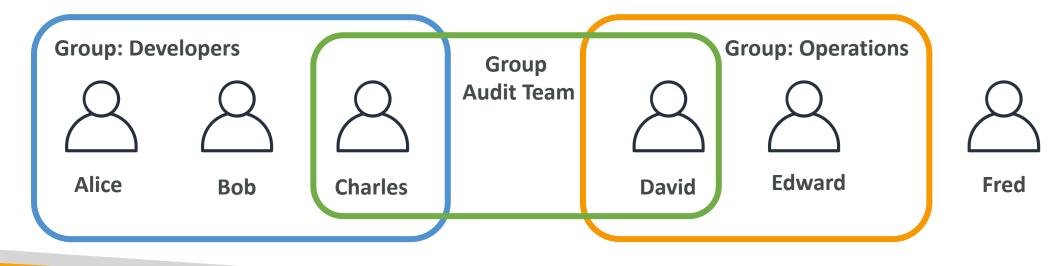

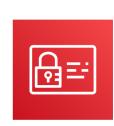

#### IAM: Permissions

- Users or Groups can be assigned JSON documents called policies
- These policies define the **permissions** of the users
- In AWS you apply the least privilege principle: don't give more permissions than a user needs

```
"Version": "2012-10-17",
"Statement": [
        "Effect": "Allow",
        "Action": "ec2:Describe*",
        "Resource": "*"
        "Effect": "Allow",
        "Action": "elasticloadbalancing:Describe*",
        "Resource": "*"
    },
        "Effect": "Allow",
        "Action": [
            "cloudwatch:ListMetrics",
            "cloudwatch:GetMetricStatistics",
            "cloudwatch:Describe*"
        "Resource": "*"
```

#### IAM Policies inheritance

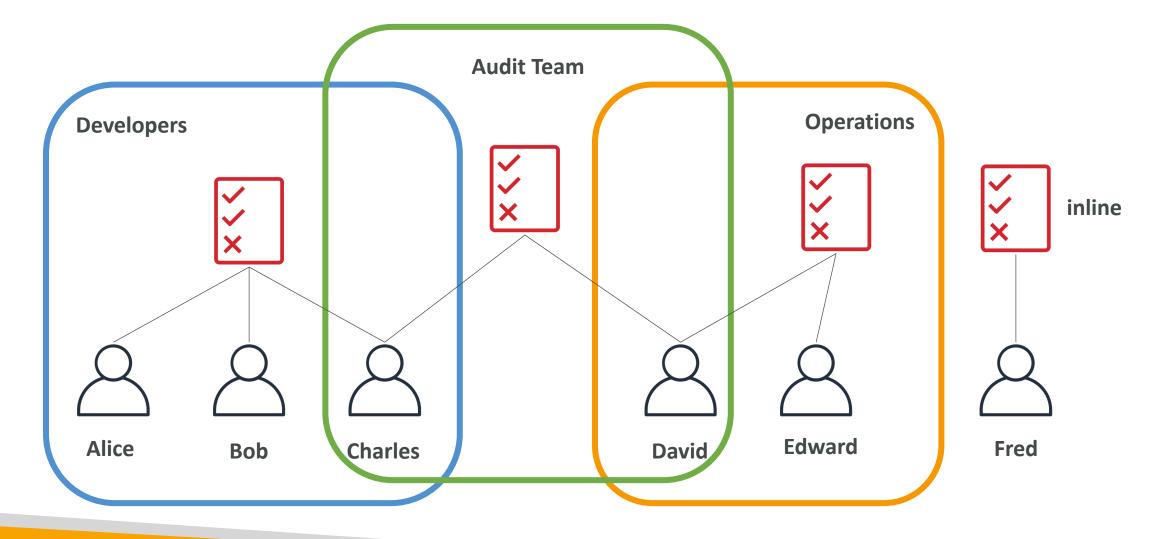

### IAM Policies Structure

- Consists of
  - Version: policy language version, always include "2012-10-17"
  - Id: an identifier for the policy (optional)
  - Statement: one or more individual statements (required)
- Statements consists of
  - Sid: an identifier for the statement (optional)
  - Effect: whether the statement allows or denies access (Allow, Deny)
  - Principal: account/user/role to which this policy applied to
  - Action: list of actions this policy allows or denies
  - Resource: list of resources to which the actions applied to
  - **Condition:** conditions for when this policy is in effect (optional)

|   | n": "2012-10-17",<br>53-Account-Permissions",<br>ent": [ |
|---|----------------------------------------------------------|
| { |                                                          |
|   | <u>"Sid": "1",</u>                                       |
|   | "Effect": "Allow",                                       |
|   | "Principal": {                                           |
|   | "AWS": ["arn:aws:iam::123456789012:root"]                |
|   | },                                                       |
|   | "Action": [                                              |
|   | "s3:GetObject",                                          |
|   | "s3:PutObject"                                           |
|   | ],                                                       |
|   | <pre>"Resource": ["arn:aws:s3:::mybucket/*"]</pre>       |
| } |                                                          |
| 1 |                                                          |
| ſ |                                                          |
| J |                                                          |

#### IAM – Password Policy

- Strong passwords = higher security for your account
- In AWS, you can setup a password policy:
  - Set a minimum password length
  - Require specific character types:
    - including uppercase letters
    - lowercase letters
    - numbers
    - non-alphanumeric characters
  - Allow all IAM users to change their own passwords
  - Require users to change their password after some time (password expiration)
  - Prevent password re-use

# Multi Factor Authentication - MFA

- Users have access to your account and can possibly change configurations or delete resources in your AWS account
- You want to protect your Root Accounts and IAM users
- MFA = password you know + security device you own

 Main benefit of MFA: if a password is stolen or hacked, the account is not compromised

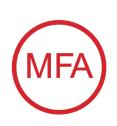

#### MFA devices options in AWS

#### **Virtual MFA device**

| nti vodafone UK 중 17:04 | 1 * 50% ■)<br>+ 🖌 | ■  🖺 🌵 🕕 奈 🖡 📶 @<br><mark>ல</mark> alice@gmail.com                                                                                                    |
|-------------------------|-------------------|----------------------------------------------------------------------------------------------------|
| 571 208                 | ٩                 | emazon<br>webservices**                                                                                                    |
| 222 104                 | ٩                 | AMAZON WEB SERVICES TOKEN IS: $204009$                                                                                                    |
| 140 359                 | ٩                 | Chuattare Chuattare                                                                                                    |
| 364 218                 | 6                 | Pipital Corea<br>Pipital Corea<br>Pipital Corea<br>Decemberat<br>Pipital Corea<br>Pipital Corea<br>Pipital C |
|                         |                   | aldebynkt.com aleegignat.com aleegignat.com alee                                                                                                    |

Google Authenticator (phone only) Authy (multi-device)

Support for multiple tokens on a single device.

#### Universal 2nd Factor (U2F) Security Key

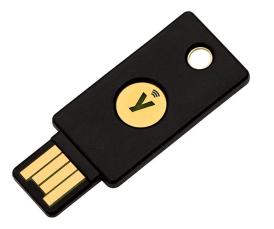

**YubiKey** by Yubico (3<sup>rd</sup> party)

Support for multiple root and IAM users using a single security key

# NOT FOR DISTRIBUTION © Stephane Maarek www.datacumulus.com

#### MFA devices options in AWS

#### Hardware Key Fob MFA Device

#### Hardware Key Fob MFA Device for AWS GovCloud (US)

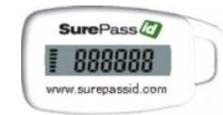

Provided by SurePassID (3<sup>rd</sup> party)

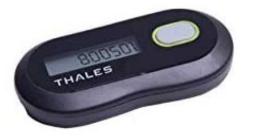

Provided by Gemalto (3<sup>rd</sup> party)

© Stephane Maarek

#### How can users access AWS ?

 $\bigcirc$ 

- To access AWS, you have three options:
  - AWS Management Console (protected by password + MFA)
  - AWS Command Line Interface (CLI): protected by access keys
  - AWS Software Developer Kit (SDK) for code: protected by access keys
- Access Keys are generated through the AWS Console
- Users manage their own access keys
- Access Keys are secret, just like a password. Don't share them
- Access Key ID ~= username
- Secret Access Key ~= password

#### Example (Fake) Access Keys

#### Access keys

Use access keys to make secure REST or HTTP Query protocol requests to AWS service APIs. For your protection, you should never share your secret keys with anyone. As a best practice, we recommend frequent key rotation. Learn more

#### Create access key

| Access key ID        | Created                   | Last used | Status |               |   |
|----------------------|---------------------------|-----------|--------|---------------|---|
| AKIASK4E37PV4TU3RD6C | 2020-05-25 15:13 UTC+0100 | N/A       | Active | Make inactive | × |

- Access key ID: AKIASK4E37PV4983d6C
- Secret Access Key: AZPN3zojWozWCndljhB0Unh8239a1bzbzO5fqqkZq
- <u>Remember: don't share your access keys</u>

## What's the AWS CLI?

- A tool that enables you to interact with AWS services using commands in your command-line shell
- Direct access to the public APIs of AWS services
- You can develop scripts to manage your resources
- It's open-source https://github.com/aws/aws-cli
- Alternative to using AWS Management Console

~ aws s3 cp myfile.txt s3://ccp-mybucket/myfile.txt
upload: ./myfile.txt to s3://ccp-mybucket/myfile.txt
 ~ aws s3 ls s3://ccp-mybucket
2021-05-14 03:22:52 0 myfile.txt
 ~ ~

# What's the AWS SDK?

- AWS Software Development Kit (AWS SDK)
- Language-specific APIs (set of libraries)
- Enables you to access and manage AWS services programmatically
- Embedded within your application
- Supports
  - SDKs (JavaScript, Python, PHP, .NET, Ruby, Java, Go, Node.js, C++)
  - Mobile SDKs (Android, iOS, ...)
  - IoT Device SDKs (Embedded C, Arduino, ...)
- Example: AWS CLI is built on AWS SDK for Python

| Γ |         |
|---|---------|
|   | AWS SDK |
|   |         |

#### Your Application

#### IAM Roles for Services

- Some AWS service will need to perform actions on your behalf
- To do so, we will assign permissions to AWS services with IAM Roles
- Common roles:
  - EC2 Instance Roles
  - Lambda Function Roles
  - Roles for CloudFormation

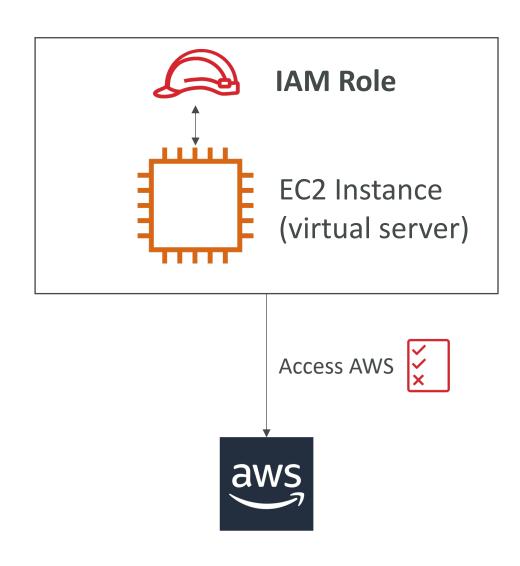

# IAM Security Tools

- IAM Credentials Report (account-level)
  - a report that lists all your account's users and the status of their various credentials

- IAM Access Advisor (user-level)
  - Access advisor shows the service permissions granted to a user and when those services were last accessed.
  - You can use this information to revise your policies.

# NOT FOR DISTRIBUTION Stephane Maa rek www.datacumulus.com

### IAM Guidelines & Best Practices

- Don't use the root account except for AWS account setup
- One physical user = One AWS **user**
- Assign users to groups and assign permissions to groups
- Create a strong password policy
- Use and enforce the use of Multi Factor Authentication (MFA)
- Create and use **Roles** for giving permissions to AWS services
- Use Access Keys for Programmatic Access (CLI / SDK)
- Audit permissions of your account with the IAM Credentials Report
- Never share IAM users & Access Keys

# NOT FOR DISTRIBUTION 0 Stephane Maarek www.datacumulus.com

#### Shared Responsibility Model for IAM

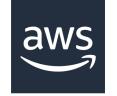

- Infrastructure (global network security)
- Configuration and vulnerability analysis
- Compliance validation

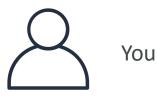

- Users, Groups, Roles, Policies management and monitoring
- Enable MFA on all accounts
- Rotate all your keys often
- Use IAM tools to apply appropriate permissions
- Analyze access patterns & review permissions

### IAM Section – Summary

- Users: mapped to a physical user, has a password for AWS Console
- Groups: contains users only
- Policies: JSON document that outlines permissions for users or groups
- Roles: for EC2 instances or AWS services
- Security: MFA + Password Policy
- Access Keys: access AWS using the CLI or SDK
- Audit: IAM Credential Reports & IAM Access Advisor

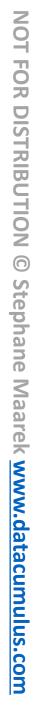

# EC2 Basics

© Stephane Maarek

#### © Stephane Maarek

# Amazon EC2

- EC2 is one of the most popular of AWS' offering
- EC2 = Elastic Compute Cloud = Infrastructure as a Service
- It mainly consists in the capability of :
  - Renting virtual machines (EC2)
  - Storing data on virtual drives (EBS)
  - Distributing load across machines (ELB)
  - Scaling the services using an auto-scaling group (ASG)
- Knowing EC2 is fundamental to understand how the Cloud works

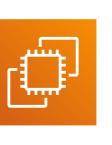

#### EC2 sizing & configuration options

- Operating System (**OS**): Linux, Windows or Mac OS
- How much compute power & cores (CPU)
- How much random-access memory (RAM)
- How much storage space:
  - Network-attached (EBS & EFS)
  - hardware (EC2 Instance Store)
- Network card: speed of the card, Public IP address
- Firewall rules: security group
- Bootstrap script (configure at first launch): EC2 User Data

#### EC2 User Data

- It is possible to bootstrap our instances using an EC2 User data script.
- bootstrapping means launching commands when a machine starts
- That script is only run once at the instance first start
- EC2 user data is used to automate boot tasks such as:
  - Installing updates
  - Installing software
  - Downloading common files from the internet
  - Anything you can think of
- The EC2 User Data Script runs with the root user

#### Hands-On: Launching an EC2 Instance running Linux

- We'll be launching our first virtual server using the AWS Console
- We'll get a first high-level approach to the various parameters
- We'll see that our web server is launched using EC2 user data
- We'll learn how to start / stop / terminate our instance.

## EC2 Instance Types - Overview

- You can use different types of EC2 instances that are optimised for different use cases (<u>https://aws.amazon.com/ec2/instance-types/</u>)
- AWS has the following naming convention:

#### m5.2xlarge

- m: instance class
- 5: generation (AWS improves them over time)
- 2xlarge: size within the instance class

**General Purpose Compute Optimized** Memory Optimized Accelerated Computing Storage Optimized Instance Features Measuring Instance Performance

## EC2 Instance Types – General Purpose

- Great for a diversity of workloads such as web servers or code repositories
- Balance between:
  - Compute
  - Memory
  - Networking
- In the course, we will be using the t2.micro which is a General Purpose EC2 instance

#### **General Purpose**

General purpose instances provide a balance of compute, memory and networking resources, and can be used for a variety of diverse workloads. These instances are ideal for applications that use these resources in equal proportions such as web servers and code repositories.

| Mac T4g T3 T3a T2 M6g M5 M5a M5n M5zn M4 A1 | T4g         T3         T3         T2         M6g         M5         M5a         M5n         M5zn         M4         A1 | ic T4g T3 T3a <mark>T2</mark> | g T3 T3a | Т3 | Т3 | T4g | Mac | 2 |
|---------------------------------------------|----------------------------------------------------------------------------------------------------|-------------------------------|----------|----|----|-----|-----|---|
|---------------------------------------------|----------------------------------------------------------------------------------------------------|-------------------------------|----------|----|----|-----|-----|---|

## EC2 Instance Types – Compute Optimized

- Great for compute-intensive tasks that require high performance processors:
  - Batch processing workloads
  - Media transcoding
  - High performance web servers
  - High performance computing (HPC)
  - Scientific modeling & machine learning
  - Dedicated gaming servers

#### **Compute Optimized**

Compute Optimized instances are ideal for compute bound applications that benefit from high performance processors. Instances belonging to this family are well suited for batch processing workloads, media transcoding, high performance web servers, high performance computing (HPC), scientific modeling, dedicated gaming servers and ad server engines, machine learning inference and other compute intensive applications.

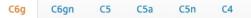

## EC2 Instance Types – Memory Optimized

- Fast performance for workloads that process large data sets in memory
- Use cases:
  - High performance, relational/non-relational databases
  - Distributed web scale cache stores
  - In-memory databases optimized for BI (business intelligence)
  - Applications performing real-time processing of big unstructured data

#### **Memory Optimized**

Memory optimized instances are designed to deliver fast performance for workloads that process large data sets in memory.

|--|

## EC2 Instance Types – Storage Optimized

- Great for storage-intensive tasks that require high, sequential read and write access to large data sets on local storage
- Use cases:
  - High frequency online transaction processing (OLTP) systems
  - Relational & NoSQL databases
  - Cache for in-memory databases (for example, Redis)
  - Data warehousing applications
  - Distributed file systems

#### **Storage Optimized**

Storage optimized instances are designed for workloads that require high, sequential read and write access to very large data sets on local storage. They are optimized to deliver tens of thousands of low-latency, random I/O operations per second (IOPS) to applications.

13 13en D2 D3 D3en H1

#### EC2 Instance Types: example

| Instance    | vCPU | Mem (GiB) | Storage          | Network<br>Performance | EBS Bandwidth<br>(Mbps) |
|-------------|------|-----------|------------------|------------------------|-------------------------|
| t2.micro    | 1    | 1         | EBS-Only         | Low to Moderate        |                         |
| t2.xlarge   | 4    | 16        | EBS-Only         | Moderate               |                         |
| c5d.4xlarge | 16   | 32        | 1 x 400 NVMe SSD | Up to 10 Gbps          | 4,750                   |
| r5.16xlarge | 64   | 512       | EBS Only         | 20 Gbps                | 13,600                  |
| m5.8xlarge  | 32   | 128       | EBS Only         | 10 Gbps                | 6,800                   |

t2.micro is part of the AWS free tier (up to 750 hours per month)

Great website: <a href="https://instances.vantage.sh">https://instances.vantage.sh</a>

#### Introduction to Security Groups

- Security Groups are the fundamental of network security in AWS
- They control how traffic is allowed into or out of our EC2 Instances.

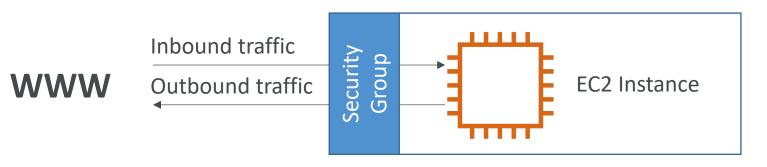

- Security groups only contain **allow** rules
- Security groups rules can reference by IP or by security group

#### Security Groups Deeper Dive

- Security groups are acting as a "firewall" on EC2 instances
- They regulate:
  - Access to Ports
  - Authorised IP ranges IPv4 and IPv6
  - Control of inbound network (from other to the instance)
  - Control of outbound network (from the instance to other)

| Туре (і)        | Protocol (i) | Port Range (i) | Source (i)        | Description (i) |
|-----------------|--------------|----------------|-------------------|-----------------|
| HTTP            | TCP          | 80             | 0.0.0/0           | test http page  |
| SSH             | ТСР          | 22             | 122.149.196.85/32 |                 |
| Custom TCP Rule | ТСР          | 4567           | 0.0.0/0           | java app        |

#### Security Groups Diagram

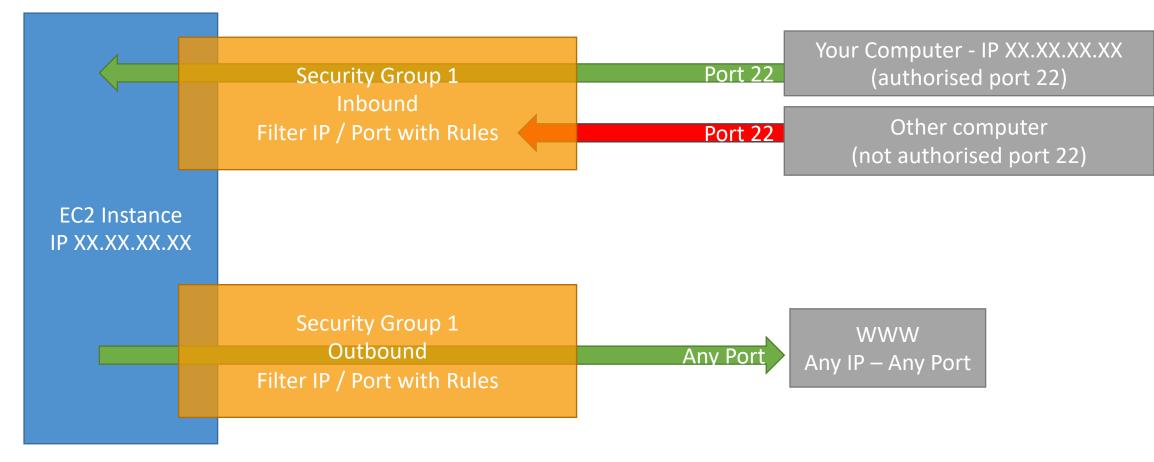

© Stephane Maarek

#### Security Groups Good to know

- Can be attached to multiple instances
- Locked down to a region / VPC combination
- Does live ''outside'' the EC2 if traffic is blocked the EC2 instance won't see it
- It's good to maintain one separate security group for SSH access
- If your application is not accessible (time out), then it's a security group issue
- If your application gives a "connection refused" error, then it's an application error or it's not launched
- All inbound traffic is **blocked** by default
- All outbound traffic is authorised by default

#### Referencing other security groups Diagram

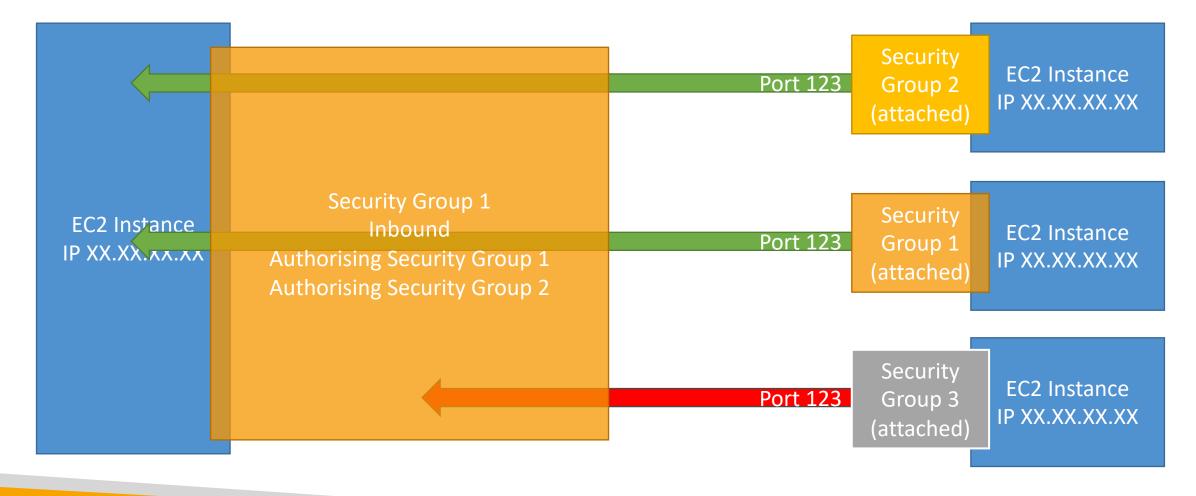

© Stephane Maarek

#### Classic Ports to know

- 22 = SSH (Secure Shell) log into a Linux instance
- 21 = FTP (File Transfer Protocol) upload files into a file share
- 22 = SFTP (Secure File Transfer Protocol) upload files using SSH
- 80 = HTTP access unsecured websites
- 443 = HTTPS access secured websites
- 3389 = RDP (Remote Desktop Protocol) log into a Windows instance

#### SSH Summary Table

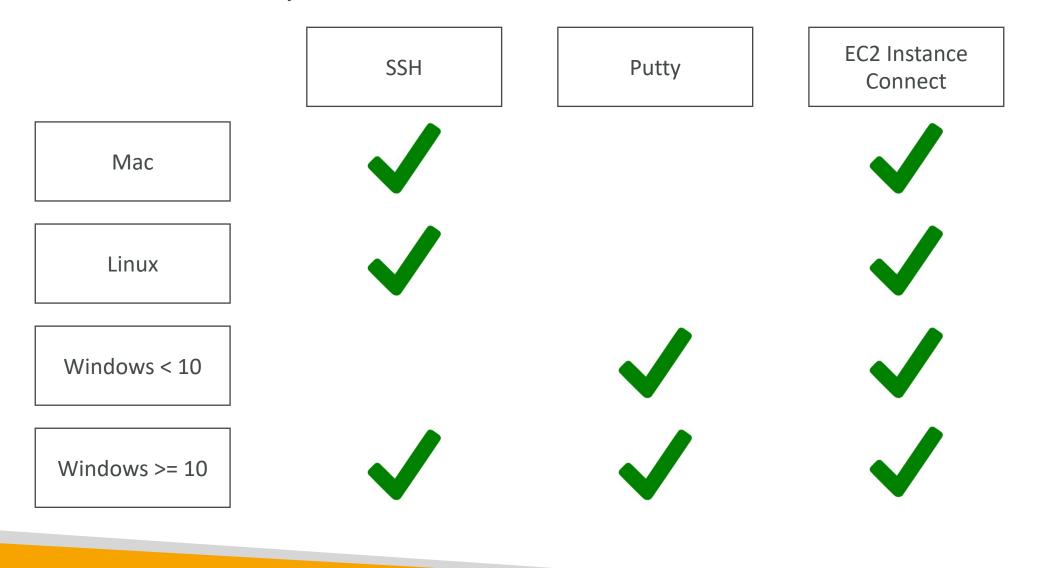

© Stephane Maarek

#### Which Lectures to watch

- Mac / Linux:
  - SSH on Mac/Linux lecture
- Windows:
  - Putty Lecture
  - If Windows 10: SSH on Windows 10 lecture
- All:
  - EC2 Instance Connect lecture

# NOT FOR DISTRIBUTION Stephane Maarek www.datacumulus.com

#### SSH troubleshooting

- Students have the most problems with SSH
- If things don't work...
  - I. Re-watch the lecture. You may have missed something
  - 2. Read the troubleshooting guide
  - 3. Try EC2 Instance Connect
- If one method works (SSH, Putty or EC2 Instance Connect) you're good
- If no method works, that's okay, the course won't use SSH much

#### How to SSH into your EC2 Instance Linux / Mac OS X

- We'll learn how to SSH into your EC2 instance using Linux / Mac
- SSH is one of the most important function. It allows you to control a remote machine, all using the command line.

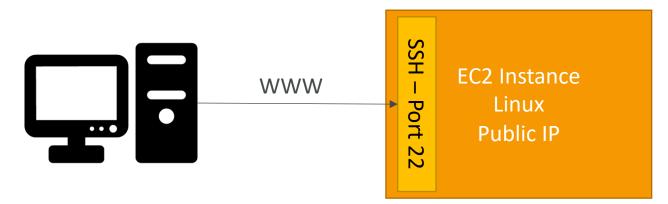

• We will see how we can configure OpenSSH ~/.ssh/config to facilitate the SSH into our EC2 instances

#### How to SSH into your EC2 Instance Windows

- We'll learn how to SSH into your EC2 instance using Windows
- SSH is one of the most important function. It allows you to control a remote machine, all using the command line.

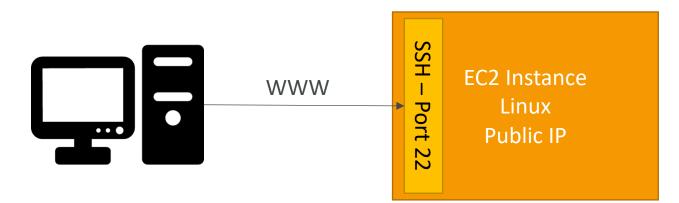

• We will configure all the required parameters necessary for doing SSH on Windows using the free tool Putty.

#### EC2 Instance Connect

- Connect to your EC2 instance within your browser
- No need to use your key file that was downloaded
- The ''magic'' is that a temporary key is uploaded onto EC2 by AWS
- Works only out-of-the-box with Amazon Linux 2
- Need to make sure the port 22 is still opened!

## EC2 Instances Purchasing Options

- On-Demand Instances: short workload, predictable pricing
- Reserved: (MINIMUM | year)
  - Reserved Instances: long workloads
  - Convertible Reserved Instances: long workloads with flexible instances
  - Scheduled Reserved Instances: example every Thursday between 3 and 6 pm
- Spot Instances: short workloads, cheap, can lose instances (less reliable)
- Dedicated Hosts: book an entire physical server, control instance placement
- Dedicated Instances: no other customers will share your hardware

#### EC2 On Demand

- Pay for what you use:
  - Linux or Windows billing per second, after the first minute
  - All other operating systems billing per hour
- Has the highest cost but no upfront payment
- No long-term commitment
- Recommended for short-term and un-interrupted workloads, where you can't predict how the application will behave

#### EC2 Reserved Instances

- Up to 72% discount compared to On-demand
- Reservation period: | year = + discount | 3 years = +++ discount
- Purchasing options: no upfront | partial upfront = + | All upfront = ++ discount
- Reserve a specific instance type
- Recommended for steady-state usage applications (think database)
- Convertible Reserved Instance
  - can change the EC2 instance type
  - Up to 66% discount
- Scheduled Reserved Instances
  - launch within time window you reserve
  - When you require a fraction of day / week / month
  - Commitment for I year only

note: the % discounts are different from the video as AWS change them over time – the exact numbers are not needed for the exam. This is just for illustrative purposes

#### EC2 Spot Instances

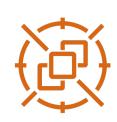

- Can get a discount of up to 90% compared to On-demand
- Instances that you can "lose" at any point of time if your max price is less than the current spot price
- The MOST cost-efficient instances in AWS
- Useful for workloads that are resilient to failure
  - Batch jobs
  - Data analysis
  - Image processing
  - Any **distributed** workloads
  - Workloads with a flexible start and end time
- Not suitable for critical jobs or databases

#### EC2 Dedicated Hosts

- An Amazon EC2 Dedicated Host is a physical server with EC2 instance capacity fully dedicated to your use. Dedicated Hosts can help you address compliance requirements and reduce costs by allowing you to use your existing server-bound software licenses.
- Allocated for your account for a 3-year period reservation
- More expensive
- Useful for software that have complicated licensing model (BYOL Bring Your Own License)
- Or for companies that have strong regulatory or compliance needs

#### EC2 Dedicated Instances

- Instances running on hardware that's dedicated to you
- May share hardware with other instances in same account
- No control over instance placement (can move hardware after Stop / Start)

| Characteristic                                         | Dedicated<br>Instances | Dedicated<br>Hosts |
|--------------------------------------------------------|------------------------|--------------------|
| Enables the use of dedicated physical servers          | х                      | х                  |
| Per instance billing (subject to a \$2 per region fee) | х                      |                    |
| Per host billing                                       |                        | х                  |
| Visibility of sockets, cores, host ID                  |                        | х                  |
| Affinity between a host and instance                   |                        | х                  |
| Targeted instance placement                            |                        | х                  |
| Automatic instance placement                           | х                      | х                  |
| Add capacity using an allocation request               |                        | х                  |

## Which purchasing option is right for me?

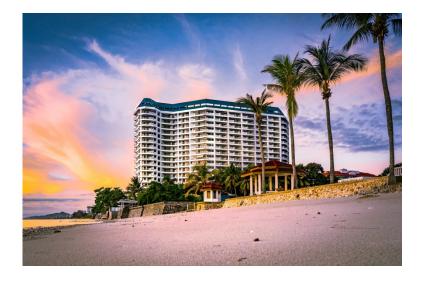

- On demand: coming and staying in resort whenever we like, we pay the full price
- **Reserved:** like planning ahead and if we plan to stay for a long time, we may get a good discount.
- Spot instances: the hotel allows people to bid for the empty rooms and the highest bidder keeps the rooms. You can get kicked out at any time
- **Dedicated Hosts:** We book an entire building of the resort

#### Price Comparison Example – m4.large – us-east-l

| Price Type                                                         | Price (per hour)                  |
|--------------------------------------------------------------------|-----------------------------------|
| On-demand                                                          | \$0.10                            |
| Spot Instance (Spot Price)                                         | \$0.032 - \$0.045 (up to 90% off) |
| Spot Block (1 to 6 hours)                                          | ~ Spot Price                      |
| Reserved Instance (12 months) – no upfront                         | \$0.062                           |
| Reserved Instance (12 months) – all upfront                        | \$0.058                           |
| Reserved Instance (36 months) – no upfront                         | \$0.043                           |
| Reserved <b>Convertible</b> Instance (12 months) – no upfront      | \$0.071                           |
| Reserved Scheduled Instance (recurring schedule on 12 months term) | \$0.090 – \$0.095 (5%-10% off)    |
| Dedicated Host                                                     | On-demand price                   |
| Dedicated Host Reservation                                         | Up to 70% off                     |

## EC2 Instance Storage Section

#### What's an EBS Volume?

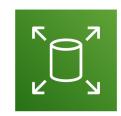

- An EBS (Elastic Block Store) Volume is a network drive you can attach to your instances while they run
- It allows your instances to persist data, even after their termination
- They can only be mounted to one instance at a time (at the CCP level)
- They are bound to a specific availability zone
- Analogy: Think of them as a "network USB stick"
- Free tier: 30 GB of free EBS storage of type General Purpose (SSD) or Magnetic per month

#### EBS Volume

- It's a network drive (i.e. not a physical drive)
  - It uses the network to communicate the instance, which means there might be a bit of latency
  - It can be detached from an EC2 instance and attached to another one quickly
- It's locked to an Availability Zone (AZ)
  - An EBS Volume in us-east-1a cannot be attached to us-east-1b
  - To move a volume across, you first need to snapshot it
- Have a provisioned capacity (size in GBs, and IOPS)
  - You get billed for all the provisioned capacity
  - You can increase the capacity of the drive over time

#### EBS Volume - Example **US-EAST-1B US-EAST-1A** TTTT плт EBS EBS EBS EBS EBS (50 GB) (10 GB) (10 GB) (100 GB) (50 GB) unattached

#### EBS – Delete on Termination attribute

| Volume Type (i) | Device (i) | Snapshot (i)           | Size (GiB) (i) | Volume Type (i)           | IOPS (i)   | Throughput<br>(MB/s) i | Delete on<br>Termination (i) | Elecryption (i) |
|-----------------|------------|------------------------|----------------|---------------------------|------------|------------------------|------------------------------|-----------------|
| Root            | /dev/xvda  | snap-09f18f682fd23a1b1 | 8              | General Purpose SSD (gp2) | 100 / 3000 | N/A                    |                              | Not Encrypted 🔻 |
| EBS ~           | /dev/sdb ∨ | Search (case-insensit  | 8              | General Purpose SSD (gp2) | 100 / 3000 | N/A                    |                              | Not Encrypted 🗸 |
| Add New Volume  |            |                        |                |                           |            |                        |                              |                 |

- Controls the EBS behaviour when an EC2 instance terminates
  - By default, the root EBS volume is deleted (attribute enabled)
  - By default, any other attached EBS volume is not deleted (attribute disabled)
- This can be controlled by the AWS console / AWS CLI
- Use case: preserve root volume when instance is terminated

#### EBS Snapshots

- Make a backup (snapshot) of your EBS volume at a point in time
- Not necessary to detach volume to do snapshot, but recommended
- Can copy snapshots across AZ or Region

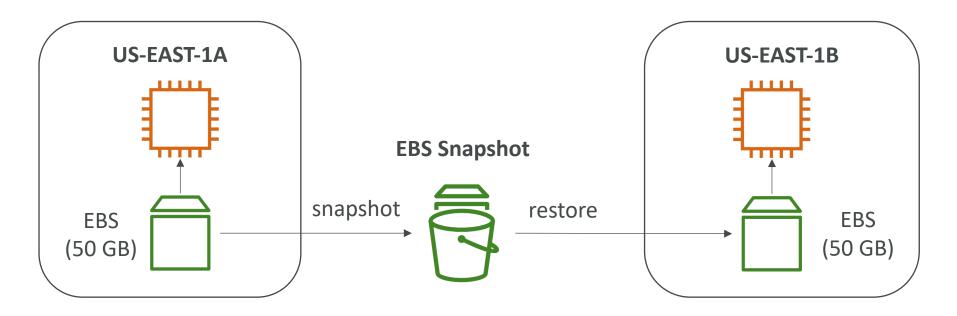

#### AMI Overview

- AMI = Amazon Machine Image
- AMI are a **customization** of an EC2 instance
  - You add your own software, configuration, operating system, monitoring...
  - Faster boot / configuration time because all your software is pre-packaged
- AMI are built for a specific region (and can be copied across regions)
- You can launch EC2 instances from:
  - A Public AMI: AWS provided
  - Your own AMI: you make and maintain them yourself
  - An AWS Marketplace AMI: an AMI someone else made (and potentially sells)

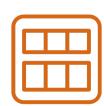

#### AMI Process (from an EC2 instance)

- Start an EC2 instance and customize it
- Stop the instance (for data integrity)
- Build an AMI this will also create EBS snapshots
- Launch instances from other AMIs

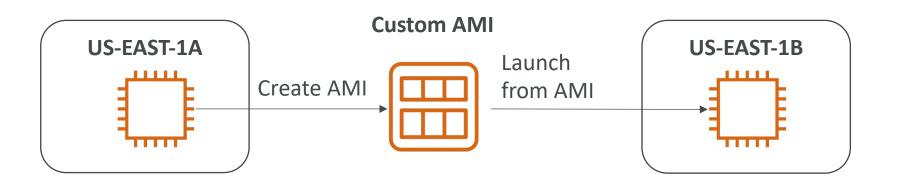

#### EC2 Instance Store

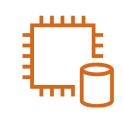

- EBS volumes are network drives with good but "limited" performance
- If you need a high-performance hardware disk, use EC2 Instance Store
- Better I/O performance
- EC2 Instance Store lose their storage if they're stopped (ephemeral)
- Good for buffer / cache / scratch data / temporary content
- Risk of data loss if hardware fails
- Backups and Replication are your responsibility

#### Local EC2 Instance Store

#### Very high IOPS

| Instance Size | 100% Random Read IOPS | Write IOPS  |
|---------------|-----------------------|-------------|
| i3.large*     | 100,125               | 35,000      |
| i3.xlarge*    | 206,250               | 70,000      |
| i3.2xlarge    | 412,500               | 180,000     |
| i3.4xlarge    | 825,000               | 360,000     |
| i3.8xlarge    | 1.65 million          | 720,000     |
| i3.16xlarge   | 3.3 million           | 1.4 million |
| i3.metal      | 3.3 million           | 1.4 million |
| i3en.large *  | 42,500                | 32,500      |
| i3en.xlarge*  | 85,000                | 65,000      |
| i3en.2xlarge* | 170,000               | 130,000     |
| i3en.3xlarge  | 250,000               | 200,000     |
| i3en.6xlarge  | 500,000               | 400,000     |
| i3en.12xlarge | 1 million             | 800,000     |
| i3en.24xlarge | 2 million             | 1.6 million |
| i3en.metal    | 2 million             | 1.6 million |
|               |                       |             |

#### EBS Volume Types

- EBS Volumes come in 6 types
  - gp2 / gp3 (SSD): General purpose SSD volume that balances price and performance for a wide variety of workloads
  - io1 / io2 (SSD): Highest-performance SSD volume for mission-critical low-latency or high-throughput workloads
  - st1 (HDD): Low cost HDD volume designed for frequently accessed, throughputintensive workloads
  - scl (HDD): Lowest cost HDD volume designed for less frequently accessed workloads
- EBS Volumes are characterized in Size | Throughput | IOPS (I/O Ops Per Sec)
- When in doubt always consult the AWS documentation it's good!
- Only gp2/gp3 and io1/io2 can be used as boot volumes

#### EBS Volume Types Use cases General Purpose SSD

- Cost effective storage, low-latency
- System boot volumes, Virtual desktops, Development and test environments
- | GiB |6TiB
- gp3:
  - Baseline of 3,000 IOPS and throughput of 125 MiB/s
  - Can increase IOPS up to 16,000 and throughput up to 1000 MiB/s independently
- gp2:
  - Small gp2 volumes can burst IOPS to 3,000
  - Size of the volume and IOPS are linked, max IOPS is 16,000
  - 3 IOPS per GB, means at 5,334 GB we are at the max IOPS

#### EBS Volume Types Use cases Provisioned IOPS (PIOPS) SSD

- Critical business applications with sustained IOPS performance
- Or applications that need more than 16,000 IOPS
- Great for databases workloads (sensitive to storage perf and consistency)
- io1/io2 (4 GiB 16 TiB):
  - Max PIOPS: 64,000 for Nitro EC2 instances & 32,000 for other
  - Can increase PIOPS independently from storage size
  - io2 have more durability and more IOPS per GiB (at the same price as io I)
- io2 Block Express (4 GiB 64 TiB):
  - Sub-millisecond latency
  - Max PIOPS: 256,000 with an IOPS:GiB ratio of 1,000:1
- Supports EBS Multi-attach

#### EBS Volume Types Use cases Hard Disk Drives (HDD)

- Cannot be a boot volume
- 125 MiB to 16 TiB
- Throughput Optimized HDD (stl)
  - Big Data, Data Warehouses, Log Processing
  - Max throughput 500 MiB/s max IOPS 500
- Cold HDD (scl):
  - For data that is infrequently accessed
  - Scenarios where lowest cost is important
  - Max throughput 250 MiB/s max IOPS 250

#### EBS – Volume Types Summary

|                                        | General Purpose SSD                                                                                 |                                                                                 | Provisioned IOPS SSD                                                                                                    |                                                                                                    |                                                                                 |
|----------------------------------------|----------------------------------------------------------------------------------------------------|---------------------------------------------------------------------------------|----------------------------------------------------------------------------------------------------|----------------------------------------------------------------------------------------------------|---------------------------------------------------------------------------------|
| Volume<br>type                         | gp3                                                                                                 | gp2                                                                             | io2 Block Express ‡ io2                                                                                                    |                                                                                                    | io1                                                                             |
| Durability                             | 99.8% -<br>99.9%<br>durability<br>(0.1% -<br>0.2%<br>annual<br>failure<br>rate)                     | 99.8% -<br>99.9%<br>durability<br>(0.1% -<br>0.2%<br>annual<br>failure<br>rate) | annual failure rate) 99.9<br>dura<br>(0.1<br>0.2%<br>annu<br>failu                                                                                         |                                                                                                    | 99.8% -<br>99.9%<br>durability<br>(0.1% -<br>0.2%<br>annual<br>failure<br>rate) |
| Use cases                              | <ul> <li>Low-latency<br/>interactive apps</li> <li>Development and<br/>test environments</li> </ul> |                                                                                 | Workloads that<br>require sub-<br>millisecond latency,<br>and sustained IOPS<br>performance or<br>more than 64,000<br>IOPS or 1,000 MiB/s<br>of throughput | <ul> <li>Workloads<br/>that require<br/>sustained IOPS<br/>performance<br/>or more than<br/>16,000 IOPS</li> <li>I/O-intensive<br/>database<br/>workloads</li> </ul> |                                                                                 |
| Volume<br>size                         | 1 GiB - 16 Ti                                                                                       | В                                                                               | 4 GiB - 64 TiB                                                                                                    | 4 GiB -                                                                                                    | 16 TiB                                                                          |
| Max IOPS<br>per volume<br>(16 KiB I/O) | 16,000                                                                                              |                                                                                 | 256,000                                                                                                    | 64,000                                                                                                    | †                                                                               |

|                                       | Throughput Optimized HDD                                                  | Cold HDD                                                                                                    |
|---------------------------------------|---------------------------------------------------------------------------|----------------------------------------------------------------------------------------------------|
| Volume type                           | st1                                                                       | sc1                                                                                                    |
| Durability                            | 99.8% - 99.9% durability<br>(0.1% - 0.2% annual failure<br>rate)          | 99.8% - 99.9% durability (0.1% -<br>0.2% annual failure rate)                                                                                                    |
| Use cases                             | <ul><li>Big data</li><li>Data warehouses</li><li>Log processing</li></ul> | <ul> <li>Throughput-oriented storage for<br/>data that is infrequently<br/>accessed</li> <li>Scenarios where the lowest<br/>storage cost is important</li> </ul> |
| Volume size                           | 125 GiB - 16 TiB                                                          | 125 GiB - 16 TiB                                                                                                    |
| Max IOPS per<br>volume (1 MiB<br>I/O) | 500                                                                       | 250                                                                                                    |
| Max<br>throughput per<br>volume       | 500 MiB/s                                                                 | 250 MiB/s                                                                                                    |
| Amazon EBS<br>Multi-attach            | Not supported                                                             | Not supported                                                                                                    |
| Boot volume                           | Not supported                                                             | Not supported                                                                                                    |
|                                       |                                                                           |                                                                                                    |

https://docs.aws.amazon.com/AWSEC2/latest/UserGuide/ebs-volume-types.html#solid-state-drives

#### EBS Multi-Attach – io I /io2 family

- Attach the same EBS volume to multiple EC2 instances in the same AZ
- Each instance has full read & write permissions to the volume
- Use case:
  - Achieve higher application availability in clustered Linux applications (ex:Teradata)
  - Applications must manage concurrent write operations
- Must use a file system that's cluster-aware (not XFS, EX4, etc...)

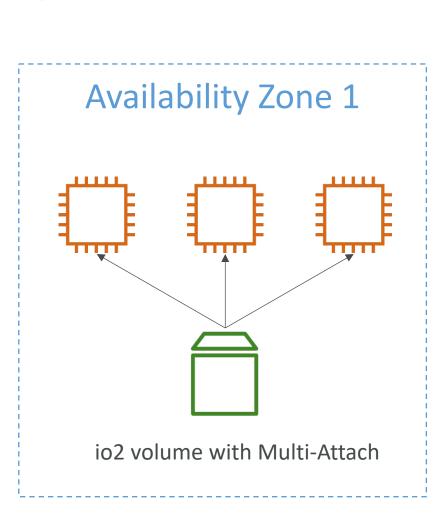

#### EFS – Elastic File System

- Managed NFS (network file system) that can be mounted on many EC2
- EFS works with EC2 instances in multi-AZ
- Highly available, scalable, expensive (3x gp2), pay per use

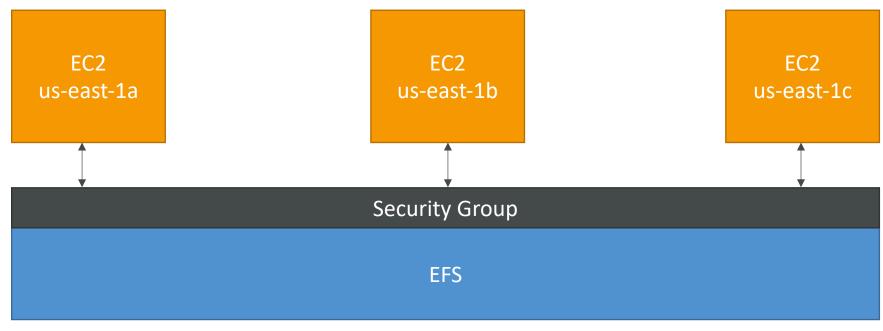

#### EFS – Elastic File System

- Use cases: content management, web serving, data sharing, Wordpress
- Uses NFSv4.1 protocol
- Uses security group to control access to EFS
- Compatible with Linux based AMI (not Windows)
- Encryption at rest using KMS
- POSIX file system (~Linux) that has a standard file API
- File system scales automatically, pay-per-use, no capacity planning!

#### EFS – Performance & Storage Classes

- EFS Scale
  - 1000s of concurrent NFS clients, 10 GB+ /s throughput
  - Grow to Petabyte-scale network file system, automatically
- Performance mode (set at EFS creation time)
  - General purpose (default): latency-sensitive use cases (web server, CMS, etc...)
  - Max I/O higher latency, throughput, highly parallel (big data, media processing)

#### • Throughput mode

- Bursting (|TB = 50MiB/s + burst of up to |00MiB/s)
- Provisioned: set your throughput regardless of storage size, ex: | GiB/s for | TB storage
- Storage Tiers (lifecycle management feature move file after N days)
  - Standard: for frequently accessed files
  - Infrequent access (EFS-IA): cost to retrieve files, lower price to store

#### EBS vs EFS – Elastic Block Storage

- EBS volumes...
  - can be attached to only one instance at a time
  - are locked at the Availability Zone (AZ) level
  - gp2: IO increases if the disk size increases
  - io I: can increase IO independently
- To migrate an EBS volume across AZ
  - Take a snapshot
  - Restore the snapshot to another AZ
  - EBS backups use IO and you shouldn't run them while your application is handling a lot of traffic
- Root EBS Volumes of instances get terminated by default if the EC2 instance gets terminated. (you can disable that)

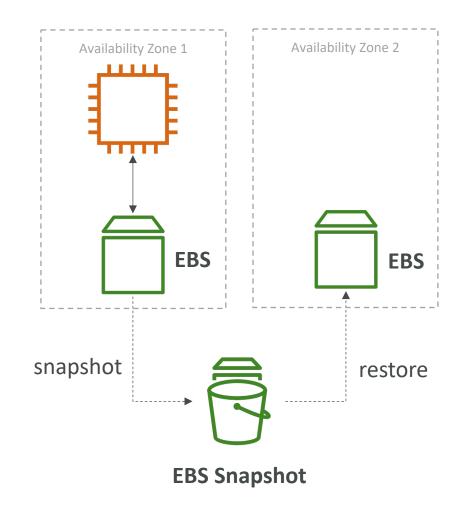

#### EBS vs EFS – Elastic File System

- Mounting 100s of instances across AZ
- EFS share website files (WordPress)
- Only for Linux Instances (POSIX)
- EFS has a higher price point than EBS
- Can leverage EFS-IA for cost savings
- Remember: EFS vs EBS vs Instance Store

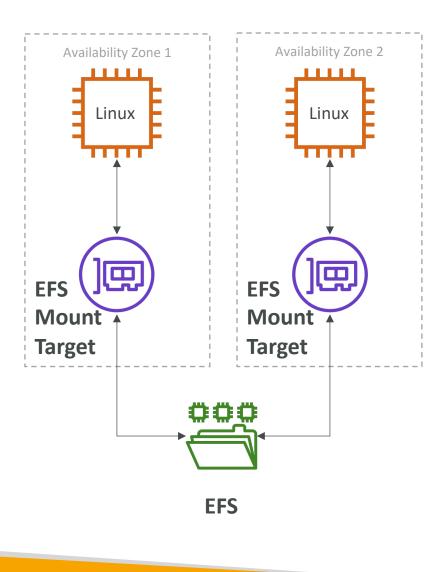

# AWS Fundamentals – Part II

Load Balancing, Auto Scaling Groups and EBS Volumes

© Stephane Maarek

#### Scalability & High Availability

- Scalability means that an application / system can handle greater loads by adapting.
- There are two kinds of scalability:
  - Vertical Scalability
  - Horizontal Scalability (= elasticity)
- Scalability is linked but different to High Availability
- Let's deep dive into the distinction, using a call center as an example

# NOT FOR DISTRIBUTION © Stephane Maarek www.datacumulus.com

#### Vertical Scalability

- Vertically scalability means increasing the size of the instance
- For example, your application runs on a t2.micro
- Scaling that application vertically means running it on a t2.large
- Vertical scalability is very common for non distributed systems, such as a database.
- RDS, ElastiCache are services that can scale vertically.
- There's usually a limit to how much you can vertically scale (hardware limit)

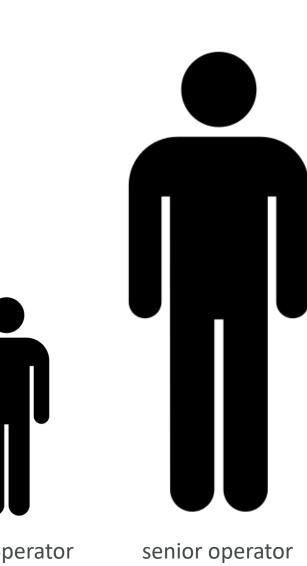

#### Horizontal Scalability

- Horizontal Scalability means increasing the number of instances / systems for your application
- Horizontal scaling implies distributed systems.
- This is very common for web applications / modern applications
- It's easy to horizontally scale thanks the cloud offerings such as Amazon EC2

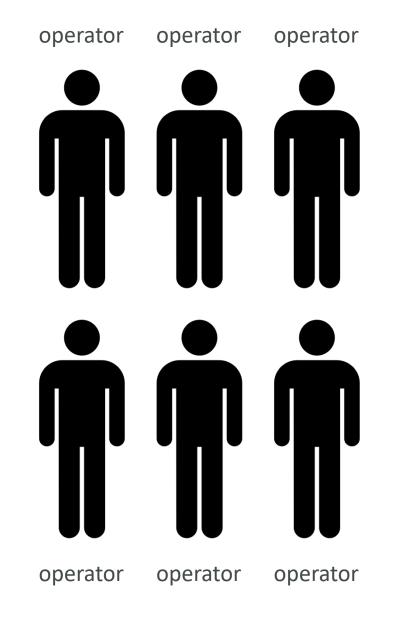

## High Availability

- High Availability usually goes hand in hand with horizontal scaling
- High availability means running your application / system in at least 2 data centers (== Availability Zones)
- The goal of high availability is to survive a data center loss
- The high availability can be passive (for RDS Multi AZ for example)
- The high availability can be active (for horizontal scaling)

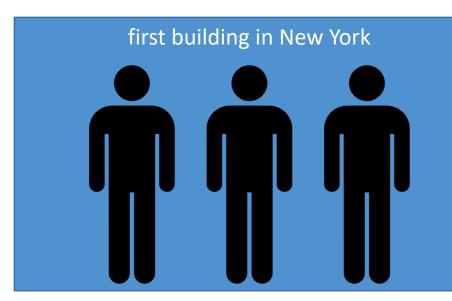

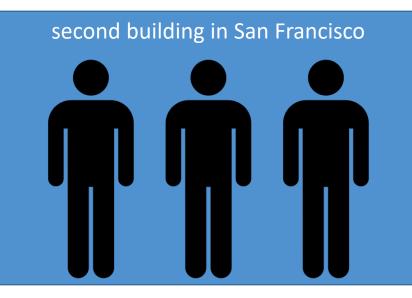

#### High Availability & Scalability For EC2

- Vertical Scaling: Increase instance size (= scale up / down)
  - From: t2.nano 0.5G of RAM, I vCPU
  - To: u-12tb1.metal 12.3 TB of RAM, 448 vCPUs
- Horizontal Scaling: Increase number of instances (= scale out / in)
  - Auto Scaling Group
  - Load Balancer
- High Availability: Run instances for the same application across multi AZ
  - Auto Scaling Group multi AZ
  - Load Balancer multi AZ

#### What is load balancing?

• Load Balances are servers that forward traffic to multiple servers (e.g., EC2 instances) downstream

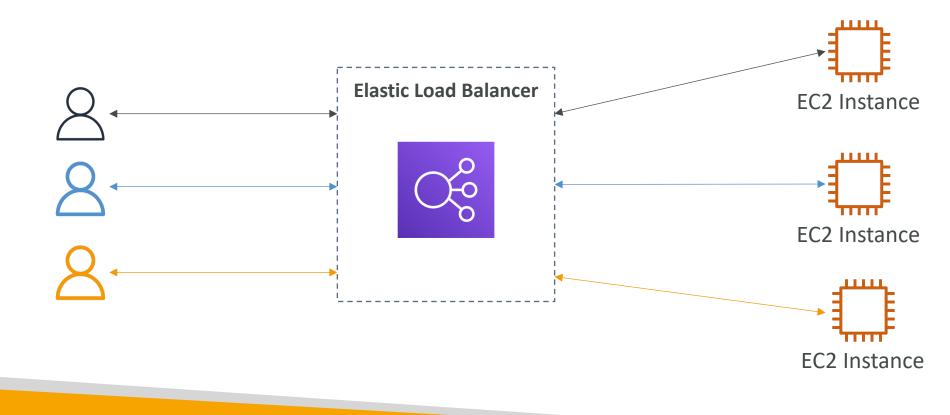

#### Why use a load balancer?

- Spread load across multiple downstream instances
- Expose a single point of access (DNS) to your application
- Seamlessly handle failures of downstream instances
- Do regular health checks to your instances
- Provide SSL termination (HTTPS) for your websites
- Enforce stickiness with cookies
- High availability across zones
- Separate public traffic from private traffic

#### Why use an Elastic Load Balancer?

- An Elastic Load Balancer is a managed load balancer
  - AWS guarantees that it will be working
  - AWS takes care of upgrades, maintenance, high availability
  - AWS provides only a few configuration knobs
- It costs less to setup your own load balancer but it will be a lot more effort on your end
- It is integrated with many AWS offerings / services
  - EC2, EC2 Auto Scaling Groups, Amazon ECS
  - AWS Certificate Manager (ACM), CloudWatch
  - Route 53, AWS WAF, AWS Global Accelerator

#### Health Checks

- Health Checks are crucial for Load Balancers
- They enable the load balancer to know if instances it forwards traffic to are available to reply to requests
- The health check is done on a port and a route (/health is common)
- If the response is not 200 (OK), then the instance is unhealthy

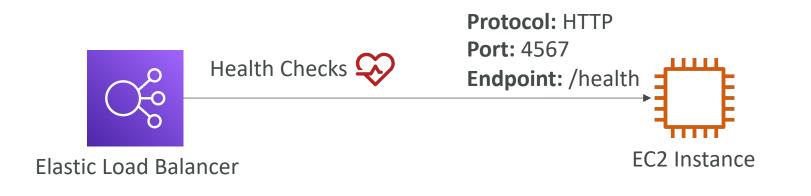

# NOT FOR DISTRIBUTION Stephane Maarek www.datacumulus.com

#### Types of load balancer on AWS

- AWS has 4 kinds of managed Load Balancers
- Classic Load Balancer (vI old generation) 2009 CLB
  HTTP, HTTPS, TCP, SSL (secure TCP)
- Application Load Balancer (v2 new generation) 2016 ALB
  - HTTP, HTTPS, WebSocket
- Network Load Balancer (v2 new generation) 2017 NLB
  - TCP, TLS (secure TCP), UDP
- Gateway Load Balancer 2020 GWLB
  - Operates at layer 3 (Network layer) IP Protocol
- Overall, it is recommended to use the newer generation load balancers as they provide more features
- Some load balancers can be setup as internal (private) or external (public) ELBs

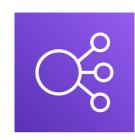

#### Load Balancer Security Groups

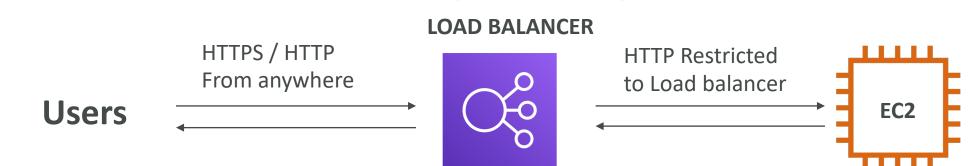

#### Load Balancer Security Group:

| Туре  | Protocol (i) | Port Range (i) | Source (i) | Description (i)    |
|-------|--------------|----------------|------------|--------------------|
| HTTP  | TCP          | 80             | 0.0.0/0    | Allow HTTP from an |
| HTTPS | TCP          | 443            | 0.0.0/0    | Allow HTTPS from a |

#### Application Security Group: Allow traffic only from Load Balancer

| Туре () | Protocol (i) | Port Range () | Source (i)                   | Description (i)    |
|---------|--------------|---------------|------------------------------|--------------------|
| HTTP    | ТСР          | 80            | sg-054b5ff5ea02f2b6e (load-b | Allow Traffic only |

© Stephane Maarek

#### Classic Load Balancers (vI)

- Supports TCP (Layer 4), HTTP & HTTPS (Layer 7)
- Health checks are TCP or HTTP based
- Fixed hostname XXX.region.elb.amazonaws.com

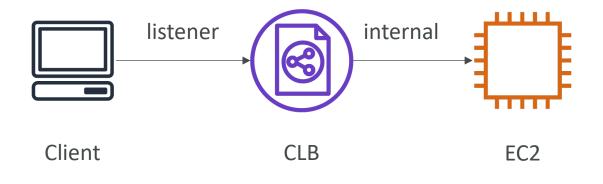

### Application Load Balancer (v2)

- Application load balancers is Layer 7 (HTTP)
- Load balancing to multiple HTTP applications across machines (target groups)
- Load balancing to multiple applications on the same machine (ex: containers)
- Support for HTTP/2 and WebSocket
- Support redirects (from HTTP to HTTPS for example)

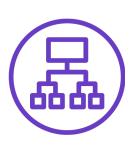

### Application Load Balancer (v2)

- Routing tables to different target groups:
  - Routing based on path in URL (example.com/users & example.com/posts)
  - Routing based on hostname in URL (one.example.com & other.example.com)
  - Routing based on Query String, Headers (example.com/users?id=123&order=false)
- ALB are a great fit for micro services & container-based application (example: Docker & Amazon ECS)
- Has a port mapping feature to redirect to a dynamic port in ECS
- In comparison, we'd need multiple Classic Load Balancer per application

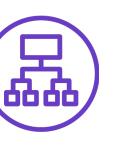

# **NOT FOR DISTRIBUTION** © Stephane Maarek www.datacumulus.com

#### Application Load Balancer (v2) HTTP Based Traffic

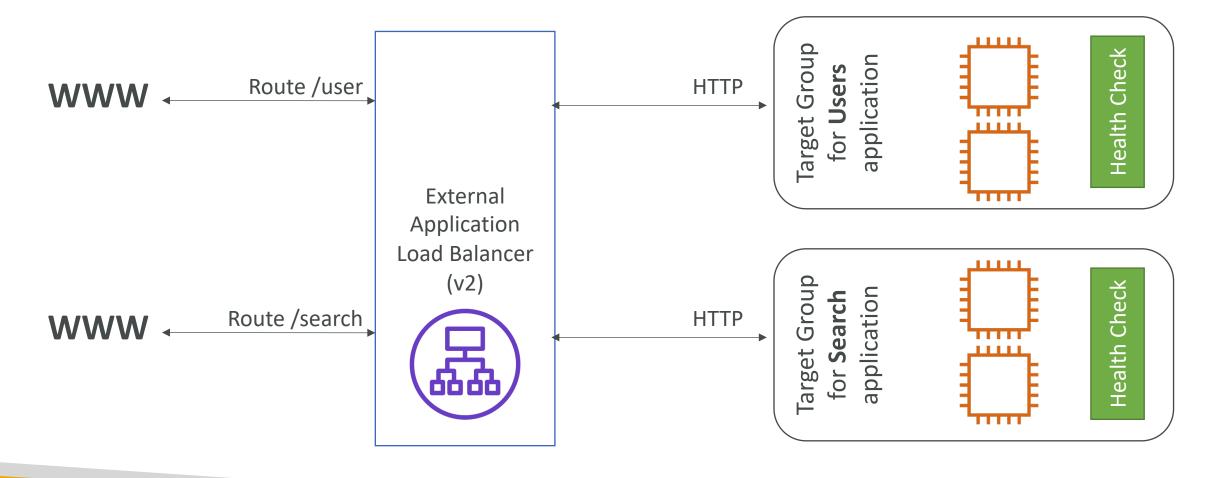

#### Application Load Balancer (v2) Target Groups

- EC2 instances (can be managed by an Auto Scaling Group) HTTP
- ECS tasks (managed by ECS itself) HTTP
- Lambda functions HTTP request is translated into a JSON event
- IP Addresses must be private IPs
- ALB can route to multiple target groups
- Health checks are at the target group level

Application Load Balancer (v2) Query Strings/Parameters Routing

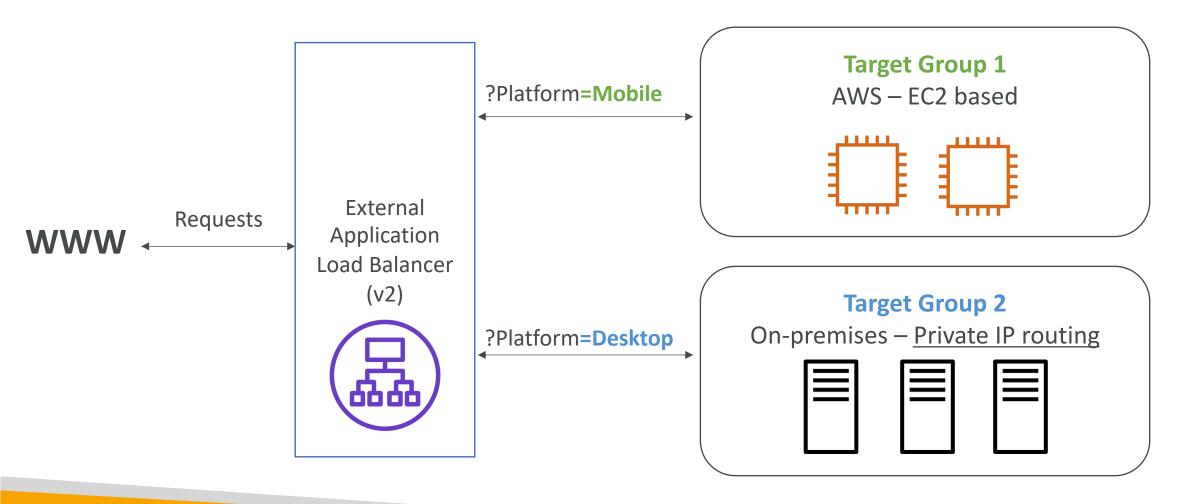

© Stephane Maarek

#### Application Load Balancer (v2) Good to Know

- Fixed hostname (XXX.region.elb.amazonaws.com)
- The application servers don't see the IP of the client directly
  - The true IP of the client is inserted in the header X-Forwarded-For
  - We can also get Port (X-Forwarded-Port) and proto (X-Forwarded-Proto)

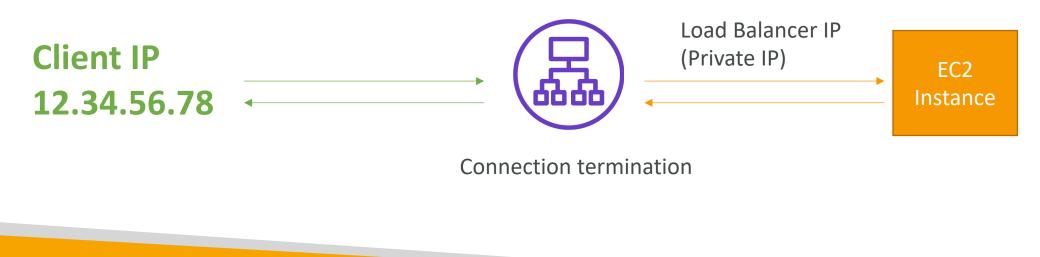

#### Network Load Balancer (v2)

- Network load balancers (Layer 4) allow to:
  - Forward TCP & UDP traffic to your instances
  - Handle millions of request per seconds
  - Less latency ~100 ms (vs 400 ms for ALB)
- NLB has <u>one static IP per AZ</u>, and supports assigning Elastic IP (helpful for whitelisting specific IP)
- NLB are used for extreme performance, TCP or UDP traffic
- Not included in the AWS free tier

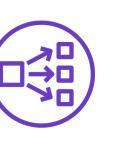

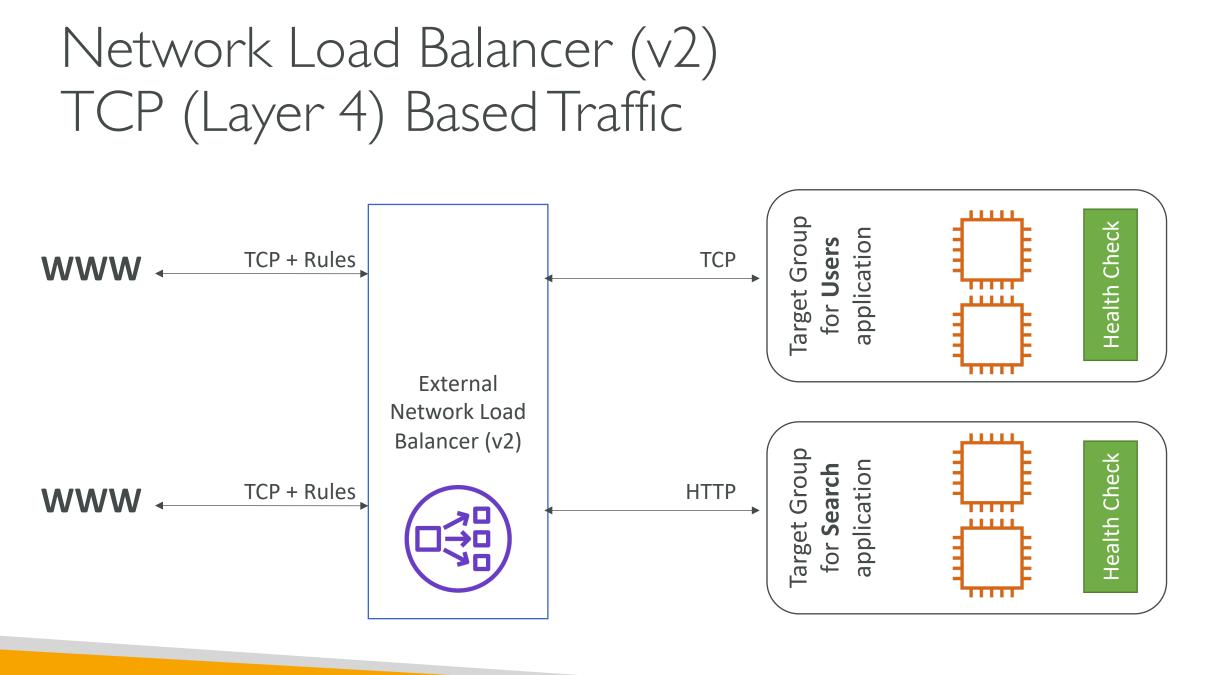

**NOT FOR DISTRIBUTION** © Stephane Maarek www.datacumulus.com

### Network Load Balancer – Target Groups

- EC2 instances
- IP Addresses must be private IPs
- Application Load Balancer

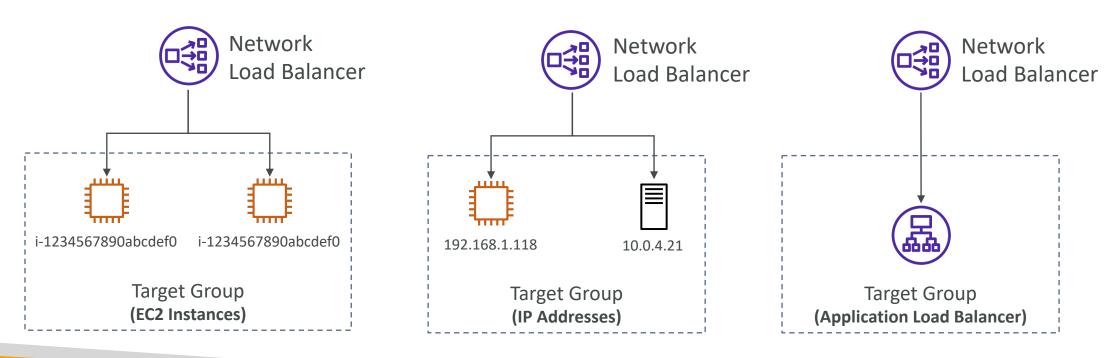

#### Gateway Load Balancer

- Deploy, scale, and manage a fleet of 3<sup>rd</sup> party network virtual appliances in AWS
- Example: Firewalls, Intrusion Detection and Prevention Systems, Deep Packet Inspection Systems, payload manipulation, ...
- Operates at Layer 3 (Network Layer) IP Packets
- Combines the following functions:
  - Transparent Network Gateway single entry/exit for all traffic
  - Load Balancer distributes traffic to your virtual appliances
- Uses the GENEVE protocol on port 6081

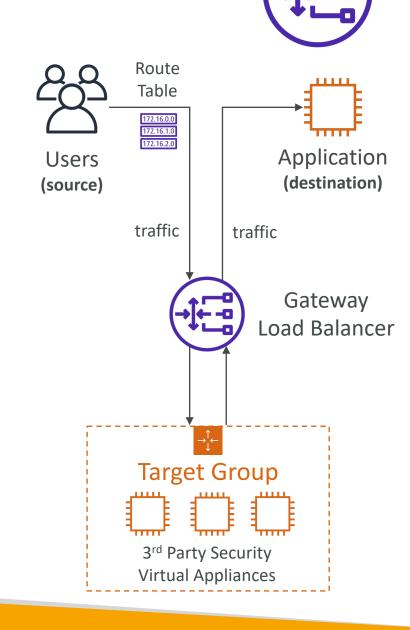

#### Gateway Load Balancer – Target Groups

- EC2 instances
- IP Addresses must be private IPs

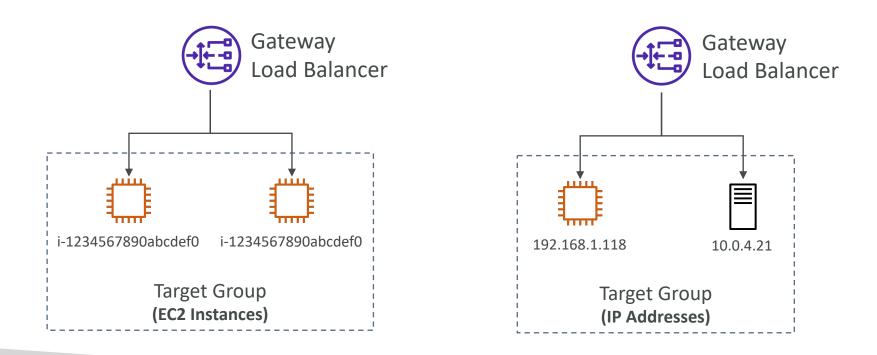

#### Sticky Sessions (Session Affinity)

- It is possible to implement stickiness so that the same client is always redirected to the same instance behind a load balancer
- This works for Classic Load Balancers & Application Load Balancers
- The ''cookie'' used for stickiness has an expiration date you control
- Use case: make sure the user doesn't lose his session data
- Enabling stickiness may bring imbalance to the load over the backend EC2 instances

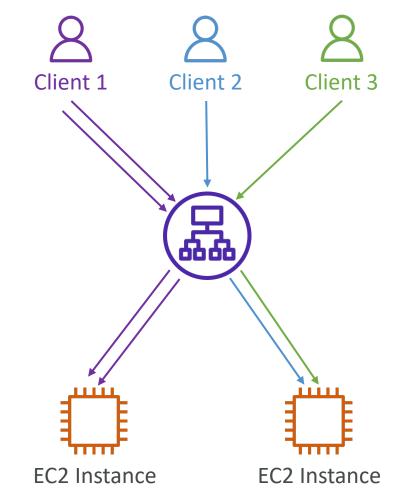

#### Sticky Sessions – Cookie Names

- Application-based Cookies
  - Custom cookie
    - Generated by the target
    - Can include any custom attributes required by the application
    - Cookie name must be specified individually for each target group
    - Don't use AWSALB, AWSALBAPP, or AWSALBTG (reserved for use by the ELB)
  - Application cookie
    - Generated by the load balancer
    - Cookie name is AWSALBAPP
- Duration-based Cookies
  - Cookie generated by the load balancer
  - Cookie name is **AWSALB** for ALB, **AWSELB** for CLB

#### Cross-Zone Load Balancing

#### With Cross Zone Load Balancing:

each load balancer instance distributes evenly across all registered instances in all AZ

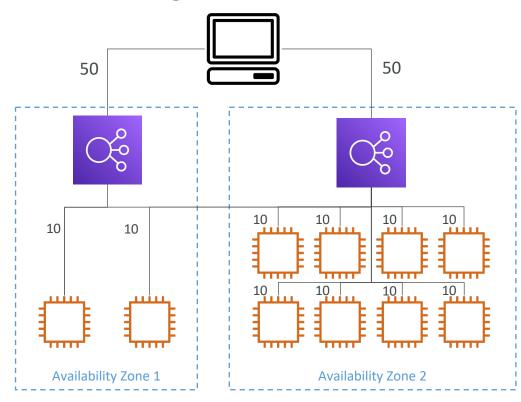

#### Without Cross Zone Load Balancing:

Requests are distributed in the instances of the node of the Elastic Load Balancer

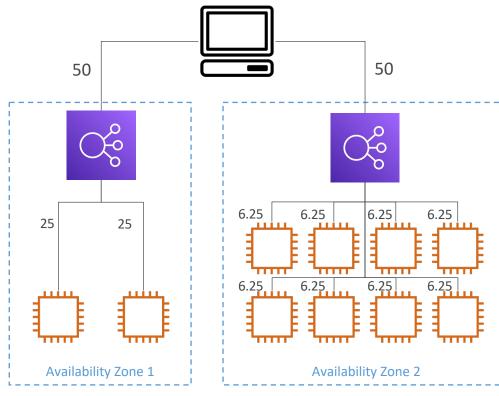

#### Cross-Zone Load Balancing

- Application Load Balancer
  - Always on (can't be disabled)
  - No charges for inter AZ data
- Network Load Balancer
  - Disabled by default
  - You pay charges (\$) for inter AZ data if enabled
- Classic Load Balancer
  - Disabled by default
  - No charges for inter AZ data if enabled

#### SSL/TLS - Basics

- An SSL Certificate allows traffic between your clients and your load balancer to be encrypted in transit (in-flight encryption)
- SSL refers to Secure Sockets Layer, used to encrypt connections
- TLS refers to Transport Layer Security, which is a newer version
- Nowadays, TLS certificates are mainly used, but people still refer as SSL
- Public SSL certificates are issued by Certificate Authorities (CA)
- Comodo, Symantec, GoDaddy, GlobalSign, Digicert, Letsencrypt, etc...
- SSL certificates have an expiration date (you set) and must be renewed

#### Load Balancer - SSL Certificates

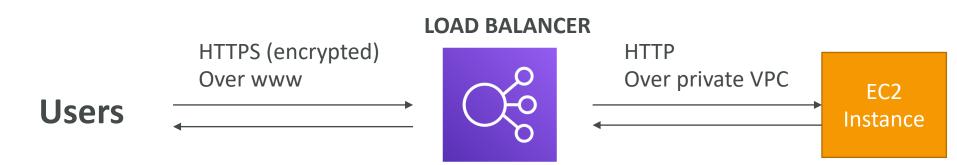

- The load balancer uses an X.509 certificate (SSL/TLS server certificate)
- You can manage certificates using ACM (AWS Certificate Manager)
- You can create upload your own certificates alternatively
- HTTPS listener:
  - You must specify a default certificate
  - You can add an optional list of certs to support multiple domains
  - Clients can use SNI (Server Name Indication) to specify the hostname they reach
  - Ability to specify a security policy to support older versions of SSL / TLS (legacy clients)

### SSL – Server Name Indication (SNI)

- SNI solves the problem of loading multiple SSL certificates onto one web server (to serve multiple websites)
- It's a "newer" protocol, and requires the client to **indicate** the hostname of the target server in the initial SSL handshake
- The server will then find the correct certificate, or return the default one

#### Note:

- Only works for ALB & NLB (newer generation), CloudFront
- Does not work for CLB (older gen)

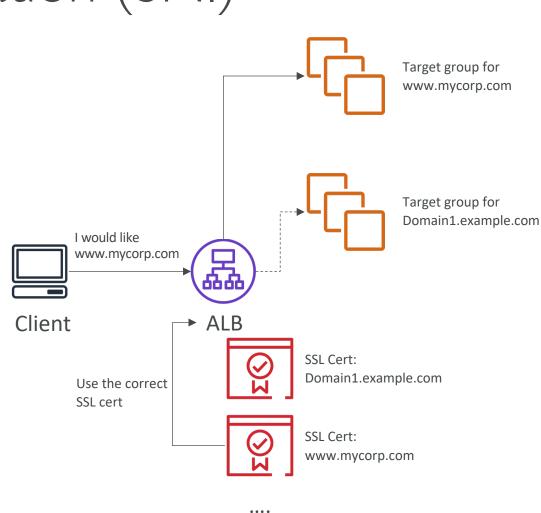

#### Elastic Load Balancers – SSL Certificates

- Classic Load Balancer (v1)
  - Support only one SSL certificate
  - Must use multiple CLB for multiple hostname with multiple SSL certificates
- Application Load Balancer (v2)
  - Supports multiple listeners with multiple SSL certificates
  - Uses Server Name Indication (SNI) to make it work
- Network Load Balancer (v2)
  - Supports multiple listeners with multiple SSL certificates
  - Uses Server Name Indication (SNI) to make it work

#### Connection Draining

- Feature naming
  - Connection Draining for CLB
  - Deregistration Delay for ALB & NLB
- Time to complete ''in-flight requests'' while the instance is de-registering or unhealthy
- Stops sending new requests to the EC2 instance which is de-registering
- Between I to 3600 seconds (default: 300 seconds)
- Can be disabled (set value to 0)
- Set to a low value if your requests are short

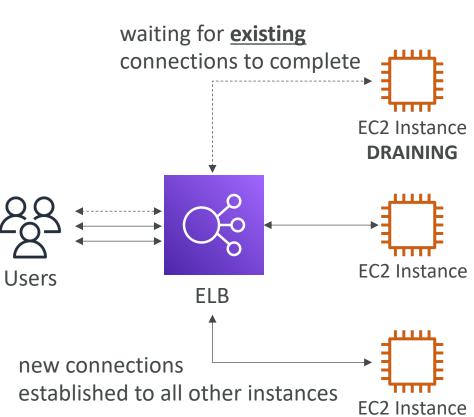

## What's an Auto Scaling Group?

- In real-life, the load on your websites and application can change
- In the cloud, you can create and get rid of servers very quickly
- The goal of an Auto Scaling Group (ASG) is to:
  - Scale out (add EC2 instances) to match an increased load
  - Scale in (remove EC2 instances) to match a decreased load
  - Ensure we have a minimum and a maximum number of machines running
  - Automatically Register new instances to a load balancer

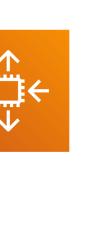

NOT FOR DISTRIBUTION

Stephane

Maarek www.datacumulus.com

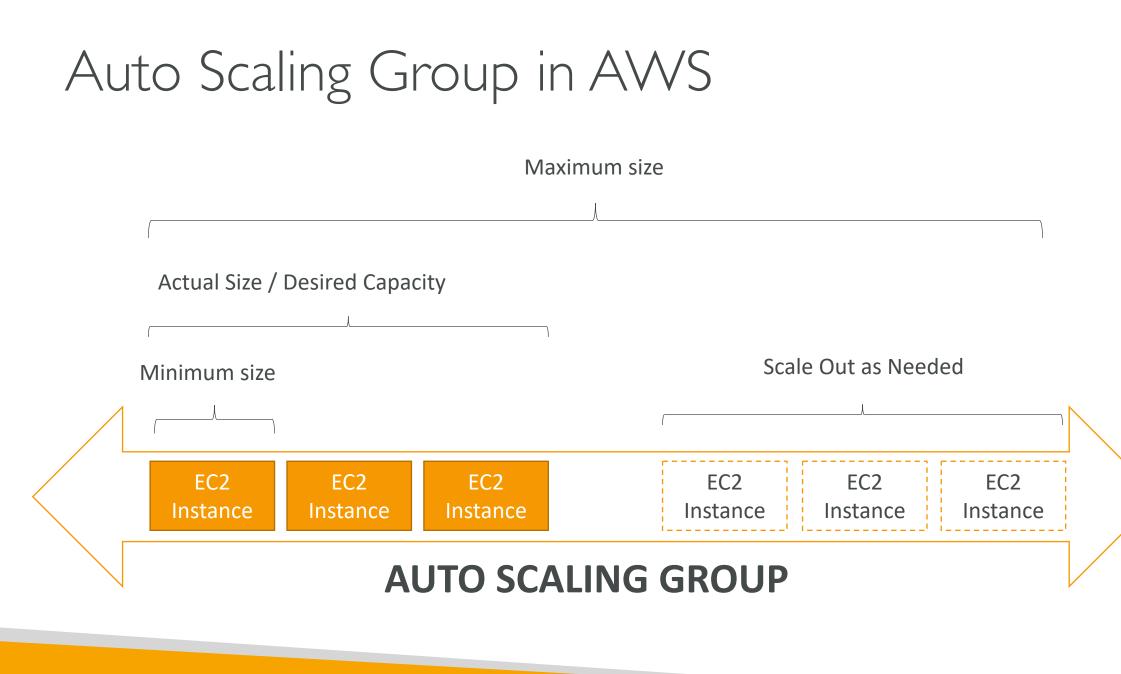

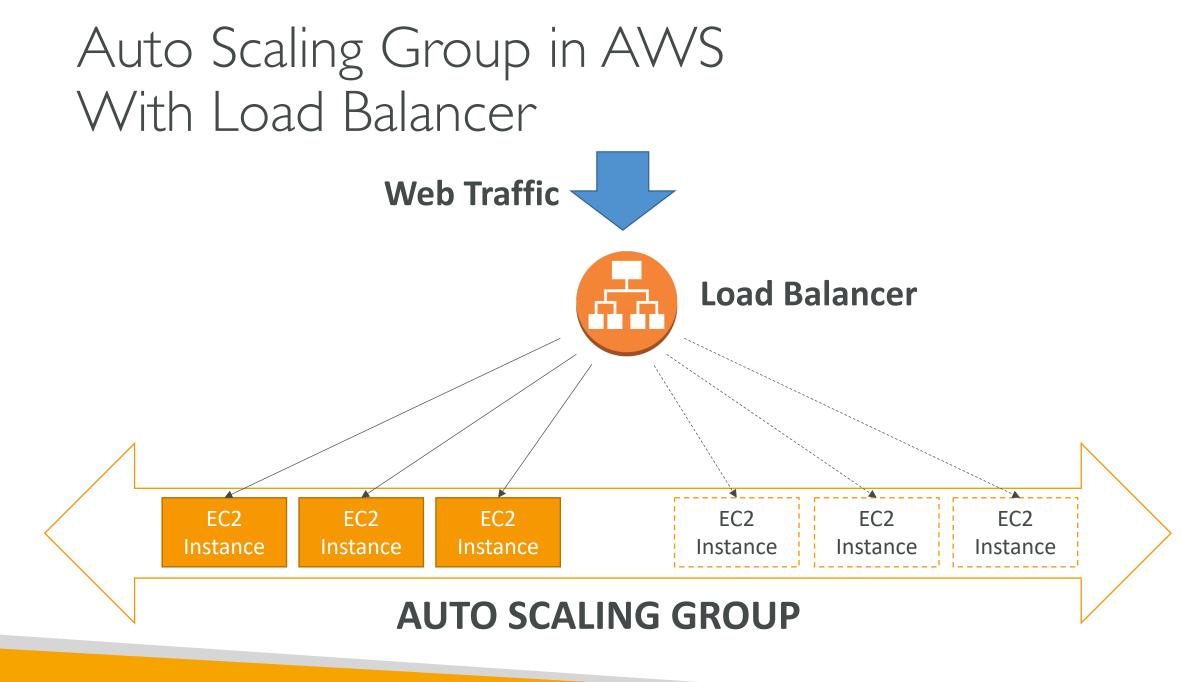

© Stephane Maarek

### ASGs have the following attributes

- A launch configuration
  - AMI + Instance Type
  - EC2 User Data
  - EBS Volumes
  - Security Groups
  - SSH Key Pair
- Min Size / Max Size / Initial Capacity
- Network + Subnets Information
- Load Balancer Information
- Scaling Policies

#### Auto Scaling Alarms

- It is possible to scale an ASG based on CloudWatch alarms
- An Alarm monitors a metric (such as Average CPU)
- Metrics are computed for the overall ASG instances
- Based on the alarm:
  - We can create scale-out policies (increase the number of instances)
  - We can create scale-in policies (decrease the number of instances)

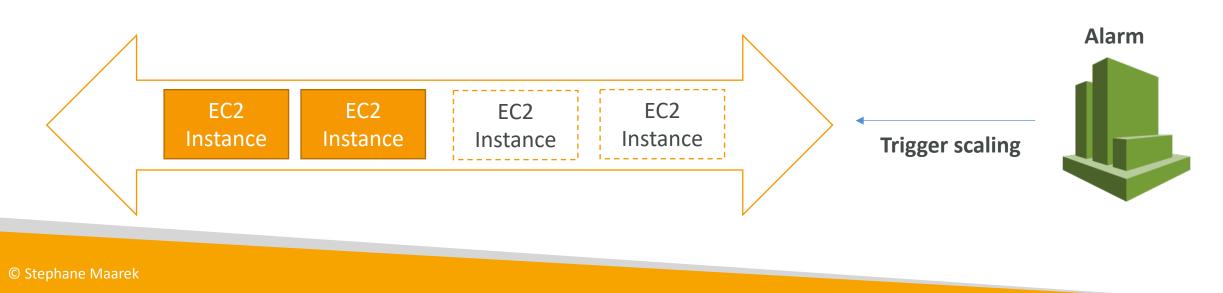

#### Auto Scaling New Rules

- It is now possible to define ''better'' auto scaling rules that are directly managed by EC2
  - Target Average CPU Usage
  - Number of requests on the ELB per instance
  - Average Network In
  - Average Network Out
- These rules are easier to set up and can make more sense

#### Auto Scaling Custom Metric

- We can auto scale based on a custom metric (ex: number of connected users)
- I. Send custom metric from application on EC2 to CloudWatch (PutMetric API)
- 2. Create CloudWatch alarm to react to low / high values
- 3. Use the CloudWatch alarm as the scaling policy for ASG

#### ASG Brain Dump

- Scaling policies can be on CPU, Network... and can even be on custom metrics or based on a schedule (if you know your visitors patterns)
- ASGs use Launch configurations or Launch Templates (newer)
- To update an ASG, you must provide a new launch configuration / launch template
- IAM roles attached to an ASG will get assigned to EC2 instances
- ASG are free. You pay for the underlying resources being launched
- Having instances under an ASG means that if they get terminated for whatever reason, the ASG will automatically **create new ones as a replacement**. Extra safety!
- ASG can terminate instances marked as unhealthy by an LB (and hence replace them)

## Auto Scaling Groups – Dynamic Scaling Policies

- Target Tracking Scaling
  - Most simple and easy to set-up
  - Example: I want the average ASG CPU to stay at around 40%
- Simple / Step Scaling
  - When a CloudWatch alarm is triggered (example CPU > 70%), then add 2 units
  - When a CloudWatch alarm is triggered (example CPU < 30%), then remove I
- Scheduled Actions
  - Anticipate a scaling based on known usage patterns
  - Example: increase the min capacity to 10 at 5 pm on Fridays

#### Auto Scaling Groups – Predictive Scaling

• Predictive scaling: continuously forecast load and schedule scaling ahead

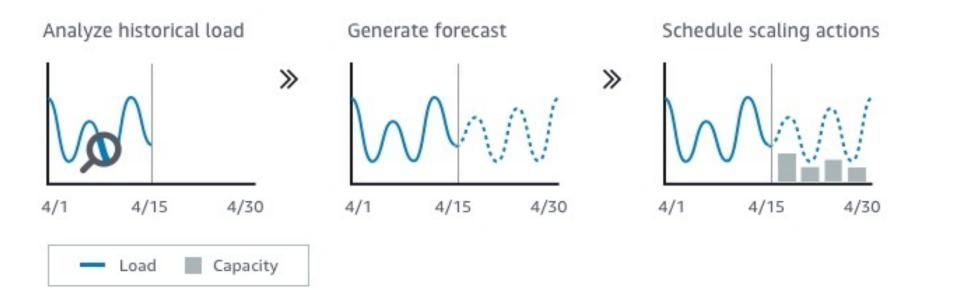

#### Good metrics to scale on

- **CPUUtilization**: Average CPU utilization across your instances
- RequestCountPerTarget: to make sure the number of requests per EC2 instances is stable
- Average Network In / Out (if you're application is network bound)
- Any custom metric (that you push using CloudWatch)

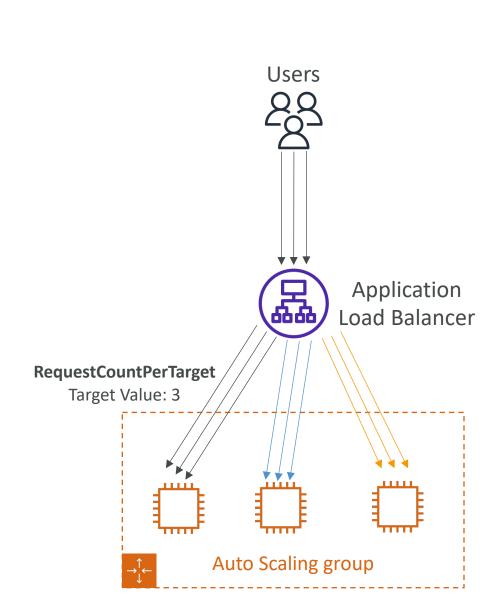

### Auto Scaling Groups - Scaling Cooldowns

- After a scaling activity happens, you are in the cooldown period (default 300 seconds)
- During the cooldown period, the ASG will not launch or terminate additional instances (to allow for metrics to stabilize)
- Advice: Use a ready-to-use AMI to reduce configuration time in order to be serving request fasters and reduce the cooldown period

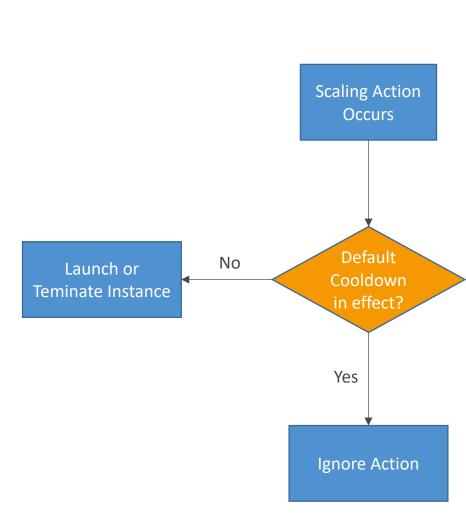

## AWS Fundamentals – Part III

RDS, Aurora & ElastiCache

© Stephane Maarek

#### AWS RDS Overview

- RDS stands for Relational Database Service
- It's a managed DB service for DB use SQL as a query language.
- It allows you to create databases in the cloud that are managed by AWS
  - Postgres
  - MySQL
  - MariaDB
  - Oracle
  - Microsoft SQL Server
  - Aurora (AWS Proprietary database)

# Advantage over using RDS versus deploying DB on EC2

- RDS is a managed service:
  - Automated provisioning, OS patching
  - Continuous backups and restore to specific timestamp (Point in Time Restore)!
  - Monitoring dashboards
  - Read replicas for improved read performance
  - Multi AZ setup for DR (Disaster Recovery)
  - Maintenance windows for upgrades
  - Scaling capability (vertical and horizontal)
  - Storage backed by EBS (gp2 or iol)
- BUT you can't SSH into your instances

#### **RDS** Backups

- Backups are automatically enabled in RDS
- Automated backups:
  - Daily full backup of the database (during the maintenance window)
  - Transaction logs are backed-up by RDS every 5 minutes
  - => ability to restore to any point in time (from oldest backup to 5 minutes ago)
  - 7 days retention (can be increased to 35 days)
- DB Snapshots:
  - Manually triggered by the user
  - Retention of backup for as long as you want

## RDS – Storage Auto Scaling

- Helps you increase storage on your RDS DB instance dynamically
- When RDS detects you are running out of free database storage, it scales automatically
- Avoid manually scaling your database storage
- You have to set **Maximum Storage Threshold** (maximum limit for DB storage)
- Automatically modify storage if:
  - Free storage is less than 10% of allocated storage
  - Low-storage lasts at least 5 minutes
  - 6 hours have passed since last modification
- Useful for applications with **unpredictable workloads**
- Supports all RDS database engines (MariaDB, MySQL, PostgreSQL, SQL Server, Oracle)

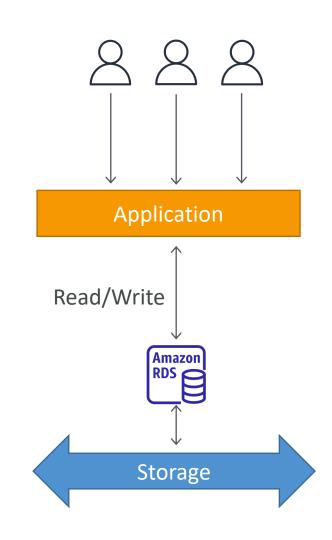

#### RDS Read Replicas for read scalability

- Up to 5 Read Replicas
- Within AZ, Cross AZ or Cross Region
- Replication is **ASYNC**, so reads are eventually consistent
- Replicas can be promoted to their own DB
- Applications must update the connection string to leverage read replicas

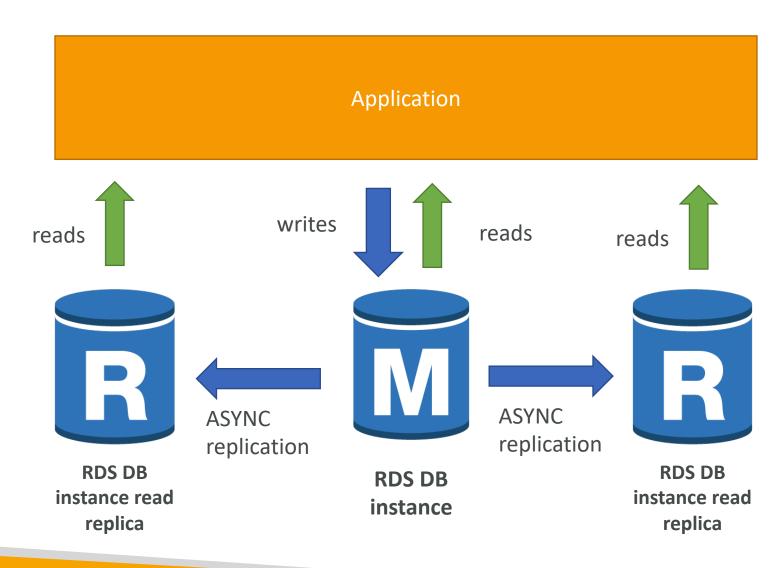

#### RDS Read Replicas – Use Cases

- You have a production database that is taking on normal load
- You want to run a reporting application to run some analytics
- You create a Read Replica to run the new workload there
- The production application is unaffected
- Read replicas are used for SELECT (=read) only kind of statements (not INSERT, UPDATE, DELETE)

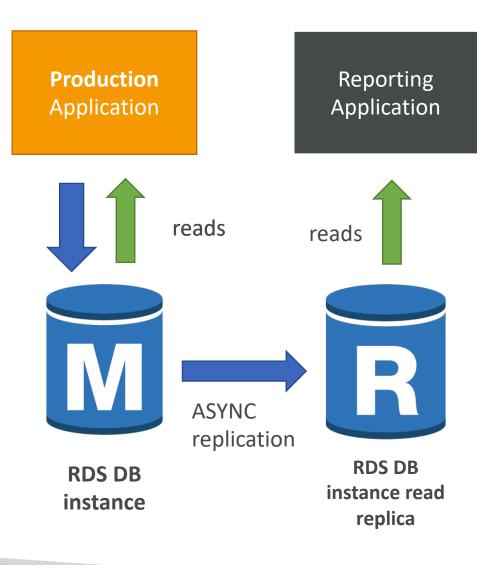

#### RDS Read Replicas – Network Cost

- In AWS there's a network cost when data goes from one AZ to another
- For RDS Read Replicas within the same region, you don't pay that fee

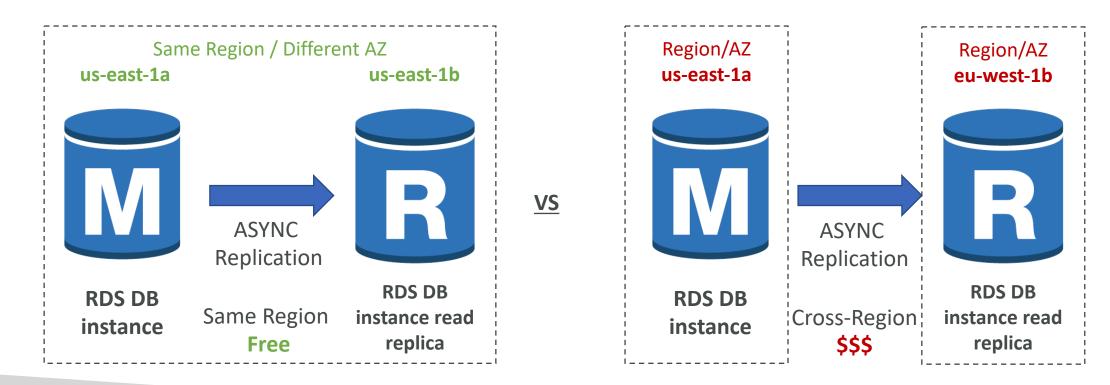

## RDS Multi AZ (Disaster Recovery)

- SYNC replication
- One DNS name automatic app failover to standby
- Increase availability
- Failover in case of loss of AZ, loss of network, instance or storage failure
- No manual intervention in apps
- Not used for scaling
- Multi-AZ replication is free
- <u>Note</u>: The Read Replicas be setup as Multi AZ for Disaster Recovery (DR)

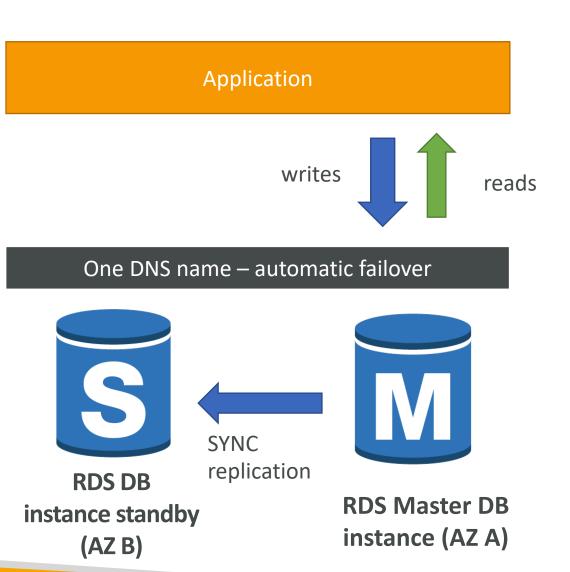

#### RDS – From Single-AZ to Multi-AZ

- Zero downtime operation (no need to stop the DB)
- Just click on ''modify'' for the database
- The following happens internally:
  - A snapshot is taken
  - A new DB is restored from the snapshot in a new AZ
  - Synchronization is established between the two databases

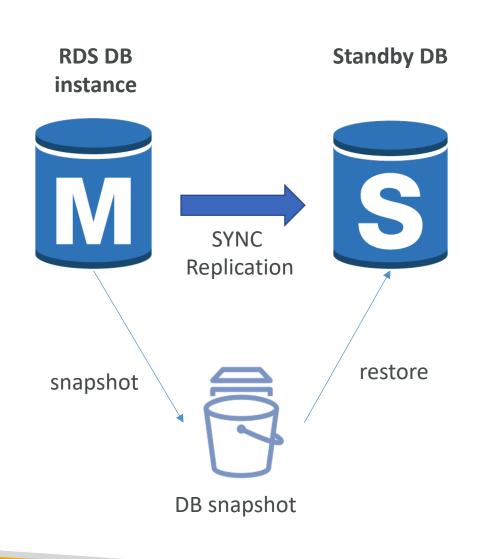

## **RDS Security - Encryption**

- At rest encryption
  - Possibility to encrypt the master & read replicas with AWS KMS AES-256 encryption
  - Encryption has to be defined at launch time
  - If the master is not encrypted, the read replicas <u>cannot</u> be encrypted
  - Transparent Data Encryption (TDE) available for Oracle and SQL Server
- In-flight encryption
  - SSL certificates to encrypt data to RDS in flight
  - Provide SSL options with trust certificate when connecting to database
  - To <u>enforce</u> SSL:
    - **PostgreSQL:** rds.force\_ssl=1 in the AWS RDS Console (Parameter Groups)
    - MySQL: Within the DB: GRANT USAGE ON \*.\* TO 'mysqluser'@'%' REQUIRE SSL;

#### RDS Encryption Operations

#### • Encrypting RDS backups

- Snapshots of un-encrypted RDS databases are un-encrypted
- Snapshots of encrypted RDS databases are encrypted
- Can copy a snapshot into an encrypted one
- To encrypt an un-encrypted RDS database:
  - Create a snapshot of the un-encrypted database
  - Copy the snapshot and enable encryption for the snapshot
  - Restore the database from the encrypted snapshot
  - Migrate applications to the new database, and delete the old database

#### RDS Security – Network & IAM

- Network Security
  - RDS databases are usually deployed within a private subnet, not in a public one
  - RDS security works by leveraging security groups (the same concept as for EC2 instances) it controls which IP / security group can **communicate** with RDS
- Access Management
  - IAM policies help control who can manage AWS RDS (through the RDS API)
  - Traditional Username and Password can be used to login into the database
  - IAM-based authentication can be used to login into RDS MySQL & PostgreSQL

#### RDS - IAM Authentication

- IAM database authentication works with MySQL and PostgreSQL
- You don't need a password, just an authentication token obtained through IAM & RDS API calls
- Auth token has a lifetime of 15 minutes
- Benefits:
  - Network in/out must be encrypted using SSL
  - IAM to centrally manage users instead of DB
  - Can leverage IAM Roles and EC2 Instance profiles for easy integration

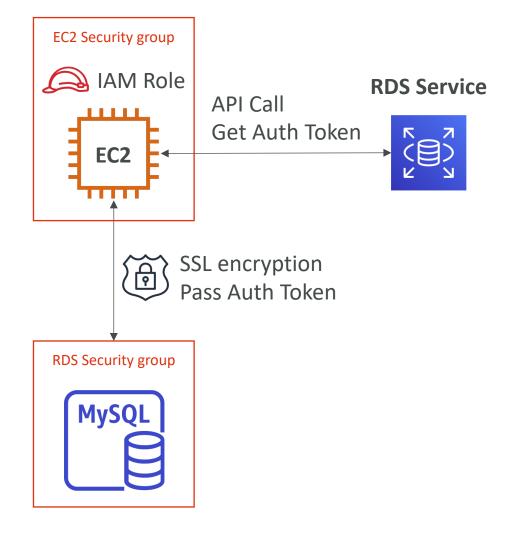

# RDS Security – Summary

- Encryption at rest:
  - Is done only when you first create the DB instance
  - or: unencrypted DB => snapshot => copy snapshot as encrypted => create DB from snapshot
- Your responsibility:
  - Check the ports / IP / security group inbound rules in DB's SG
  - In-database user creation and permissions or manage through IAM
  - Creating a database with or without public access
  - Ensure parameter groups or DB is configured to only allow SSL connections
- AWS responsibility:
  - No SSH access
  - No manual DB patching
  - No manual OS patching
  - No way to audit the underlying instance

#### Amazon Aurora

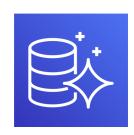

- Aurora is a proprietary technology from AWS (not open sourced)
- Postgres and MySQL are both supported as Aurora DB (that means your drivers will work as if Aurora was a Postgres or MySQL database)
- Aurora is "AWS cloud optimized" and claims 5x performance improvement over MySQL on RDS, over 3x the performance of Postgres on RDS
- Aurora storage automatically grows in increments of IOGB, up to 64 TB.
- Aurora can have 15 replicas while MySQL has 5, and the replication process is faster (sub 10 ms replica lag)
- Failover in Aurora is instantaneous. It's HA (High Availability) native.
- Aurora costs more than RDS (20% more) but is more efficient

# Aurora High Availability and Read Scaling

- 6 copies of your data across 3 AZ:
  - 4 copies out of 6 needed for writes
  - 3 copies out of 6 need for reads
  - Self healing with peer-to-peer replication
  - Storage is striped across 100s of volumes
- One Aurora Instance takes writes (master)
- Automated failover for master in less than 30 seconds
- Master + up to 15 Aurora Read Replicas serve reads
- Support for Cross Region Replication

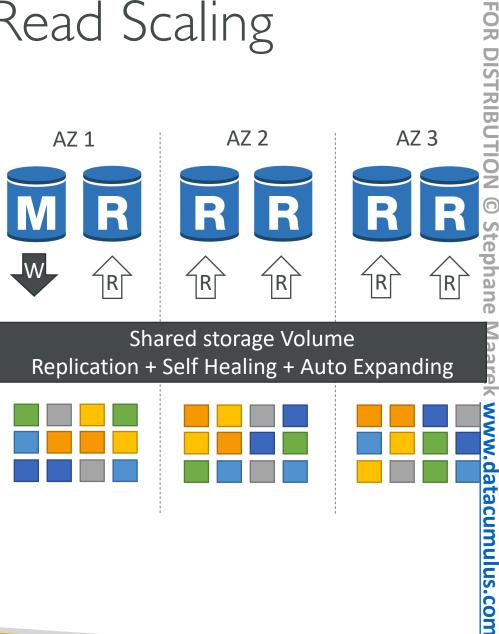

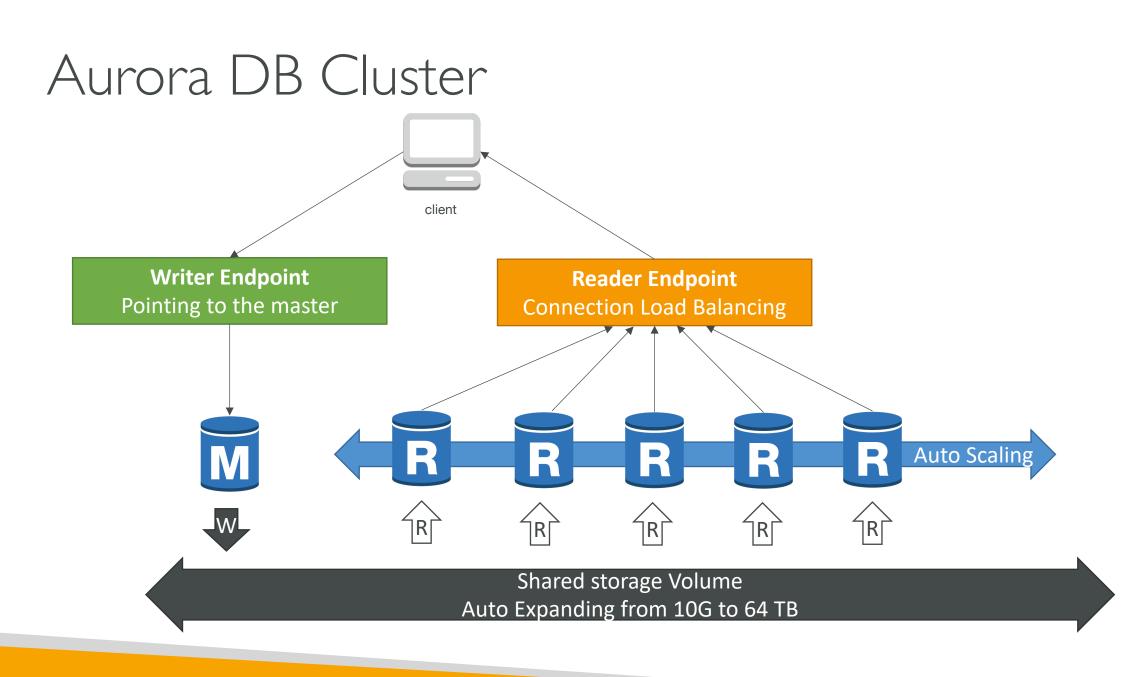

© Stephane Maarek

### Features of Aurora

- Automatic fail-over
- Backup and Recovery
- Isolation and security
- Industry compliance
- Push-button scaling
- Automated Patching with Zero Downtime
- Advanced Monitoring
- Routine Maintenance
- Backtrack: restore data at any point of time without using backups

# Aurora Security

- Similar to RDS because uses the same engines
- Encryption at rest using KMS
- Automated backups, snapshots and replicas are also encrypted
- Encryption in flight using SSL (same process as MySQL or Postgres)
- Possibility to authenticate using IAM token (same method as RDS)
- You are responsible for protecting the instance with security groups
- You can't SSH

### Amazon ElastiCache Overview

- The same way RDS is to get managed Relational Databases...
- ElastiCache is to get managed Redis or Memcached
- Caches are in-memory databases with really high performance, low latency
- Helps reduce load off of databases for read intensive workloads
- Helps make your application stateless
- AWS takes care of OS maintenance / patching, optimizations, setup, configuration, monitoring, failure recovery and backups
- Using ElastiCache involves heavy application code changes

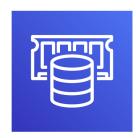

### ElastiCache Solution Architecture - DB Cache

- Applications queries ElastiCache, if not available, get from RDS and store in ElastiCache.
- Helps relieve load in RDS
- Cache must have an invalidation strategy to make sure only the most current data is used in there.

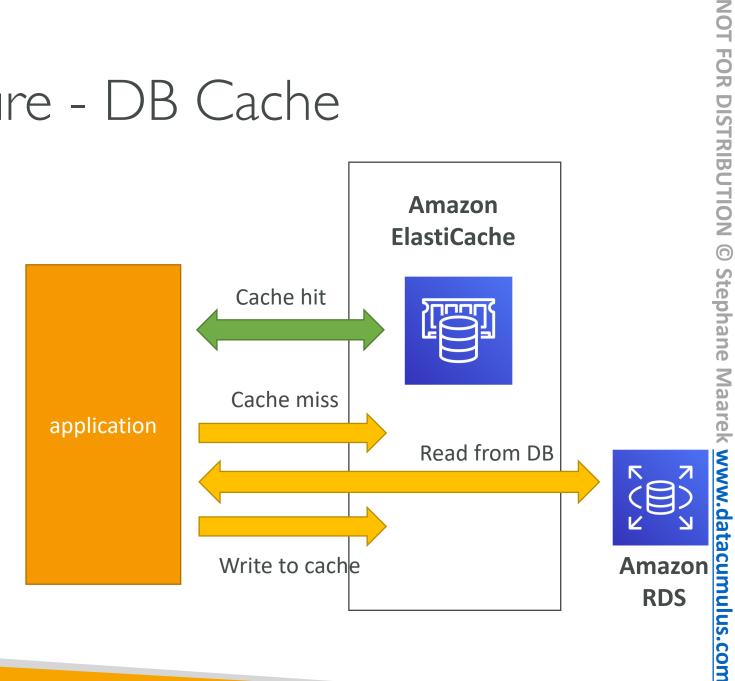

### ElastiCache Solution Architecture – User Session Store

- User logs into any of the application
- The application writes the session data into ElastiCache
- The user hits another instance of our application
- The instance retrieves the data and the user is already logged in

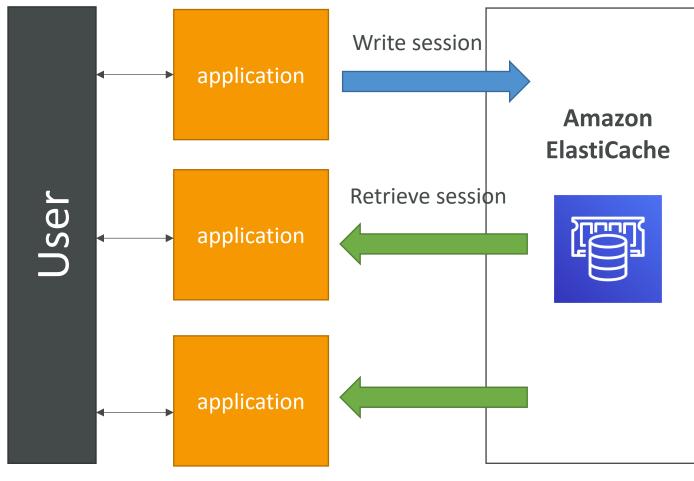

# ElastiCache – Redis vs Memcached

#### REDIS

- Multi AZ with Auto-Failover
- Read Replicas to scale reads and have high availability
- Data Durability using AOF persistence
- Backup and restore features

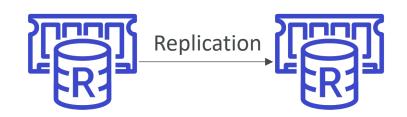

#### MEMCACHED

- Multi-node for partitioning of data (sharding)
- No high availability (replication)
- Non persistent
- No backup and restore
- Multi-threaded architecture

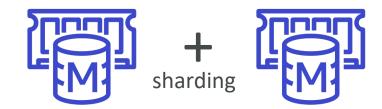

# ElastiCache – Cache Security

- All caches in ElastiCache:
  - Do not support IAM authentication
  - IAM policies on ElastiCache are only used for AWS API-level security
- Redis AUTH
  - You can set a ''password/token'' when you create a Redis cluster
  - This is an extra level of security for your cache (on top of security groups)
  - Support SSL in flight encryption
- Memcached
  - Supports SASL-based authentication (advanced)

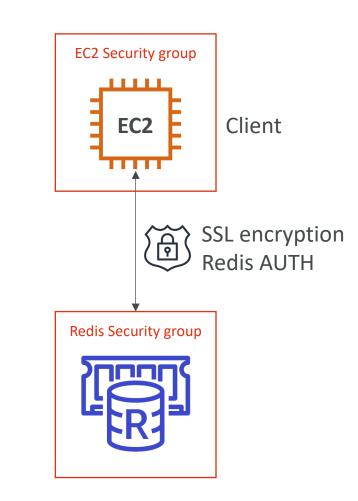

# ElastiCache Replication: Cluster Mode Disabled

- One primary node, up to 5 replicas
- Asynchronous Replication
- The primary node is used for read/write
- The other nodes are read-only
- One shard, all nodes have all the data
- Guard against data loss if node failure
- Multi-AZ enabled by default for failover
- Helpful to scale read performance

Redis (cluster mode disabled) Cluster with Replication

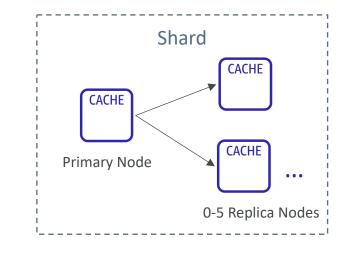

# ElastiCache Replication: Cluster Mode Enabled

- Data is partitioned across shards (helpful to scale writes)
- Each shard has a primary and up to 5 replica nodes (same concept as before)
- Multi-AZ capability
- Up to 500 nodes per cluster:
  - 500 shards with single master
  - 250 shards with I master and I replica
  - •
  - 83 shards with one master and 5 replicas

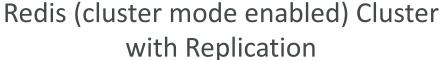

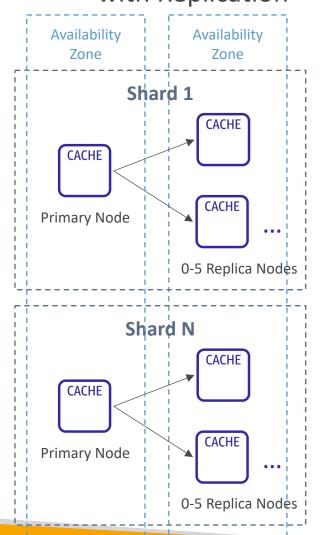

# Caching Implementation Considerations

- Read more at: <u>https://aws.amazon.com/caching/implementation-considerations/</u>
- Is it safe to cache data? Data may be out of date, eventually consistent
- Is caching effective for that data?
  - Pattern: data changing slowly, few keys are frequently needed
  - Anti patterns: data changing rapidly, all large key space frequently needed
- Is data structured well for caching?
  - example: key value caching, or caching of aggregations results
- Which caching design pattern is the most appropriate?

# Lazy Loading / Cache-Aside / Lazy Population

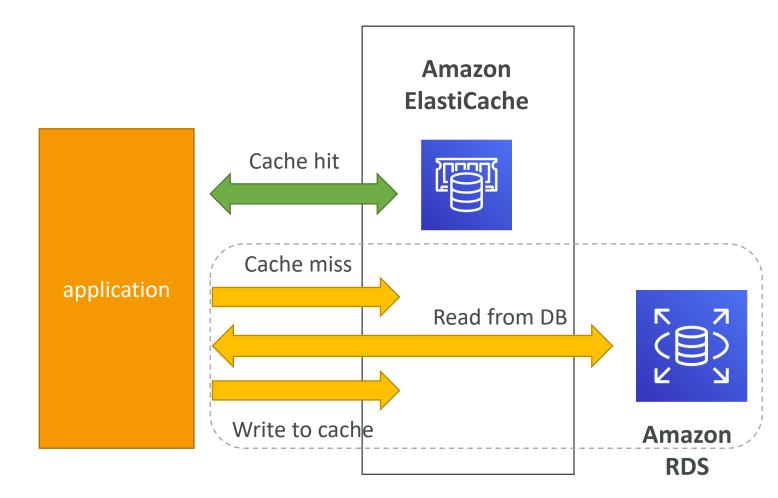

- Pros
  - Only requested data is cached (the cache isn't filled up with unused data)
  - Node failures are not fatal (just increased latency to warm the cache)

#### • Cons

- Cache miss penalty that results in 3 round trips, noticeable delay for that request
- Stale data: data can be updated in the database and outdated in the cache

#### Lazy Loading / Cache-Aside / Lazy Population Python Pseudocode

```
# Python
 2
     def get user(user id):
 3
          # Check the cache
 4
          record = cache.get(user_id)
 5
 6
          if record is None:
 7
             # Run a DB query
 8
             record = db.query("select * from users where id = ?", user_id)
 9
10
             # Populate the cache
11
             cache.set(user_id, record)
12
             return record
13
          else:
14
              return record
15
16
     # App code
17
     user = get user(17)
```

#### Write Through – Add or Update cache when database is updated

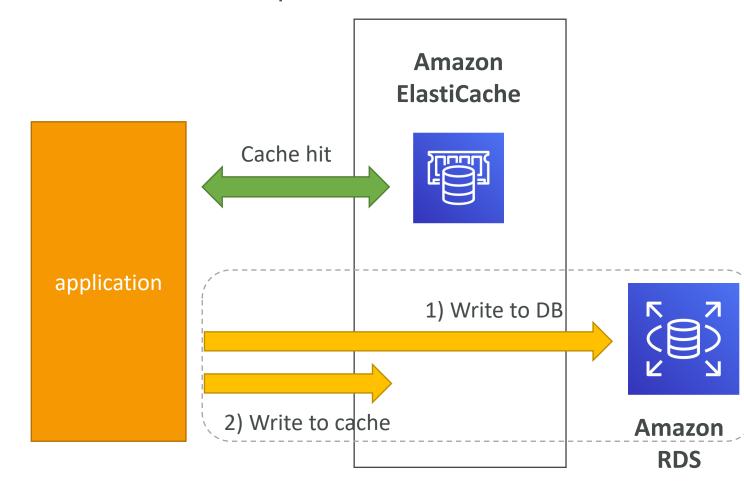

• Pros:

- Data in cache is never stale, **reads are quick**
- Write penalty vs Read penalty (each write requires 2 calls)

#### • Cons:

- Missing Data until it is added / updated in the DB. Mitigation is to implement Lazy Loading strategy as well
- Cache churn a lot of the data will never be read

### Write-Through Python Pseudocode

| 1  | # Python                                                        |
|----|-----------------------------------------------------------------|
| 2  |                                                                 |
| 3  | <pre>def save_user(user_id, values):</pre>                      |
| 4  |                                                                 |
| 5  | # Save to DB                                                    |
| 6  |                                                                 |
| 7  | record = db.query("update users where id = ?", user_id, values) |
| 8  |                                                                 |
| 9  | # Push into cache                                               |
| 10 |                                                                 |
| 11 | <pre>cache.set(user_id, record)</pre>                           |
| 12 |                                                                 |
| 13 | return record                                                   |
| 14 |                                                                 |
| 15 | # App code                                                      |
| 16 |                                                                 |
| 17 | user = save_user(17, {"name": "Nate Dogg"})                     |

# Cache Evictions and Time-to-live (TTL)

- Cache eviction can occur in three ways:
  - You delete the item explicitly in the cache
  - Item is evicted because the memory is full and it's not recently used (LRU)
  - You set an item time-to-live (orTTL)
- TTL are helpful for any kind of data:
  - Leaderboards
  - Comments
  - Activity streams
- TTL can range from few seconds to hours or days
- If too many evictions happen due to memory, you should scale up or out

### Final words of wisdom

- Lazy Loading / Cache aside is easy to implement and works for many situations as a foundation, especially on the read side
- Write-through is usually combined with Lazy Loading as targeted for the queries or workloads that benefit from this optimization
- Setting a TTL is usually not a bad idea, except when you're using Writethrough. Set it to a sensible value for your application
- Only cache the data that makes sense (user profiles, blogs, etc...)
- Quote: There are only two hard things in Computer Science: cache invalidation and naming things

# Route 53 Section

© Stephane Maarek

### What is DNS?

- Domain Name System which translates the human friendly hostnames into the machine IP addresses
- www.google.com => |72.2|7.|8.36
- DNS is the backbone of the Internet
- DNS uses hierarchical naming structure

.com example.com www.example.com api.example.com

# **DNS** Terminologies

- Domain Registrar: Amazon Route 53, GoDaddy, ...
- DNS Records: A, AAAA, CNAME, NS, ...
- Zone File: contains DNS records
- Name Server: resolves DNS queries (Authoritative or Non-Authoritative)
- Top Level Domain (TLD): .com, .us, .in, .gov, .org, ...
- Second Level Domain (SLD): amazon.com, google.com, ...

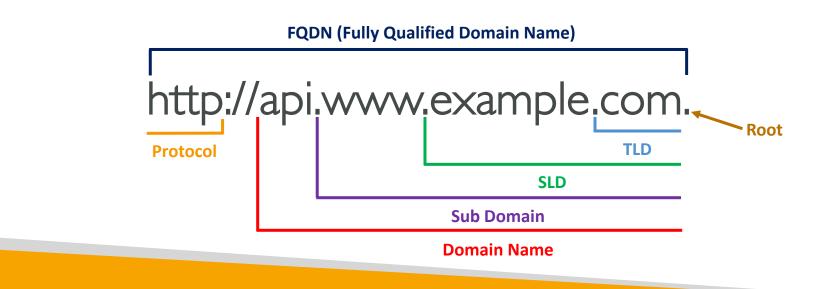

© Stephane Maarek

#### How DNS Works

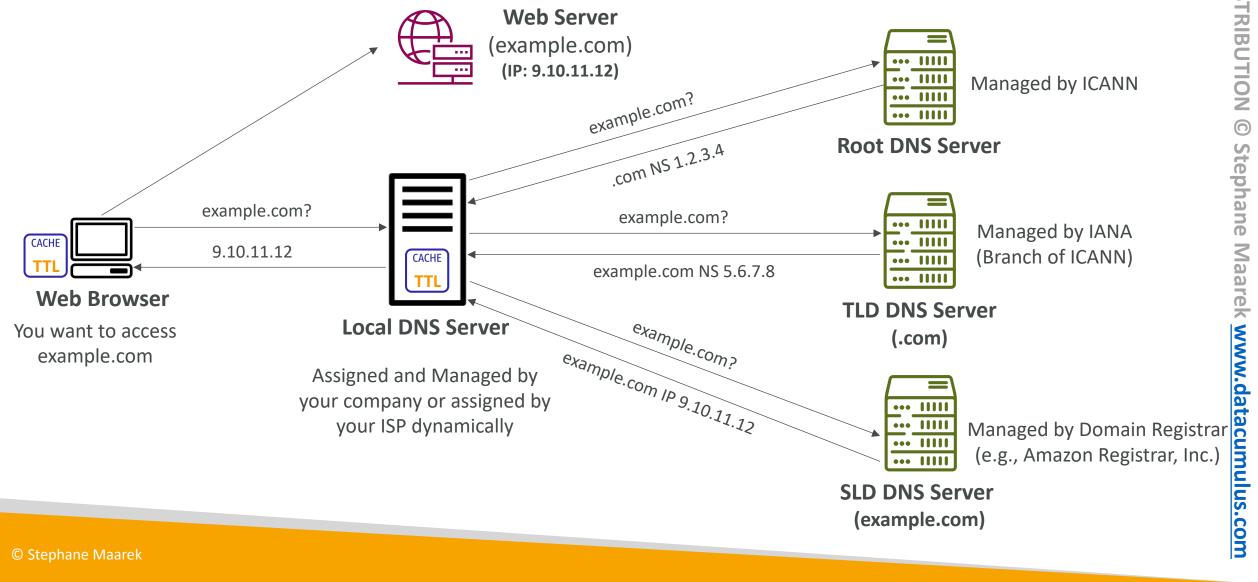

© Stephane Maarek

#### Amazon Route 53

- A highly available, scalable, fully managed and *Authoritative* DNS
  - Authoritative = the customer (you) can update the DNS records
- Route 53 is also a Domain Registrar
- Ability to check the health of your resources
- The only AWS service which provides 100% availability SLA
- Why Route 53? 53 is a reference to the traditional DNS port

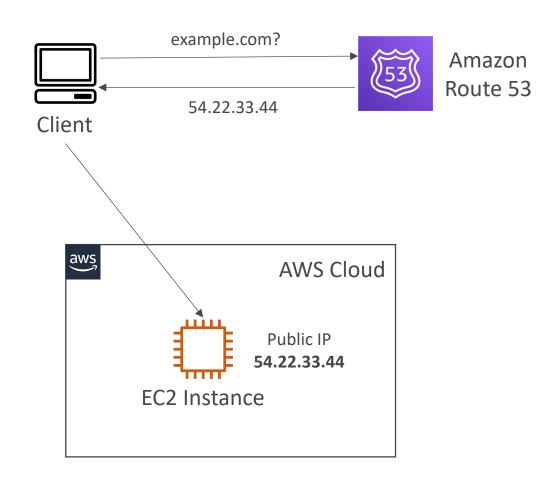

#### Route 53 – Records

- How you want to route traffic for a domain
- Each record contains:
  - Domain/subdomain Name e.g., example.com
  - Record Type e.g., A or AAAA
  - Value e.g., 12.34.56.78
  - Routing Policy how Route 53 responds to queries
  - TTL amount of time the record cached at DNS Resolvers
- Route 53 supports the following DNS record types:
  - (must know) A / AAAA / CNAME / NS
  - (advanced) CAA / DS / MX / NAPTR / PTR / SOA / TXT / SPF / SRV

# Route 53 – Record Types

- A maps a hostname to IPv4
- AAAA maps a hostname to IPv6
- CNAME maps a hostname to another hostname
  - The target is a domain name which must have an A or AAAA record
  - Can't create a CNAME record for the top node of a DNS namespace (Zone Apex)
  - Example: you can't create for example.com, but you can create for www.example.com
- NS Name Servers for the Hosted Zone
  - Control how traffic is routed for a domain

# Route 53 – Hosted Zones

- A container for records that define how to route traffic to a domain and its subdomains
- Public Hosted Zones contains records that specify how to route traffic on the Internet (public domain names) application I.mypublicdomain.com
- Private Hosted Zones contain records that specify how you route traffic within one or more VPCs (private domain names) application Lcompany.internal
- You pay \$0.50 per month per hosted zone

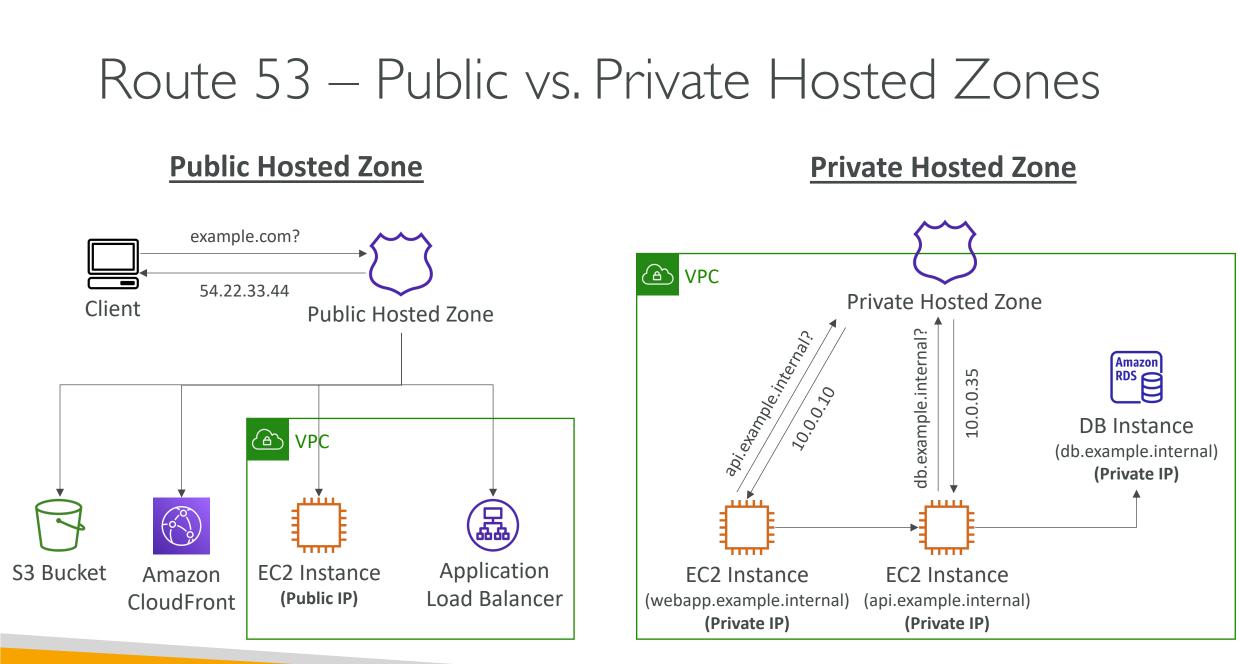

# Route 53 – Records TTL (Time To Live)

- High TTL e.g., 24 hr
  - Less traffic on Route 53
  - Possibly outdated records
- Low TTL e.g., 60 sec.
  - More traffic on Route 53 (\$\$)
  - Records are outdated for less time
  - Easy to change records
- Except for Alias records,TTL is mandatory for each DNS record

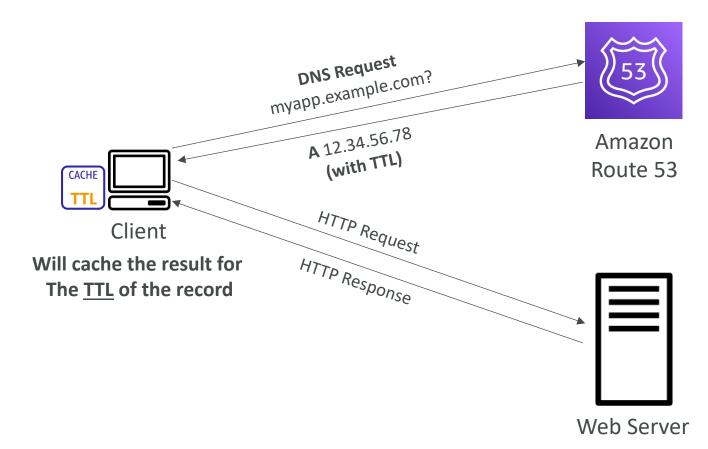

#### CNAME vs Alias

- AWS Resources (Load Balancer, CloudFront...) expose an AWS hostname:
  - IbI-1234.us-east-2.elb.amazonaws.com and you want myapp.mydomain.com
- CNAME:
  - Points a hostname to any other hostname. (app.mydomain.com => blabla.anything.com)
  - ONLY FOR NON ROOT DOMAIN (aka. something.mydomain.com)
- Alias:
  - Points a hostname to an AWS Resource (app.mydomain.com => blabla.amazonaws.com)
  - Works for ROOT DOMAIN and NON ROOT DOMAIN (aka mydomain.com)
  - Free of charge
  - Native health check

## Route 53 – Alias Records

- Maps a hostname to an AWS resource
- An extension to DNS functionality
- Automatically recognizes changes in the resource's IP addresses
- Unlike CNAME, it can be used for the top node of a DNS namespace (Zone Apex), e.g.: example.com
- Alias Record is always of type A/AAAA for AWS resources (IPv4 / IPv6)
- You can't set the TTL

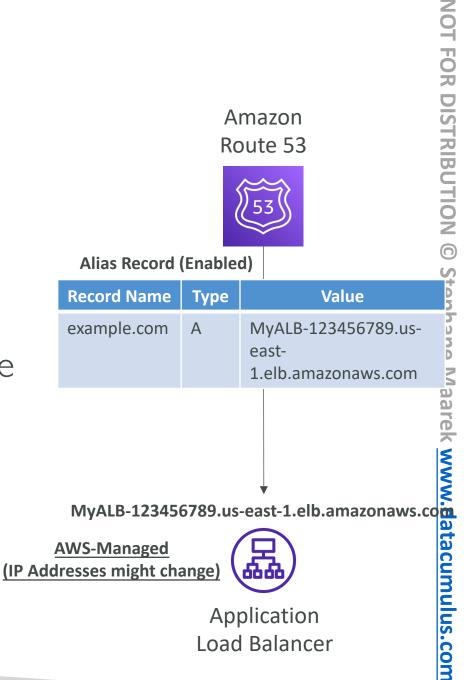

# Route 53 – Alias Records Targets

- Elastic Load Balancers
- CloudFront Distributions
- API Gateway
- Elastic Beanstalk environments
- S3 Websites
- VPC Interface Endpoints
- Global Accelerator accelerator
- Route 53 record in the same hosted zone

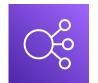

**Elastic** Load Balancer

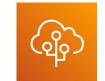

**Elastic Beanstalk** 

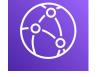

Amazon **CloudFront** 

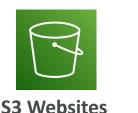

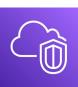

Amazon

**VPC Interface Endpoints** 

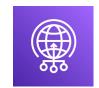

**Global Accelerator** 

Route 53 Record (same Hosted Zone)

You cannot set an ALIAS record for an EC2 DNS name

NOT

# Route 53 – Routing Policies

- Define how Route 53 responds to DNS queries
- Don't get confused by the word "Routing"
  - It's not the same as Load balancer routing which routes the traffic
  - DNS does not route any traffic, it only responds to the DNS queries
- Route 53 Supports the following Routing Policies
  - Simple
  - Weighted
  - Failover
  - Latency based
  - Geolocation
  - Multi-Value Answer
  - Geoproximity (using Route 53 Traffic Flow feature)

#### Routing Policies – Simple

- Typically, route traffic to a single resource
- Can specify multiple values in the same record
- If multiple values are returned, a random one is chosen by the <u>client</u>
- When Alias enabled, specify only one AWS resource
- Can't be associated with Health Checks

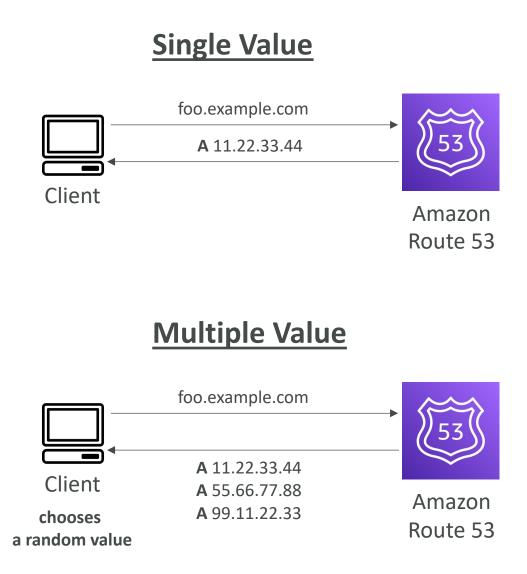

#### Routing Policies – Weighted

- Control the % of the requests that go to each specific resource
- Assign each record a relative weight:
  - $traffic(\%) = \frac{Weight for a specific record}{Sum of all the weights for all records}$
  - Weights don't need to sum up to 100
- DNS records must have the same name and type
- Can be associated with Health Checks
- Use cases: load balancing between regions, testing new application versions...
- Assign a weight of 0 to a record to stop sending traffic to a resource
- If all records have weight of 0, then all records will be returned equally

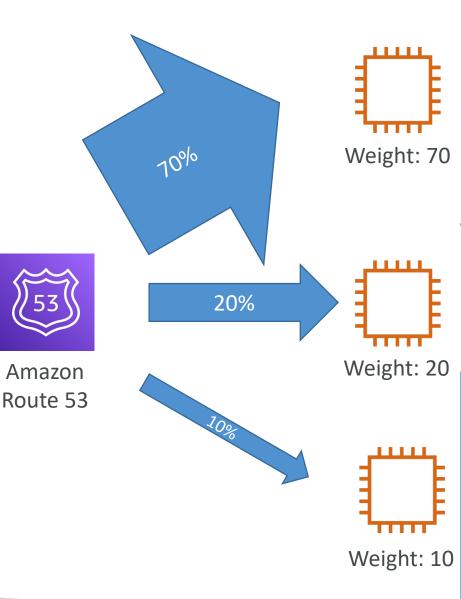

#### Routing Policies – Latency-based

- Redirect to the resource that has the least latency close to us
- Super helpful when latency for users is a priority
- Latency is based on traffic between users and AWS Regions
- Germany users may be directed to the US (if that's the lowest latency)
- Can be associated with Health Checks (has a failover capability)

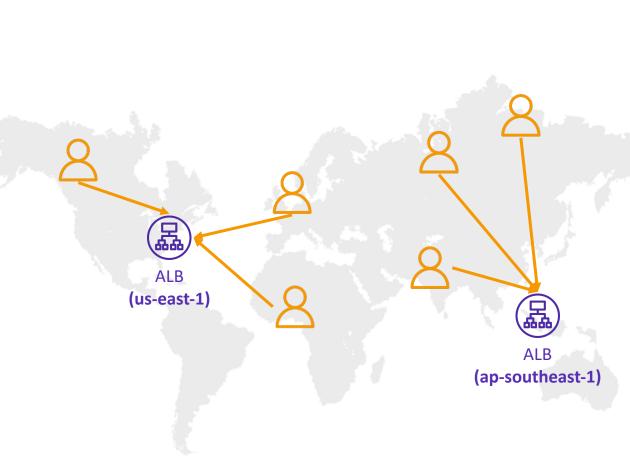

#### Route 53 – Health Checks

- HTTP Health Checks are only for **public** resources
- Health Check => Automated DNS Failover:
  - I. Health checks that monitor an endpoint (application, server, other AWS resource)
  - 2. Health checks that monitor other health checks (Calculated Health Checks)
  - 3. Health checks that monitor CloudWatch Alarms (full control !!) – e.g., throttles of DynamoDB, alarms on RDS, custom metrics, ... (helpful for private resources)
- Health Checks are integrated with CW metrics

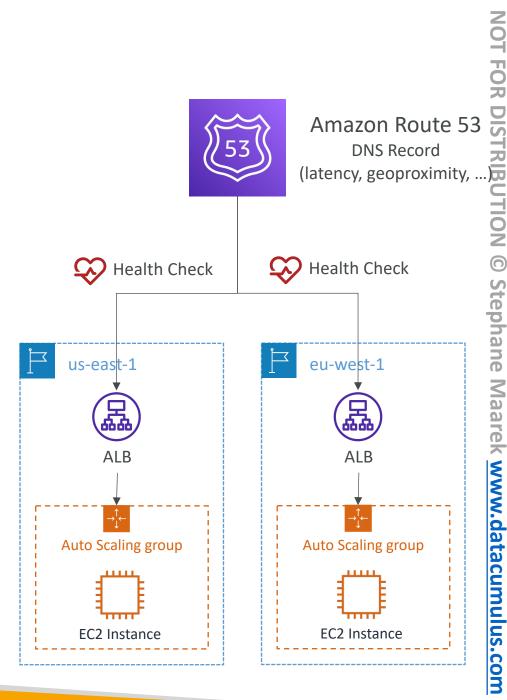

#### Health Checks – Monitor an Endpoint

- About 15 global health checkers will check the endpoint health
  - Healthy/Unhealthy Threshold 3 (default)
  - Interval 30 sec (can set to 10 sec higher cost)
  - Supported protocol: HTTP, HTTPS and TCP
  - If > 18% of health checkers report the endpoint is healthy, Route 53 considers it **Healthy**. Otherwise, it's **Unhealthy**
  - Ability to choose which locations you want Route 53 to use
- Health Checks pass only when the endpoint responds with the 2xx and 3xx status codes
- Health Checks can be setup to pass / fail based on the text in the first **5120 bytes** of the response
- Configure you router/firewall to allow incoming requests from Route 53 Health Checkers

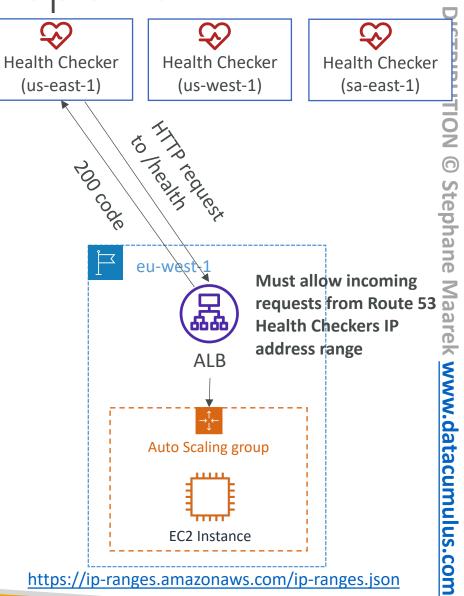

J

#### TON FOR DISTRIBUTION © Amazon Route 53 Health Check (Parent) <u>Stephane Maar</u> Health Check Health Check Health Check N N N (Child) (Child) datacumulus.com monitor monitor **EC2** Instance EC2 Instance

53

(Child)

**EC2** Instance

monitor

#### Route 53 – Calculated Health Checks

- Combine the results of multiple Health Checks into a single Health Check
- You can use OR, AND, or NOT
- Can monitor up to 256 Child Health Checks
- Specify how many of the health checks need to pass to make the parent pass
- Usage: perform maintenance to your website without causing all health checks to fail

## NOT FOR DISTRIBUTION © Stephane Maarek <u>www.datacumulus.com</u>

#### Health Checks – Private Hosted Zones

- Route 53 health checkers are outside the VPC
- They can't access **private** endpoints (private VPC or on-premises resource)
- You can create a CloudWatch Metric and associate a CloudWatch Alarm, then create a Health Check that checks the alarm itself

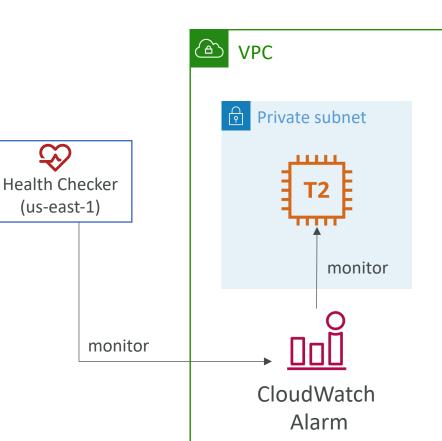

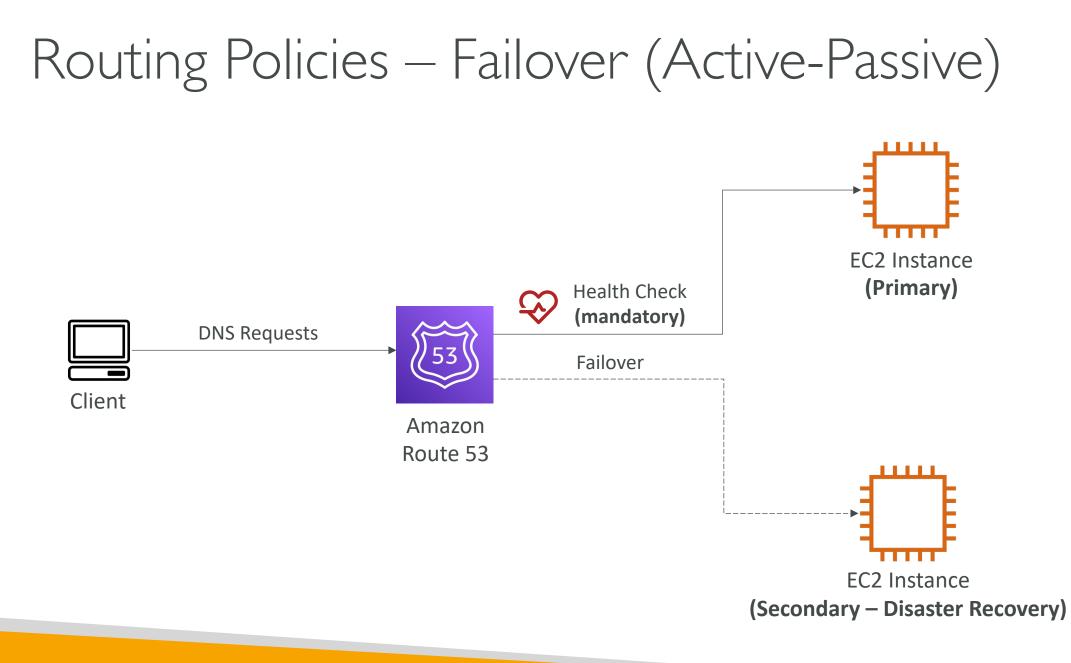

NOT FOR DISTRIBUTION © Stephane Maarek www.datacumulus.com

#### Routing Policies – Geolocation

- Different from Latency-based!
- This routing is based on user location
- Specify location by Continent, Country or by US State (if there's overlapping, most precise location selected)
- Should create a "**Default**" record (in case there's no match on location)
- Use cases: website localization, restrict content distribution, load balancing, ...
- Can be associated with Health Checks

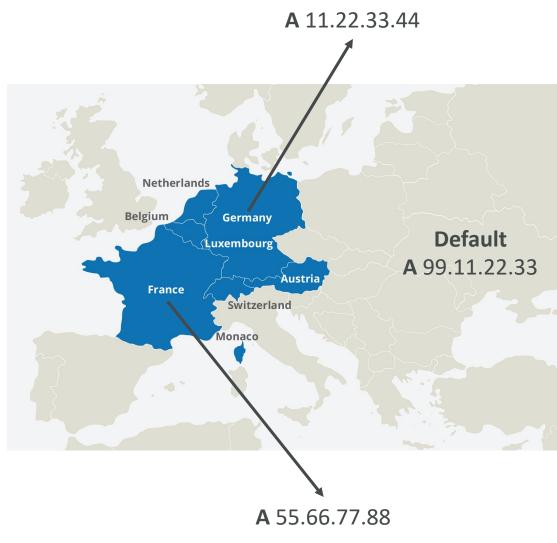

#### Routing Policies – Geoproximity

- Route traffic to your resources based on the geographic location of users and resources
- Ability to shift more traffic to resources based on the defined bias
- To change the size of the geographic region, specify **bias** values:
  - To expand (1 to 99) more traffic to the resource
  - To shrink (-1 to -99) less traffic to the resource
- Resources can be:
  - AWS resources (specify AWS region)
  - Non-AWS resources (specify Latitude and Longitude)
- You must use Route 53 Traffic Flow to use this feature

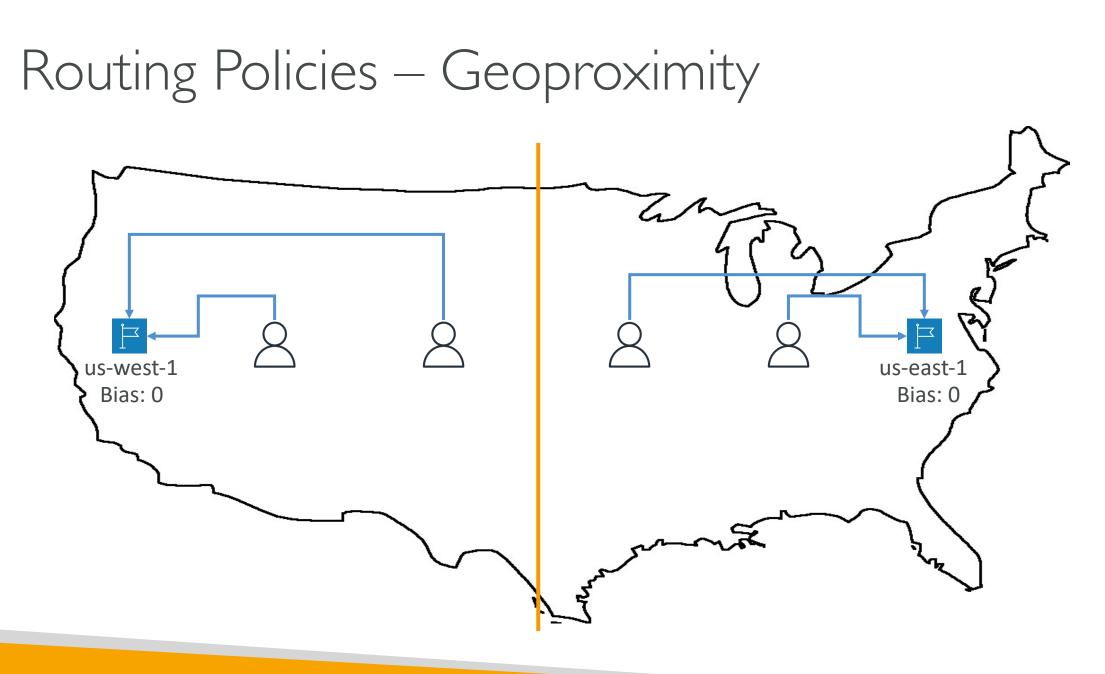

#### Routing Policies – Geoproximity

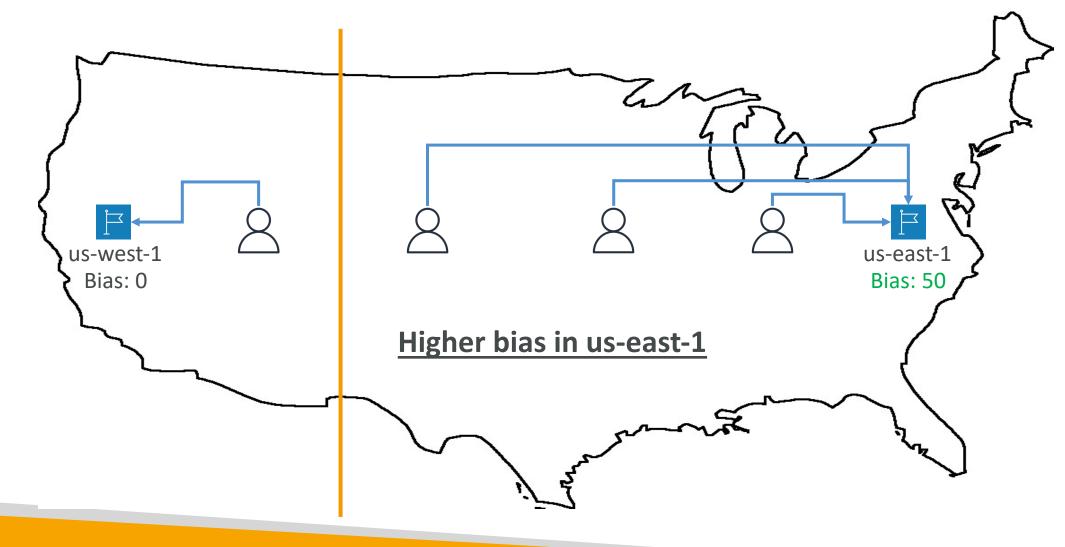

#### Route 53 – Traffic flow

- Simplify the process of creating and maintaining records in large and complex configurations
- Visual editor to manage complex routing decision trees
- Configurations can be saved as Traffic Flow Policy
  - Can be applied to different Route 53 Hosted Zones (different domain names)
  - Supports versioning

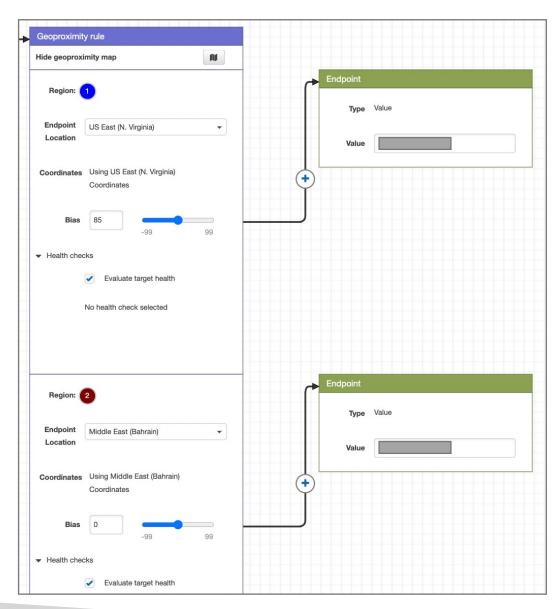

#### Routing Policies – Multi-Value

- Use when routing traffic to multiple resources
- Route 53 return multiple values/resources
- Can be associated with Health Checks (return only values for healthy resources)
- Up to 8 healthy records are returned for each Multi-Value query
- Multi-Value is not a substitute for having an ELB

| Name            | Туре     | Value        | TTL | Set ID | Health Check |
|-----------------|----------|--------------|-----|--------|--------------|
| www.example.com | A Record | 192.0.2.2    | 60  | Web1   | А            |
| www.example.com | A Record | 198.51.100.2 | 60  | Web2   | В            |
| www.example.com | A Record | 203.0.113.2  | 60  | Web3   | С            |

#### Domain Registar vs. DNS Service

- You buy or register your domain name with a Domain Registrar typically by paying annual charges (e.g., GoDaddy, Amazon Registrar Inc., ...)
- The Domain Registrar usually provides you with a DNS service to manage your DNS records
- But you can use another DNS service to manage your DNS records
- Example: purchase the domain from GoDaddy and use Route 53 to manage your DNS records

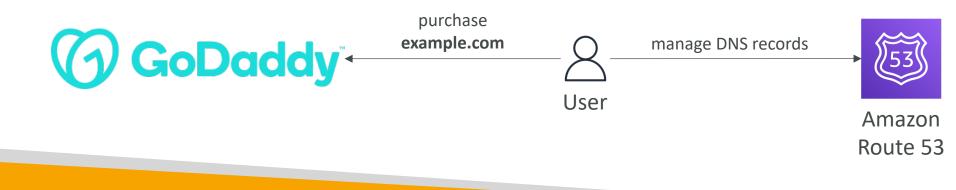

#### GoDaddy as Registrar & Route 53 as DNS Service

#### **GoDaddy**<sup>\*</sup>

#### Records

We can't display your DNS information because your nameservers aren't managed by us.

#### Nameservers

| Using custom nameservers | Change |   |
|--------------------------|--------|---|
| Nameserver               |        |   |
| ns-1083.awsdns-07.org    |        |   |
| ns-932.awsdns-52.net     |        |   |
| ns-1911.awsdns-46.co.uk  |        |   |
| ns-481.awsdns-60.com     |        | J |

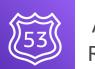

Amazon Route 53

#### Public Hosted Zone stephanetheteacher.com

| <ul> <li>Hosted zone details</li> </ul>                    |                                            | Edit hosted zone                                                                      |
|------------------------------------------------------------|--------------------------------------------|---------------------------------------------------------------------------------------|
| Hosted zone ID<br>Z30IUJCCWPKZUV<br>Description            | Type<br>Public hosted zone<br>Record count | Name servers<br>ns-252.awsdns-31.com<br>ns-1468.awsdns-55.org<br>ns-633.awsdns-15.net |
| i ostedZone created by Route53 Registrar<br>Cuery log<br>- | 22                                         | ns-553.awsdns-13.net<br>ns-1800.awsdns-33.co.uk                                       |

#### 3<sup>rd</sup> Party Registrar with Amazon Route 53

- If you buy your domain on a 3<sup>rd</sup> party registrar, you can still use Route 53 as the DNS Service provider
- I. Create a Hosted Zone in Route 53
- Update NS Records on 3<sup>rd</sup> party website to use Route 53 Name Servers
- Domain Registrar != DNS Service
- But every Domain Registrar usually comes with some DNS features

#### VPC Primer

Quick Overview of VPC

© Stephane Maarek

#### VPC – Crash Course

- VPC is something you should know in depth for the AWS Certified Solutions Architect Associate & AWS Certified SysOps Administrator
- At the AWS Certified Developer Level, you should know about:
  - VPC, Subnets, Internet Gateways & NAT Gateways
  - Security Groups, Network ACL (NACL), VPC Flow Logs
  - VPC Peering, VPC Endpoints
  - Site to Site VPN & Direct Connect
- I will just give you an overview, less than I or 2 questions at your exam.
- Later in the course, I will be highlighting when VPC concepts are helpful

# www

**Private Subnet** 

AZ A

#### VPC & Subnets Primer

- VPC: private network to deploy your resources (regional resource)
- Subnets allow you to partition your network inside your VPC (Availability Zone resource)
- A **public subnet** is a subnet that is accessible from the internet
- A **private subnet** is a subnet that is not accessible from the internet
- To define access to the internet and between subnets, we use **Route Tables**.

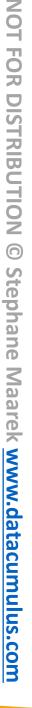

#### VPC Diagram

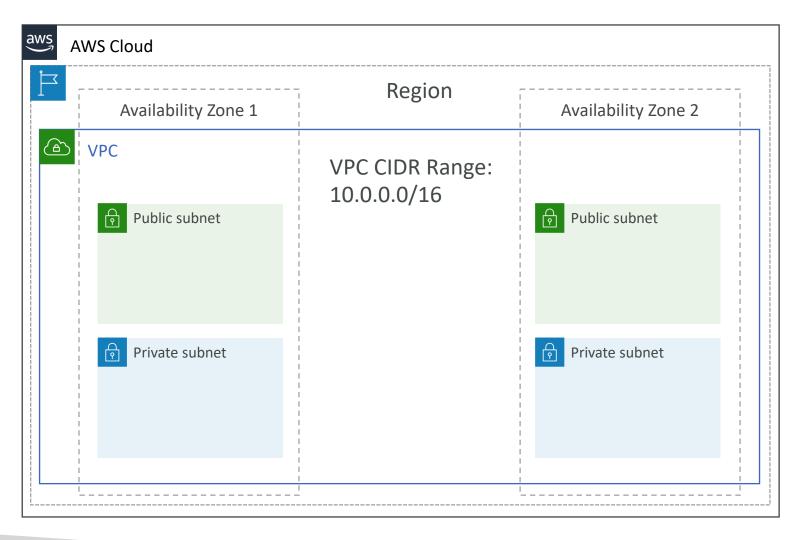

#### Internet Gateway & NAT Gateways "

- Internet Gateways helps our VPC instances connect with the internet
- Public Subnets have a route to the internet gateway.
- NAT Gateways (AWS-managed) & NAT Instances (self-managed) allow your instances in your Private Subnets to access the internet while remaining private

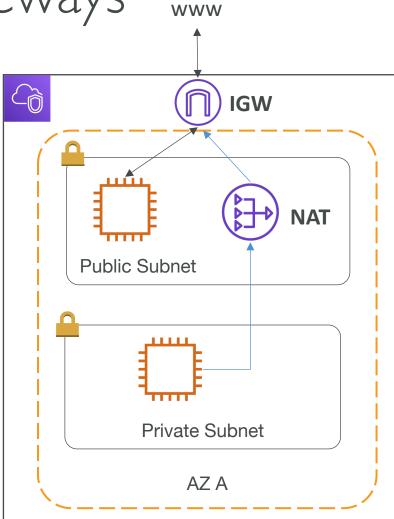

#### Network ACL & Security Groups

- NACL (Network ACL)
  - A firewall which controls traffic from and to subnet
  - Can have ALLOW and DENY rules
  - Are attached at the Subnet level
  - Rules only include IP addresses
- Security Groups
  - A firewall that controls traffic to and from **an ENI / an EC2 Instance**
  - Can have only ALLOW rules
  - Rules include IP addresses and other security groups

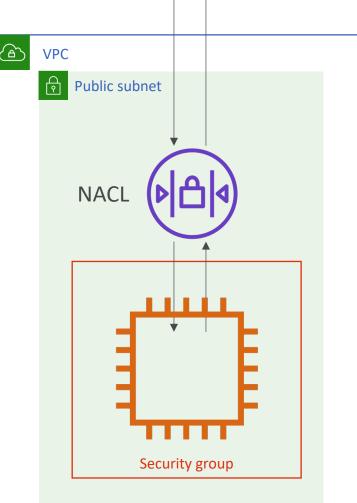

#### Network ACLs vs Security Groups

| Security Group                                                                                                    | Network ACL                                                                                                    |
|----------------------------------------------------------------------------------------------------|----------------------------------------------------------------------------------------------------|
| Operates at the instance level                                                                                                    | Operates at the subnet level                                                                                                    |
| Supports allow rules only                                                                                                    | Supports allow rules and deny rules                                                                                                    |
| Is stateful: Return traffic is automatically allowed, regardless of any rules                                                                                         | Is stateless: Return traffic must be explicitly allowed by rules                                                                                               |
| We evaluate all rules before deciding whether to allow traffic                                                                                                    | We process rules in number order when deciding whether to allow traffic                                                                                        |
| Applies to an instance only if someone specifies<br>the security group when launching the instance,<br>or associates the security group with the instance<br>later on | Automatically applies to all instances in the<br>subnets it's associated with (therefore, you<br>don't have to rely on users to specify the<br>security group) |

https://docs.aws.amazon.com/vpc/latest/userguide/VPC\_Security.html#VPC\_Security\_Comparison

## your interface

- Elastic Network Interface Flow Logs
- Helps to monitor & troubleshoot connectivity issues. Example:
  - Subnets to internet
  - Subnets to subnets
  - Internet to subnets
- Captures network information from AWS managed interfaces too: Elastic Load Balancers, ElastiCache, RDS, Aurora, etc...
- VPC Flow logs data can go to S3 / CloudWatch Logs

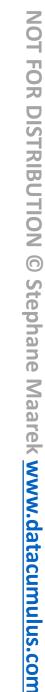

#### VPC Flow Logs

- Capture information about IP traffic going into your interfaces:
  - VPC Flow Logs
  - Subnet Flow Logs

## **NOT FOR DISTRIBUTION** 0 Stephane Maarek www.datacumulus.com

#### VPC Peering

- Connect two VPC, privately using AWS' network
- Make them behave as if they were in the same network
- Must not have overlapping CIDR (IP address range)
- VPC Peering connection is **not transitive** (must be established for each VPC that need to communicate with one another)

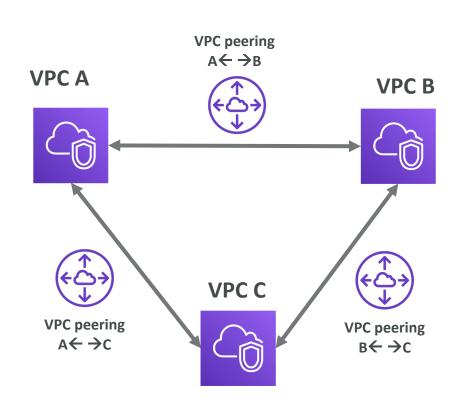

## NOT FOR DISTRIBUTION 0 Stephane Maarek www.datacumulus.com

#### VPC Endpoints

- Endpoints allow you to connect to AWS Services **using a private network** instead of the public www network
- This gives you enhanced security and lower latency to access AWS services
- VPC Endpoint Gateway: S3 & DynamoDB
- VPC Endpoint Interface: the rest
- Only used within your VPC

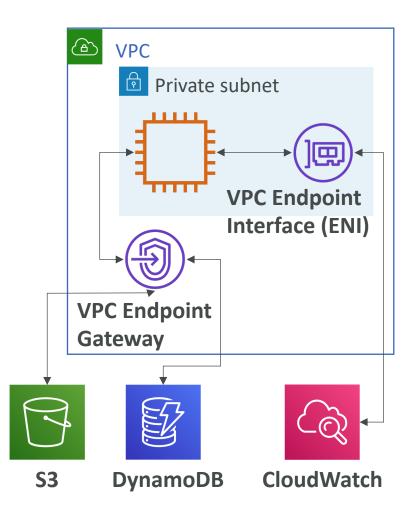

## **NOT FOR DISTRIBUTION** 0 Stephane Maarek www.datacumulus.com

#### Site to Site VPN & Direct Connect

- Site to Site VPN
  - Connect an on-premises VPN to AWS
  - The connection is automatically encrypted
  - Goes over the public internet
- Direct Connect (DX)
  - Establish a physical connection between onpremises and AWS
  - The connection is private, secure and fast
  - Goes over a private network
  - Takes at least a month to establish
- Note: Site-to-site VPN and Direct Connect cannot access VPC endpoints

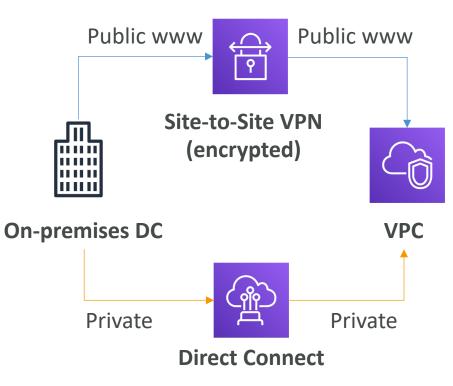

#### VPC Closing Comments

- VPC: Virtual Private Cloud
- Subnets: Tied to an AZ, network partition of the VPC
- Internet Gateway: at the VPC level, provide Internet Access
- NAT Gateway / Instances: give internet access to private subnets
- NACL: Stateless, subnet rules for inbound and outbound
- Security Groups: Stateful, operate at the EC2 instance level or ENI
- VPC Peering: Connect two VPC with non overlapping IP ranges, non transitive
- VPC Endpoints: Provide private access to AWS Services within VPC
- VPC Flow Logs: network traffic logs
- Site to Site VPN: VPN over public internet between on-premises DC and AWS
- Direct Connect: direct private connection to a AWS

#### VPC note – AWS Certified Developer

- Don't stress if you didn't understand everything in that section
- I will be highlighting in the course the specific VPC features we need
- Feel free to revisit that section after you're done in the course !
- Moving on 🕲

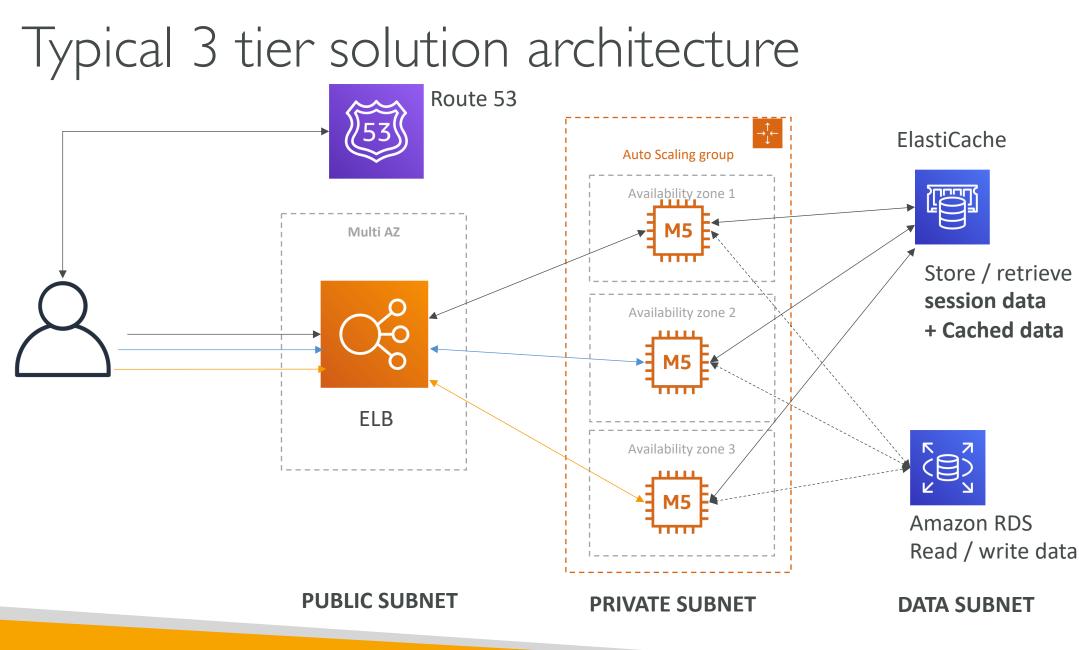

© Stephane Maarek

#### LAMP Stack on EC2

- Linux: OS for EC2 instances
- Apache: Web Server that run on Linux (EC2)
- MySQL: database on RDS
- PHP: Application logic (running on EC2)
- Can add Redis / Memcached (ElastiCache) to include a caching tech
- To store local application data & software: EBS drive (root)

#### Wordpress on AWS

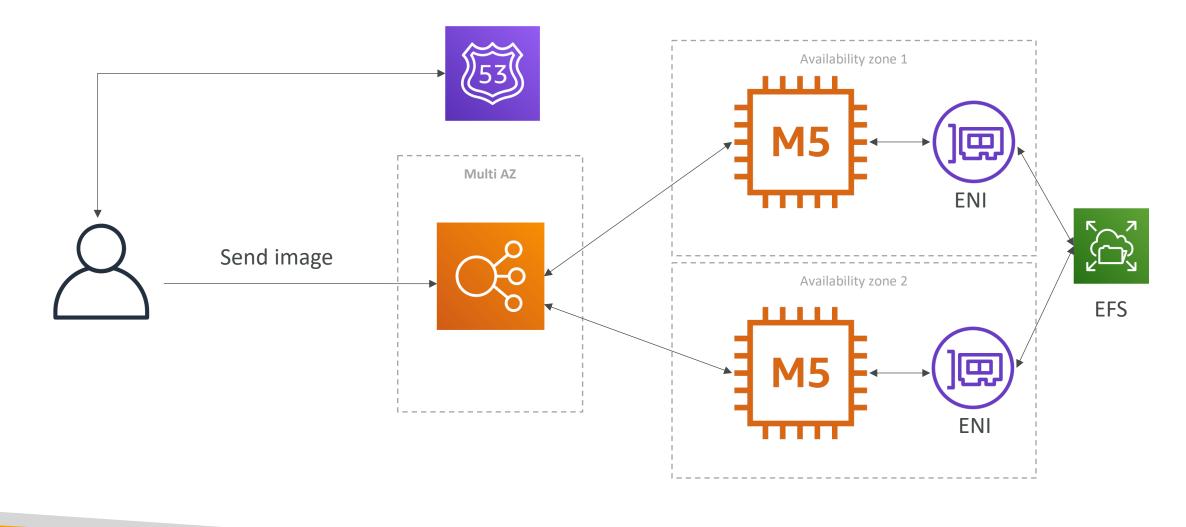

#### WordPress on AWS (more complicated)

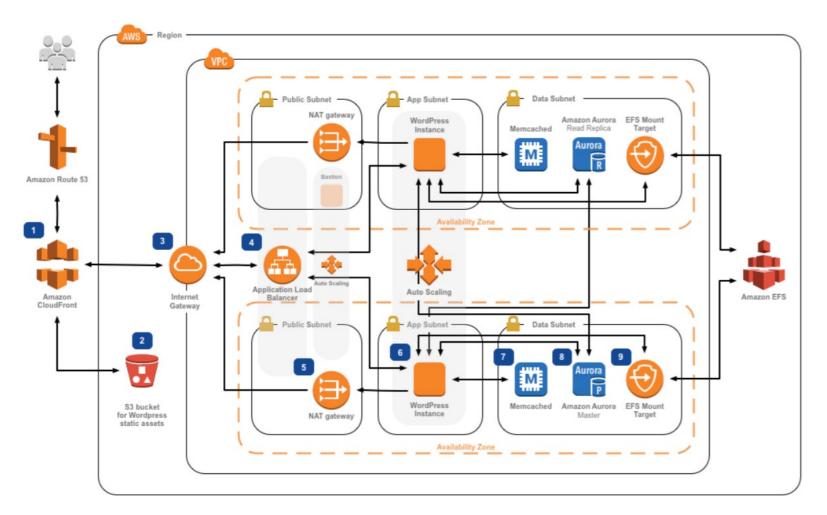

https://aws.amazon.com/blogs/architecture/wordpress-best-practices-on-aws/

#### Amazon S3

Another base block of AWS

© Stephane Maarek

#### Section introduction

- Amazon S3 is one of the main building blocks of AWS
- It's advertised as "infinitely scaling" storage
- It's widely popular and deserves its own section
- Many websites use Amazon S3 as a backbone
- Many AWS services uses Amazon S3 as an integration as well
- We'll have a step-by-step approach to S3

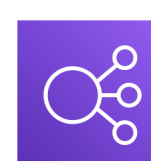

#### Amazon S3 Overview - Buckets

- Amazon S3 allows people to store objects (files) in "buckets" (directories)
- Buckets must have a globally unique name
- Buckets are defined at the region level
- Naming convention
  - No uppercase
  - No underscore
  - 3-63 characters long
  - Not an IP
  - Must start with lowercase letter or number

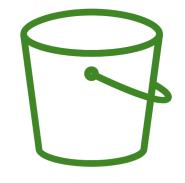

#### Amazon S3 Overview - Objects

- Objects (files) have a Key
- The key is the FULL path:
  - s3://my-bucket/my\_file.txt
  - s3://my-bucket/my\_folder1/another\_folder/my\_file.txt
- The key is composed of prefix + object name
  - s3://my-bucket/my\_folder1/another\_folder/my\_file.txt
- There's no concept of "directories" within buckets (although the UI will trick you to think otherwise)
- Just keys with very long names that contain slashes (''/'')

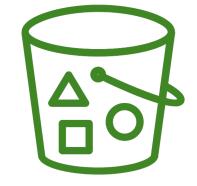

# Amazon S3 Overview – Objects (continued)

- Object values are the content of the body:
  - Max Object Size is 5TB (5000GB)
  - If uploading more than 5GB, must use "multi-part upload"
- Metadata (list of text key / value pairs system or user metadata)
- Tags (Unicode key / value pair up to 10) useful for security / lifecycle
- Version ID (if versioning is enabled)

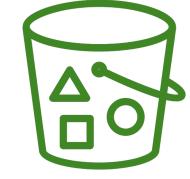

#### Amazon S3 - Versioning

- You can version your files in Amazon S3
- It is enabled at the **bucket level**
- Same key overwrite will increment the "version": 1, 2, 3....
- It is best practice to version your buckets
  - Protect against unintended deletes (ability to restore a version)
  - Easy roll back to previous version
- Notes:
  - Any file that is not versioned prior to enabling versioning will have version ''null''
  - Suspending versioning does not delete the previous versions

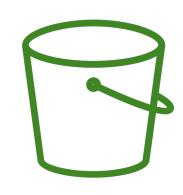

# S3 Encryption for Objects

- There are 4 methods of encrypting objects in S3
  - SSE-S3: encrypts S3 objects using keys handled & managed by AWS
  - SSE-KMS: leverage AWS Key Management Service to manage encryption keys
  - SSE-C: when you want to manage your own encryption keys
  - Client Side Encryption
- It's important to understand which ones are adapted to which situation for the exam

#### SSE-S3

- SSE-S3: encryption using keys handled & managed by Amazon S3
- Object is encrypted server side
- AES-256 encryption type
- Must set header: "x-amz-server-side-encryption": "AES256"

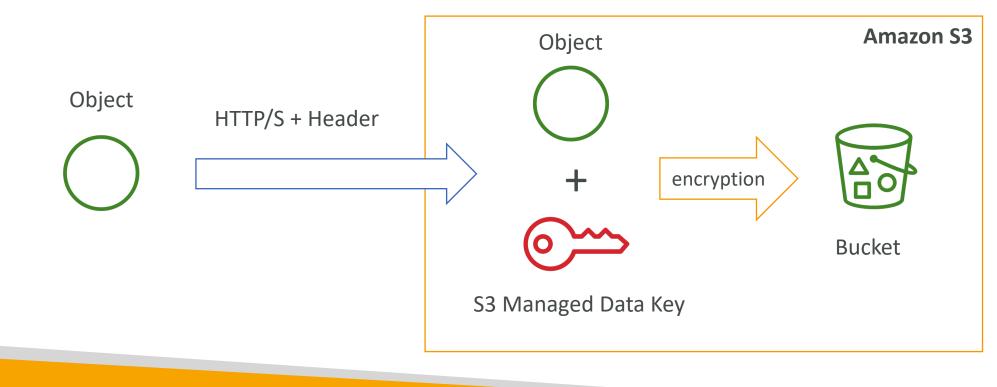

#### SSE-KMS

- SSE-KMS: encryption using keys handled & managed by KMS
- KMS Advantages: user control + audit trail
- Object is encrypted server side
- Must set header: "x-amz-server-side-encryption": "aws:kms"

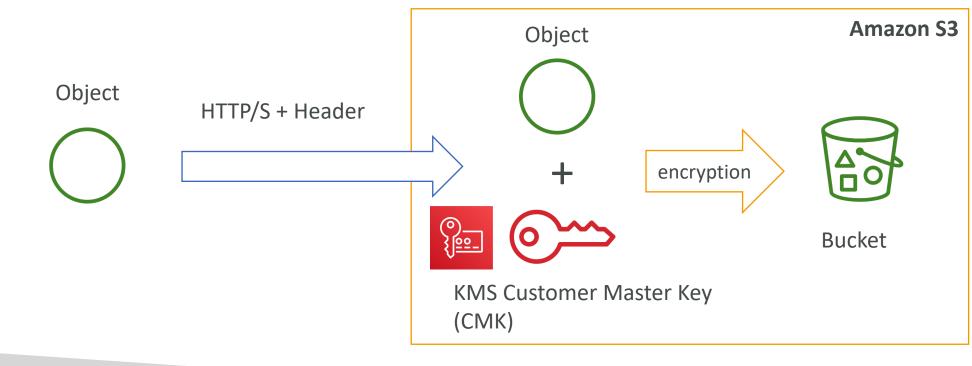

#### SSE-C

- SSE-C: server-side encryption using data keys fully managed by the customer outside of AWS
- Amazon S3 does not store the encryption key you provide
- HTTPS must be used
- Encryption key must provided in HTTP headers, for every HTTP request made

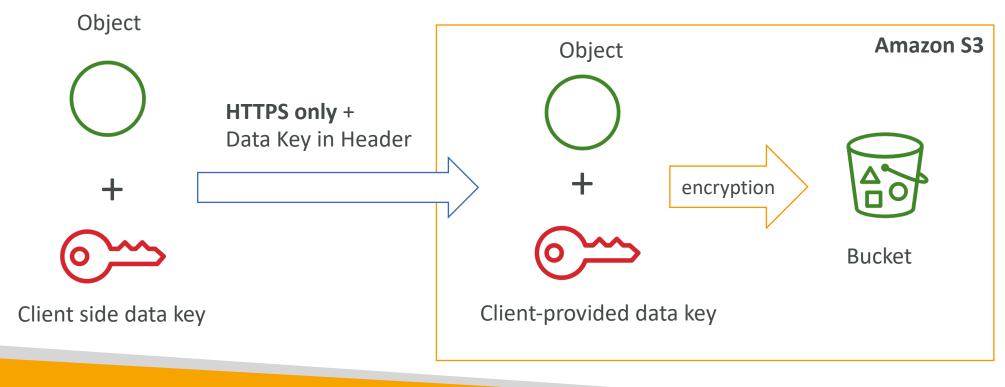

# Client Side Encryption

- Client library such as the Amazon S3 Encryption Client
- Clients must encrypt data themselves before sending to S3
- Clients must decrypt data themselves when retrieving from S3
- Customer fully manages the keys and encryption cycle

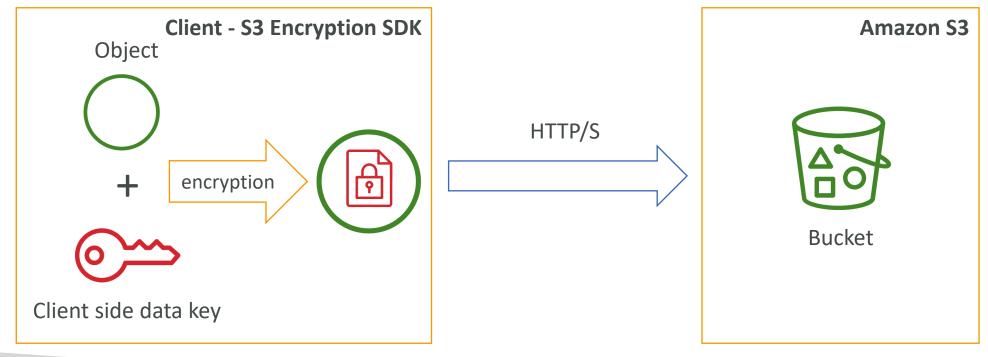

# Encryption in transit (SSL/TLS)

- Amazon S3 exposes:
  - HTTP endpoint: non encrypted
  - HTTPS endpoint: encryption in flight
- You're free to use the endpoint you want, but HTTPS is recommended
- Most clients would use the HTTPS endpoint by default
- HTTPS is mandatory for SSE-C
- Encryption in flight is also called SSL / TLS

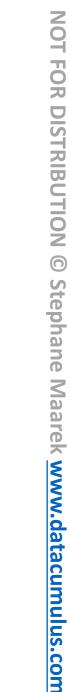

#### S3 Security

- User based
  - IAM policies which API calls should be allowed for a specific user from IAM console
- Resource Based
  - Bucket Policies bucket wide rules from the S3 console allows cross account
  - Object Access Control List (ACL) finer grain
  - Bucket Access Control List (ACL) less common
- Note: an IAM principal can access an S3 object if
  - the user IAM permissions allow it  $\underline{OR}$  the resource policy ALLOWS it
  - <u>AND</u> there's no explicit DENY

# S3 Bucket Policies

- JSON based policies
  - Resources: buckets and objects
  - Actions: Set of API to Allow or Deny
  - Effect: Allow / Deny
  - Principal:The account or user to apply the policy to
- Use S3 bucket for policy to:
  - Grant public access to the bucket
  - Force objects to be encrypted at upload
  - Grant access to another account (Cross Account)

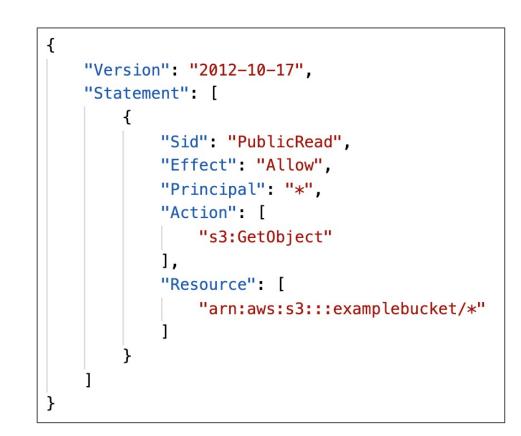

# Bucket settings for Block Public Access

- Block public access to buckets and objects granted through
  - new access control lists (ACLs)
  - any access control lists (ACLs)
  - new public bucket or access point policies
- Block public and cross-account access to buckets and objects through *any* public bucket or access point policies
- These settings were created to prevent company data leaks
- If you know your bucket should never be public, leave these on
- Can be set at the account level

## S3 Security - Other

- Networking:
  - Supports VPC Endpoints (for instances in VPC without www internet)
- Logging and Audit:
  - S3 Access Logs can be stored in other S3 bucket
  - API calls can be logged in AWS CloudTrail
- User Security:
  - MFA Delete: MFA (multi factor authentication) can be required in versioned buckets to delete objects
  - Pre-Signed URLs: URLs that are valid only for a limited time (ex: premium video service for logged in users)

#### S3 Websites

- S3 can host static websites and have them accessible on the www
- The website URL will be:
  - <bucket-name>.s3-website-<AWS-region>.amazonaws.com
     OR
  - <bucket-name>.s3-website.<AWS-region>.amazonaws.com
- If you get a 403 (Forbidden) error, make sure the bucket policy allows public reads!

#### CORS - Explained

- An origin is a scheme (protocol), host (domain) and port
  - E.g.: https://www.example.com (implied port is 443 for HTTPS, 80 for HTTP)
- CORS means Cross-Origin Resource Sharing
- Web Browser based mechanism to allow requests to other origins while visiting the main origin
- Same origin: <u>http://example.com/app1</u> & <u>http://example.com/app2</u>
- Different origins: http://www.example.com & http://other.example.com
- The requests won't be fulfilled unless the other origin allows for the requests, using CORS Headers (ex: Access-Control-Allow-Origin)

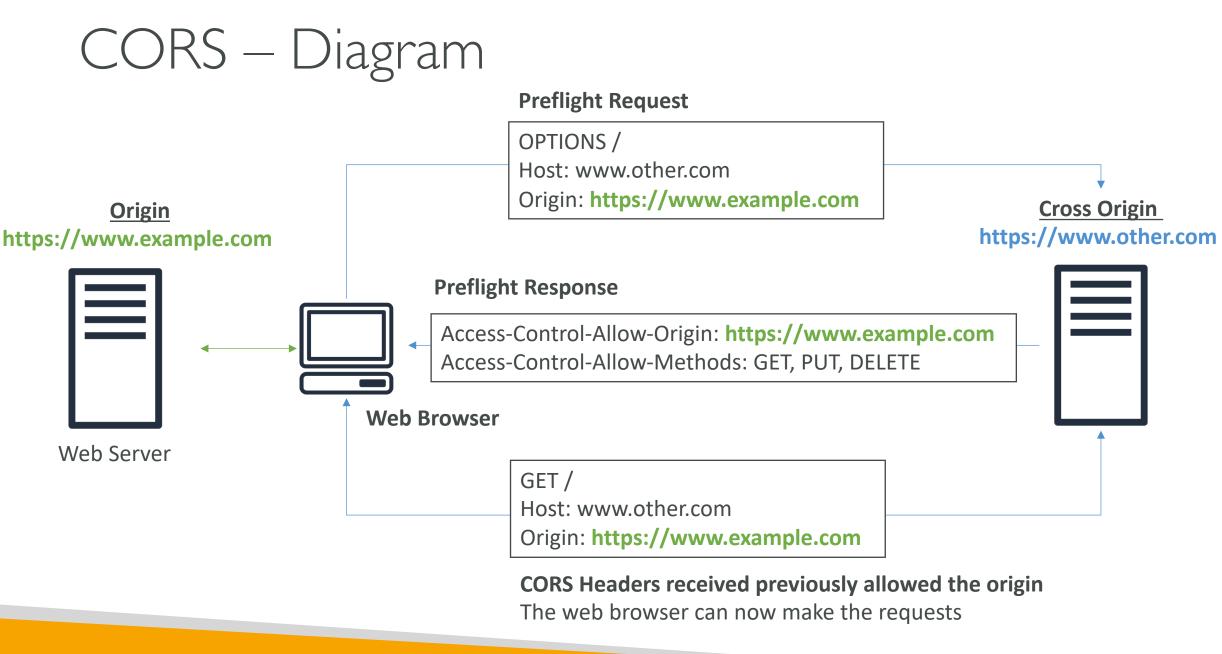

#### S3 CORS

- If a client does a cross-origin request on our S3 bucket, we need to enable the correct CORS headers
- It's a popular exam question
- You can allow for a specific origin or for \* (all origins)

| Web<br>Browser |  | GET index.html                                                                        |  | bucket-html<br>Enabled as a website  |
|----------------|--|---------------------------------------------------------------------------------------|--|--------------------------------------|
|                |  | GET coffee.jpg<br>ORIGIN: http://bucket-html.s3-website.eu-west-3.amazonaws.com       |  | bucket-assets                        |
|                |  | Access-Control-Allow-Origin:<br>http://bucket-html.s3-website.eu-west-3.amazonaws.com |  | Cross Origin<br>Enabled as a website |

#### Amazon S3 - Consistency Model

- Strong consistency as of Dec 2020:
- After a:
  - successful write of a new object (new PUT)
  - or an overwrite or delete of an existing object (overwrite PUT or DELETE)
- ...any:
  - subsequent read request immediately receives the latest version of the object (read after write consistency)
  - subsequent list request immediately reflects changes (list consistency)
- Available at no additional cost, without any performance impact

# Developing on AWS

CLI, SDK and IAM Policies

© Stephane Maarek

#### AWS CLI Dry Runs

- Sometimes, we'd just like to make sure we have the permissions...
- But not actually run the commands!
- Some AWS CLI commands (such as EC2) can become expensive if they succeed, say if we wanted to try to create an EC2 Instance
- Some AWS CLI commands (not all) contain a --dry-run option to simulate API calls
- Let's practice!

#### AWS CLI STS Decode Errors

- When you run API calls and they fail, you can get a long error message
- This error message can be decoded using the **STS** command line:
- sts decode-authorization-message

• Let's practice!

#### AWS EC2 Instance Metadata

- AWS EC2 Instance Metadata is powerful but one of the least known features to developers
- It allows AWS EC2 instances to ''learn about themselves'' without using an IAM Role for that purpose.
- The URL is <u>http://169.254.169.254/latest/meta-data</u>
- You can retrieve the IAM Role name from the metadata, but you CANNOT retrieve the IAM Policy.
- Metadata = Info about the EC2 instance
- Userdata = launch script of the EC2 instance
- Let's practice and see what we can do with it!

## MFA with CLI

- To use MFA with the CLI, you must create a temporary session
- To do so, you must run the **STS GetSessionToken** API call
- aws sts get-session-token --serial-number arn-of-the-mfa-device --token-code code-from-token --duration-seconds 3600

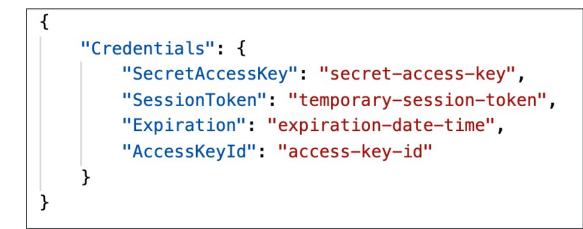

#### AWS SDK Overview

- What if you want to perform actions on AWS directly from your applications code ? (without using the CLI).
- You can use an SDK (software development kit) !
- Official SDKs are...
  - Java
  - .NET
  - Node.js
  - PHP
  - Python (named boto3 / botocore)
  - Go
  - Ruby
  - C++

#### AWS SDK Overview

- We have to use the AWS SDK when coding against AWS Services such as DynamoDB
- Fun fact... the AWS CLI uses the Python SDK (boto3)
- The exam expects you to know when you should use an SDK
- We'll practice the AWS SDK when we get to the Lambda functions
- Good to know: if you don't specify or configure a default region, then us-east-1 will be chosen by default

# AWS Limits (Quotas)

- API Rate Limits
  - DescribeInstances API for EC2 has a limit of 100 calls per seconds
  - GetObject on S3 has a limit of 5500 GET per second per prefix
  - For Intermittent Errors: implement Exponential Backoff
  - For Consistent Errors: request an API throttling limit increase
- <u>Service Quotas (Service Limits)</u>
  - Running On-Demand Standard Instances: 1152 vCPU
  - You can request a service limit increase by **opening a ticket**
  - You can request a service quota increase by using the Service Quotas API

# Exponential Backoff (any AWS service)

- If you get ThrottlingException intermittently, use exponential backoff
- Retry mechanism already included in AWS SDK API calls
- Must implement yourself if using the AWS API as-is or in specific cases
  - Must only implement the retries on <u>5xx server errors</u> and throttling
  - Do not implement on the 4xx client errors

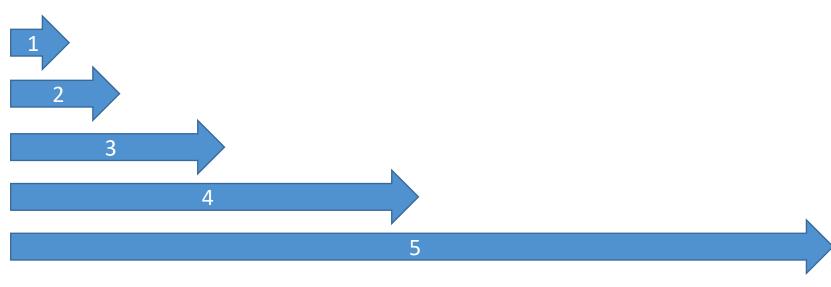

# AWS CLI Credentials Provider Chain

- The CLI will look for credentials in this order
- I. Command line options --region, --output, and --profile
- 2. Environment variables AWS\_ACCESS\_KEY\_ID, AWS\_SECRET\_ACCESS\_KEY, and AWS\_SESSION\_TOKEN
- 3. CLI credentials file –aws configure ~/.aws/credentials on Linux / Mac & C:\Users\user\.aws\credentials on Windows
- 4. CLI configuration file aws configure
   ~/.aws/config on Linux / macOS & C:\Users\USERNAME\.aws\config on Windows
- 5. Container credentials for ECS tasks
- 6. Instance profile credentials for EC2 Instance Profiles

# AWS SDK Default Credentials Provider Chain

- The Java SDK (example) will look for credentials in this order
- I. Java system properties aws.accessKeyId and aws.secretKey
- 2. Environment variables AWS\_ACCESS\_KEY\_ID and AWS\_SECRET\_ACCESS\_KEY
- 3. The default credential profiles file ex at: ~/.aws/credentials, shared by many SDK
- 4. Amazon ECS container credentials for ECS containers
- 5. Instance profile credentials- used on EC2 instances

#### AWS Credentials Scenario

- An application deployed on an EC2 instance is using environment variables with credentials from an IAM user to call the Amazon S3 API.
- The IAM user has S3FullAccess permissions.
- The application only uses one S3 bucket, so according to best practices:
  - An IAM Role & EC2 Instance Profile was created for the EC2 instance
  - The Role was assigned the minimum permissions to access that one S3 bucket
- The IAM Instance Profile was assigned to the EC2 instance, but it still had access to all S3 buckets. Why? <u>the credentials chain is still giving priorities to the environment variables</u>

#### AWS Credentials Best Practices

- Overall, NEVER EVER STORE AWS CREDENTIALS IN YOUR CODE
- Best practice is for credentials to be inherited from the credentials chain
- If using working within AWS, use IAM Roles
  - => EC2 Instances Roles for EC2 Instances
  - => ECS Roles for ECS tasks
  - => Lambda Roles for Lambda functions
- If working outside of AWS, use environment variables / named profiles

# Signing AWS API requests

- When you call the AWS HTTP API, you sign the request so that AWS can identify you, using your AWS credentials (access key & secret key)
- Note: some requests to Amazon S3 don't need to be signed
- If you use the SDK or CLI, the HTTP requests are signed for you
- You should sign an AWS HTTP request using Signature v4 (SigV4)

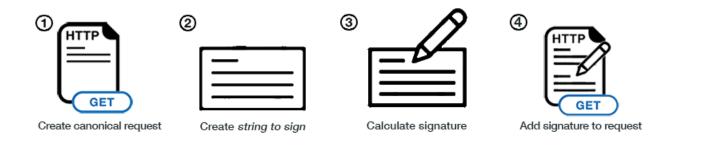

# SigV4 Request examples

#### • HTTP Header option

GET <u>https://iam.amazonaws.com/?Action=ListUsers&Version=2010-05-08</u> HTTP/1.1

Authorization: AWS4-HMAC-SHA256 Credential=AKIDEXAMPLE/20150830/us-east-1/iam/aws4\_request,

SignedHeaders=content-type;host;x-amz-date,

Signature=5d672d79c15b13162d9279b0855cfba6789a8edb4c82c400e06b5924a6f2b5d7

content-type: application/x-www-form-urlencoded; charset=utf-8

host: iam.amazonaws.com

x-amz-date: 20150830T123600Z

#### • Query String option (ex: S3 pre-signed URLs)

GET https://iam.amazonaws.com?Action=ListUsers&Version=2010-05-08&

X-Amz-Algorithm=AWS4-HMAC-SHA256&

X-Amz-Credential=AKIDEXAMPLE%2F20150830%2Fus-east-1%2Fiam%2Faws4\_request&

X-Amz-Date=20150830T123600Z&X-Amz-Expires=60&X-Amz-SignedHeaders=content-type%3Bhost&

X-Amz-Signature=37ac2f4fde00b0ac9bd9eadeb459b1bbee224158d66e7ae5fcadb70b2d181d02 HTTP/1.1

content-type: application/x-www-form-urlencoded; charset=utf-8

host: iam.amazonaws.com

#### S3 MFA-Delete

- MFA (multi factor authentication) forces user to generate a code on a device (usually a mobile phone or hardware) before doing important operations on S3
- To use MFA-Delete, enable Versioning on the S3 bucket
- You will need MFA to
  - permanently delete an object version
  - suspend versioning on the bucket
- You won't need MFA for
  - enabling versioning
  - listing deleted versions
- Only the bucket owner (root account) can enable/disable MFA-Delete
- MFA-Delete currently can only be enabled using the CLI

#### S3 Default Encryption vs Bucket Policies

• One way to "force encryption" is to use a bucket policy and refuse any API call to PUT an S3 object without encryption headers:

```
"Sid": "DenyUnEncryptedObjectUploads",
"Version": "2012-10-17",
                                                                                                    "Effect": "Deny",
"Id": "PutObjPolicy",
"Statement": [
                                                                                                     "Principal": "*",
                                                                                                     "Action": "s3:PutObject",
          "Sid": "DenyIncorrectEncryptionHeader",
                                                                                                     "Resource": "arn:aws:s3:::<bucket_name>/*".
          "Effect": "Deny",
                                                                                                     "Condition": {
          "Principal": "*",
                                                                                                             "Null": {
          "Action": "s3:PutObject",
                                                                                                                     "s3:x-amz-server-side-encryption": true
          "Resource": "arn:aws:s3:::<bucket_name>/*",
          "Condition": {
                  "StringNotEquals": {
                         "s3:x-amz-server-side-encryption": "AES256"
```

- Another way is to use the "default encryption" option in S3
- Note: Bucket Policies are evaluated before "default encryption"

#### S3 Access Logs

- For audit purpose, you may want to log all access to S3 buckets
- Any request made to S3, from any account, authorized or denied, will be logged into another S3 bucket
- That data can be analyzed using data analysis tools...
- Or Amazon Athena as we'll see later in this section!
- The log format is at: <u>https://docs.aws.amazon.com/AmazonS3/latest/dev/LogFo</u> <u>rmat.html</u>

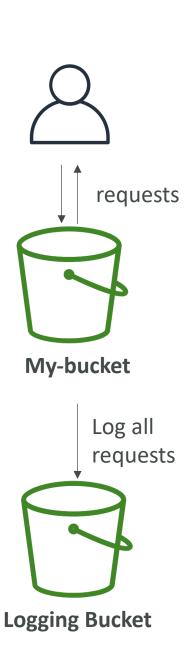

#### S3 Access Logs: Warning

- Do not set your logging bucket to be the monitored bucket
- It will create a logging loop, and your bucket will grow in size exponentially

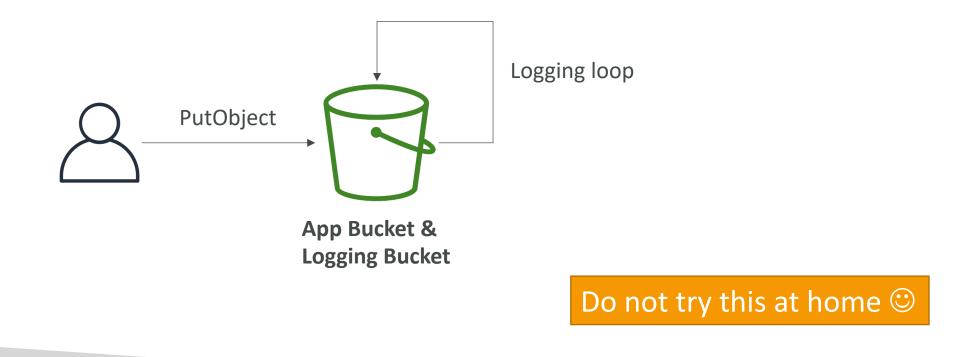

#### S3 Replication (CRR & SRR)

- Must enable versioning in source and destination
- Cross Region Replication (CRR)
- Same Region Replication (SRR)
- Buckets can be in different accounts
- Copying is asynchronous
- Must give proper IAM permissions to S3
- <u>CRR Use cases</u>: compliance, lower latency access, replication across accounts
- <u>SRR Use cases</u>: log aggregation, live replication between production and test accounts

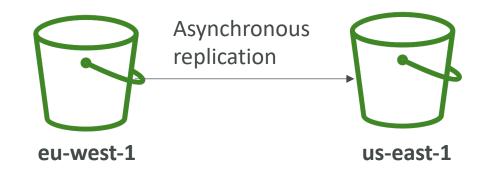

#### S3 Replication – Notes

- After activating, only new objects are replicated (not retroactive)
- For DELETE operations:
  - Can replicate delete markers from source to target (optional setting)
  - Deletions with a version ID are not replicated (to avoid malicious deletes)
- There is no "chaining" of replication
  - If bucket I has replication into bucket 2, which has replication into bucket 3
  - Then objects created in bucket I are not replicated to bucket 3

#### S3 Pre-Signed URLs

- Can generate pre-signed URLs using SDK or CLI
  - For downloads (easy, can use the CLI)
  - For uploads (harder, must use the SDK)
- Valid for a default of 3600 seconds, can change timeout with --expires-in [TIME\_BY\_SECONDS] argument
- Users given a pre-signed URL inherit the permissions of the person who generated the URL for GET / PUT
- Examples :
  - Allow only logged-in users to download a premium video on your S3 bucket
  - Allow an ever changing list of users to download files by generating URLs dynamically
  - Allow temporarily a user to upload a file to a precise location in our bucket

#### S3 Storage Classes

- Amazon S3 Standard General Purpose
- Amazon S3 Standard-Infrequent Access (IA)
- Amazon S3 One Zone-Infrequent Access
- Amazon S3 Intelligent Tiering
- Amazon Glacier
- Amazon Glacier Deep Archive
- Amazon S3 Reduced Redundancy Storage (deprecated omitted)

#### S3 Standard – General Purpose

- High durability (99.9999999999) of objects across multiple AZ
- If you store 10,000,000 objects with Amazon S3, you can on average expect to incur a loss of a single object once every 10,000 years
- 99.99% Availability over a given year
- Sustain 2 concurrent facility failures
- Use Cases: Big Data analytics, mobile & gaming applications, content distribution...

#### S3 Standard – Infrequent Access (IA)

- Suitable for data that is less frequently accessed, but requires rapid access when needed
- High durability (99.9999999999) of objects across multiple AZs
- 99.9% Availability
- Low cost compared to Amazon S3 Standard
- Sustain 2 concurrent facility failures
- Use Cases: As a data store for disaster recovery, backups...

#### S3 One Zone - Infrequent Access (IA)

- Same as IA but data is stored in a single AZ
- High durability (99.999999999%) of objects in a single AZ; data lost when AZ is destroyed
- 99.5% Availability
- Low latency and high throughput performance
- Supports SSL for data at transit and encryption at rest
- Low cost compared to IA (by 20%)
- Use Cases: Storing secondary backup copies of on-premise data, or storing data you can recreate

#### S3 Intelligent Tiering

- Same low latency and high throughput performance of S3 Standard
- Small monthly monitoring and auto-tiering fee
- Automatically moves objects between two access tiers based on changing access patterns
- Designed for durability of 99.999999999% of objects across multiple Availability Zones
- Resilient against events that impact an entire Availability Zone
- Designed for 99.9% availability over a given year

#### Amazon Glacier

- Low cost object storage meant for archiving / backup
- Data is retained for the longer term (10s of years)
- Alternative to on-premise magnetic tape storage
- Average annual durability is 99.9999999999
- Cost per storage per month (\$0.004 / GB) + retrieval cost
- Each item in Glacier is called ''Archive'' (up to 40TB)
- Archives are stored in "Vaults"

#### Amazon Glacier & Glacier Deep Archive

- Amazon Glacier 3 retrieval options:
  - Expedited (I to 5 minutes)
  - Standard (3 to 5 hours)
  - Bulk (5 to 12 hours)
  - Minimum storage duration of 90 days
- Amazon Glacier Deep Archive for long term storage cheaper:
  - Standard (12 hours)
  - Bulk (48 hours)
  - Minimum storage duration of 180 days

#### S3 Storage Classes Comparison

|                                          | S3 Standard               | S3 Intelligent-<br>Tiering | S3 Standard-IA             | S3 One Zone-IA            | S3 Glacier                 | S3 Glacier<br>Deep Archive |
|------------------------------------------|---------------------------|----------------------------|----------------------------|---------------------------|----------------------------|----------------------------|
| Designed for<br>durability               | 99.999999999%<br>(11 9's) | 99.999999999%<br>(11 9's)  | 99.9999999999%<br>(11 9's) | 99.999999999%<br>(11 9's) | 99.9999999999%<br>(11 9's) | 99.999999999%<br>(11 9's)  |
| Designed for availability                | 99.99%                    | 99.9%                      | 99.9%                      | 99.5%                     | 99.99%                     | 99.99%                     |
| Availability SLA                         | 99.9%                     | 99%                        | 99%                        | 99%                       | 99.9%                      | 99.9%                      |
| Availability<br>Zones                    | ≥3                        | ≥3                         | ≥3                         | 1                         | ≥3                         | ≥3                         |
| Minimum<br>capacity charge<br>per object | N/A                       | N/A                        | 128KB                      | 128KB                     | 40KB                       | 40KB                       |
| Minimum<br>storage duration<br>charge    | N/A                       | 30 days                    | 30 days                    | 30 days                   | 90 days                    | 180 days                   |
| Retrieval fee                            | N/A                       | N/A                        | per GB retrieved           | per GB retrieved          | per GB retrieved           | per GB retrieved           |

#### https://aws.amazon.com/s3/storage-classes/

#### S3 Storage Classes – Price Comparison Example us-east-2

|                                          | S3 Standard       | S3 Intelligent-<br>Tiering | S3 Standard-IA | S3 One Zone-IA | S3 Glacier                                                                       | S3 Glacier<br>Deep Archive                            |
|------------------------------------------|-------------------|----------------------------|----------------|----------------|----------------------------------------------------------------------------------|-------------------------------------------------------|
| Storage Cost<br>(per GB per<br>month)    | \$0.023           | \$0.0125 -<br>\$0.023      | \$0.0125       | \$0.01         | \$0.004<br>Minimum 90 days                                                       | \$0.00099<br>Minimum 180 days                         |
| Retrieval Cost<br>(per 1000<br>requests) | GET<br>\$0.0004   | GET \$0.0004               | GET \$0.001    | GET \$0.001    | GET \$0.0004 +<br>Expedited - \$10.00<br>Standard - \$0.05<br>Bulk - \$0.025     | GET \$0.0004 +<br>Standard - \$0.10<br>Bulk - \$0.025 |
| Time to retrieve                         | instantaneo<br>us | Instantaneou<br>s          | Instantaneous  | Instantaneous  | Expedited (1 to 5<br>minutes)<br>Standard (3 to 5 hours)<br>Bulk (5 to 12 hours) | Standard (12<br>hours)<br>Bulk (48 hours)             |
| Monitoring Cost<br>(per 1000 objects)    |                   | \$0.0025                   |                |                |                                                                                  |                                                       |

#### S3 – Moving between storage classes

- You can transition objects between storage classes
- For infrequently accessed object, move them to STANDARD\_IA
- For archive objects you don't need in real-time, GLACIER or DEEP\_ARCHIVE
- Moving objects can be automated using a lifecycle configuration

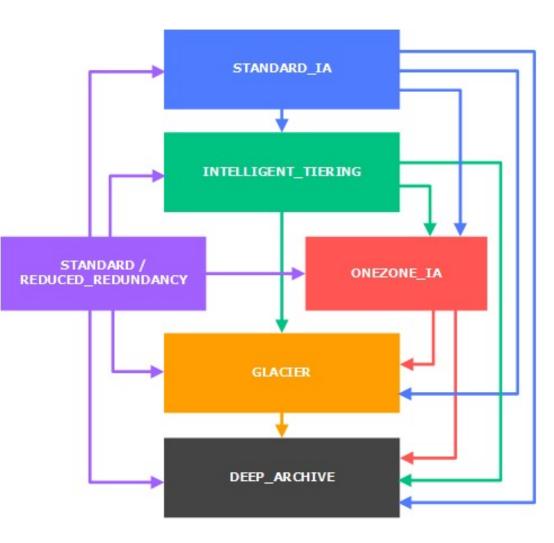

#### S3 Lifecycle Rules

- Transition actions: It defines when objects are transitioned to another storage class.
  - Move objects to Standard IA class 60 days after creation
  - Move to Glacier for archiving after 6 months
- Expiration actions: configure objects to expire (delete) after some time
  - Access log files can be set to delete after a 365 days
  - Can be used to delete old versions of files (if versioning is enabled)
  - Can be used to delete incomplete multi-part uploads
- Rules can be created for a certain prefix (ex s3://mybucket/mp3/\*)
- Rules can be created for certain objects tags (ex Department: Finance)

#### S3 Lifecycle Rules – Scenario I

- Your application on EC2 creates images thumbnails after profile photos are uploaded to Amazon S3. These thumbnails can be easily recreated, and only need to be kept for 45 days. The source images should be able to be immediately retrieved for these 45 days, and afterwards, the user can wait up to 6 hours. How would you design this?
- S3 source images can be on STANDARD, with a lifecycle configuration to transition them to GLACIER after 45 days.
- S3 thumbnails can be on ONEZONE\_IA, with a lifecycle configuration to expire them (delete them) after 45 days.

#### S3 Lifecycle Rules – Scenario 2

- A rule in your company states that you should be able to recover your deleted S3 objects immediately for 15 days, although this may happen rarely. After this time, and for up to 365 days, deleted objects should be recoverable within 48 hours.
- You need to enable S3 versioning in order to have object versions, so that "deleted objects" are in fact hidden by a "delete marker" and can be recovered
- You can transition these ''noncurrent versions'' of the object to S3\_IA
- You can transition afterwards these ''noncurrent versions'' to DEEP\_ARCHIVE

#### S3 – Baseline Performance

- Amazon S3 automatically scales to high request rates, latency 100-200 ms
- Your application can achieve at least 3,500 PUT/COPY/POST/DELETE and 5,500 GET/HEAD requests per second per prefix in a bucket.
- There are no limits to the number of prefixes in a bucket.
- Example (object path => prefix):
  - bucket/folder//sub//file => /folder//sub//
  - bucket/folder1/sub2/file => /folder1/sub2/
  - bucket/1/file => /1/
  - bucket/2/file => /2/
- If you spread reads across all four prefixes evenly, you can achieve 22,000 requests per second for GET and HEAD

#### S3 – KMS Limitation

- If you use SSE-KMS, you may be impacted by the KMS limits
- When you upload, it calls the GenerateDataKey KMS API
- When you download, it calls the **Decrypt** KMS API
- Count towards the KMS quota per second (5500, 10000, 30000 req/s based on region)
- You can request a quota increase using the Service Quotas Console

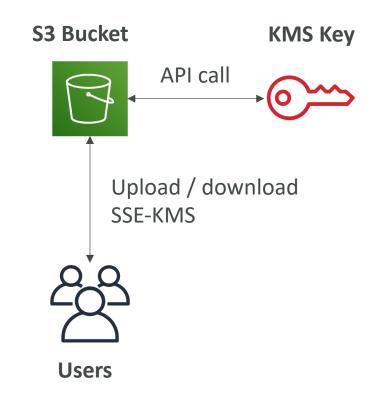

# NOT FOR DISTRIBUTION 0 Stephane Maarek www.datacumulus.com

#### S3 Performance

- Multi-Part upload:
  - recommended for files > 100MB, must use for files > 5GB
  - Can help parallelize uploads (speed up transfers)

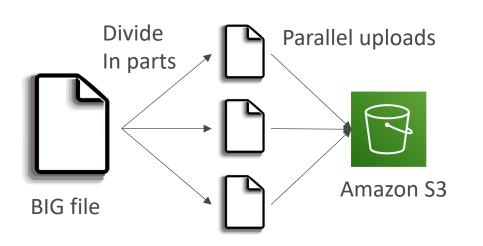

#### S3 Transfer Acceleration

- Increase transfer speed by transferring file to an AWS edge location which will forward the data to the S3 bucket in the target region
- Compatible with multi-part upload

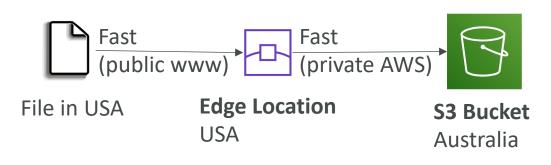

#### S3 Performance – S3 Byte-Range Fetches

- Parallelize GETs by requesting specific byte ranges
- Better resilience in case of failures

Can be used to speed up downloads

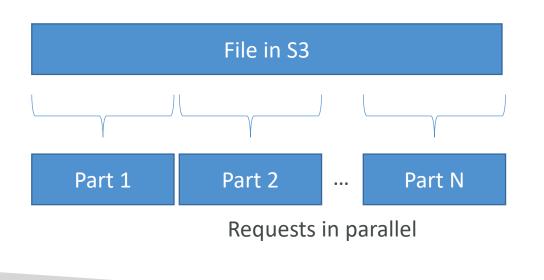

Can be used to retrieve only partial data (for example the head of a file)

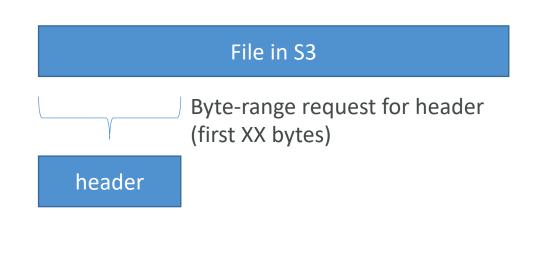

### NOT FOR DISTRIBUTION 0 Stephane Maarek www.datacumulus.com

#### S3 Select & Glacier Select

- Retrieve less data using SQL by performing server side filtering
- Can filter by rows & columns (simple SQL statements)
- Less network transfer, less CPU cost client-side

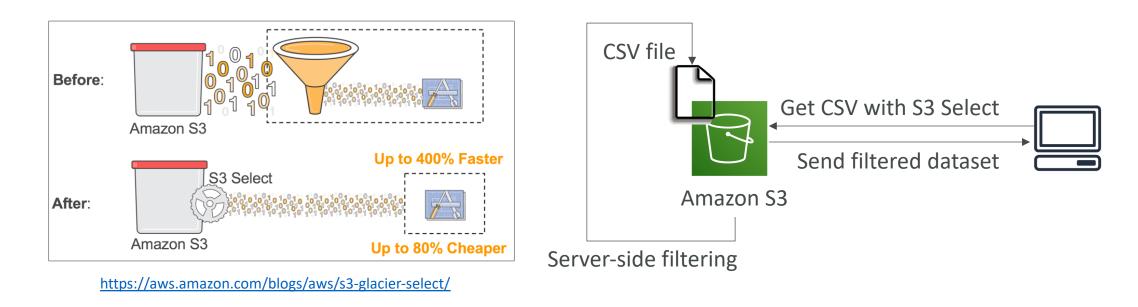

#### S3 Event Notifications

- S3:ObjectCreated, S3:ObjectRemoved, S3:ObjectRestore, S3:Replication...
- Object name filtering possible (\*.jpg)
- <u>Use case</u>: generate thumbnails of images uploaded to S3
- Can create as many "S3 events" as desired
- S3 event notifications typically deliver events in seconds but can sometimes take a minute or longer
- If two writes are made to a single non-versioned object at the same time, it is possible that only a single event notification will be sent
- If you want to ensure that an event notification is sent for every successful write, you can enable versioning on your bucket.

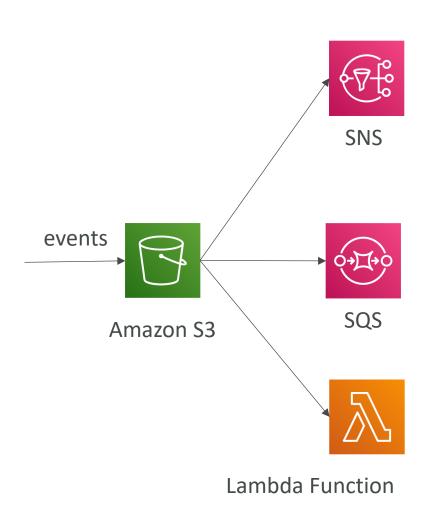

#### Amazon Athena

© Stephane Maarek

- Serverless query service to perform analytics against S3 objects
- Uses standard SQL language to query the files
- Supports CSV, JSON, ORC, Avro, and Parquet (built on Presto)
- Pricing: \$5.00 perTB of data scanned
- Use compressed or columnar data for cost-savings (less scan)
- Use cases: Business intelligence / analytics / reporting, analyze & query VPC Flow Logs, ELB Logs, CloudTrail trails, etc...
- Exam Tip: analyze data in S3 using serverless SQL, use Athena

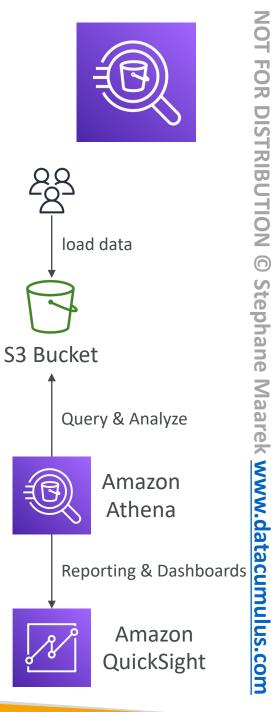

NOT FOR DISTRIBUTION

0

Stephane

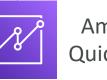

#### CloudFront Section

#### AWS CloudFront

- Content Delivery Network (CDN)
- Improves read performance, content is cached at the edge
- 216 Point of Presence globally (edge locations)
- DDoS protection, integration with Shield, AWS Web Application Firewall
- Can expose external HTTPS and can talk to internal HTTPS backends

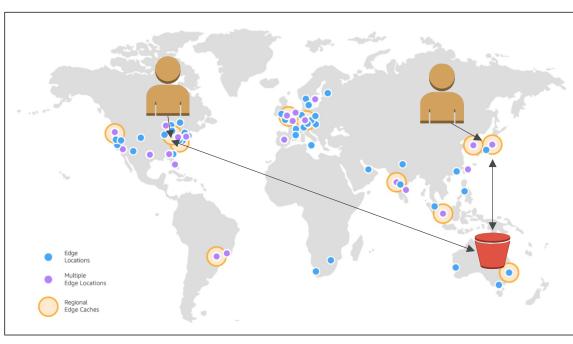

Source: https://aws.amazon.com/cloudfront/features/?nc=sn&loc=2

#### CloudFront – Origins

- S3 bucket
  - For distributing files and caching them at the edge
  - Enhanced security with CloudFront Origin Access Identity (OAI)
  - CloudFront can be used as an ingress (to upload files to S3)
- Custom Origin (HTTP)
  - Application Load Balancer
  - EC2 instance
  - S3 website (must first enable the bucket as a static S3 website)
  - Any HTTP backend you want

#### CloudFront at a high level

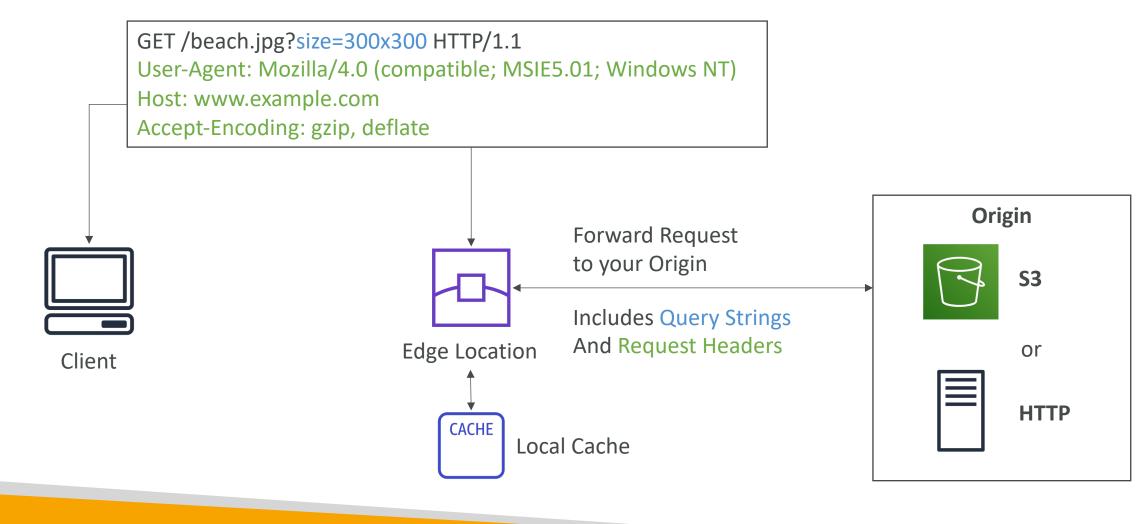

#### CloudFront – S3 as an Origin

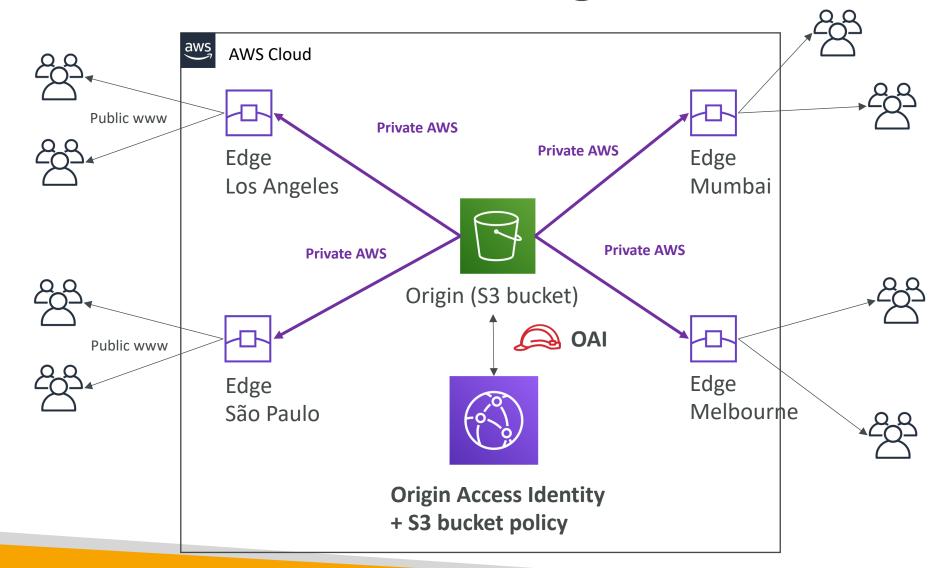

#### CloudFront – ALB or EC2 as an origin

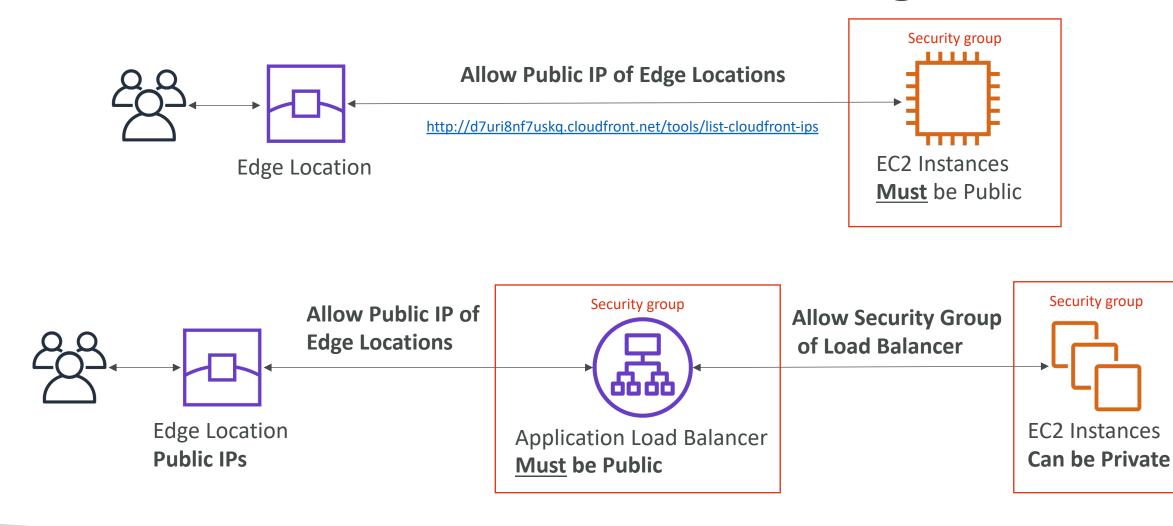

© Stephane Maarek

#### CloudFront Geo Restriction

- You can restrict who can access your distribution
  - Whitelist: Allow your users to access your content only if they're in one of the countries on a list of approved countries.
  - Blacklist: Prevent your users from accessing your content if they're in one of the countries on a blacklist of banned countries.
- The ''country'' is determined using a 3<sup>rd</sup> party Geo-IP database
- Use case: Copyright Laws to control access to content

#### CloudFront vs S3 Cross Region Replication

- CloudFront:
  - Global Edge network
  - Files are cached for a TTL (maybe a day)
  - Great for static content that must be available everywhere
- S3 Cross Region Replication:
  - Must be setup for each region you want replication to happen
  - Files are updated in near real-time
  - Read only
  - Great for dynamic content that needs to be available at low-latency in few regions

# NOT FOR DISTRIBUTION © Stephane Maarek www.datacumulus.com

#### CloudFront Caching

- Cache based on
  - Headers
  - Session Cookies
  - Query String Parameters
- The cache lives at each CloudFront Edge
   Location
- You want to maximize the cache hit rate to minimize requests on the origin
- Control the TTL (0 seconds to 1 year), can be set by the origin using the Cache-Control header, Expires header...
- You can invalidate part of the cache using the **CreateInvalidation** API

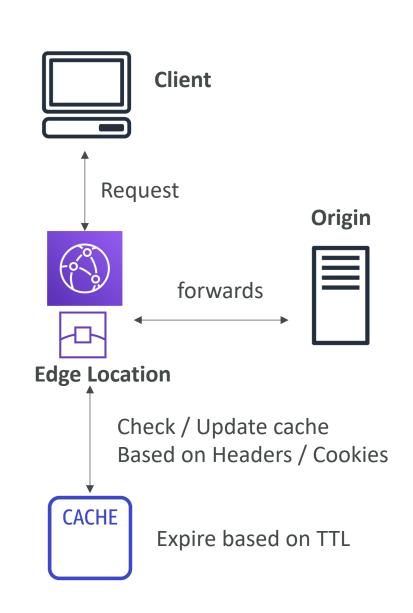

### CloudFront – Maximize cache hits by separating static and dynamic distributions

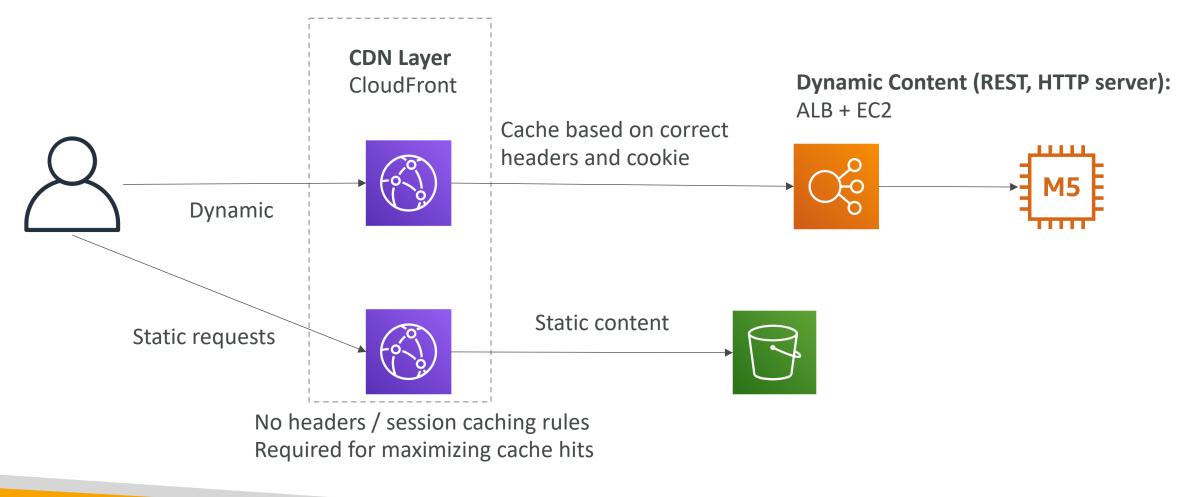

#### CloudFront Geo Restriction

- You can restrict who can access your distribution
  - Whitelist: Allow your users to access your content only if they're in one of the countries on a list of approved countries.
  - Blacklist: Prevent your users from accessing your content if they're in one of the countries on a blacklist of banned countries.
- The ''country'' is determined using a 3<sup>rd</sup> party Geo-IP database
- Use case: Copyright Laws to control access to content

#### CloudFront and HTTPS

- Viewer Protocol Policy:
  - Redirect HTTP to HTTPS
  - Or use HTTPS only
- Origin Protocol Policy (HTTP or S3):
  - HTTPS only
  - Or Match Viewer (HTTP => HTTP & HTTPS => HTTPS)
- Note:
  - S3 bucket "websites" don't support HTTPS

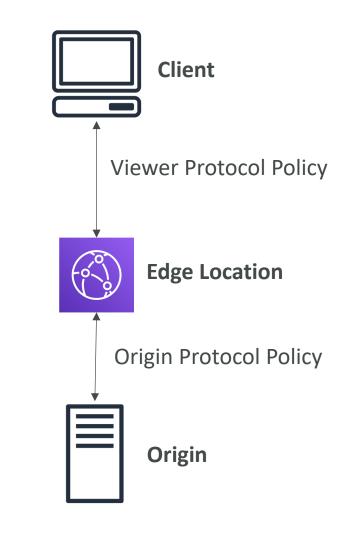

#### CloudFront Signed URL / Signed Cookies

- You want to distribute paid shared content to premium users over the world
- To Restrict Viewer Access, we can create a CloudFront Signed URL / Cookie
- How long should the URL be valid for?
  - Shared content (movie, music): make it short (a few minutes)
  - Private content (private to the user): you can make it last for years
- Signed URL = access to individual files (one signed URL per file)
- Signed Cookies = access to multiple files (one signed cookie for many files)

#### CloudFront Signed URL Diagram

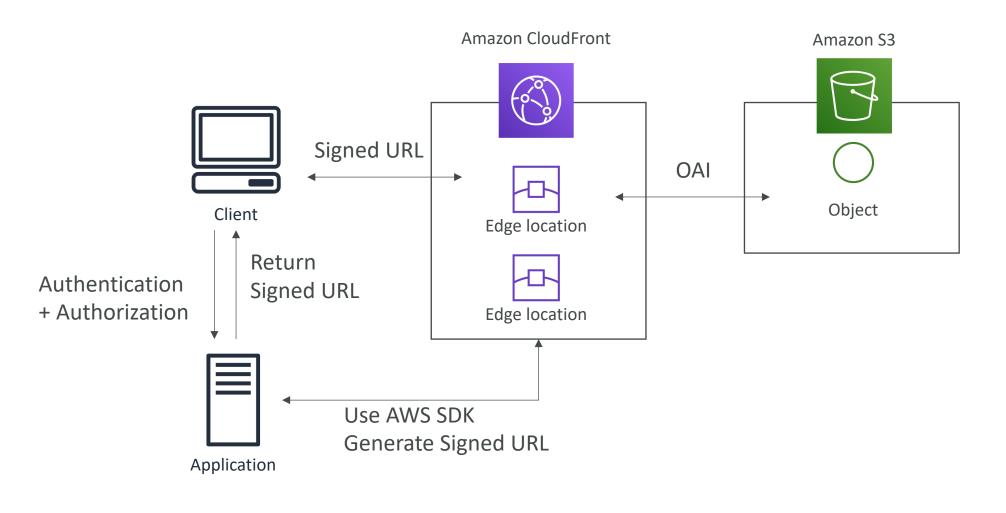

© Stephane Maarek

#### CloudFront Signed URL vs S3 Pre-Signed URL

- CloudFront Signed URL:
  - Allow access to a path, no matter the origin
  - Account wide key-pair, only the root can manage it
  - Can filter by IP, path, date, expiration
  - Can leverage caching features

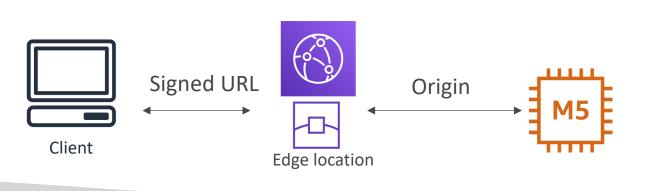

• S3 Pre-Signed URL:

- Issue a request as the person who pre-signed the URL
- Uses the IAM key of the signing IAM principal
- Limited lifetime

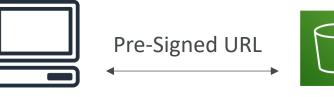

Client

#### CloudFront Signed URL Process

- Two types of signers:
  - Either a trusted key group (recommended)
    - Can leverage APIs to create and rotate keys (and IAM for API security)
  - An AWS Account that contains a CloudFront Key Pair
    - Need to manage keys using the root account and the AWS console
    - Not recommended because you shouldn't use the root account for this
- In your CloudFront distribution, create one or more **trusted key groups**
- You generate your own public / private key
  - The private key is used by your applications (e.g. EC2) to sign URLs
  - The public key (uploaded) is used by CloudFront to verify URLs

#### CloudFront - Pricing

- CloudFront Edge locations are all around the world
- The cost of data out per edge location varies

| Per Month  | United States,<br>Mexico, &<br>Canada | Europe & Israel | South Africa,<br>Kenya, &<br>Middle East | South America | Japan   | Australia & New<br>Zealand | Hong Kong,<br>Philippines,<br>Singapore, South<br>Korea, Taiwan, &<br>Thailand | India   |
|------------|---------------------------------------|-----------------|------------------------------------------|---------------|---------|----------------------------|--------------------------------------------------------------------------------|---------|
| First 10TB | \$0.085                               | \$0.085         | \$0.110                                  | \$0.110       | \$0.114 | \$0.114                    | \$0.140                                                                        | \$0.170 |
| Next 40TB  | \$0.080                               | \$0.080         | \$0.105                                  | \$0.105       | \$0.089 | \$0.098                    | \$0.135                                                                        | \$0.130 |
| Next 100TB | \$0.060                               | \$0.060         | \$0.090                                  | \$0.090       | \$0.086 | \$0.094                    | \$0.120                                                                        | \$0.110 |
| Next 350TB | \$0.040                               | \$0.040         | \$0.080                                  | \$0.080       | \$0.084 | \$0.092                    | \$0.100                                                                        | \$0.100 |
| Next 524TB | \$0.030                               | \$0.030         | \$0.060                                  | \$0.060       | \$0.080 | \$0.090                    | \$0.080                                                                        | \$0.100 |
| Next 4PB   | \$0.025                               | \$0.025         | \$0.050                                  | \$0.050       | \$0.070 | \$0.085                    | \$0.070                                                                        | \$0.100 |
| Over 5PB   | \$0.020                               | \$0.020         | \$0.040                                  | \$0.040       | \$0.060 | \$0.080                    | \$0.060                                                                        | \$0.100 |
|            |                                       |                 |                                          |               |         |                            |                                                                                |         |

lower

higher

Hann Kana

#### CloudFront – Price Classes

- You can reduce the number of edge locations for **cost reduction**
- Three price classes:
  - I. Price Class All: all regions best performance
  - 2. Price Class 200: most regions, but excludes the most expensive regions
  - 3. Price Class 100: only the least expensive regions

| Edge Locations Included<br>Within | United States,<br>Mexico, &<br>Canada | Europe & Israel | South Africa,<br>Kenya, &<br>Middle East | South America | Japan | Australia & New<br>Zealand | Hong Kong,<br>Philippines,<br>Singapore, South<br>Korea, Taiwan, &<br>Thailand | India |  |
|-----------------------------------|---------------------------------------|-----------------|------------------------------------------|---------------|-------|----------------------------|--------------------------------------------------------------------------------|-------|--|
| Price Class All                   | Yes                                   | Yes             | Yes                                      | Yes           | Yes   | Yes                        | Yes                                                                            | Yes   |  |
| Price Class 200                   | Yes                                   | Yes             | Yes                                      | x             | Yes   | x                          | Yes                                                                            | Yes   |  |
| Price Class 100                   | Yes                                   | Yes             | x                                        | x             | x     | x                          | x                                                                              | x     |  |

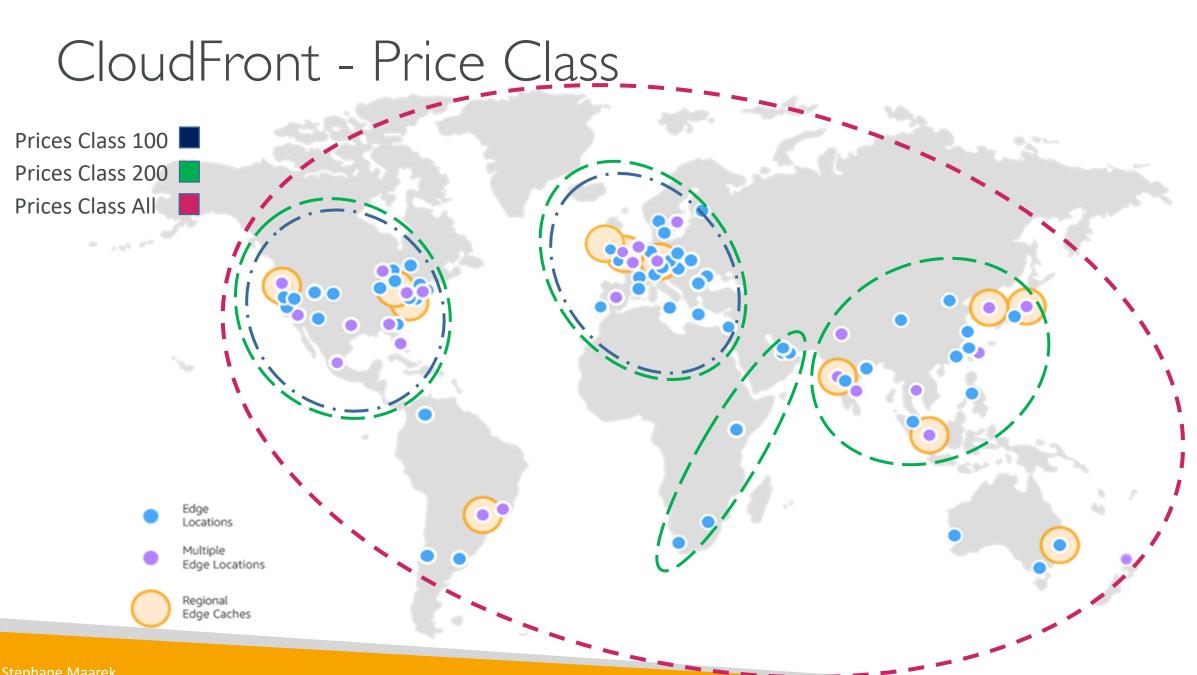

**NOT FOR DISTRIBUTION** © Stephane Maarek www.datacumulus.com

### NOT FOR DISTRIBUTION 0 Stephane Maarek www.datacumulus.com

#### CloudFront – Multiple Origin

- To route to different kind of origins based on the content type
- Based on path pattern:
  - /images/\*
  - /api/\*
  - /\*

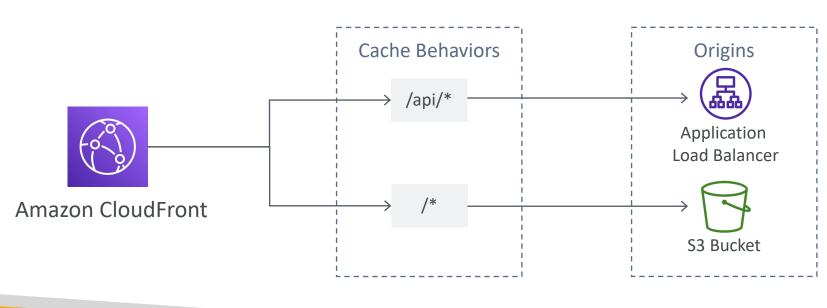

#### CloudFront – Origin Groups

- To increase high-availability and do failover
- Origin Group: one primary and one secondary origin
- If the primary origin fails, the second one is used

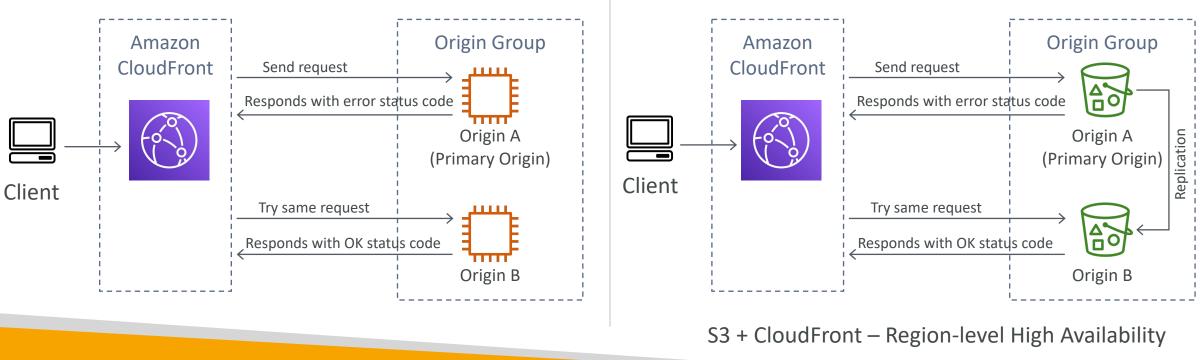

#### CloudFront – Field Level Encryption

- Protect user sensitive information through application stack
- Adds an additional layer of security along with HTTPS
- Sensitive information encrypted at the edge close to user
- Uses asymmetric encryption
- Usage:
  - Specify set of fields in POST requests that you want to be encrypted (up to 10 fields)
  - Specify the public key to encrypt them

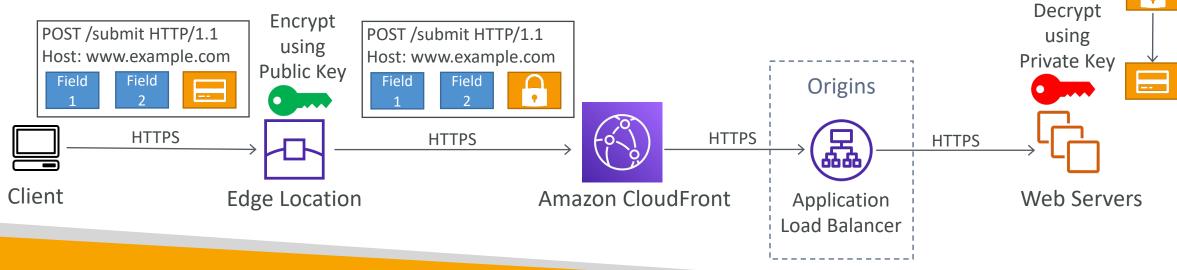

© Stephane Maarek

#### AWS ECS - Essentials

Docker containers in AWS

© Stephane Maarek

#### ECS Introduction

- New section at the exam some tricky questions
- Docker Introduction
- ECS
  - Cluster
  - Services
  - Tasks
  - Tasks Definition
- ECR
- Fargate
- Exam Tips

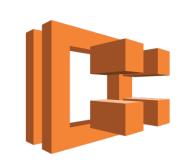

#### What is Docker?

- Docker is a software development platform to deploy apps
- Apps are packaged in **containers** that can be run on any OS
- Apps run the same, regardless of where they're run
  - Any machine
  - No compatibility issues
  - Predictable behavior
  - Less work
  - Easier to maintain and deploy
  - Works with any language, any OS, any technology

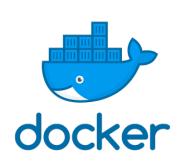

#### Docker on an OS

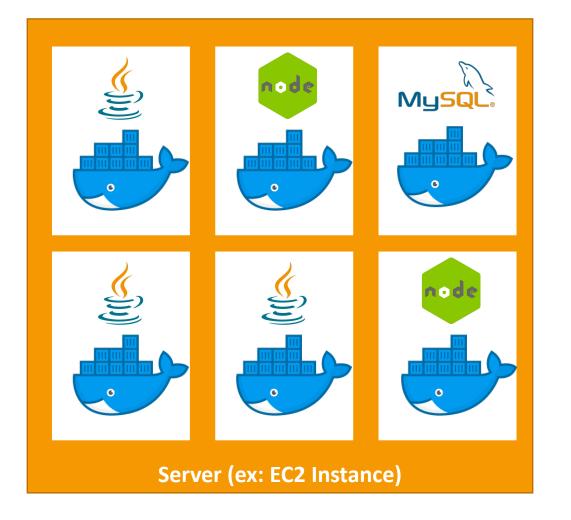

© Stephane Maarek

#### Where Docker images are stored?

- Docker images are stored in Docker Repositories
- Public: Docker Hub <u>https://hub.docker.com/</u>
  - Find base images for many technologies or OS:
  - Ubuntu
  - MySQL
  - NodeJS, Java...
- Private: Amazon ECR (Elastic Container Registry)

#### Docker versus Virtual Machines

- Docker is ''sort of'' a virtualization technology, but not exactly
- Resources are shared with the host => many containers on one server

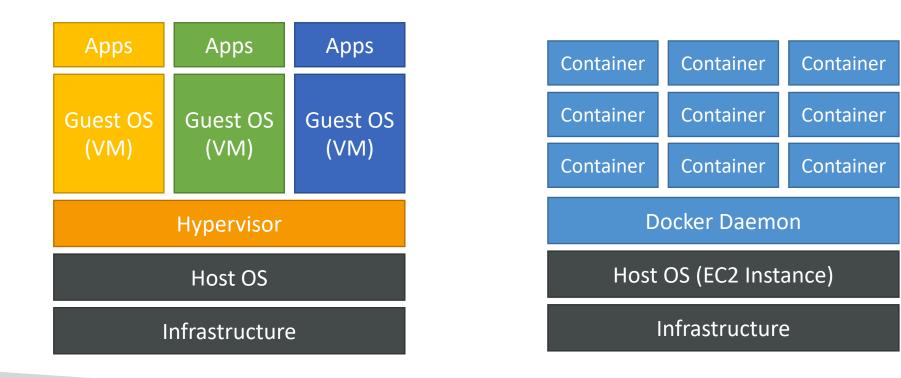

# **NOT FOR DISTRIBUTION** © Stephane Maarek www.datacumulus.com

#### Getting Started with Docker

• Download Docker at: <u>https://www.docker.com/get-started</u>

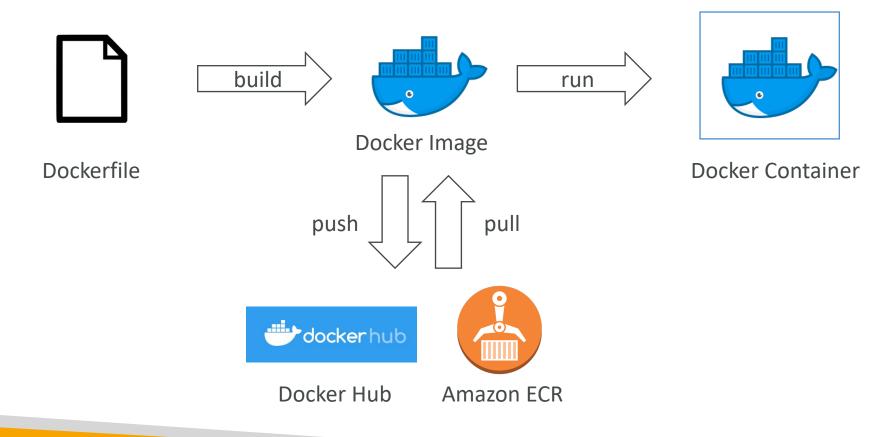

#### Docker Containers Management

- To manage containers, we need a container management platform
- Three choices:
- ECS: Amazon's own platform
- Fargate: Amazon's own Serverless platform
- EKS: Amazon's managed Kubernetes (open source)

#### ECS Clusters Overview

- ECS Clusters are logical grouping of EC2 instances
- EC2 instances run the ECS agent (Docker container)
- The ECS agents registers the instance to the ECS cluster
- The EC2 instances run a special AMI, made specifically for ECS

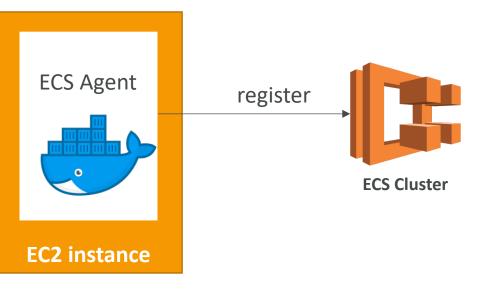

#### ECS Task Definitions

- Tasks definitions are metadata in JSON form to tell ECS how to run a Docker Container
- It contains crucial information around:
  - Image Name
  - Port Binding for Container and Host
  - Memory and CPU required
  - Environment variables
  - Networking information
  - IAM Role
  - Logging configuration (ex CloudWatch)

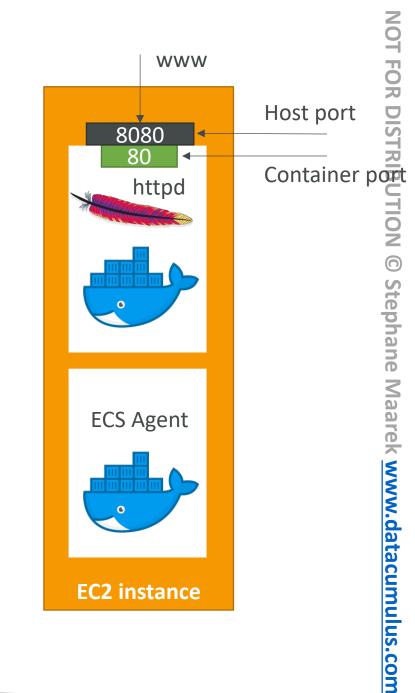

#### ECS Service

- ECS Services help define how many tasks should run and how they should be run
- They ensure that the number of tasks desired is running across our fleet of EC2 instances.
- They can be linked to ELB / NLB / ALB if needed
- Let's make our first service!

#### ECS Service with Load Balancer

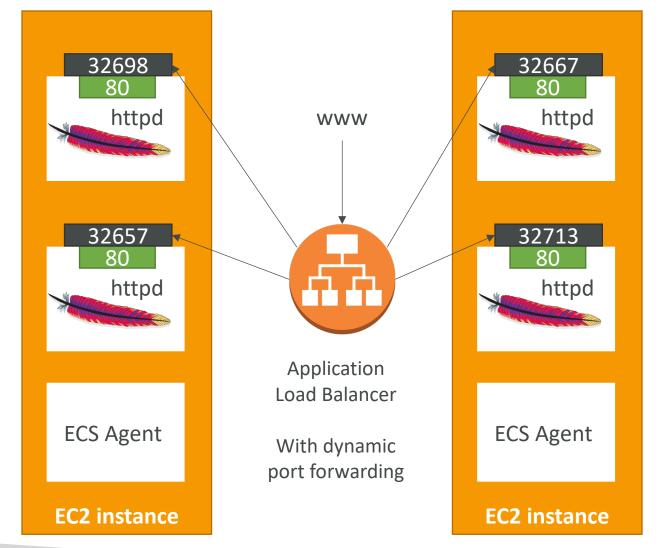

© Stephane Maarek

#### ECR

- So far we've been using Docker images from Docker Hub (public)
- ECR is a private Docker image repository
- Access is controlled through IAM (permission errors => policy)
- AWS CLI vI login command (may be asked at the exam)
  - \$(aws ecr get-login --no-include-email --region eu-west-l)
- AWS CLI v2 login command (newer, may also be asked at the exam pipe)
  - aws ecr get-login-password --region eu-west-1 | docker login --username AWS -password-stdin 1234567890.dkr.ecr.eu-west-1.amazonaws.com
- Docker Push & Pull:
  - docker push 1234567890.dkr.ecr.eu-west-1.amazonaws.com/demo:latest
  - docker pull 1234567890.dkr.ecr.eu-west-1.amazonaws.com/demo:latest

NOT FOR DISTRIBUTION Stephane Maarek www.datacumulus.com

#### • When launching an ECS Cluster, we have to create our EC2 instances

- If we need to scale, we need to add EC2 instances
- So we manage infrastructure...
- With Fargate, it's all Serverless!
- We don't provision EC2 instances
- We just create task definitions, and AWS will run our containers for us
- $\bullet$  To scale, just increase the task number. Simple! No more EC2  $\textcircled{\ensuremath{\odot}}$

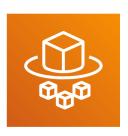

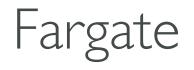

#### ECS IAM Roles Deep Dive

#### • EC2 Instance Profile:

- Used by the <u>ECS agent</u>
- Makes API calls to ECS service
- Send container logs to CloudWatch Logs
- Pull Docker image from ECR
- ECS Task Role:
  - Allow each task to have a specific role
  - Use different roles for the different ECS Services you run
  - Task Role is defined in the **task definition**

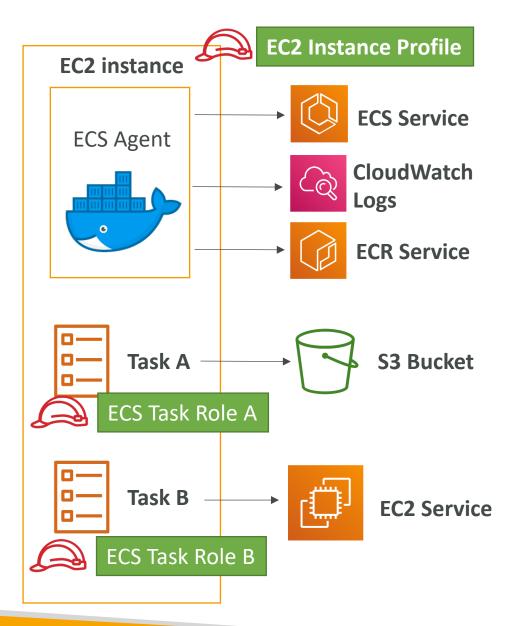

## NOT FOR DISTRIBUTION Stephane Maarek www.datacumulus.com

#### ECS Tasks Placement

- When a task of type EC2 is launched, ECS must determine where to place it, with the constraints of CPU, memory, and available port.
- Similarly, when a service scales in, ECS needs to determine which task to terminate.
- To assist with this, you can define a task placement strategy and task placement constraints
- Note: this is only for ECS with EC2, not for Fargate

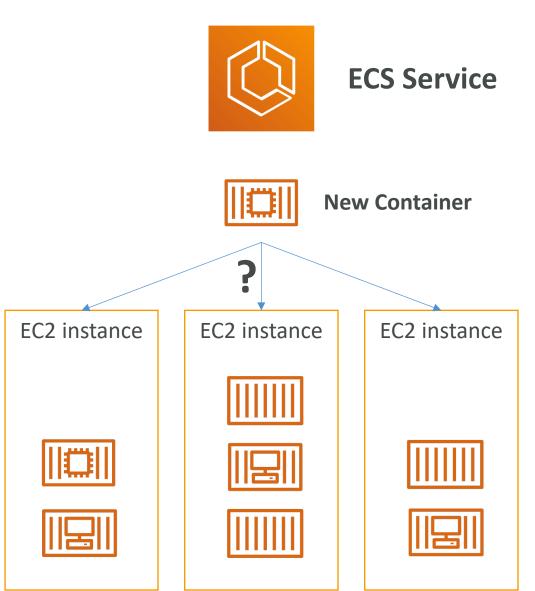

#### ECS Task Placement Process

- Task placement strategies are a best effort
- When Amazon ECS places tasks, it uses the following process to select container instances:
- I. Identify the instances that satisfy the CPU, memory, and port requirements in the task definition.
- 2. Identify the instances that satisfy the task placement constraints.
- 3. Identify the instances that satisfy the task placement strategies.
- 4. Select the instances for task placement.

• Binpack

- Place tasks based on the least available amount of CPU or memory
- This minimizes the number of instances in use (cost savings)

| "placementStrategy": [ |
|------------------------|
| {                      |
| "field": "memory",     |
| "type": "binpack"      |
| }                      |
| ]                      |

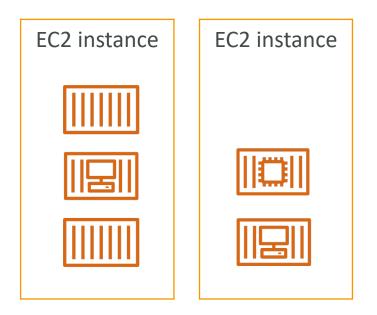

#### • Random

• Place the task randomly

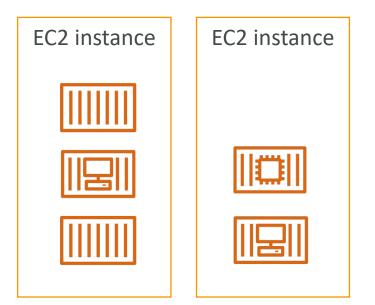

#### • Spread

- Place the task evenly based on the specified value
- Example: instanceId, attribute:ecs.availability-zone

```
"placementStrategy": [
    {
        "field": "attribute:ecs.availability-zone",
        "type": "spread"
    }
```

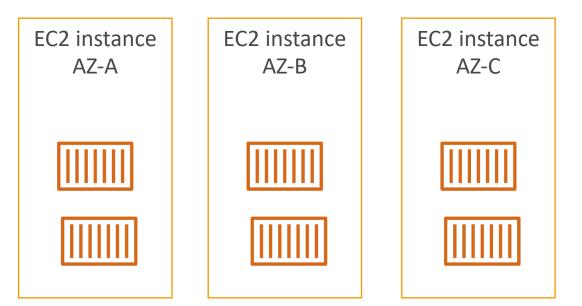

• You can mix them together

```
"placementStrategy": [
    {
        "field": "attribute:ecs.availability-zone",
        "type": "spread"
    },
    {
        "field": "instanceId",
        "type": "spread"
    }
]
```

| "placeme | ntStrategy": [                                                  |
|----------|-----------------------------------------------------------------|
|          | "field": "attribute:ecs.availability-zone",<br>"type": "spread" |
| },       |                                                                 |
| {        |                                                                 |
|          | "field": "memory",                                              |
|          | "type": "binpack"                                               |
| }        |                                                                 |

1

#### ECS Task Placement Constraints

• distinctInstance: place each task on a different container instance

- memberOf: places task on instances that satisfy an expression
  - Uses the Cluster Query Language (advanced)

#### ECS – Service Auto Scaling

- CPU and RAM is tracked in CloudWatch at the ECS service level
- Target Tracking: target a specific average CloudWatch metric
- Step Scaling: scale based on CloudWatch alarms
- Scheduled Scaling: based on predictable changes
- ECS Service Scaling (task level) **#** EC2 Auto Scaling (instance level)
- Fargate Auto Scaling is much easier to setup (because serverless)

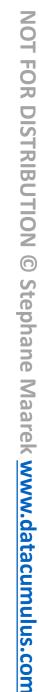

## NOT FOR DISTRIBUTION Stephane Maarek www.datacumulus.com

#### ECS – Cluster Capacity Provider

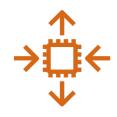

- A Capacity Provider is used in association with a cluster to determine the infrastructure that a task runs on
  - For ECS and Fargate users, the FARGATE and FARGATE\_SPOT capacity providers are added automatically
  - For Amazon ECS on EC2, you need to associate the capacity provider with an auto-scaling group
- When you run a task or a service, you define a capacity provider strategy, to prioritize in which provider to run.
- This allows the capacity provider to automatically provision infrastructure for you

#### ECS – Cluster Capacity Provider

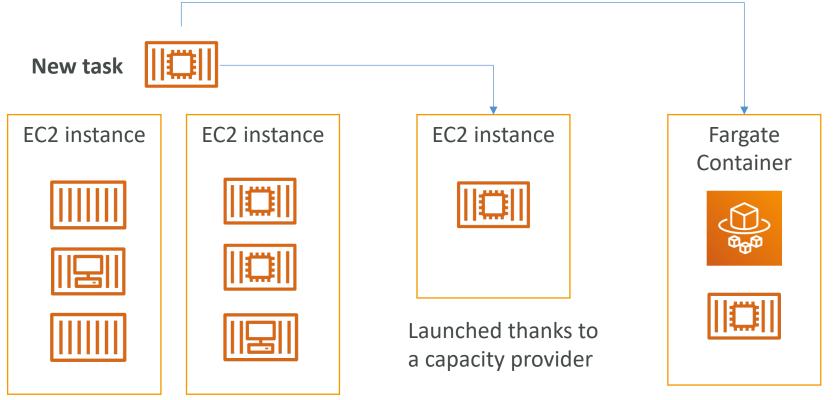

Average EC2 CPU < 30% EC2 instances have no more capacity Launched thanks to a capacity provider

**NOT FOR DISTRIBUTION** 0 Stephane Maarek www.datacumulus.com

#### ECS Data Volumes – EC2 Task Strategies

EC2 + EBS Volume

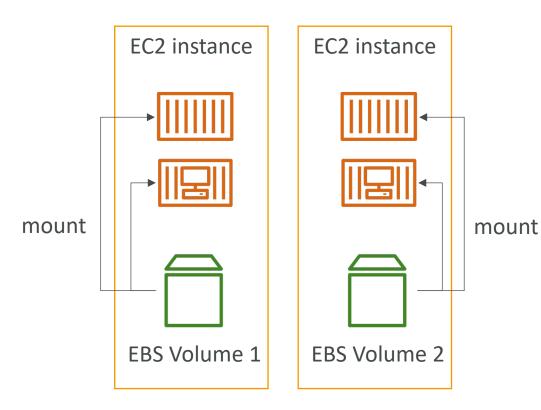

- The EBS volume is already mounted onto the EC2 instances
- This allows your Docker containers to mount the EBS volume and extend the storage capacity of your task
- Problem: if your task moves from one EC2 instance to another one, it won't be the same EBS volume and data
- Use cases:
  - Mount a data volume between different containers on the same instance
  - Extend the temporary storage of a task

#### ECS Data Volumes – EFS File Systems

EC2 + EFS NFS

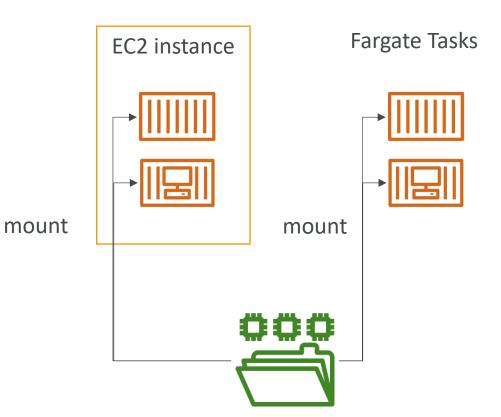

- Works for both EC2 Tasks and Fargate tasks
- Ability to mount EFS volumes onto tasks
- Tasks launched in any AZ will be able to share the same data in the EFS volume
- Fargate + EFS = serverless + data storage without managing servers
- Use case: persistent multi-AZ shared storage for your containers

#### ECS Data Volumes – Bind Mounts Sharing data between containers

#### **Fargate or EC2 Instance**

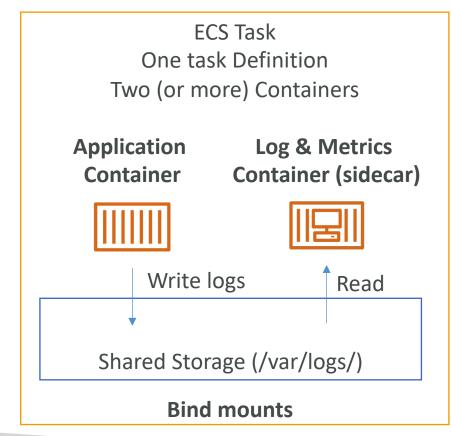

- Works for both EC2 Tasks (using local EC2 instance storage) and Fargate tasks (get 4 GB for volume mounts)
- Useful to share an ephemeral storage between multiple containers part of the same ECS task
- Great for "sidecar" container pattern where the sidecar can be used to send metrics/logs to other destinations (separation of concerns)

#### ECS Summary + Exam Tips

- ECS is used to run Docker containers and has 3 flavors:
- ECS "Classic": provision EC2 instances to run containers onto
- Fargate: ECS Serverless, no more EC2 to provision
- EKS: Managed Kubernetes by AWS

#### ECS Classic

- EC2 instances must be created
- We must configure the file **/etc/ecs/ecs.config** with the cluster name
- The EC2 instance must run an ECS agent
- EC2 instances can run multiple containers on the same type:
  - You must <u>not</u> specify a host port (only container port)
  - You should use an Application Load Balancer with the dynamic port mapping
  - The EC2 instance security group must allow traffic from the ALB on all ports
- ECS tasks can have IAM Roles to execute actions against AWS
- Security groups operate at the instance level, not task level

#### ECR is used to store Docker Images

- ECR is tightly integrated with IAM
- AWS CLI vI login command (may be asked at the exam)
  - \$(aws ecr get-login --no-include-email --region eu-west-l)
  - "aws ecr get-login" generates a "docker login" command
- AWS CLI v2 login command (newer, may also be asked at the exam pipe)
  - aws ecr get-login-password --region eu-west-1 | docker login --username AWS -password-stdin 1234567890.dkr.ecr.eu-west-1.amazonaws.com
- Docker Push & Pull:
  - docker push 1234567890.dkr.ecr.eu-west-1.amazonaws.com/demo:latest
  - docker pull 1234567890.dkr.ecr.eu-west-1.amazonaws.com/demo:latest
- In case an EC2 instance (or you) cannot pull a Docker image, check IAM

#### Fargate

- Fargate is Serverless (no EC2 to manage)
- AWS provisions containers for us and assigns them ENI
- Fargate containers are provisioned by the container spec (CPU / RAM)
- Fargate tasks can have IAM Roles to execute actions against AWS

#### ECS Other

- ECS does integrate with CloudWatch Logs:
  - You need to setup logging at the task definition level
  - Each container will have a different log stream
  - The EC2 Instance Profile needs to have the correct IAM permissions
- Use IAM Task Roles for your tasks
- Task Placement Strategies: binpack, random, spread
- Service Auto Scaling with target tracking, step scaling, or scheduled
- Cluster Auto Scaling through Capacity Providers

## AWS Elastic Beanstalk

Deploying applications in AWS safely and predictably

© Stephane Maarek

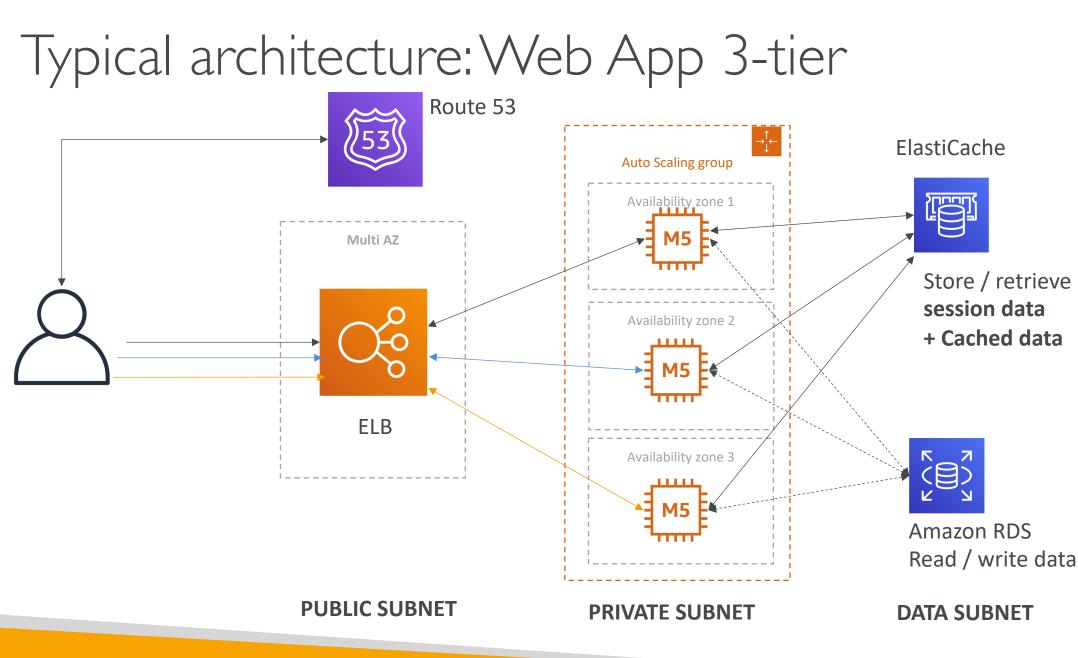

#### Developer problems on AWS

- Managing infrastructure
- Deploying Code
- Configuring all the databases, load balancers, etc
- Scaling concerns
- Most web apps have the same architecture (ALB + ASG)
- All the developers want is for their code to run!
- Possibly, consistently across different applications and environments

#### Elastic Beanstalk – Overview

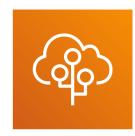

- Elastic Beanstalk is a developer centric view of deploying an application on AWS
- It uses all the component's we've seen before: EC2, ASG, ELB, RDS, ...
- Managed service
  - Automatically handles capacity provisioning, load balancing, scaling, application health monitoring, instance configuration, ...
  - Just the application code is the responsibility of the developer
- We still have full control over the configuration
- Beanstalk is free but you pay for the underlying instances

#### Elastic Beanstalk – Components

- Application: collection of Elastic Beanstalk components (environments, versions, configurations, ...)
- Application Version: an iteration of your application code
- Environment
  - Collection of AWS resources running an application version (only one application version at a time)
  - Tiers: Web Server Environment Tier & Worker Environment Tier
  - You can create multiple environments (dev, test, prod, ...)

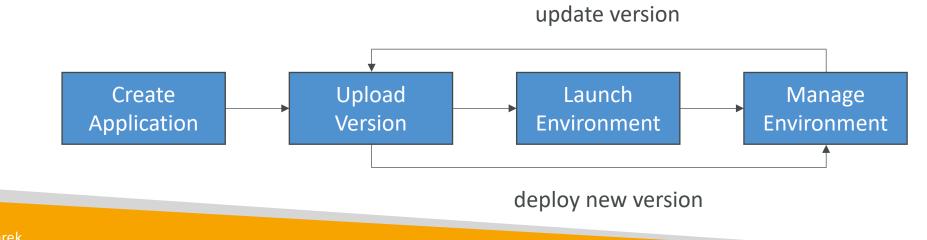

### Elastic Beanstalk – Supported Platforms

- Go
- Java SE
- Java with Tomcat
- .NET Core on Linux
- .NET on Windows Server
- Node.js
- PHP
- Python

- Ruby
- Packer Builder
- Single Container Docker
- Multi-container Docker
- Preconfigured Docker
- If not supported, you can write your custom platform (advanced)

#### Web ServerTier vs.WorkerTier

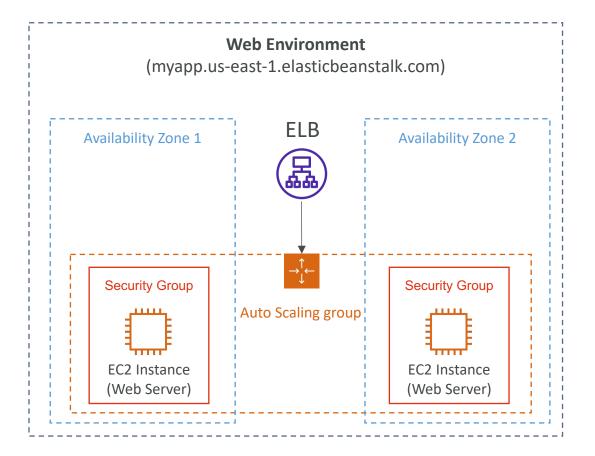

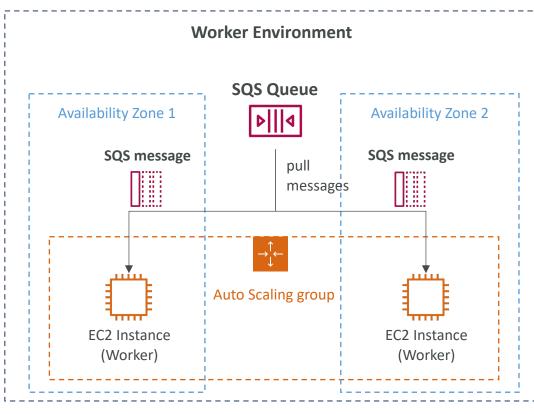

- Scale based on the number of SQS messages
- Can push messages to SQS queue from another Web Server Tier

#### Elastic Beanstalk Deployment Modes

**Single Instance Great for dev** 

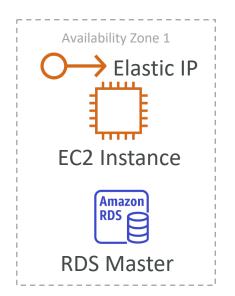

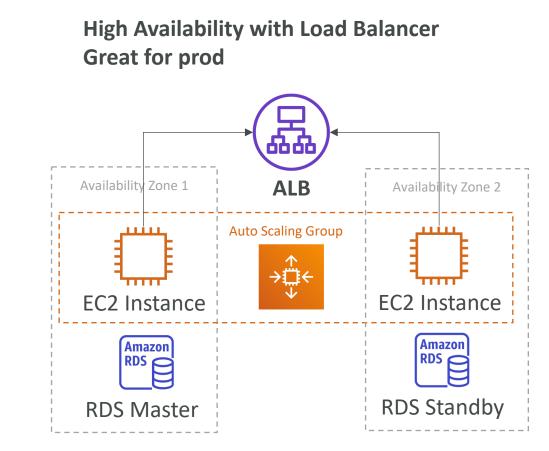

NOT FOR DISTRIBUTION

0

#### Beanstalk Deployment Options for Updates

- All at once (deploy all in one go) fastest, but instances aren't available to serve traffic for a bit (downtime)
- Rolling: update a few instances at a time (bucket), and then move onto the next bucket once the first bucket is healthy
- Rolling with additional batches: like rolling, but spins up new instances to move the batch (so that the old application is still available)
- Immutable: spins up new instances in a new ASG, deploys version to these instances, and then swaps all the instances when everything is healthy

# NOT FOR DISTRIBUTION 0 Stephane Maarek www.datacumulus.com

#### Elastic Beanstalk Deployment All at once

- Fastest deployment
- Application has downtime
- Great for quick iterations in development environment
- No additional cost

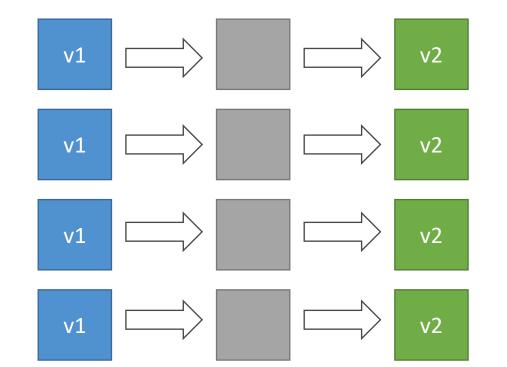

### Elastic Beanstalk Deployment Rolling

- Application is running below capacity
- Can set the bucket size
- Application is running both versions simultaneously
- No additional cost
- Long deployment

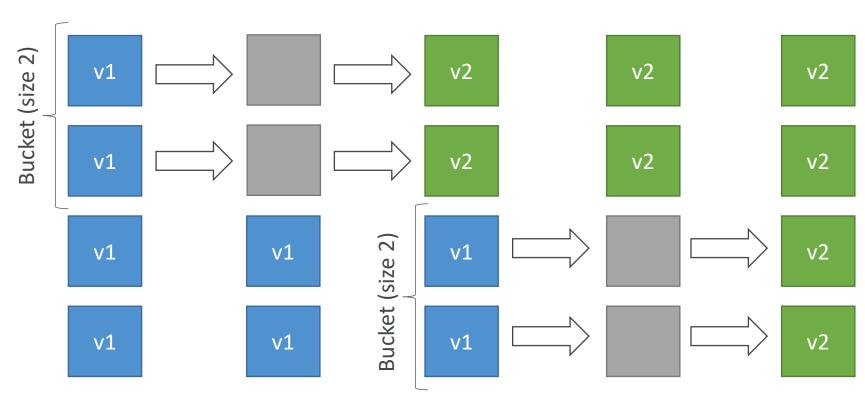

NOT FOR DISTRIBUTION 0 Stephane Maarek www.datacumulus.com

#### Elastic Beanstalk Deployment Rolling with additional batches

- Application is running at capacity
- Can set the bucket size
- Application is running both versions simultaneously
- Small additional cost
- Additional batch is removed at the end of the deployment
- Longer deployment
- Good for prod

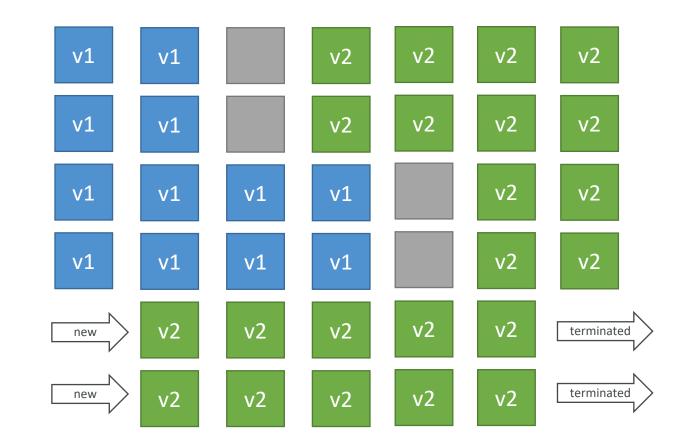

#### Elastic Beanstalk Deployment Immutable

- Zero downtime
- New Code is deployed to new instances on a temporary ASG
- High cost, double capacity
- Longest deployment
- Quick rollback in case of failures (just terminate new ASG)
- Great for prod

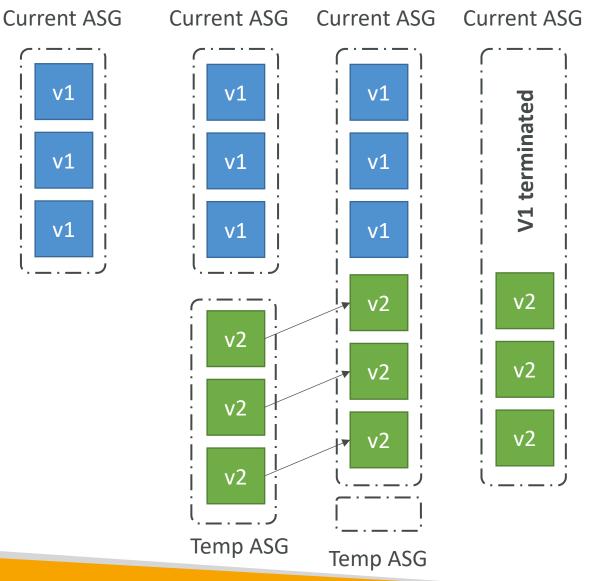

#### Elastic Beanstalk Deployment Blue / Green

- Not a ''direct feature'' of Elastic Beanstalk
- Zero downtime and release facility
- Create a new ''stage'' environment and deploy v2 there
- The new environment (green) can be validated independently and roll back if issues
- Route 53 can be setup using weighted policies to redirect a little bit of traffic to the stage environment
- Using Beanstalk, ''swap URLs'' when done with the environment test

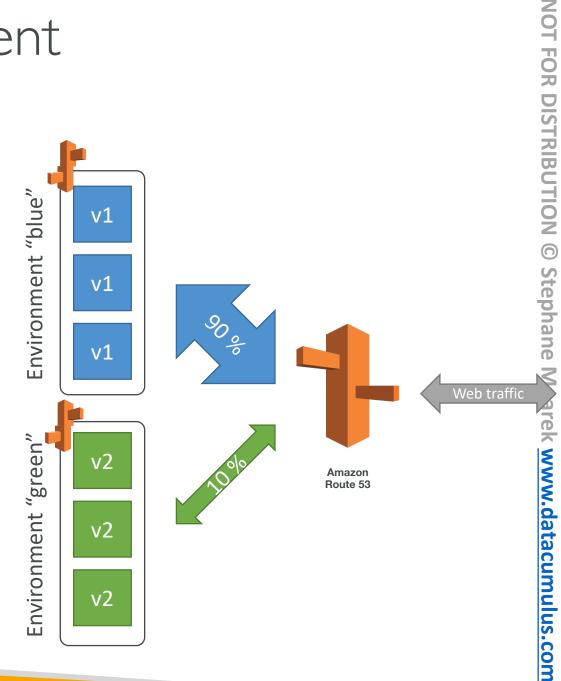

# NOT FOR DISTRIBUTION Stephane Maarek www.datacumulus.com

### Elastic Beanstalk - Traffic Splitting

- Canary Testing
- New application version is deployed to a temporary ASG with the same capacity
- A small % of traffic is sent to the temporary ASG for a configurable amount of time
- Deployment health is monitored
- If there's a deployment failure, this triggers an automated rollback (very quick)
- No application downtime
- New instances are migrated from the temporary to the original ASG
- Old application version is then terminated

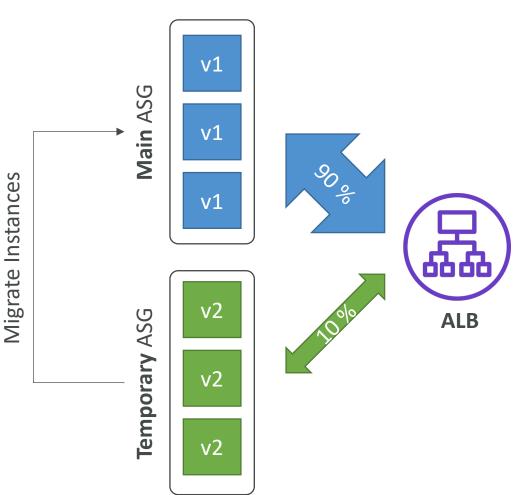

# Elastic Beanstalk Deployment Summary from AWS Doc

• <u>https://docs.aws.amazon.com/elasticbeanstalk/latest/dg/using-</u> <u>features.deploy-existing-version.html</u>

| Deployment methods               |                                                                                                    |                |                  |                     |                                             |                                  |
|----------------------------------|----------------------------------------------------------------------------------------------------|----------------|------------------|---------------------|---------------------------------------------|----------------------------------|
| Method                           | Impact of failed deployment                                                                        | Deploy<br>time | Zero<br>downtime | No<br>DNS<br>change | Rollback process                            | Code<br>deployed<br>to           |
| All at once                      | Downtime                                                                                           | G              | х                | 1                   | Manual redeploy                             | Existing instances               |
| Rolling                          | Single batch out of service; any successful batches before failure running new application version | ©©†            | 1                | 1                   | Manual redeploy                             | Existing instances               |
| Rolling with an additional batch | Minimal if first batch fails; otherwise, similar to<br><b>Rolling</b>                              | © ⊕ ⊕<br>†     | √                | V                   | Manual redeploy                             | New and<br>existing<br>instances |
| Immutable                        | Minimal                                                                                            | © © ©<br>©     | 1                | 1                   | Terminate new<br>instances                  | New<br>instances                 |
| Traffic splitting                | Percentage of client traffic routed to new version temporarily impacted                            | ⊕⊕⊕<br>⊕††     | √                | 1                   | Reroute traffic and terminate new instances | New<br>instances                 |
| Blue/green                       | Minimal                                                                                            | © © ©<br>©     | 1                | x                   | Swap URL                                    | New<br>instances                 |

#### Elastic Beanstalk CLI

- We can install an additional CLI called the ''EB cli'' which makes working with Beanstalk from the CLI easier
- Basic commands are:
  - eb create
  - eb status
  - eb health
  - eb events
  - eb logs
  - eb open
  - eb deploy
  - eb config
  - eb terminate
- It's helpful for your automated deployment pipelines!

#### Elastic Beanstalk Deployment Process

- Describe dependencies (requirements.txt for Python, package.json for Node.js)
- Package code as zip, and describe dependencies
  - Python: requirements.txt
  - Node.js: package.json
- Console: upload zip file (creates new app version), and then deploy
- CLI: create new app version using CLI (uploads zip), and then deploy
- Elastic Beanstalk will deploy the zip on each EC2 instance, resolve dependencies and start the application

#### Beanstalk Lifecycle Policy

- Elastic Beanstalk can store at most 1000 application versions
- If you don't remove old versions, you won't be able to deploy anymore
- To phase out old application versions, use a lifecycle policy
  - Based on time (old versions are removed)
  - Based on space (when you have too many versions)
- Versions that are currently used won't be deleted
- Option not to delete the source bundle in S3 to prevent data loss

#### Elastic Beanstalk Extensions

- A zip file containing our code must be deployed to Elastic Beanstalk
- All the parameters set in the UI can be configured with code using files
- Requirements:
  - in the .ebextensions/ directory in the root of source code
  - YAML / JSON format
  - .config extensions (example: logging.config)
  - Able to modify some default settings using: option\_settings
  - Ability to add resources such as RDS, ElastiCache, DynamoDB, etc...
- Resources managed by .ebextensions get deleted if the environment goes away

#### Elastic Beanstalk Under the Hood

- Under the hood, Elastic Beanstalk relies on CloudFormation
- CloudFormation is used to provision other AWS services (we'll see later)

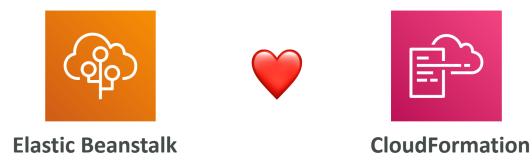

- Use case: you can define CloudFormation resources in your **.ebextensions** to provision ElastiCache, an S3 bucket, anything you want!
- Let's have a sneak peak into it!

#### Elastic Beanstalk Cloning

- Clone an environment with the exact same configuration
- Useful for deploying a "test" version of your application
- All resources and configuration are preserved:
  - Load Balancer type and configuration
  - RDS database type (but the data is not preserved)
  - Environment variables
- After cloning an environment, you can change settings

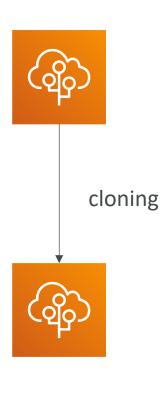

### Elastic Beanstalk Migration: Load Balancer

- After creating an Elastic Beanstalk environment, you cannot change the Elastic Load Balancer type (only the configuration)
- To migrate:
  - I. create a new environment with the same configuration except LB (can't clone)
  - 2. deploy your application onto the new environment
  - perform a CNAME swap or Route
     53 update

#### Beanstalk old

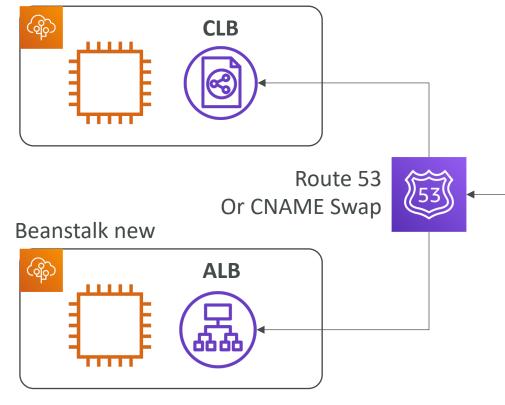

#### RDS with Elastic Beanstalk

- RDS can be provisioned with Beanstalk, which is great for dev / test
- This is not great for prod as the database lifecycle is tied to the Beanstalk environment lifecycle
- The best for prod is to separately create an RDS database and provide our EB application with the connection string

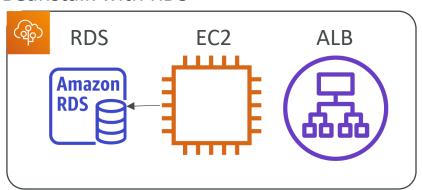

#### Beanstalk with RDS

#### Elastic Beanstalk Migration: Decouple RDS

- I. Create a snapshot of RDS DB (as a safeguard)
- 2. Go to the RDS console and protect the RDS database from deletion
- 3. Create a new Elastic Beanstalk environment, without RDS, point your application to existing RDS
- 4. perform a CNAME swap (blue/green) or Route 53 update, confirm working
- 5. Terminate the old environment (RDS won't be deleted)
- 6. Delete CloudFormation stack (in DELETE\_FAILED state)

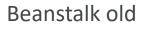

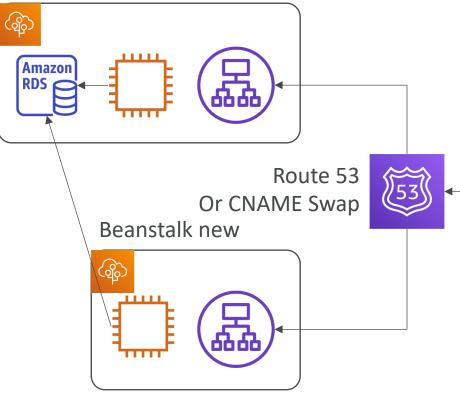

### Elastic Beanstalk – Single Docker

- Run your application as a single docker container
- Either provide:
  - Dockerfile: Elastic Beanstalk will build and run the Docker container
  - Dockerrun.aws.json (v1): Describe where \*already built\* Docker image is
    - Image
    - Ports
    - Volumes
    - Logging
    - Etc...
- Beanstalk in Single Docker Container <u>does not use ECS</u>

#### Elastic Beanstalk – Multi Docker Container

- Multi Docker helps run multiple containers per EC2 instance in EB
- This will create for you:
  - ECS Cluster
  - EC2 instances, configured to use the ECS Cluster
  - Load Balancer (in high availability mode)
  - Task definitions and execution
- Requires a config Dockerrun.aws.json (v2) at the root of source code
- Dockerrun.aws.json is used to generate the ECS task definition
- Your Docker images must be pre-built and stored in ECR for example

#### Elastic Beanstalk + Multi Docker ECS

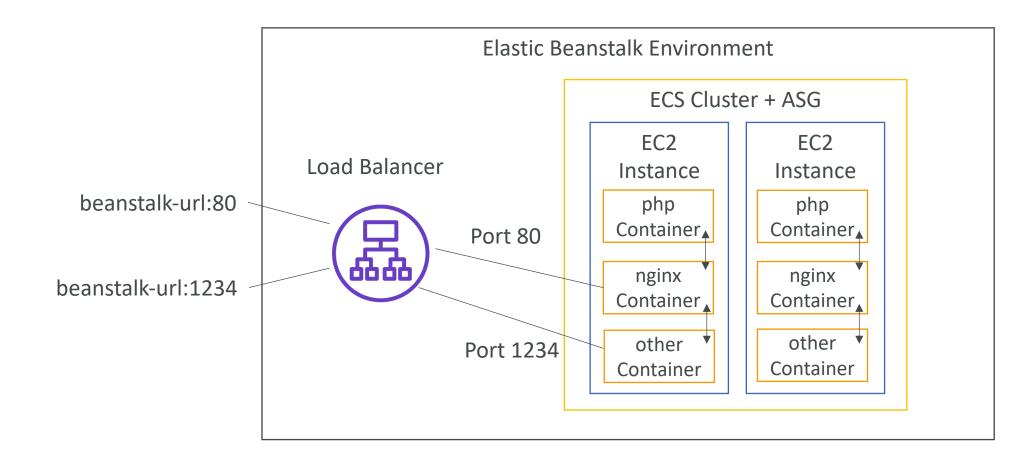

© Stephane Maarek

#### Elastic Beanstalk and HTTPS

- Beanstalk with HTTPS
  - Idea: Load the SSL certificate onto the Load Balancer
  - Can be done from the Console (EB console, load balancer configuration)
  - Can be done from the code: .ebextensions/securelistener-alb.config
  - SSL Certificate can be provisioned using ACM (AWS Certificate Manager) or CLI
  - Must configure a security group rule to allow incoming port 443 (HTTPS port)
- Beanstalk redirect HTTP to HTTPS
  - Configure your instances to redirect HTTP to HTTPS: https://github.com/awsdocs/elastic-beanstalk-samples/tree/master/configuration-files/awsprovided/security-configuration/https-redirect
  - OR configure the Application Load Balancer (ALB only) with a rule
  - Make sure health checks are not redirected (so they keep giving 200 OK)

#### Web Server vs Worker Environment

- If your application performs tasks that are long to complete, offload these tasks to a dedicated **worker environment**
- Decoupling your application into two tiers is common
- Example: processing a video, generating a zip file, etc
- You can define periodic tasks in a file **cron.yaml**

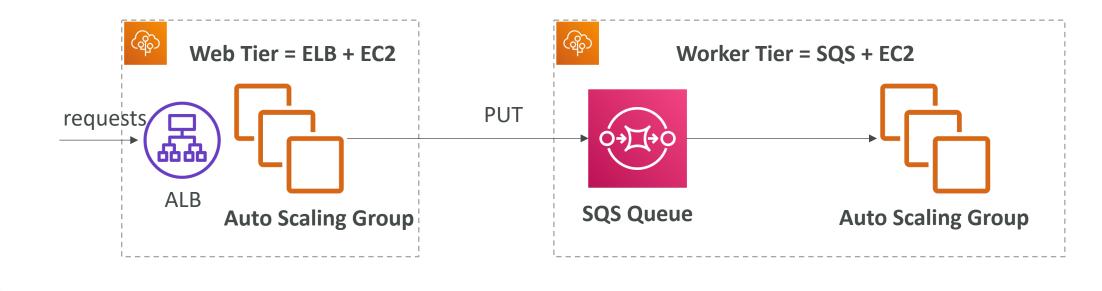

#### Elastic Beanstalk – Custom Platform (Advanced)

- Custom Platforms are very advanced, they allow to define from scratch:
  - The Operating System (OS)
  - Additional Software
  - Scripts that Beanstalk runs on these platforms
- <u>Use case</u>: app language is incompatible with Beanstalk & doesn't use Docker
- To create your own platform:
  - Define an AMI using **Platform.yamI** file
  - Build that platform using the Packer software (open source tool to create AMIs)
- Custom Platform vs Custom Image (AMI):
  - Custom Image is to tweak an <u>existing</u> Beanstalk Platform (Python, Node.js, Java...)
  - Custom Platform is to create <u>an entirely new</u> Beanstalk Platform

## AWS CICD

CodeCommit, CodePipeline, CodeBuild, CodeDeploy, ...

© Stephane Maarek

#### CICD – Introduction

- We have learned how to:
  - Create AWS resources, manually (fundamentals)
  - Interact with AWS programmatically (AWS CLI)
  - Deploy code to AWS using Elastic Beanstalk
- All these manual steps make it very likely for us to do mistakes!
- We would like our code "in a repository" and have it deployed onto AWS
  - Automatically
  - The right way
  - Making sure it's tested before being deployed
  - With possibility to go into different stages (dev, test, staging, prod)
  - With manual approval where needed
- To be a proper AWS developer... we need to learn AWS CICD

#### CICD – Introduction

- This section is all about automating the deployment we've done so far while adding increased safety
- We'll learn about:
  - AWS CodeCommit storing our code
  - AWS CodePipeline automating our pipeline from code to Elastic Beanstalk
  - AWS CodeBuild building and testing our code
  - AWS CodeDeploy deploying the code to EC2 instances (not Elastic Beanstalk)
  - AWS CodeStar manage software development activities in one place
  - AWS CodeArtifact store, publish, and share software packages
  - AWS CodeGuru automated code reviews using Machine Learning

### Continuous Integration (CI)

- Developers push the code to a code repository often (e.g., GitHub, CodeCommit, Bitbucket...)
- A testing / build server checks the code as soon as it's pushed (CodeBuild, Jenkins CI, ...)
- The developer gets feedback about the tests and checks that have passed / failed
- Find bugs early, then fix bugs
- Deliver faster as the code is tested
- Deploy often
- Happier developers, as they're unblocked

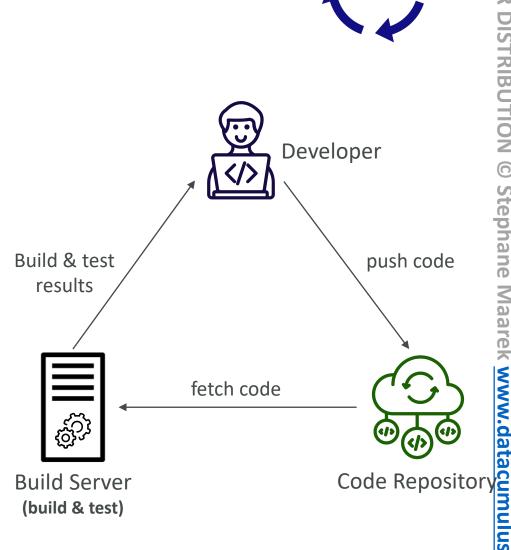

### Continuous Delivery (CD)

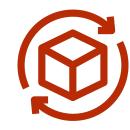

- Ensures that the software can be released reliably whenever needed
- Ensures deployments happen often and are quick
- Shift away from "one release every 3 months" to "5 releases a day"
- That usually means automated deployment (e.g., CodeDeploy, Jenkins CD, Spinnaker, . . .)

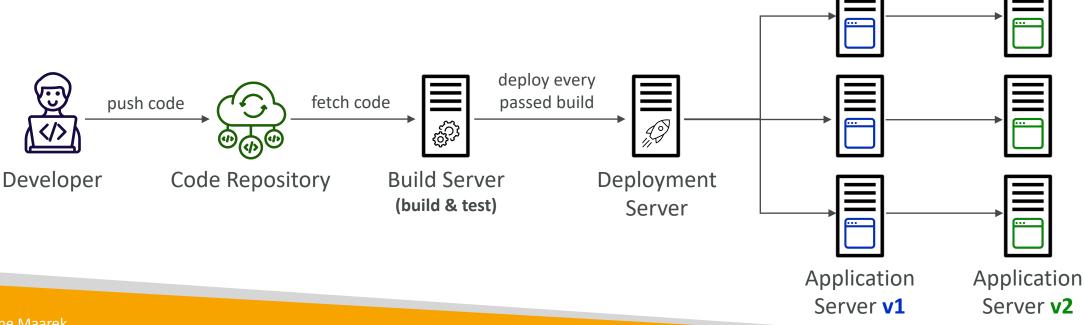

#### Technology Stack for CICD

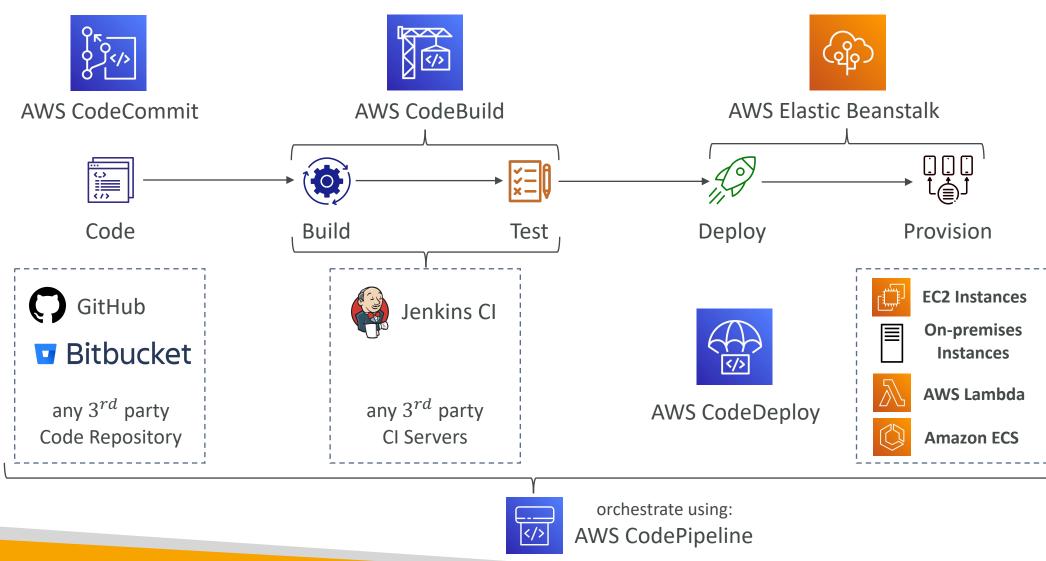

© Stephane Maarek

#### AWS CodeCommit

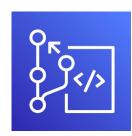

- Version control is the ability to understand the various changes that happened to the code over time (and possibly roll back)
- All these are enabled by using a version control system such as **Git**
- A Git repository can be synchronized on your computer, but it usually is uploaded on a central online repository
- Benefits are:
  - Collaborate with other developers
  - Make sure the code is backed-up somewhere
  - Make sure it's fully viewable and auditable

#### AWS CodeCommit

- Git repositories can be expensive
- The industry includes GitHub, GitLab, Bitbucket, ...
- And AWS CodeCommit:
  - Private Git repositories
  - No size limit on repositories (scale seamlessly)
  - Fully managed, highly available
  - Code only in AWS Cloud account => increased security and compliance
  - Security (encrypted, access control, ...)
  - Integrated with Jenkins, AWS CodeBuild, and other CI tools

| Emma<br>(Developer) | John<br>(Developer) |
|---------------------|---------------------|
|                     |                     |
| Code R              | push code           |

© Stephane Maarek

### CodeCommit – Security

- Interactions are done using Git (standard)
- Authentication
  - SSH Keys AWS Users can configure SSH keys in their IAM Console
  - HTTPS with AWS CLI Credential helper or Git Credentials for IAM user
- Authorization
  - IAM policies to manage users/roles permissions to repositories
- Encryption
  - Repositories are automatically encrypted at rest using AWS KMS
  - Encrypted in transit (can only use HTTPS or SSH both secure)
- Cross-account Access
  - Do NOT share your SSH keys or your AWS credentials
  - Use an IAM Role in your AWS account and use AWS STS (AssumeRole API)

#### CodeCommit vs. GitHub

|                                     | CodeCommit              | GitHub                                                                                           |
|-------------------------------------|-------------------------|--------------------------------------------------------------------------------------------------|
| Support Code Review (Pull Requests) | $\checkmark$            | $\checkmark$                                                                                     |
| Integration with AWS CodeBuild      | $\checkmark$            | $\checkmark$                                                                                     |
| Authentication (SSH & HTTPS)        | $\checkmark$            | $\checkmark$                                                                                     |
| Security                            | IAM Users & Roles       | GitHub Users                                                                                     |
| Hosting                             | Managed & hosted by AWS | <ul> <li>Hosted by GitHub</li> <li>GitHub Enterprise: self<br/>hosted on your servers</li> </ul> |
| UI                                  | Minimal                 | Fully Featured                                                                                   |

#### AWS CodePipeline

- Visual Workflow to orchestrate your CICD
- Source CodeCommit, ECR, S3, Bitbucket, GitHub
- Build CodeBuild, Jenkins, CloudBees, TeamCity
- Test CodeBuild, AWS Device Farm, 3<sup>rd</sup> party tools, ...
- Deploy CodeDeploy, Elastic Beanstalk, CloudFormation, ECS, S3, ...
- Consists of stages:
  - Each stage can have sequential actions and/or parallel actions
  - Example: Build → Test → Deploy → Load Testing → ...
  - Manual approval can be defined at any stage

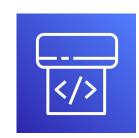

#### Technology Stack for CICD

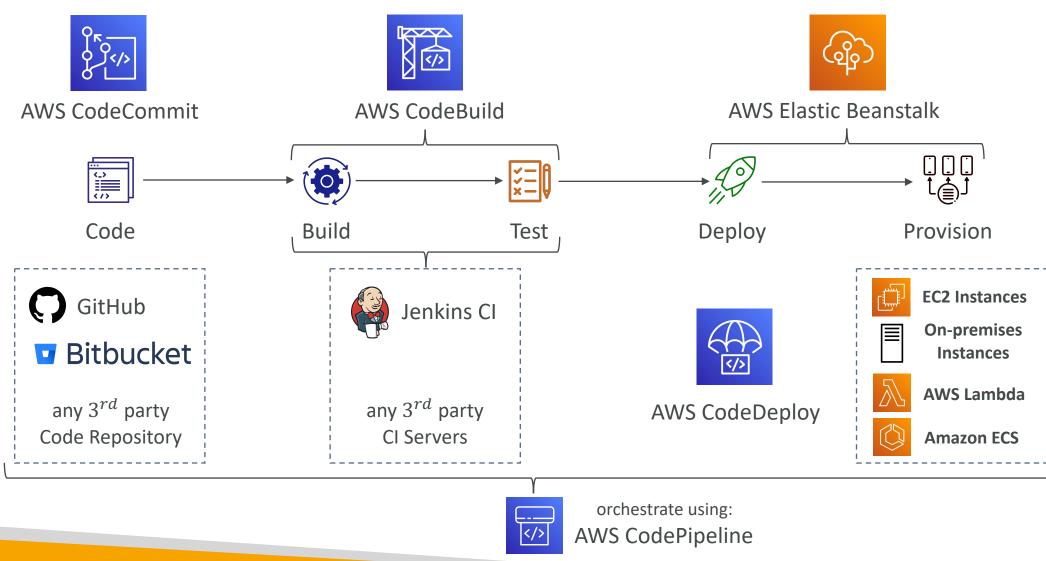

© Stephane Maarek

# NOT FOR DISTRIBUTION 0 Stephane Maarek www.datacumulus.com

#### CodePipeline – Artifacts

- Each pipeline stage can create **artifacts**
- Artifacts stored in an S3 bucket and passed on to the next stage

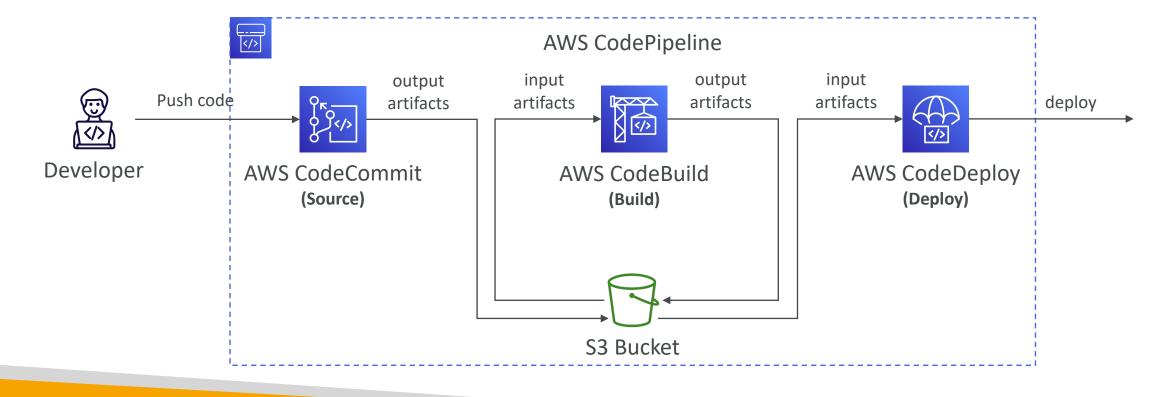

#### CodePipeline – Troubleshooting

- For CodePipeline Pipeline/Action/Stage Execution State Changes
- Use CloudWatch Events (Amazon EventBridge). Example:
  - You can create events for failed pipelines
  - You can create events for cancelled stages
- If CodePipeline fails a stage, your pipeline stops, and you can get information in the console
- If pipeline can't perform an action, make sure the "IAM Service Role" attached does have enough IAM permissions (IAM Policy)
- AWS CloudTrail can be used to audit AWS API calls

#### Technology Stack for CICD

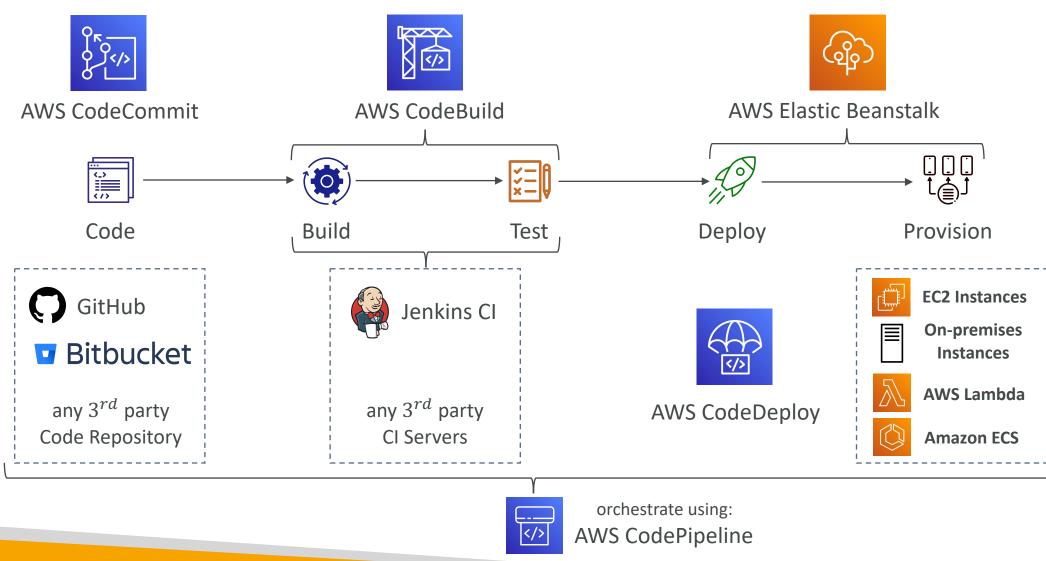

© Stephane Maarek

#### AWS CodeBuild

- A fully managed continuous integration (CI) service
- Continuous scaling (no servers to manage or provision no build queue)
- Compile source code, run tests, produce software packages, ...
- Alternative to other build tools (e.g., Jenkins)
- Charged per minute for compute resources (time it takes to complete the builds)
- Leverages Docker under the hood for reproducible builds
- Use prepackaged Docker images or create your own custom Docker image
- Security:
  - Integration with KMS for encryption of build artifacts
  - IAM for CodeBuild permissions, and VPC for network security
  - AWS CloudTrail for API calls logging

#### AWS CodeBuild

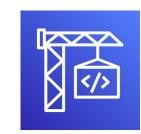

- Source CodeCommit, S3, Bitbucket, GitHub
- Build instructions: Code file buildspec.yml or insert manually in Console
- Output logs can be stored in Amazon S3 & CloudWatch Logs
- Use CloudWatch Metrics to monitor build statistics
- Use CloudWatch Events to detect failed builds and trigger notifications
- Use CloudWatch Alarms to notify if you need ''thresholds'' for failures
- Build Projects can be defined within CodePipeline or CodeBuild

#### CodeBuild – Supported Environments

- Java
- Ruby
- Python
- Go
- Node.js
- Android
- .NET Core
- PHP
- Docker extend any environment you like

#### CodeBuild – How it Works

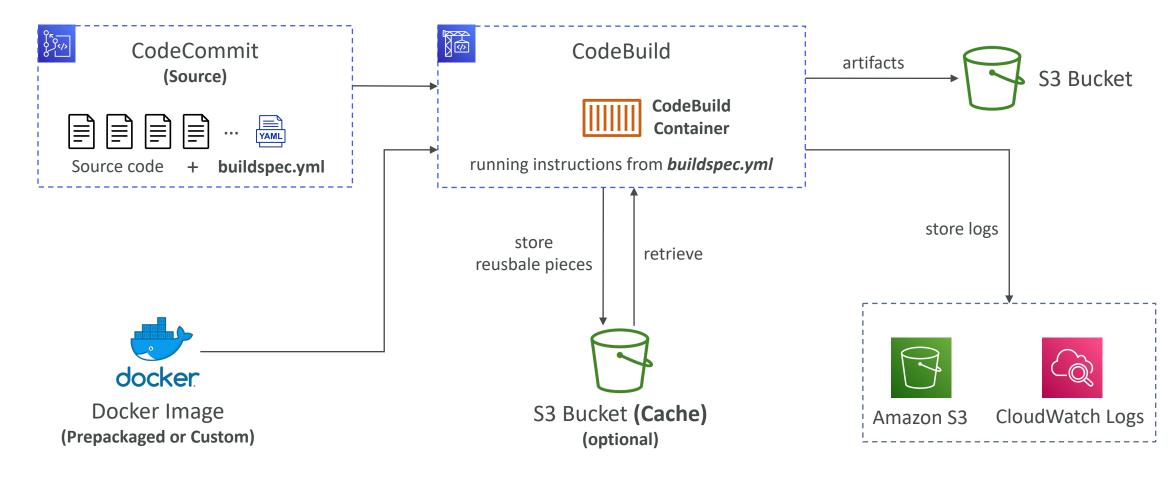

#### CodeBuild – buildspec.yml

- buildspec.yml file must be at the root of your code
- env define environment variables
  - variables plaintext variables
  - parameter-store variables stored in SSM Parameter Store
  - secrets-manager variables stored in AWS Secrets Manager
- phases specify commands to run:
  - install install dependencies you may need for your build
  - pre\_build final commands to execute before build
  - Build actual build commands
  - **post\_build** finishing touches (e.g., zip output)
- artifacts what to upload to S3 (encrypted with KMS)
- cache files to cache (usually dependencies) to S3 for future build speedup

| vers | ion: 0.2                                                                                                 |
|------|----------------------------------------------------------------------------------------------------|
| env: |                                                                                                    |
| va   | riables:                                                                                                 |
|      | JAVA_HOME: "/usr/lib/jvm/java-8-openjdk-amd64                                                            |
| ра   | rameter-store:                                                                                           |
|      | LOGIN_PASSWORD: /CodeBuild/dockerLoginPasswor                                                            |
| phas | es:                                                                                                    |
| in   | stall:                                                                                                   |
|      | commands:                                                                                                |
|      | – echo "Entered the install phase"                                                                       |
|      | – apt-get update –y                                                                                      |
|      | – apt–get install –y maven                                                                               |
|      | e_build:                                                                                                 |
|      | commands:                                                                                                |
|      | <ul> <li>echo "Entered the pre_build phase"</li> <li>docker login -u User -p \$LOGIN_PASSWORD</li> </ul> |
| bu   | ild:                                                                                                    |
|      | commands:                                                                                                |
|      | <pre>- echo "Entered the build phase"</pre>                                                              |
|      | – echo "Build started on `date`"                                                                         |
|      | – mvn install                                                                                            |
|      | st_build:                                                                                                |
|      | commands:                                                                                                |
|      | <ul> <li>echo "Entered the post_build phase"</li> <li>echo "Build completed on `date`"</li> </ul>        |
|      |                                                                                                    |
| arti | facts:                                                                                                   |
| fi   | les:                                                                                                    |
|      | – target/messageUtil–1.0.jar                                                                             |
| cach | e:                                                                                                    |
| pa   | ths:                                                                                                    |
|      | - "/root/.m2/**/*"                                                                                       |

#### CodeBuild – Local Build

- In case of need of deep troubleshooting beyond logs...
- You can run CodeBuild locally on your desktop (after installing Docker)
- For this, leverage the CodeBuild Agent
- <u>https://docs.aws.amazon.com/codebuild/latest/userguide/use-codebuild-agent.html</u>

#### CodeBuild – Inside VPC

- By default, your CodeBuild containers are launched outside your VPC
  - It cannot access resources in a VPC
- You can specify a VPC configuration:
  - VPC ID
  - Subnet IDs
  - Security Group IDs
- Then your build can access resources in your VPC (e.g., RDS, ElastiCache, EC2, ALB, ...)
- Use cases: integration tests, data query, internal load balancers, ...

| ۵ VP | νC                           |
|------|------------------------------|
| P    | Private Subnet               |
| ð    | CodeBuild                    |
|      | CodeBuild<br>Container       |
| i    | Amazon<br>RDS DB<br>Instance |

#### AWS CodeDeploy

- We want to deploy our application automatically to many EC2 instances
- These EC2 instances are not managed by Elastic Beanstalk
- There are several ways to handle deployments using open-source tools (Ansible,Terraform, Chef, Puppet, ...)
- We can use the managed service AWS CodeDeploy

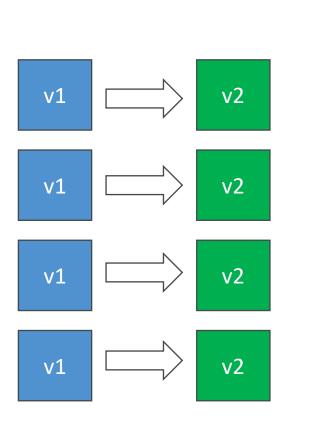

#### CodeDeploy – Steps To Make it Work

- Each EC2 instance/on-premises server must be running the CodeDeploy Agent
- The agent is continuously polling AWS CodeDeploy for work to do
- Application + **appspec.yml** is pulled from GitHub or S3
- EC2 instances will run the deployment instructions in appspec.yml
- CodeDeploy Agent will report of success/failure of the deployment

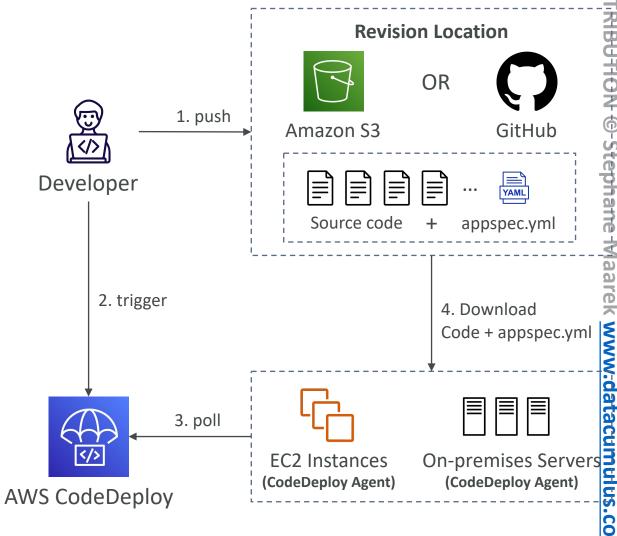

### CodeDeploy – Primary Components

- Application a unique name functions as a container (revision, deployment configuration, ...)
- Compute Platform EC2/On-Premises, AWS Lambda, or Amazon ECS
- Deployment Configuration a set of deployment rules for success/failure
  - EC2/On-premises specify the minimum number of healthy instances for the deployment
  - AWS Lambda or Amazon ECS specify how traffic is routed to your updated versions
- Deployment Group group of tagged EC2 instances (allows to deploy gradually, or dev, test, prod...)
- Deployment Type method used to deploy the application to a Deployment Group
  - In-place Deployment supports EC2/On-Premises
  - Blue/Green Deployment supports EC2 instances only, AWS Lambda, and Amazon ECS
- IAM Instance Profile give EC2 instances the permissions to access both S3 / GitHub
- Application Revision application code + appspec.yml file
- Service Role an IAM Role for CodeDeploy to perform operations on EC2 instances, ASGs, ELBs...
- Target Revision the most recent revision that you want to deploy to a Deployment Group

### CodeDeploy – appspec.yml

- files how to source and copy from S3 / GitHub to filesystem
  - source
  - destination
- hooks set of instructions to do to deploy the new version (hooks can have timeouts), the order is:
  - ApplicationStop
  - DownloadBundle
  - BeforeInstall
  - Install
  - AfterInstall
  - ApplicationStart

version: 0.0
os: linux

#### files:

- source: Config/config.txt
   destination: /webapps/Config
- source: source destination: /webapps/myApp

#### hooks:

#### BeforeInstall:

- location: Scripts/UnzipResourceBundle.zip
- location: Scripts/UnzipDataBundle.zip

#### AfterInstall:

- location: Scripts/RunResourceTests.sh
   timeout: 180
- ApplicationStart:
  - location: Scripts/RunFunctionalTests.sh
     timeout: 3600

#### ValidateService:

- location: Scripts/MonitorService.sh
   timeout: 3600
  - runas: codedeployuser

#### AWS CodeDeploy Deploy & Hooks Order

| Event              | - | Start time                   | • | End time 🔹                   | Duration             | Status 🔹  |
|--------------------|---|------------------------------|---|------------------------------|----------------------|-----------|
| ApplicationStop    |   | Sept 26, 2018 7:51:29 AM UTC |   | Sept 26, 2018 7:51:29 AM UTC | less than one second | Succeeded |
| DownloadBundle     |   | Sept 26, 2018 7:51:30 AM UTC |   | Sept 26, 2018 7:51:30 AM UTC | less than one second | Succeeded |
| BeforeInstall      |   | Sept 26, 2018 7:51:31 AM UTC |   | Sept 26, 2018 7:51:32 AM UTC | 2 secs               | Succeeded |
| Install            |   | Sept 26, 2018 7:51:33 AM UTC |   | Sept 26, 2018 7:51:33 AM UTC | less than one second | Succeeded |
| AfterInstall       |   | Sept 26, 2018 7:51:34 AM UTC |   | Sept 26, 2018 7:51:34 AM UTC | less than one second | Succeeded |
| ApplicationStart   |   | Sept 26, 2018 7:51:35 AM UTC |   | Sept 26, 2018 7:51:35 AM UTC | less than one second | Succeeded |
| ValidateService    |   | Sept 26, 2018 7:51:36 AM UTC |   | Sept 26, 2018 7:51:36 AM UTC | less than one second | Succeeded |
| BeforeAllowTraffic |   | Sept 26, 2018 7:51:49 AM UTC |   | Sept 26, 2018 7:51:49 AM UTC | less than one second | Succeeded |
| AllowTraffic       |   | Sept 26, 2018 7:51:50 AM UTC |   | Sept 26, 2018 7:52:11 AM UTC | 21 secs              | Succeeded |
| AfterAllowTraffic  |   | Sept 26, 2018 7:52:12 AM UTC |   | Sept 26, 2018 7:52:12 AM UTC | less than one second | Succeeded |

© Stephane Maarek

### CodeDeploy – Deployment Configuration

- Configurations:
  - One At A Time one EC2 instance at a time, if one instance fails then deployment stops
  - Half At A Time -50%
  - All At Once quick but no healthy host, downtime. Good for dev
  - Custom min. healthy host = 75%
- Failures:
  - EC2 instances stay in "Failed" state
  - New deployments will first be deployed to failed instances
  - To rollback, redeploy old deployment or enable automated rollback for failures
- Deployment Groups:
  - A set of tagged EC2 instances
  - Directly to an ASG
  - Mix of ASG / Tags so you can build deployment segments
  - Customization in scripts with DEPLOYMENT\_GROUP\_NAME environment variables

#### CodeDeploy – In-Place Deployment

#### Half At A Time

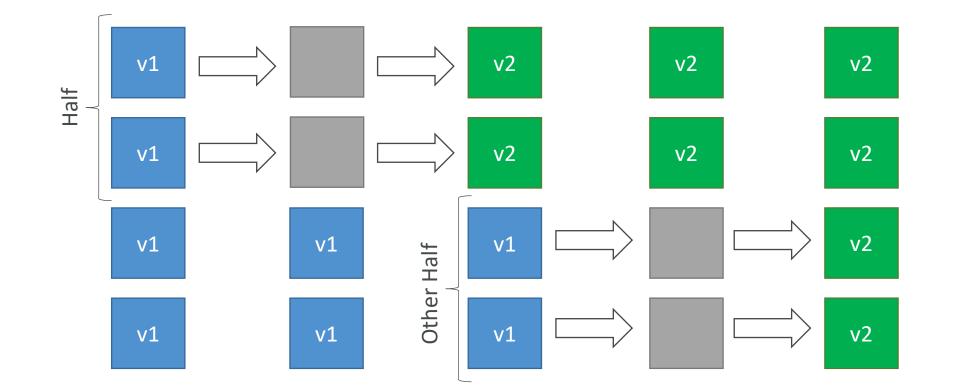

#### CodeDeploy – Blue-Green Deployment **Auto Scaling Group Auto Scaling Group** v1 v1 v1 v1 Application Application v1 v1 Load Balancer Load Balancer **Auto Scaling Group Auto Scaling Group** v2 v2 v2 v2 Application v2 v2 Load Balancer

#### CodeDeploy – Deployment to EC2

- Define how to deploy the application using
   appspec.yml + Deployment Strategy
- Will do In-place update to your fleet of EC2 instances
- Can use hooks to verify the deployment after each deployment phase

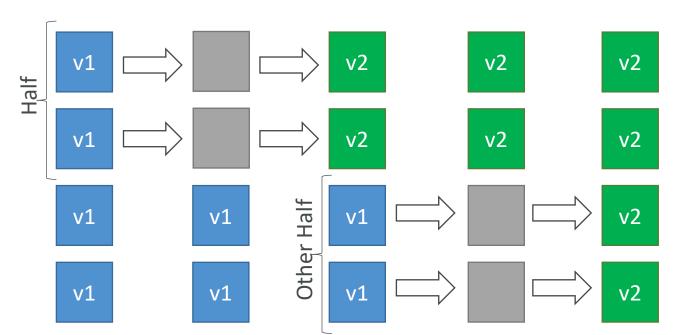

### CodeDeploy – Deploy to an ASG

- In-place Deployment
  - Updates existing EC2 instances
  - Newly created EC2 instances by an ASG will also get automated deployments
- Blue/Green Deployment
  - A new Auto-Scaling Group is created (settings are copied)
  - Choose how long to keep the old EC2 instances (old ASG)
  - Must be using an ELB

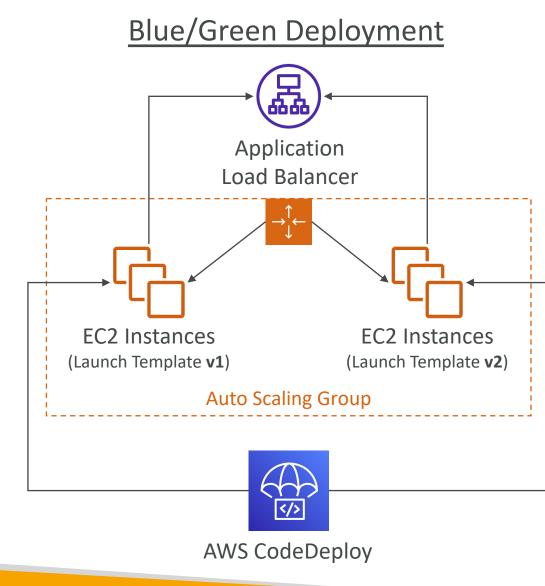

#### CodeDeploy – Redeploy & Rollbacks

- Rollback = redeploy a previously deployed revision of your application
- Deployments can be rolled back:
  - Automatically rollback when a deployment fails or rollback when a CloudWatch Alarm thresholds are met
  - Manually
- Disable Rollbacks do not perform rollbacks for this deployment
- If a roll back happens, CodeDeploy redeploys the last known good revision as a <u>new deployment (not a restored version)</u>

#### AWS CodeStar

- 0°0 5</>2 '0 Q
- An integrated solution that groups: GitHub, CodeCommit, CodeBuild, CodeDeploy, CloudFormation, CodePipeline, CloudWatch, ...
- Quickly create ''CICD-ready'' projects for EC2, Lambda, Elastic Beanstalk
- Supported languages: C#, Go, HTML 5, Java, Node.js, PHP, Python, Ruby
- Issue tracking integration with JIRA / GitHub Issues
- Ability to integrate with Cloud9 to obtain a web IDE (not all regions)
- One dashboard to view all your components
- Free service, pay only for the underlying usage of other services
- Limited Customization

#### AWS CodeArtifact

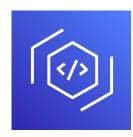

- Software packages depend on each other to be built (also called code dependencies), and new ones are created
- Storing and retrieving these dependencies is called artifact management
- Traditionally you need to setup your own artifact management system
- CodeArtifact is a secure, scalable, and cost-effective artifact management for software development
- Works with common dependency management tools such as Maven, Gradle, npm, yarn, twine, pip, and NuGet
- Developers and CodeBuild can then retrieve dependencies straight from CodeArtifact

#### AWS CodeArtifact

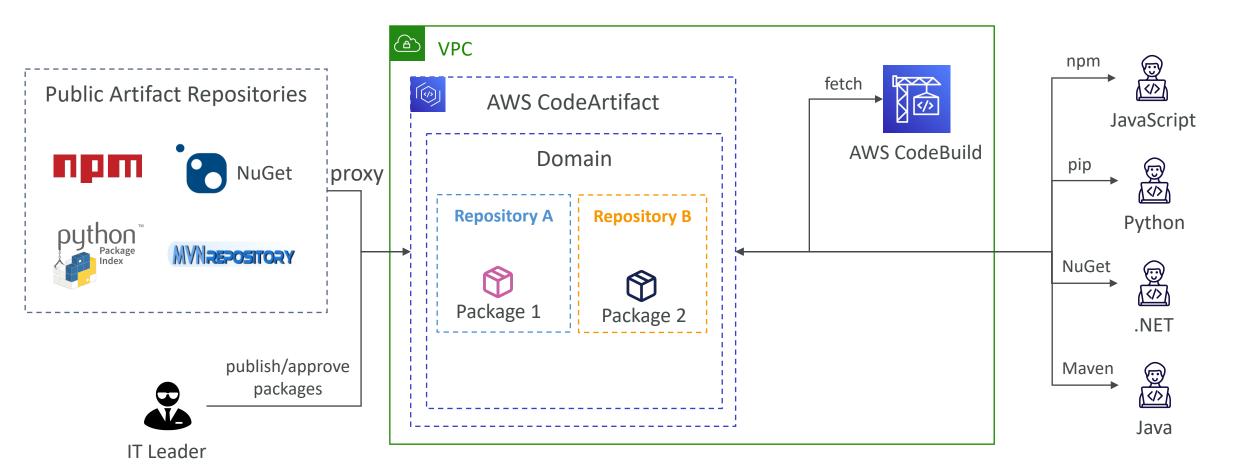

© Stephane Maarek

#### Amazon CodeGuru

- e reviews and application
- An ML-powered service for automated code reviews and application performance recommendations
- Provides two functionalities
  - CodeGuru Reviewer: automated code reviews for static code analysis (development)
  - CodeGuru Profiler: visibility/recommendations about application performance during runtime (production)

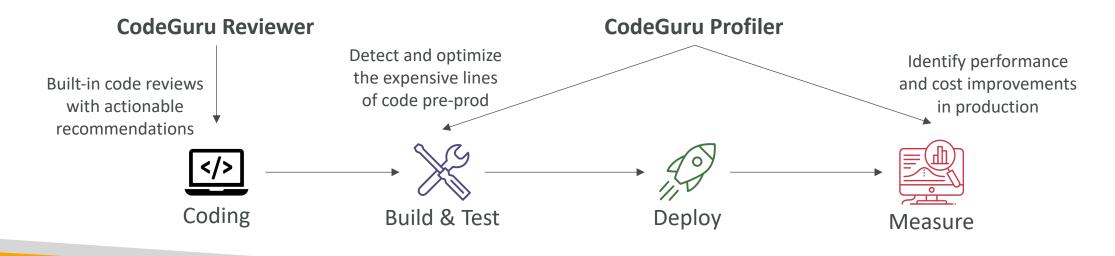

#### Amazon CodeGuru Reviewer

- Identify critical issues, security vulnerabilities, and hard-to-find bugs
- Example: common coding best practices, resource leaks, security detection, input validation
- Uses Machine Learning and automated reasoning
- Hard-learned lessons across millions of code reviews on 1000s of open-source and Amazon repositories
- Supports Java and Python
- Integrates with GitHub, Bitbucket, and AWS CodeCommit

CodeGuru > Code reviews > mw2tsa56o000000

RepositoryAnalysis-amazon-codeguru-reviewer-sample-app-master-mw2tsa56o0000000

| Details                                                                                                    |                                                                                                    |                                                                                                    |
|----------------------------------------------------------------------------------------------------|----------------------------------------------------------------------------------------------------|----------------------------------------------------------------------------------------------------|
| Status<br>Completed<br>Details<br>CodeGuru Reviewer successfully finished reviewing the source code.<br>ARN<br>arm:aws:codeguru-reviewer:us-west-2:033467977803:code-review:RepositoryAnalysis-amazon-codeguru-reviewer-sample-app-<br>master-mw2tsa560000000 | Recommendations<br>4<br>Metered lines of code<br>80<br>Time created<br>10 Nov 2020 08:08:47 AM GMT-0800<br>Last updated<br>10 Nov 2020 08:11:44 AM GMT-0800 | Type<br>RepositoryAnalysis<br>Provider<br>GitHub<br>Repository<br>amazon-codeguru-reviewer-sample-ap<br>Branch name<br>master ☑ |
| Recommendations (4)<br>Q Search recommendations                                                                                                    |                                                                                                    | < 1                                                                                                    |
| EventHandler.java Line: 79 🗹<br>This code appears to be waiting for a resource before it runs. You could use the wa<br>https://aws.amazon.com/blogs/developer/waiters-in-the-aws-sdk-for-java/<br>Was this helpful?<br>① ①                                    | aiters feature to help improve efficiency. Consider using ObjectExists or ObjectNot                                                                         | Exists. For more information, see                                                                                               |
| EventHandler.java Line: 100 [2]<br>This code might not produce accurate results if the operation returns paginated re<br>Was this helpful?                                                                                                    | esults instead of all results. Consider adding another call to check for additional re                                                                      | sults.                                                                                                    |
| EventHandler.java Line: 100 [2]<br>This code uses an outdated API. ListObjectsV2 is the revised List Objects API, and<br>Was this helpful?                                                                                                    | we recommend you use this revised API for new application developments.                                                                                     |                                                                                                    |

#### Amazon CodeGuru Profiler

- Helps understand the runtime behavior of your application
- Example: identify if your application is consuming excessive CPU capacity on a logging routine
- Features:
  - Identify and remove code inefficiencies
  - Improve application performance (e.g., reduce CPU utilization)
  - Decrease compute costs
  - Provides heap summary (identify which objects using up memory)
  - Anomaly Detection
- Support applications running on AWS or onpremise
- Minimal overhead on application

| {CodeGuru} DemoProfilingGroup-WithIssues (DEMO) Info  |                               | View demo source code         | Z Recommend      | dations Actions <b>v</b>     |
|-------------------------------------------------------|-------------------------------|-------------------------------|------------------|------------------------------|
| Overview  Heap summary  Q. Search for frame           |                               |                               | 2020-11-27 @ 18  | 8:30 – 19:30 GMT latest 1h 🔻 |
|                                                       |                               |                               |                  |                              |
| 400 MB                                                |                               |                               |                  |                              |
| 200 MB                                                |                               |                               |                  |                              |
|                                                       |                               |                               |                  |                              |
| 0 B<br>15:45 15:50 15:55 16:00 16:05                  | 16:10 16:15                   | 16:20 16:25                   | 16:30 16:35      | 16:40 16:45                  |
| Total capacity Hide Used space Hide java.util.LinkedH | ashMap\$Entry 🗙 🛛 java.lang.l | JUID × byte[] ×               |                  |                              |
| Object types on heap (3/18) Info                      |                               |                               |                  |                              |
| Q Filter types by name, or code type                  |                               |                               |                  | Only show selected type      |
| Type name                                             | ▽ Average usage by type       | <ul> <li>Average r</li> </ul> | umber of objects | ▽ Code type                  |
| Java.util.LinkedHashMap\$Entry                        | 127.9 MB                      | 12.8m                         |                  | Built-in                     |
| Java.lang.UUID                                        | 66.5 MB                       | 6.6m                          |                  | Built-in                     |

#### AWS CloudFormation

Managing your infrastructure as code

© Stephane Maarek

#### Infrastructure as Code

- Currently, we have been doing a lot of manual work
- All this manual work will be very tough to reproduce:
  - In another region
  - in another AWS account
  - Within the same region if everything was deleted
- Wouldn't it be great, if all our infrastructure was... code?
- That code would be deployed and create / update / delete our infrastructure

#### What is CloudFormation

- CloudFormation is a declarative way of outlining your AWS Infrastructure, for any resources (most of them are supported).
- For example, within a CloudFormation template, you say:
  - I want a security group
  - I want two EC2 machines using this security group
  - I want two Elastic IPs for these EC2 machines
  - I want an S3 bucket
  - I want a load balancer (ELB) in front of these machines
- Then CloudFormation creates those for you, in the **right order**, with the **exact configuration** that you specify

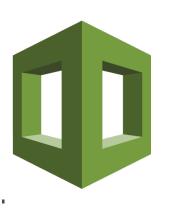

#### Benefits of AWS CloudFormation (1/2)

- Infrastructure as code
  - No resources are manually created, which is excellent for control
  - The code can be version controlled for example using git
  - Changes to the infrastructure are reviewed through code

#### • Cost

- Each resources within the stack is tagged with an identifier so you can easily see how much a stack costs you
- You can estimate the costs of your resources using the CloudFormation template
- Savings strategy: In Dev, you could automation deletion of templates at 5 PM and recreated at 8 AM, safely

#### Benefits of AWS CloudFormation (2/2)

- Productivity
  - Ability to destroy and re-create an infrastructure on the cloud on the fly
  - Automated generation of Diagram for your templates!
  - Declarative programming (no need to figure out ordering and orchestration)
- Separation of concern: create many stacks for many apps, and many layers. Ex:
  - VPC stacks
  - Network stacks
  - App stacks
- Don't re-invent the wheel
  - Leverage existing templates on the web!
  - Leverage the documentation

#### How CloudFormation Works

- Templates have to be uploaded in S3 and then referenced in CloudFormation
- To update a template, we can't edit previous ones. We have to reupload a new version of the template to AWS
- Stacks are identified by a name
- Deleting a stack deletes every single artifact that was created by CloudFormation.

# NOT FOR DISTRIBUTION Stephane Maarek www.datacumulus.com

#### Deploying CloudFormation templates

- Manual way:
  - Editing templates in the CloudFormation Designer
  - Using the console to input parameters, etc
- Automated way:
  - Editing templates in a YAML file
  - Using the AWS CLI (Command Line Interface) to deploy the templates
  - Recommended way when you fully want to automate your flow

#### CloudFormation Building Blocks

Templates components (one course section for each):

- I. Resources: your AWS resources declared in the template (MANDATORY)
- 2. Parameters: the dynamic inputs for your template
- 3. Mappings: the static variables for your template
- 4. Outputs: References to what has been created
- 5. Conditionals: List of conditions to perform resource creation
- 6. Metadata

#### Templates helpers:

- I. References
- 2. Functions

#### Note:

- This is an introduction to CloudFormation
- It can take over 3 hours to properly learn and master CloudFormation
- This section is meant so you get a good idea of how it works
- We'll be slightly less hands-on than in other sections
- We'll learn everything we need to answer questions for the exam
- The exam does not require you to actually write CloudFormation
- The exam expects you to understand how to read CloudFormation

#### Introductory Example

- We're going to create a simple EC2 instance.
- Then we're going to create to add an Elastic IP to it
- And we're going to add two security groups to it
- For now, forget about the code syntax.
- We'll look at the structure of the files later on

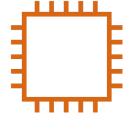

**EC2** Instance

• We'll see how in no-time, we are able to get started with CloudFormation!

#### YAML Crash Course

| 1  | invoice:  | 34843           |
|----|-----------|-----------------|
| 2  | date :    | 2001–01–23      |
| 3  | bill-to:  |                 |
| 4  | given :   | Chris           |
| 5  | family :  | Dumars          |
| 6  | address   |                 |
| 7  | lines     | Î.              |
| 8  | 458       | Walkman Dr.     |
| 9  | Sui       | te #292         |
| 10 | city      | : Royal Oak     |
| 11 | state     | : MI            |
| 12 | postal    | : 48046         |
| 13 | product:  |                 |
| 14 | – sku     | : BL394D        |
| 15 | quantity  | : 4             |
| 16 | descripti | on : Basketball |
| 17 | price     | : 450.00        |
| 18 | – sku     | : BL4438H       |
| 19 | quantity  | : 1             |
| 20 | descripti | on : Super Hoop |
| 21 | price     | : 2392.00       |

- YAML and JSON are the languages you can use for CloudFormation.
- JSON is horrible for CF
- YAML is great in so many ways
- Let's learn a bit about it!
- Key value Pairs
- Nested objects
- Support Arrays
- Multi line strings
- Can include comments!

#### What are resources?

- Resources are the core of your CloudFormation template (MANDATORY)
- They represent the different AWS Components that will be created and configured
- Resources are declared and can reference each other
- AWS figures out creation, updates and deletes of resources for us
- There are over 224 types of resources (!)
- Resource types identifiers are of the form:

AWS::aws-product-name::data-type-name

### How do I find resources documentation?

- I can't teach you all of the 224 resources, but I can teach you how to learn how to use them.
- All the resources can be found here: <u>http://docs.aws.amazon.com/AWSCloudFormation/latest/UserGuide/aw</u> <u>s-template-resource-type-ref.html</u>
- $\bullet$  Then, we just read the docs igodot
- Example here (for an EC2 instance): <u>http://docs.aws.amazon.com/AWSCloudFormation/latest/UserGuide/aw</u> <u>s-properties-ec2-instance.html</u>

#### Analysis of CloudFormation Template

- Going back to the example of the introductory section, let's learn why it was written this way.
- Relevant documentation can be found here:
  - <u>http://docs.aws.amazon.com/AWSCloudFormation/latest/UserGuide/aws-</u> properties-ec2-instance.html
  - <u>http://docs.aws.amazon.com/AWSCloudFormation/latest/UserGuide/aws-properties-ec2-security-group.html</u>
  - <u>http://docs.aws.amazon.com/AWSCloudFormation/latest/UserGuide/aws-</u> properties-ec2-eip.html

#### FAQ for resources

• Can I create a dynamic amount of resources?

➢No, you can't. Everything in the CloudFormation template has to be declared. You can't perform code generation there

- <u>Is every AWS Service supported?</u>
- ► Almost. Only a select few niches are not there yet
- You can work around that using AWS Lambda Custom Resources

#### What are parameters?

- Parameters are a way to provide inputs to your AWS CloudFormation template
- They're important to know about if:
  - You want to <u>reuse</u> your templates across the company
  - Some inputs can not be determined ahead of time
- Parameters are extremely powerful, controlled, and can prevent errors from happening in your templates thanks to types.

#### When should you use a parameter?

- Ask yourself this:
  - Is this CloudFormation resource configuration likely to change in the future?
  - If so, make it a parameter.
- You won't have to re-upload a template to change its content 😳

| Parameters:                             |
|-----------------------------------------|
| SecurityGroupDescription:               |
| Description: Security Group Description |
| (Simple parameter)                      |
| Type: String                            |

#### Parameters Settings

Parameters can be controlled by all these settings:

- Type:
  - String
  - Number
  - CommaDelimitedList
  - List<Type>
  - AWS Parameter (to help catch invalid values – match against existing values in the AWS Account)
- Description
- Constraints

- ConstraintDescription (String)
- Min/MaxLength
- Min/MaxValue
- Defaults
- AllowedValues (array)
- AllowedPattern (regexp)
- NoEcho (Boolean)

#### How to Reference a Parameter

- The Fn::Ref function can be leveraged to reference parameters
- Parameters can be used anywhere in a template.
- The shorthand for this in YAML is !Ref
- The function can also reference other elements within the template

DbSubnet1: Type: AWS::EC2::Subnet Properties: VpcId: !Ref MyVPC

#### Concept: Pseudo Parameters

- AWS offers us pseudo parameters in any CloudFormation template.
- These can be used at any time and are enabled by default

| Reference Value       | Example Return Value                                                                                     |
|-----------------------|----------------------------------------------------------------------------------------------------|
| AWS::AccountId        | 1234567890                                                                                               |
| AWS::NotificationARNs | [arn:aws:sns:us-east-<br>1:123456789012:MyTopic]                                                         |
| AWS::NoValue          | Does not return a value.                                                                                 |
| AWS::Region           | us-east-2                                                                                                |
| AWS::StackId          | arn:aws:cloudformation:us-east-<br>1:123456789012:stack/MyStack/1c2fa62<br>0-982a-11e3-aff7-50e2416294e0 |
| AWS::StackName        | MyStack                                                                                                  |

#### What are mappings?

- Mappings are fixed variables within your CloudFormation Template.
- They're very handy to differentiate between different environments (dev vs prod), regions (AWS regions), AMI types, etc
- All the values are hardcoded within the template
- Example:

| Mappings:     |
|---------------|
| Mapping01:    |
| Key01:        |
| Name: Value01 |
| Key02:        |
| Name: Value02 |
| Key03:        |
| Name: Value03 |

```
RegionMap:
    us-east-1:
        "32": "ami-6411e20d"
        "64": "ami-7a11e213"
    us-west-1:
        "32": "ami-c9c7978c"
        "64": "ami-cfc7978a"
    eu-west-1:
        "32": "ami-37c2f643"
        "64": "ami-31c2f645"
```

#### When would you use mappings vs parameters ?

- Mappings are great when you know in advance all the values that can be taken and that they can be deduced from variables such as
  - Region
  - Availability Zone
  - AWS Account
  - Environment (dev vs prod)
  - Etc...
- They allow safer control over the template.
- Use parameters when the values are really user specific

#### Fn::FindInMap Accessing Mapping Values

- We use **Fn::FindInMap** to return a named value from a specific key
- !FindInMap [ MapName, TopLevelKey, SecondLevelKey ]

| AWSTemplateFormatVersion: "2010-09-09"<br>Mappings:   |
|-------------------------------------------------------|
| RegionMap:                                            |
| us-east-1:                                            |
| "32": "ami-6411e20d"                                  |
| "64": "ami-7alle213"                                  |
| us-west-1:                                            |
| "32": "ami-c9c7978c"                                  |
| "64": "ami-cfc7978a"                                  |
| eu-west-1:                                            |
| "32": "ami-37c2f643"                                  |
| "64": "ami-31c2f645"                                  |
| ap-southeast-1:                                       |
| "32": "ami-66f28c34"                                  |
| "64": "ami-60f28c32"                                  |
| ap-northeast-1:                                       |
| "32": "ami-9c03a89d"                                  |
| "64": "ami-a003a8a1"                                  |
| Resources:                                            |
| myEC2Instance:                                        |
| Type: "AWS::EC2::Instance"                            |
| Properties:                                           |
| ImageId: FindInMap [RegionMap, !Ref "AWS::Region", 32 |
| InstanceType: ml.small                                |

#### What are outputs?

- The Outputs section declares *optional* outputs values that we can import into other stacks (if you export them first)!
- You can also view the outputs in the AWS Console or in using the AWS CLI
- They're very useful for example if you define a network CloudFormation, and output the variables such as VPC ID and your Subnet IDs
- It's the best way to perform some collaboration cross stack, as you let expert handle their own part of the stack
- You can't delete a CloudFormation Stack if its outputs are being referenced by another CloudFormation stack

#### Outputs Example

- Creating a SSH Security Group as part of one template
- We create an output that references that security group

```
Outputs:

StackSSHSecurityGroup:

Description: The SSH Security Group for our Company

Value: !Ref MyCompanyWideSSHSecurityGroup

Export:

Name: SSHSecurityGroup
```

#### Cross Stack Reference

- We then create a second template that leverages that security group
- For this, we use the **Fn::ImportValue** function
- You can't delete the underlying stack until all the references are deleted too.

| Resources:                      |
|---------------------------------|
| MySecureInstance:               |
| Type: AWS::EC2::Instance        |
| Properties:                     |
| AvailabilityZone: us-east-1a    |
| ImageId: ami-a4c7edb2           |
| InstanceType: t2.micro          |
| SecurityGroups:                 |
| – !ImportValue SSHSecurityGroup |

#### What are conditions used for?

- Conditions are used to control the creation of resources or outputs based on a condition.
- Conditions can be whatever you want them to be, but common ones are:
  - Environment (dev / test / prod)
  - AWS Region
  - Any parameter value
- Each condition can reference another condition, parameter value or mapping

#### How to define a condition?

#### Conditions:

CreateProdResources: !Equals [ !Ref EnvType, prod ]

- The logical ID is for you to choose. It's how you name condition
- The intrinsic function (logical) can be any of the following:
  - Fn::And
  - Fn::Equals
  - Fn::If
  - Fn::Not
  - Fn::Or

## NOT FOR DISTRIBUTION 0 Stephane Maarek www.datacumulus.com

#### Using a Condition

• Conditions can be applied to resources / outputs / etc...

Resources: MountPoint: Type: "AWS::EC2::VolumeAttachment" Condition: CreateProdResources

#### CloudFormation Must Know Intrinsic Functions

- Ref
- Fn::GetAtt
- Fn::FindInMap
- Fn::ImportValue
- Fn::Join
- Fn::Sub
- Condition Functions (Fn::If, Fn::Not, Fn::Equals, etc...)

#### Fn::Ref

- The Fn::Ref function can be leveraged to reference
  - Parameters => returns the value of the parameter
  - Resources => returns the physical ID of the underlying resource (ex: EC2 ID)
- The shorthand for this in YAML is !Ref

DbSubnet1: Type: AWS::EC2::Subnet Properties: VpcId: !Ref MyVPC

#### Fn::GetAtt

- Attributes are attached to any resources you create
- To know the attributes of your resources, the best place to look at is the documentation.
- For example: the AZ of an EC2 machine!

#### Resources: EC2Instance: Type: "AWS::EC2::Instance" Properties: ImageId: ami-1234567 InstanceType: t2.micro

#### NewVolume:

Type: "AWS::EC2::Volume" Condition: CreateProdResources Properties: Size: 100 AvailabilityZone: !GetAtt EC2Instance.AvailabilityZone

## Fn::FindInMap Accessing Mapping Values

- We use **Fn::FindInMap** to return a named value from a specific key
- !FindInMap [ MapName, TopLevelKey, SecondLevelKey ]

| AWSTemplateFormatVersion: "2010-09-09"<br>Mappings:   |
|-------------------------------------------------------|
| RegionMap:                                            |
| us-east-1:                                            |
| "32": "ami-6411e20d"                                  |
| "64": "ami-7alle213"                                  |
| us-west-1:                                            |
| "32": "ami-c9c7978c"                                  |
| "64": "ami-cfc7978a"                                  |
| eu-west-1:                                            |
| "32": "ami-37c2f643"                                  |
| "64": "ami-31c2f645"                                  |
| ap-southeast-1:                                       |
| "32": "ami-66f28c34"                                  |
| "64": "ami-60f28c32"                                  |
| ap-northeast-1:                                       |
| "32": "ami-9c03a89d"                                  |
| "64": "ami-a003a8a1"                                  |
| Resources:                                            |
| myEC2Instance:                                        |
| Type: "AWS::EC2::Instance"                            |
| Properties:                                           |
| ImageId: FindInMap [RegionMap, !Ref "AWS::Region", 32 |
| InstanceType: ml.small                                |

#### Fn::ImportValue

- Import values that are exported in other templates
- For this, we use the **Fn::ImportValue** function

| Resources:                      |
|---------------------------------|
| MySecureInstance:               |
| Type: AWS::EC2::Instance        |
| Properties:                     |
| AvailabilityZone: us-east-1a    |
| ImageId: ami-a4c7edb2           |
| InstanceType: t2.micro          |
| SecurityGroups:                 |
| – !ImportValue SSHSecurityGroup |

## Fn::Join

• Join values with a delimiter

!Join [ delimiter, [ comma-delimited list of values ] ]

• This creates "a:b:c"

!Join [ ":", [ a, b, c ] ]

#### Function Fn::Sub

- Fn::Sub, or !Sub as a shorthand, is used to substitute variables from a text. It's a very handy function that will allow you to fully customize your templates.
- For example, you can combine Fn::Sub with References or AWS Pseudo variables!
- String must contain \${VariableName} and will substitute them

!Sub
 - String
 - { Var1Name: Var1Value, Var2Name: Var2Value }

!Sub String

#### Condition Functions

#### Conditions:

CreateProdResources: !Equals [ !Ref EnvType, prod ]

- The logical ID is for you to choose. It's how you name condition
- The intrinsic function (logical) can be any of the following:
  - Fn::And
  - Fn::Equals
  - Fn::If
  - Fn::Not
  - Fn::Or

#### CloudFormation Rollbacks

- Stack Creation Fails:
  - Default: everything rolls back (gets deleted). We can look at the log
  - Option to disable rollback and troubleshoot what happened
- Stack Update Fails:
  - The stack automatically rolls back to the previous known working state
  - Ability to see in the log what happened and error messages

#### ChangeSets

- When you update a stack, you need to know what changes before it happens for greater confidence
- ChangeSets won't say if the update will be successful

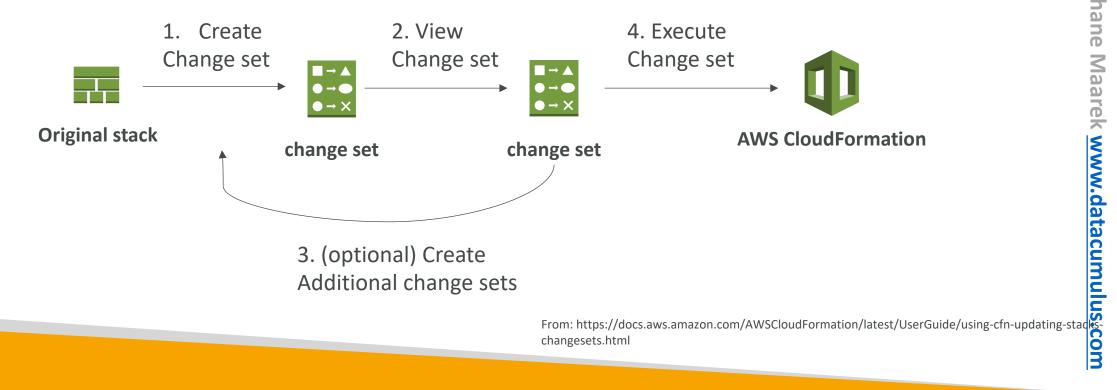

#### Nested stacks

- Nested stacks are stacks as part of other stacks
- They allow you to isolate repeated patterns / common components in separate stacks and call them from other stacks
- Example:
  - Load Balancer configuration that is re-used
  - Security Group that is re-used
- Nested stacks are considered best practice
- To update a nested stack, always update the parent (root stack)

## CloudFormation – Cross vs Nested Stacks

- Cross Stacks
  - Helpful when stacks have different lifecycles
  - Use Outputs Export and Fn::ImportValue
  - When you need to pass export values to many stacks (VPC Id, etc...)
- Nested Stacks
  - Helpful when components must be re-used
  - Ex: re-use how to properly configure an Application Load Balancer
  - The nested stack only is important to the higher level stack (it's not shared)

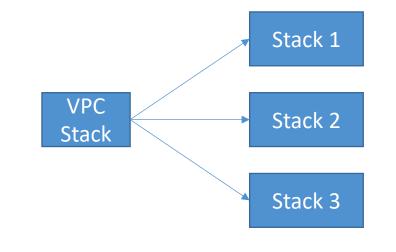

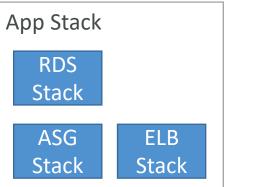

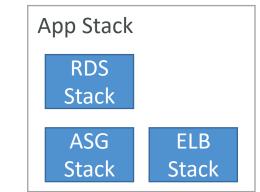

#### CloudFormation - StackSets

- Create, update, or delete stacks across **multiple accounts and regions** with a single operation
- Administrator account to create StackSets
- Trusted accounts to create, update, delete stack instances from StackSets
- When you update a stack set, *all* associated stack instances are updated throughout all accounts and regions.

#### CloudFormation **StackSet** Admin Account

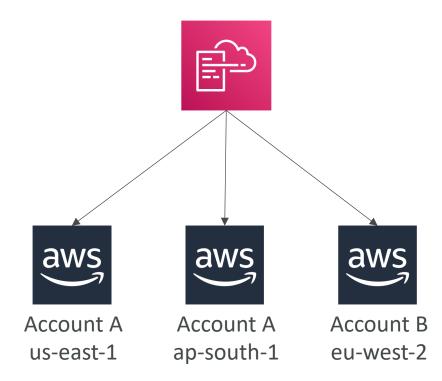

### CloudFormation Drift

- CloudFormation allows you to create infrastructure
- But it doesn't protect you against manual configuration changes
- How do we know if our resources have drifted?
- We can use CloudFormation drift!
- Not all resources are supported yet: <u>https://docs.aws.amazon.com/AWSCloudFormation/latest/UserGuide/using-cfn-stack-drift-resource-list.html</u>

# AWS Monitoring, Troubleshooting & Audit

CloudWatch, X-Ray and CloudTrail

© Stephane Maarek

# Why Monitoring is Important

- We know how to deploy applications
  - Safely
  - Automatically
  - Using Infrastructure as Code
  - Leveraging the best AWS components!
- Our applications are deployed, and our users don't care how we did it...
- Our users only care that the application is working!
  - Application latency: will it increase over time?
  - Application outages: customer experience should not be degraded
  - Users contacting the IT department or complaining is not a good outcome
  - Troubleshooting and remediation
- Internal monitoring:
  - Can we prevent issues before they happen?
  - Performance and Cost
  - Trends (scaling patterns)
  - Learning and Improvement

# Monitoring in AWS

- AWS CloudWatch:
  - Metrics: Collect and track key metrics
  - Logs: Collect, monitor, analyze and store log files
  - Events: Send notifications when certain events happen in your AWS
  - Alarms: React in real-time to metrics / events
- AWS X-Ray:
  - Troubleshooting application performance and errors
  - Distributed tracing of microservices
- AWS CloudTrail:
  - Internal monitoring of API calls being made
  - Audit changes to AWS Resources by your users

# AWS CloudWatch Metrics

- CloudWatch provides metrics for every services in AWS
- Metric is a variable to monitor (CPUUtilization, NetworkIn...)
- Metrics belong to **namespaces**
- **Dimension** is an attribute of a metric (instance id, environment, etc...).
- Up to 10 dimensions per metric
- Metrics have **timestamps**
- Can create CloudWatch dashboards of metrics

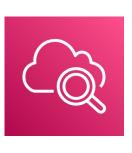

#### EC2 Detailed monitoring

- EC2 instance metrics have metrics "every 5 minutes"
- With detailed monitoring (for a cost), you get data ''every 1 minute''
- Use detailed monitoring if you want to scale faster for your ASG!
- The AWS Free Tier allows us to have 10 detailed monitoring metrics
- Note: EC2 Memory usage is by default not pushed (must be pushed from inside the instance as a custom metric)

#### CloudWatch Custom Metrics

- Possibility to define and send your own custom metrics to CloudWatch
- Example: memory (RAM) usage, disk space, number of logged in users ...
- Use API call PutMetricData
- Ability to use dimensions (attributes) to segment metrics
  - Instance.id
  - Environment.name
- Environment.name
  Metric resolution (StorageResolution API parameter two possible value):
  Standard: I minute (60 seconds)
  High Resolution: 1/5/10/30 second(s) Higher cost
  Important: Accepts metric data points two weeks in the past and two hours in the future (realize sume to configure your EC2) instance time corrective) future (make sure to configure your EC2 instance time correctly)

# CloudWatch Logs

- Log groups: arbitrary name, usually representing an application
- Log stream: instances within application / log files / containers
- Can define log expiration policies (never expire, 30 days, etc..)
- CloudWatch Logs can send logs to:
  - Amazon S3 (exports)
  - Kinesis Data Streams
  - Kinesis Data Firehose
  - AWS Lambda
  - ElasticSearch

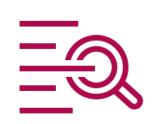

# CloudWatch Logs - Sources

- SDK, CloudWatch Logs Agent, CloudWatch Unified Agent
- Elastic Beanstalk: collection of logs from application
- ECS: collection from containers
- AWS Lambda: collection from function logs
- VPC Flow Logs: VPC specific logs
- API Gateway
- CloudTrail based on filter
- Route53: Log DNS queries

# CloudWatch Logs Metric Filter & Insights

- CloudWatch Logs can use filter expressions
  - For example, find a specific IP inside of a log
  - Or count occurrences of ''ERROR'' in your logs
- Metric filters can be used to trigger CloudWatch alarms
- CloudWatch Logs Insights can be used to query logs and add queries to CloudWatch Dashboards

|   | Sample queries $$    |   | Have feedback? Email us.                    |
|---|----------------------|---|---------------------------------------------|
|   | CloudTrail queries   | ► |                                             |
| a | Common queries       | Þ | 25 most recently added log events           |
|   | Lambda queries       | Þ | Number of exceptions logged every 5 minutes |
|   | Route 53 queries     | ► | List of log events that are not exceptions  |
|   | VPC flow log queries | ► |                                             |

#### CloudWatch Logs – S3 Export

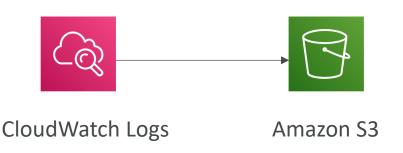

- Log data can take **up to 12 hours** to become available for export
- The API call is CreateExportTask
- Not near-real time or real-time... use Logs Subscriptions instead

#### CloudWatch Logs Subscriptions

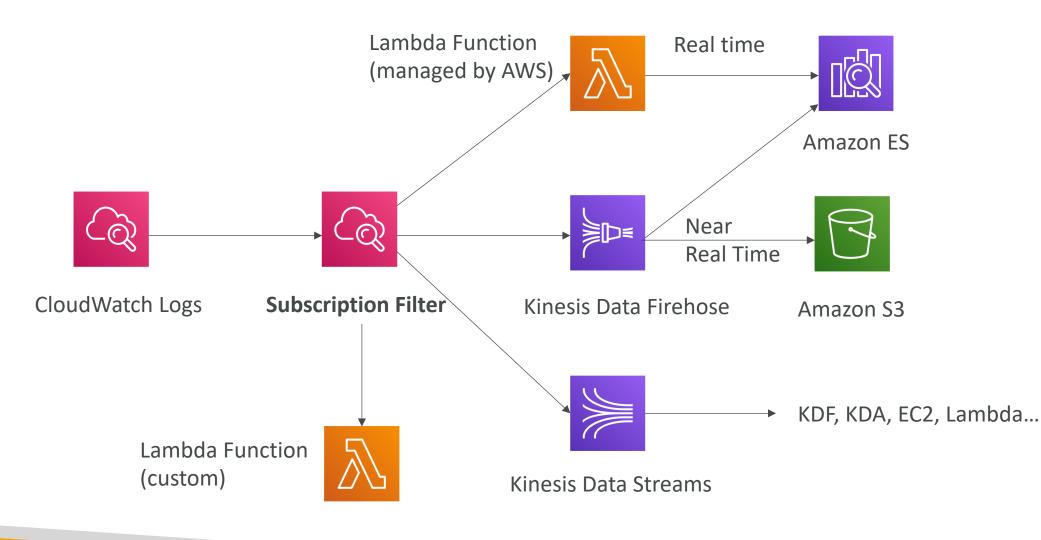

© Stephane Maarek

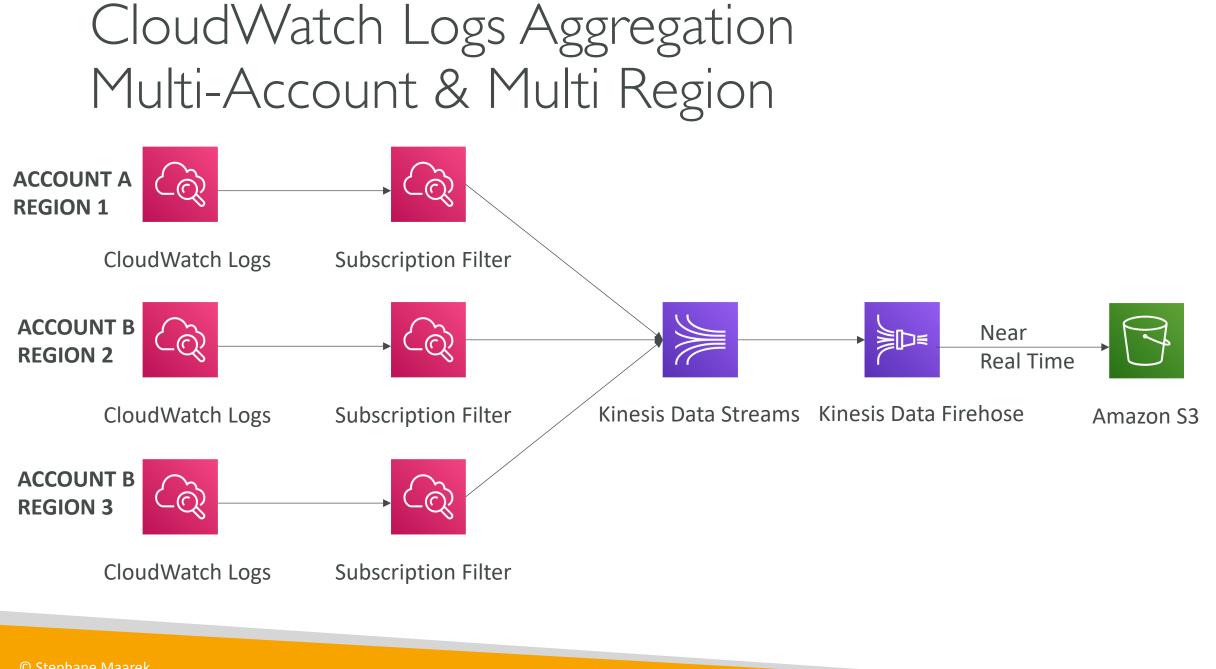

© Stephane Maarek

# CloudWatch Logs for EC2

- By default, no logs from your EC2 machine will go to CloudWatch
- You need to run a CloudWatch agent on EC2 to push the log files you want
- Make sure IAM permissions are correct
- The CloudWatch log agent can be setup on-premises too

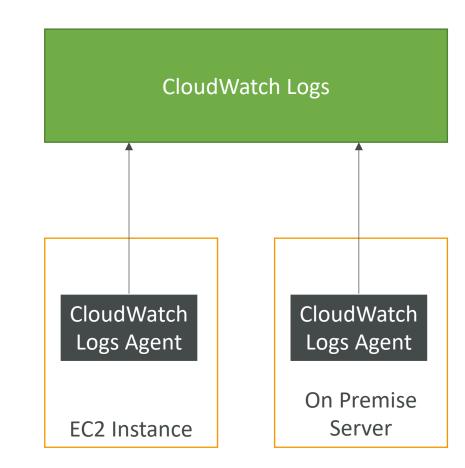

# CloudWatch Logs Agent & Unified Agent

- For virtual servers (EC2 instances, on-premise servers...)
- CloudWatch Logs Agent
  - Old version of the agent
  - Can only send to CloudWatch Logs
- CloudWatch Unified Agent
  - Collect additional system-level metrics such as RAM, processes, etc...
  - Collect logs to send to CloudWatch Logs
  - Centralized configuration using SSM Parameter Store

# CloudWatch Unified Agent – Metrics

- Collected directly on your Linux server / EC2 instance
- CPU (active, guest, idle, system, user, steal)
- Disk metrics (free, used, total), Disk IO (writes, reads, bytes, iops)
- RAM (free, inactive, used, total, cached)
- Netstat (number of TCP and UDP connections, net packets, bytes)
- Processes (total, dead, bloqued, idle, running, sleep)
- Swap Space (free, used, used %)
- Reminder: out-of-the box metrics for EC2 disk, CPU, network (high level)

# CloudWatch Logs Metric Filter

- CloudWatch Logs can use filter expressions
  - For example, find a specific IP inside of a log
  - Or count occurrences of "ERROR" in your logs
  - Metric filters can be used to trigger alarms
- Filters do not retroactively filter data. Filters only publish the metric data points for events that happen after the filter was created.

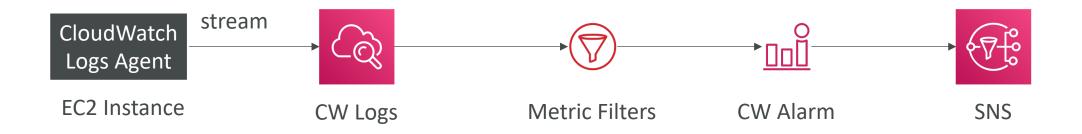

#### CloudWatch Alarms

- Alarms are used to trigger notifications for any metric
- Various options (sampling, %, max, min, etc...)
- Alarm States:
  - OK
  - INSUFFICIENT\_DATA
  - ALARM
- Period:
  - Length of time in seconds to evaluate the metric
  - High resolution custom metrics: 10 sec, 30 sec or multiples of 60 sec

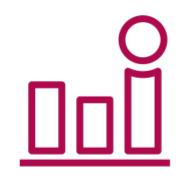

## CloudWatch Alarm Targets

- Stop, Terminate, Reboot, or Recover an EC2 Instance
- Trigger Auto Scaling Action
- Send notification to SNS (from which you can do pretty much anything)

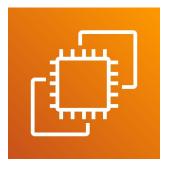

Amazon EC2

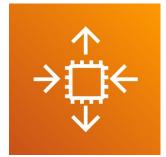

**EC2** Auto Scaling

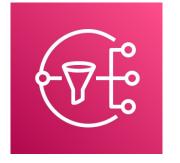

Amazon SNS

# EC2 Instance Recovery

- <u>Status Check:</u>
  - Instance status = check the EC2VM
  - System status = check the underlying hardware

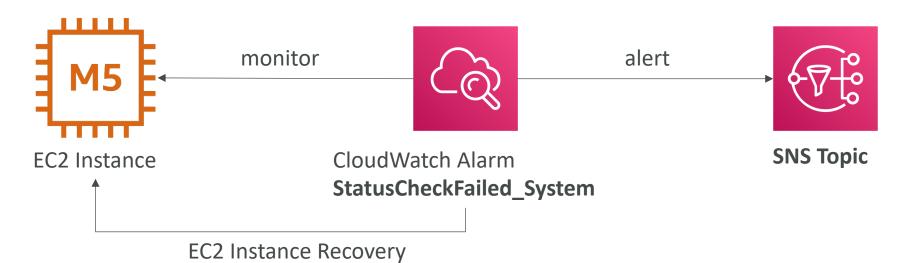

• Recovery: Same Private, Public, Elastic IP, metadata, placement group

#### CloudWatch Alarm: good to know

• Alarms can be created based on CloudWatch Logs Metrics Filters

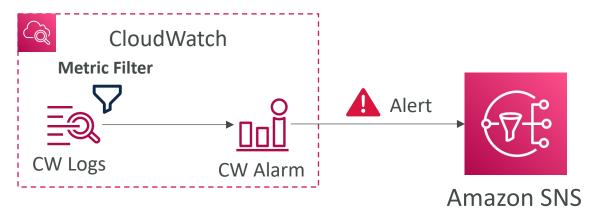

• To test alarms and notifications, set the alarm state to Alarm using CLI aws cloudwatch set-alarm-state --alarm-name "myalarm" --state-value ALARM --state-reason "testing purposes"

#### CloudWatch Events

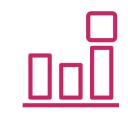

- Event Pattern: Intercept events from AWS services (Sources)
  - Example sources: EC2 Instance Start, CodeBuild Failure, S3, Trusted Advisor
  - Can intercept any API call with CloudTrail integration
- Schedule or Cron (example: create an event every 4 hours)
- A JSON payload is created from the event and passed to a target...
  - Compute: Lambda, Batch, ECS task
  - Integration: SQS, SNS, Kinesis Data Streams, Kinesis Data Firehose
  - Orchestration: Step Functions, CodePipeline, CodeBuild
  - Maintenance: SSM, EC2 Actions

### Amazon EventBridge

ڔٛڮؖ

- EventBridge is the next evolution of CloudWatch Events
- Default event bus: generated by AWS services (CloudWatch Events)
- **Partner event bus:** receive events from SaaS service or applications (Zendesk, DataDog, Segment, Auth0...)
- Custom Event buses: for your own applications
- Event buses can be accessed by other AWS accounts
- Rules: how to process the events (similar to CloudWatch Events)

# Amazon EventBridge Schema Registry

- EventBridge can analyze the events in your bus and infer the **schema**
- The Schema Registry allows you to generate code for your application, that will know in advance how data is structured in the event bus
- Schema can be versioned

aws.codepipeline@CodePipelineActionExecuti...

| Schema name          | Last modified         | Schema ARN |           |        |
|----------------------|-----------------------|------------|-----------|--------|
| aws.codepipeline@    | Dec 1, 2019, 12:11    | -          |           |        |
| CodePipelineAction   | AM GMT                |            |           |        |
| ExecutionStateChan   |                       | Schema     | Number of | Schema |
| ge                   |                       | registry   | versions  | type   |
|                      |                       | aws.events | 1         | OpenAP |
| Description          |                       |            |           | 3.0    |
| Schema for event typ | e                     |            |           |        |
| CodePipelineActionEx | ecutionStateChange,   |            |           |        |
| published by AWS ser | vice aws.codepipeline |            |           |        |

|   | Action <b>v</b> | Download code bindings                |
|---|-----------------|---------------------------------------|
|   |                 |                                       |
| 2 | "openapi": "3.  | 0.0",                                 |
| 3 | "info": {       |                                       |
| 4 | "version": "    | 1.0.0",                               |
| 5 | "title": "Co    | dePipelineActionExecutionStateChange" |
| 6 | },              |                                       |
| 7 | "paths": {},    |                                       |
| 8 | "components":   | {                                     |
| 9 | "schemas": {    |                                       |
| 0 | "AWSEvent"      | : {                                   |

#### Amazon EventBridge vs CloudWatch Events

- Amazon EventBridge builds upon and extends CloudWatch Events.
- It uses the same service API and endpoint, and the same underlying service infrastructure.
- EventBridge allows extension to add event buses for your custom applications and your third-party SaaS apps.
- Event Bridge has the Schema Registry capability
- EventBridge has a different name to mark the new capabilities
- Over time, the CloudWatch Events name will be replaced with EventBridge.

NOT FOR DISTRIBUTION Stephane Maarek www.datacumulus.com

# AWS X-Ray

- Debugging in Production, the good old way:
  - Test locally
  - Add log statements everywhere
  - Re-deploy in production
- Log formats differ across applications using CloudWatch and analytics is hard.
- Debugging: monolith ''easy'', distributed services ''hard''
- No common views of your entire architecture!
- Enter... AWS X-Ray!

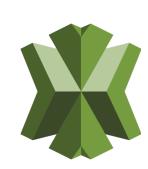

#### AWS X-Ray Visual analysis of our applications

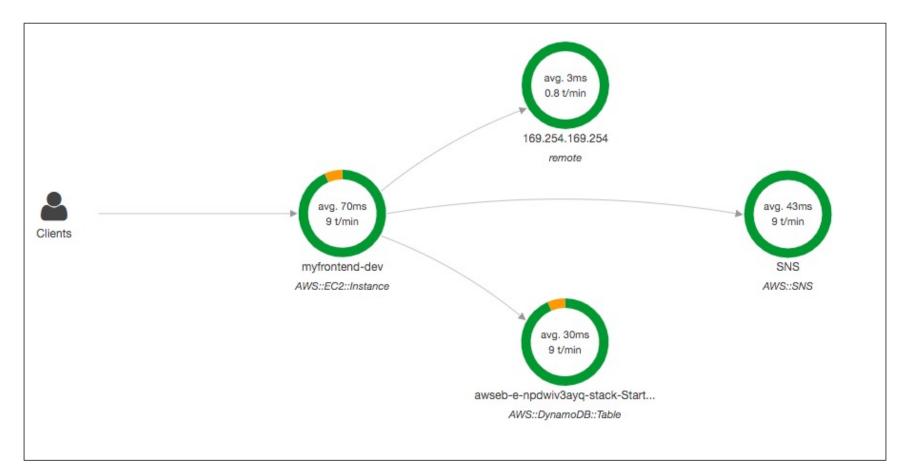

© Stephane Maarek

#### AWS X-Ray advantages

- Troubleshooting performance (bottlenecks)
- Understand dependencies in a microservice architecture
- Pinpoint service issues
- Review request behavior
- Find errors and exceptions
- Are we meeting time SLA?
- Where I am throttled?
- Identify users that are impacted

## X-Ray compatibility

- AWS Lambda
- Elastic Beanstalk
- ECS
- ELB
- API Gateway
- EC2 Instances or any application server (even on premise)

## AWS X-Ray Leverages Tracing

- Tracing is an end to end way to following a "request"
- Each component dealing with the request adds its own ''trace''
- Tracing is made of segments (+ sub segments)
- Annotations can be added to traces to provide extra-information
- Ability to trace:
  - Every request
  - Sample request (as a % for example or a rate per minute)
- X-Ray Security:
  - IAM for authorization
  - KMS for encryption at rest

#### AWS X-Ray How to enable it?

I) Your code (Java, Python, Go, Node.js, .NET) must import the AWS X-Ray SDK

- Very little code modification needed
- The application SDK will then capture:
  - Calls to AWS services
  - HTTP / HTTPS requests
  - Database Calls (MySQL, PostgreSQL, DynamoDB)
  - Queue calls (SQS)

#### 2) Install the X-Ray daemon or enable X-Ray AWS Integration

- X-Ray daemon works as a low level UDP packet interceptor (Linux / Windows / Mac...)
- AWS Lambda / other AWS services already run the X-Ray daemon for you
- Each application must have the IAM rights to write data to X-Ray

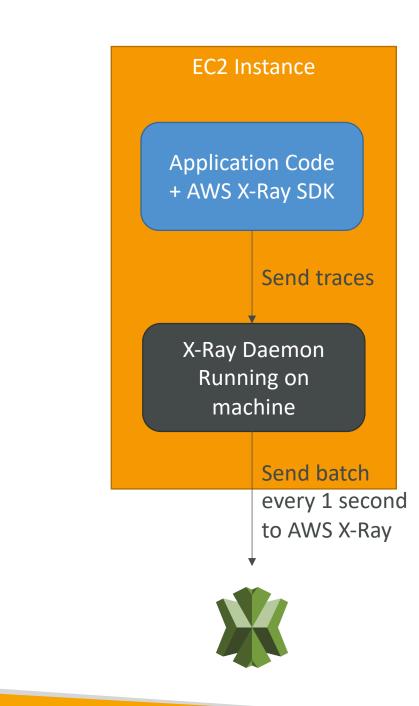

#### The X-Ray magic

- X-Ray service collects data from all the different services
- Service map is computed from all the segments and traces
- X-Ray is graphical, so even non technical people can help troubleshoot

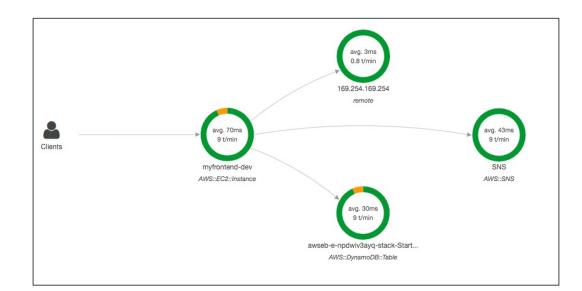

#### AWS X-Ray Troubleshooting

- If X-Ray is not working on EC2
  - Ensure the EC2 IAM Role has the proper permissions
  - Ensure the EC2 instance is running the X-Ray Daemon
- To enable on AWS Lambda:
  - Ensure it has an IAM execution role with proper policy (AWSX-RayWriteOnlyAccess)
  - Ensure that X-Ray is imported in the code

#### X-Ray Instrumentation in your code

- Instrumentation means the measure of product's performance, diagnose errors, and to write trace information.
- To instrument your application code, you use the X-Ray SDK
- Many SDK require only configuration changes
- You can modify your application code to customize and annotation the data that the SDK sends to X-Ray, using interceptors, filters, handlers, middleware...

#### Example for Node.js & Express

```
var app = express();
```

```
var AWSXRay = require('aws-xray-sdk');
app.use(AWSXRay.express.openSegment('MyApp'));
```

```
app.get('/', function (req, res) {
    res.render('index');
});
```

```
app.use(AWSXRay.express.closeSegment());
```

#### X-Ray Concepts

- <u>Segments</u>: each application / service will send them
- <u>Subsegments</u>: if you need more details in your segment
- <u>Trace</u>: segments collected together to form an end-to-end trace
- <u>Sampling</u>: decrease the amount of requests sent to X-Ray, reduce cost
- <u>Annotations</u>: Key Value pairs used to **index** traces and use with **filters**
- <u>Metadata</u>: Key Value pairs, <u>not</u> indexed, not used for searching
- The X-Ray daemon / agent has a config to send traces cross account:
  - make sure the IAM permissions are correct the agent will assume the role
  - This allows to have a central account for all your application tracing

#### X-Ray Sampling Rules

- With sampling rules, you control the amount of data that you record
- You can modify sampling rules without changing your code
- By default, the X-Ray SDK records the first request each second, and five percent of any additional requests.
- One request per second is the reservoir, which ensures that at least one trace is recorded each second as long the service is serving requests.
- Five percent is the *rate* at which additional requests beyond the reservoir size are sampled.

#### X-Ray Custom Sampling Rules

• You can create your own rules with the reservoir and rate

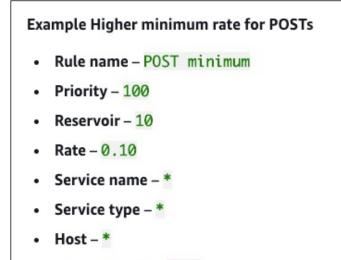

- HTTP method POST
- URL path \*
- Resource ARN \*

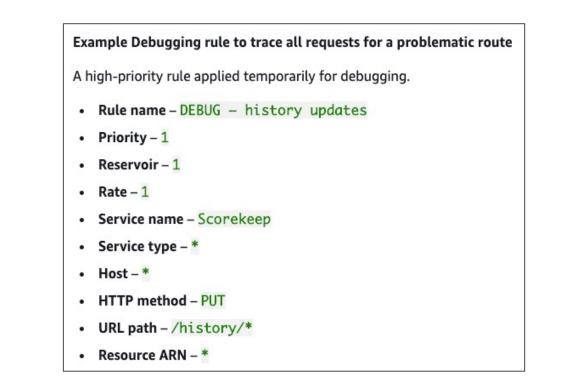

# X-Ray Write APIs (used by the X-Ray daemon)

```
"Effect": "Allow",
"Action": [
    "xray:PutTraceSegments",
    "xray:PutTelemetryRecords",
    "xray:GetSamplingRules",
    "xray:GetSamplingTargets",
    "xray:GetSamplingStatisticSummaries"
],
"Resource": [
    "*"
]
```

arn:aws:iam::aws:policy/AWSXrayWriteOnlyAccess

- PutTraceSegments: Uploads segment documents to AWS X-Ray
- PutTelemetryRecords: Used by the AWS X-Ray daemon to upload telemetry.
  - SegmentsReceivedCount, SegmentsRejectedCounts, BackendConnectionErrors...
- GetSamplingRules: Retrieve all sampling rules (to know what/when to send)
- GetSamplingTargets & GetSamplingStatisticSummaries: advanced
- The X-Ray daemon needs to have an IAM policy authorizing the correct API calls to function correctly

#### X-Ray Read APIs – continued

```
"Effect": "Allow",
"Action":
    "xray:GetSamplingRules",
    "xray:GetSamplingTargets",
    "xray:GetSamplingStatisticSummaries",
    "xray:BatchGetTraces",
    "xray:GetServiceGraph",
    "xray:GetTraceGraph",
    "xray:GetTraceSummaries",
    "xray:GetGroups",
    "xray:GetGroup",
    "xray:GetTimeSeriesServiceStatistics"
],
"Resource":
    "*"
```

- GetServiceGraph: main graph
- BatchGetTraces: Retrieves a list of traces specified by ID. Each trace is a collection of segment documents that originates from a single request.
- GetTraceSummaries: Retrieves IDs and annotations for traces available for a specified time frame using an optional filter. To get the full traces, pass the trace IDs to BatchGetTraces.
- GetTraceGraph: Retrieves a service graph for one or more specific trace IDs.

#### X-Ray with Elastic Beanstalk

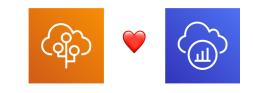

- AWS Elastic Beanstalk platforms include the X-Ray daemon
- You can run the daemon by setting an option in the Elastic Beanstalk console or with a configuration file (in .ebextensions/xray-daemon.config)

option\_settings: aws:elasticbeanstalk:xray: XRayEnabled: true

- Make sure to give your instance profile the correct IAM permissions so that the X-Ray daemon can function correctly
- Then make sure your application code is instrumented with the X-Ray SDK
- Note: The X-Ray daemon is not provided for Multicontainer Docker

#### ECS + X-Ray integration options

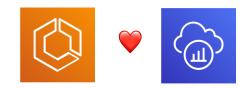

ECS Cluster

X-Ray Container as a Daemon

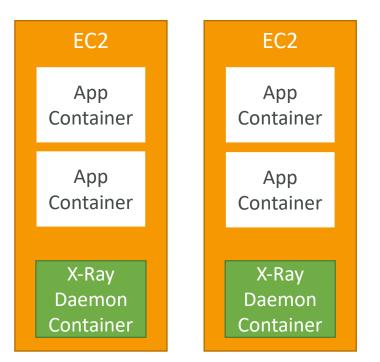

ECS Cluster X-Ray Container as a ''Side Car''

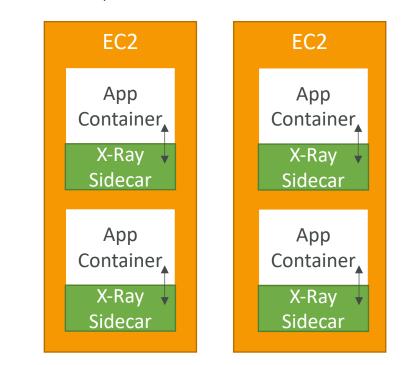

Fargate Cluster

X-Ray Container as a "Side Car"

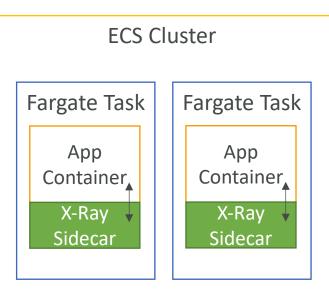

#### ECS + X-Ray: Example Task Definition

"name": "xray-daemon", "image": "123456789012.dkr.ecr.us-east-2.amazonaws.com/xray-daemon", "cpu": 32, "memoryReservation": 256, "portMappings" : [ "hostPort": 0, "containerPort": 2000, "protocol": "udp" 1, "name": "scorekeep-api", "image": "123456789012.dkr.ecr.us-east-2.amazonaws.com/scorekeep-api", "cpu": 192, "memoryReservation": 512, "environment": [ "name" : "AWS\_REGION", "value" : "us-east-2" }, "name" : "NOTIFICATION TOPIC", "value" : "arn:aws:sns:us-east-2:123456789012:scorekeep-notifications" }, "name" : "AWS XRAY DAEMON ADDRESS", "value" : "xray-daemon:2000" } "portMappings" : [ "hostPort": 5000, "containerPort": 5000 "links": [ "xray-daemon"

https://docs.aws.amazon.com/xray/latest/devguide/xray-daemon-ecs.html#xray-daemon-ecs-build

#### AWS CloudTrail

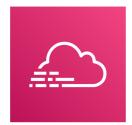

- Provides governance, compliance and audit for your AWS Account
- CloudTrail is enabled by default!
- Get an history of events / API calls made within your AWS Account by:
  - Console
  - SDK
  - CLI
  - AWS Services
- Can put logs from CloudTrail into CloudWatch Logs or S3
- A trail can be applied to All Regions (default) or a single Region.
- If a resource is deleted in AWS, investigate CloudTrail first!

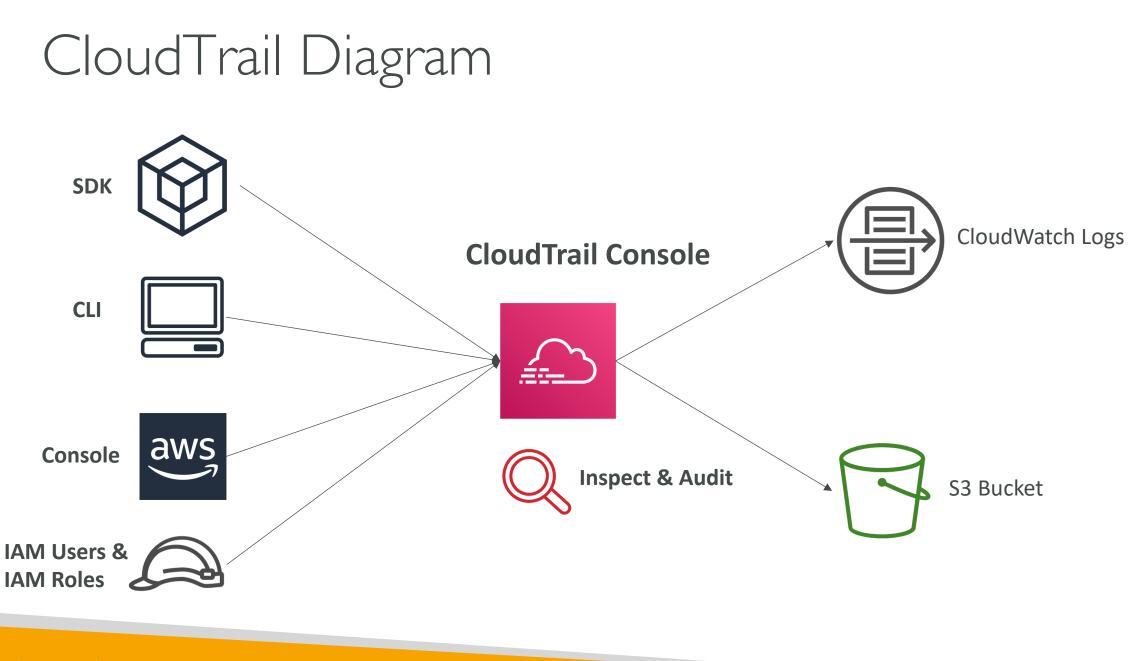

#### CloudTrail Events

- Management Events:
  - Operations that are performed on resources in your AWS account
  - Examples:
    - Configuring security (IAM AttachRolePolicy)
    - Configuring rules for routing data (Amazon EC2 CreateSubnet)
    - Setting up logging (AWS CloudTrail CreateTrail)
  - By default, trails are configured to log management events.
  - Can separate Read Events (that don't modify resources) from Write Events (that may modify resources)

#### • Data Events:

- By default, data events are not logged (because high volume operations)
- Amazon S3 object-level activity (ex: GetObject, DeleteObject, PutObject): can separate Read and Write Events
- AWS Lambda function execution activity (the Invoke API)

#### CloudTrail Insights Events:

• See next slide ☺

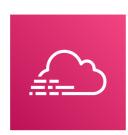

## CloudTrail Insights

- Enable CloudTrail Insights to detect unusual activity in your account:
  - inaccurate resource provisioning
  - hitting service limits
  - Bursts of AWS IAM actions
  - Gaps in periodic maintenance activity
- CloudTrail Insights analyzes normal management events to create a baseline
- And then continuously analyzes write events to detect unusual patterns
  - Anomalies appear in the CloudTrail console
  - Event is sent to Amazon S3
  - An EventBridge event is generated (for automation needs)

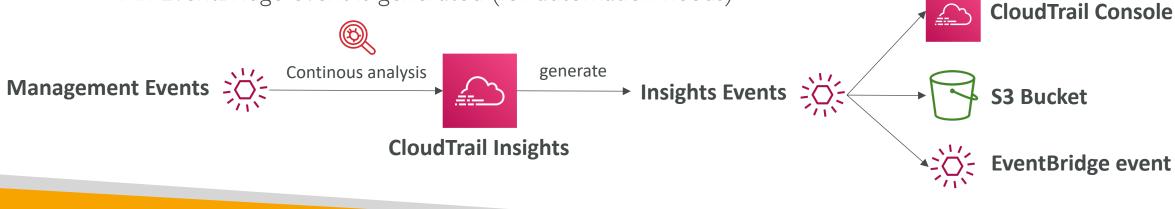

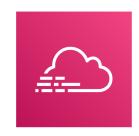

#### CloudTrail Events Retention

- Events are stored for 90 days in CloudTrail
- To keep events beyond this period, log them to S3 and use Athena

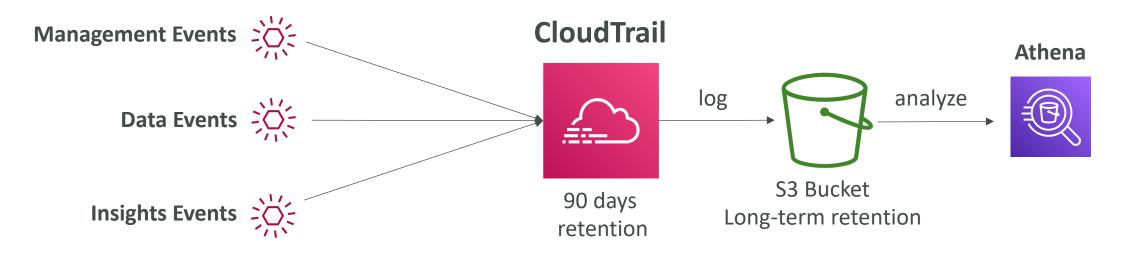

# CloudTrail vs CloudWatch vs X-Ray

• <u>CloudTrail:</u>

- Audit API calls made by users / services / AWS console
- Useful to detect unauthorized calls or root cause of changes
- <u>CloudWatch:</u>
  - CloudWatch Metrics over time for monitoring
  - CloudWatch Logs for storing application log
  - CloudWatch Alarms to send notifications in case of unexpected metrics

#### • <u>X-Ray:</u>

- Automated Trace Analysis & Central Service Map Visualization
- Latency, Errors and Fault analysis
- Request tracking across distributed systems

# AWS Integration & Messaging

SQS, SNS & Kinesis

© Stephane Maarek

#### Section Introduction

- When we start deploying multiple applications, they will inevitably need to communicate with one another
- There are two patterns of application communication

1) Synchronous communications (application to application)

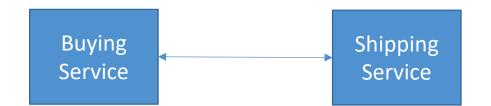

2) Asynchronous / Event based (application to queue to application)

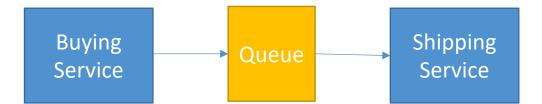

#### Section Introduction

- Synchronous between applications can be problematic if there are sudden spikes of traffic
- What if you need to suddenly encode 1000 videos but usually it's 10?
- In that case, it's better to **decouple** your applications,
  - using SQS: queue model
  - using SNS: pub/sub model
  - using Kinesis: real-time streaming model
- These services can scale independently from our application!

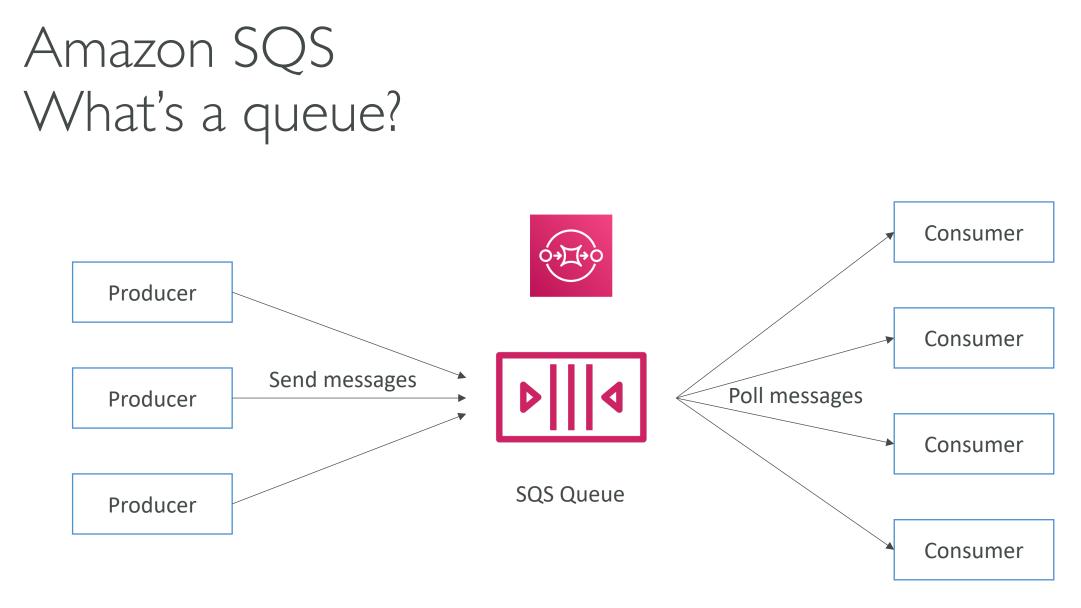

© Stephane Maarek

#### Amazon SQS – Standard Queue

- Oldest offering (over 10 years old)
- Fully managed service, used to **decouple applications**
- Attributes:
  - Unlimited throughput, unlimited number of messages in queue
  - Default retention of messages: 4 days, maximum of 14 days
  - Low latency (<10 ms on publish and receive)
  - Limitation of 256KB per message sent
- Can have duplicate messages (at least once delivery, occasionally)
- Can have out of order messages (best effort ordering)

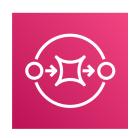

#### SQS – Producing Messages

- Produced to SQS using the SDK (SendMessage API)
- The message is **persisted** in SQS until a consumer deletes it
- Message retention: default 4 days, up to 14 days
- Example: send an order to be processed
  - Order id
  - Customer id
  - Any attributes you want
- SQS standard: unlimited throughput

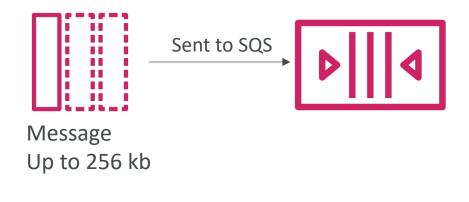

## SQS – Consuming Messages

- Consumers (running on EC2 instances, servers, or AWS Lambda)...
- Poll SQS for messages (receive up to 10 messages at a time)
- Process the messages (example: insert the message into an RDS database)
- Delete the messages using the DeleteMessage API

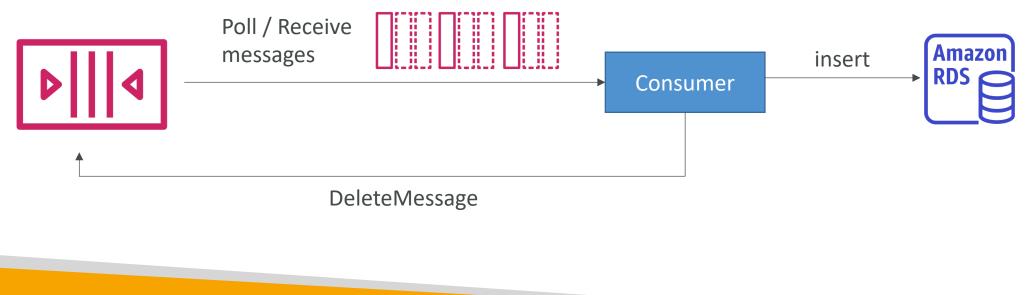

#### SQS – Multiple EC2 Instances Consumers

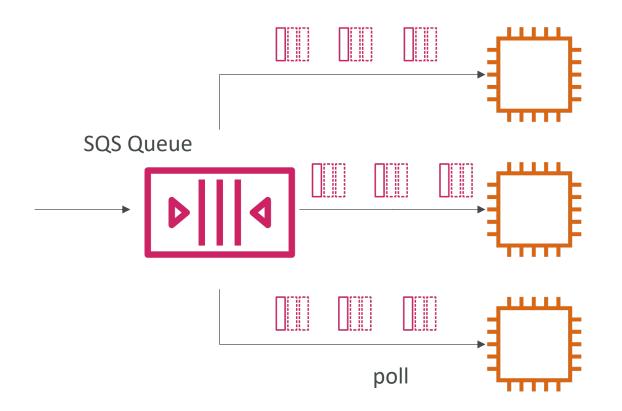

- Consumers receive and process messages in parallel
- At least once delivery
- Best-effort message ordering
- Consumers delete messages after processing them
- We can scale consumers horizontally to improve throughput of processing

#### SQS with Auto Scaling Group (ASG)

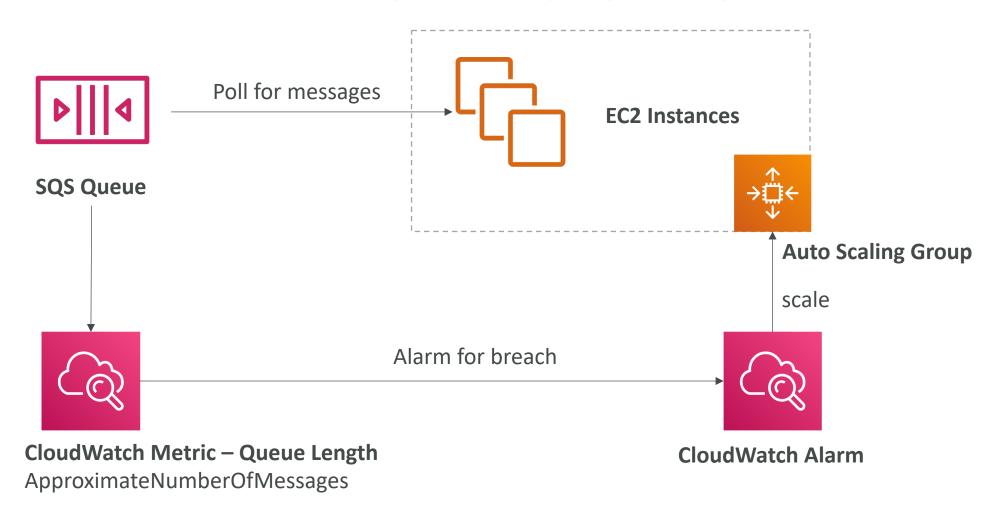

#### SQS to decouple between application tiers

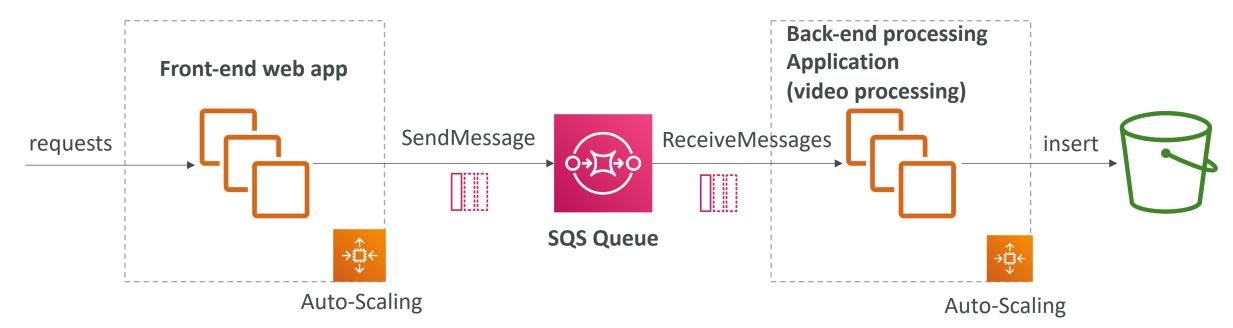

#### Amazon SQS - Security

- Encryption:
  - In-flight encryption using HTTPS API
  - At-rest encryption using KMS keys
  - Client-side encryption if the client wants to perform encryption/decryption itself
- Access Controls: IAM policies to regulate access to the SQS API
- SQS Access Policies (similar to S3 bucket policies)
  - Useful for cross-account access to SQS queues
  - Useful for allowing other services (SNS, S3...) to write to an SQS queue

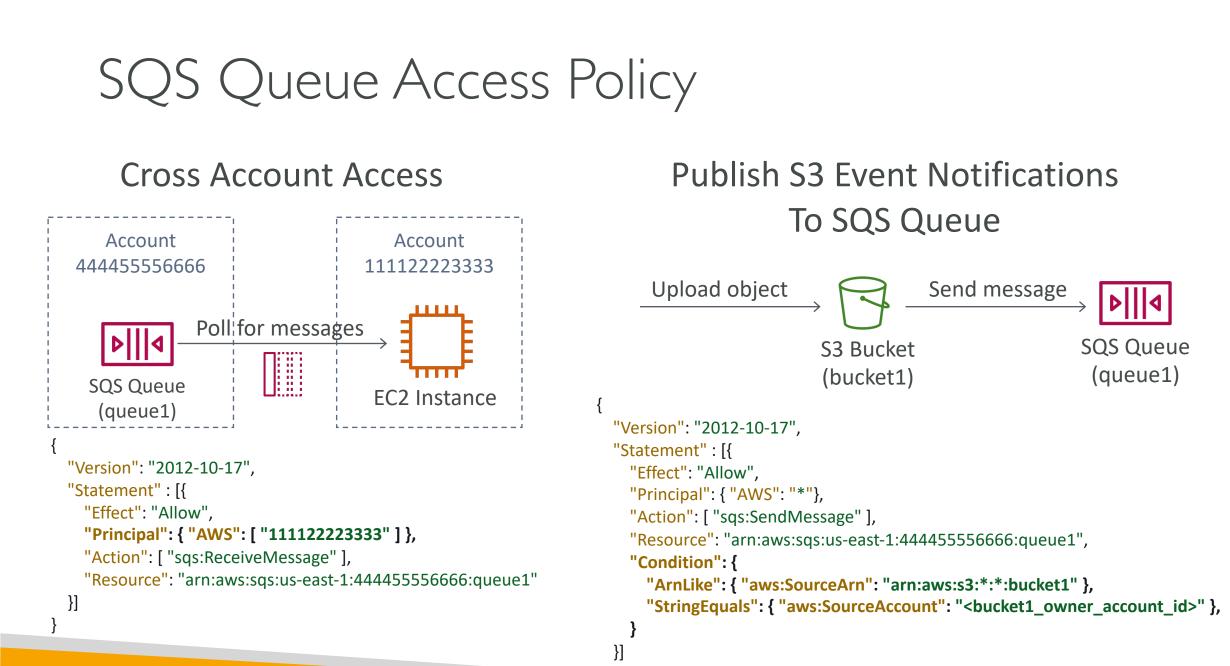

#### SQS – Message Visibility Timeout

- After a message is polled by a consumer, it becomes invisible to other consumers
- By default, the ''message visibility timeout'' is **30 seconds**
- That means the message has 30 seconds to be processed
- After the message visibility timeout is over, the message is ''visible'' in SQS

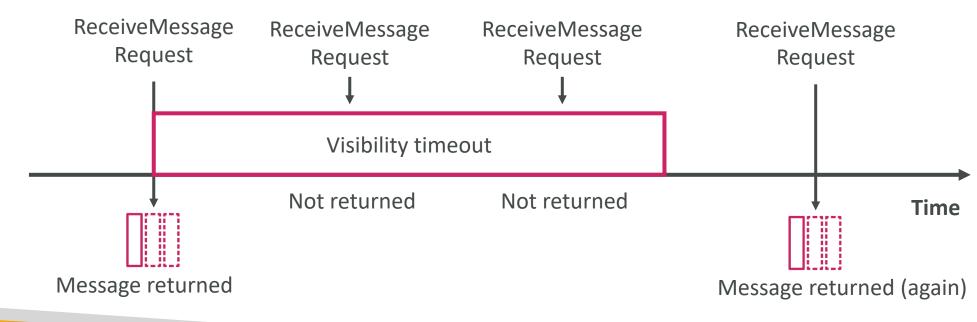

SQS – Message Visibility Timeout

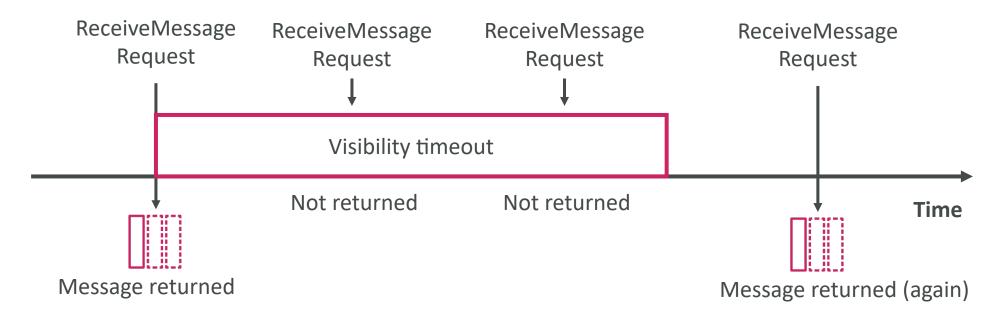

- If a message is not processed within the visibility timeout, it will be processed **twice**
- A consumer could call the ChangeMessageVisibility API to get more time
- If visibility timeout is high (hours), and consumer crashes, re-processing will take time
- If visibility timeout is too low (seconds), we may get duplicates

# Amazon SQS – Dead Letter Queue

- If a consumer fails to process a message within the Visibility Timeout... the message goes back to the queue!
- We can set a threshold of how many times a message can go back to the queue
- After the MaximumReceives threshold is exceeded, the message goes into a dead letter queue (DLQ)
- Useful for <u>debugging</u>!
- Make sure to process the messages in the DLQ before they expire:
  - Good to set a retention of 14 days in the DLQ

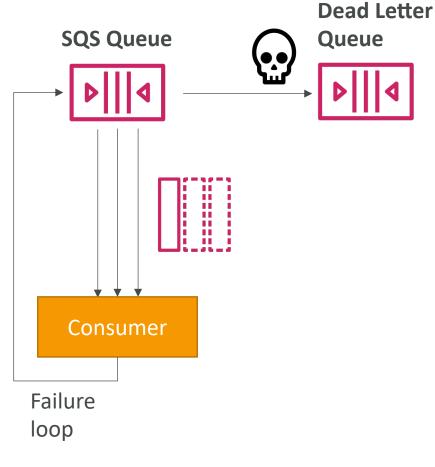

#### Amazon SQS – Delay Queue

- Delay a message (consumers don't see it immediately) up to 15 minutes
- Default is 0 seconds (message is available right away)
- Can set a default at queue level
- Can override the default on send using the **DelaySeconds** parameter

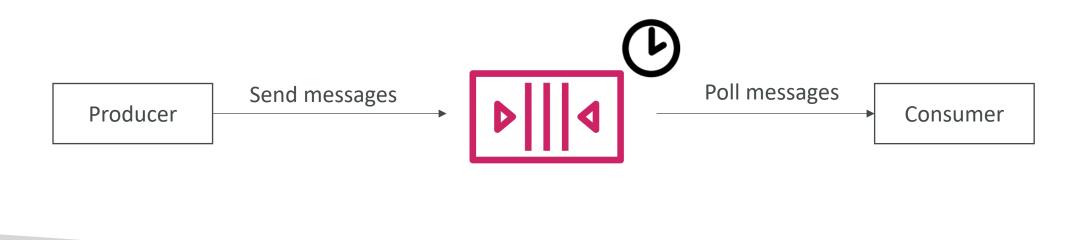

# Amazon SQS - Long Polling

- When a consumer requests messages from the queue, it can optionally "wait" for messages to arrive if there are none in the queue
- This is called Long Polling
- LongPolling decreases the number of API calls made to SQS while increasing the efficiency and latency of your application.
- The wait time can be between 1 sec to 20 sec (20 sec preferable)
- Long Polling is preferable to Short Polling
- Long polling can be enabled at the queue level or at the API level using WaitTimeSeconds

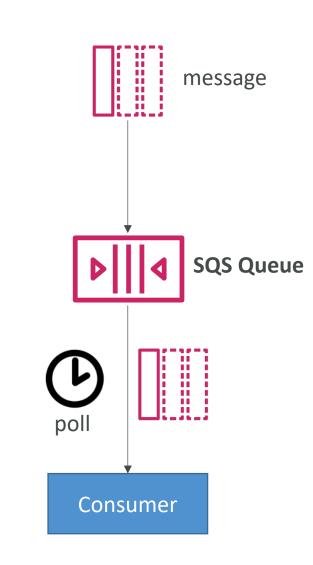

#### SQS Extended Client

- Message size limit is 256KB, how to send large messages, e.g. IGB?
- Using the SQS Extended Client (Java Library)

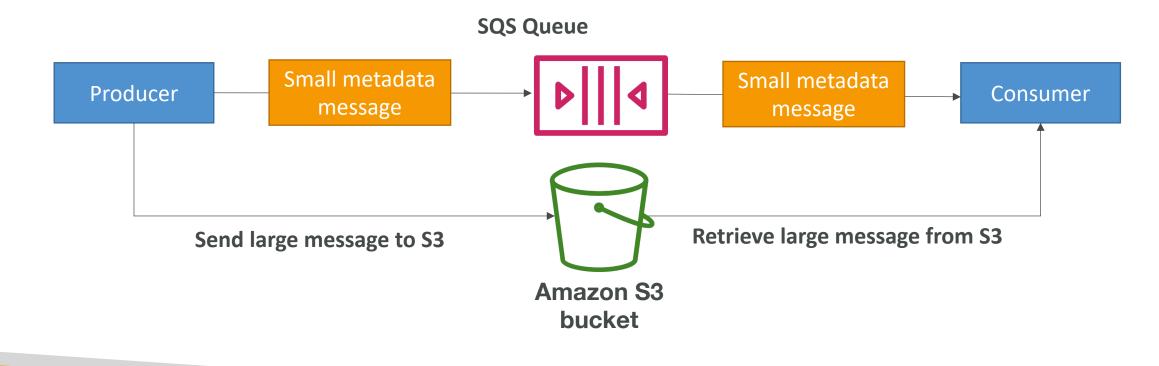

#### SQS – Must know API

- CreateQueue (MessageRetentionPeriod), DeleteQueue
- PurgeQueue: delete all the messages in queue
- SendMessage (DelaySeconds), ReceiveMessage, DeleteMessage
- MaxNumberOfMessages: default 1, max 10 (for ReceiveMessage API)
- ReceiveMessageWaitTimeSeconds: Long Polling
- ChangeMessageVisibility: change the message timeout
- Batch APIs for SendMessage, DeleteMessage, ChangeMessageVisibility helps decrease your costs

#### Amazon SQS – FIFO Queue

• FIFO = First In First Out (ordering of messages in the queue)

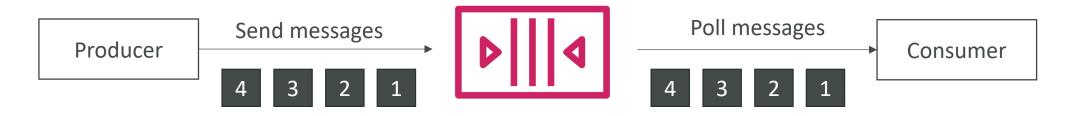

- Limited throughput: 300 msg/s without batching, 3000 msg/s with
- Exactly-once send capability (by removing duplicates)
- Messages are processed in order by the consumer

#### SQS FIFO – Deduplication

- De-duplication interval is 5 minutes
- Two de-duplication methods:
  - Content-based deduplication: will do a SHA-256 hash of the message body
  - Explicitly provide a Message Deduplication ID

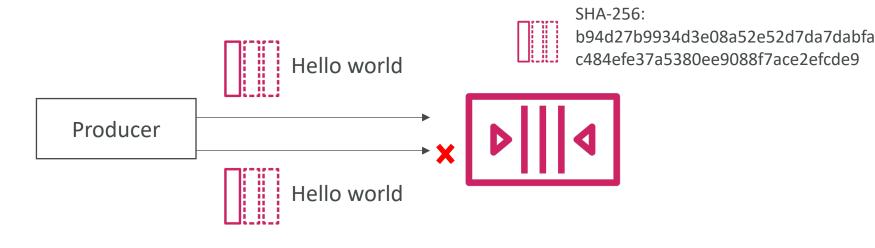

#### SQS FIFO – Message Grouping

- If you specify the same value of **MessageGroupID** in an SQS FIFO queue, you can only have one consumer, and all the messages are in order
- To get ordering at the level of a subset of messages, specify different values for MessageGroupID
  - Messages that share a common Message Group ID will be in order within the group
  - Each Group ID can have a different consumer (parallel processing!)
  - Ordering across groups is not guaranteed

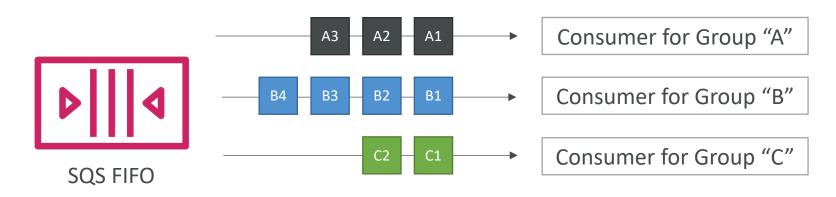

#### Amazon SNS

• What if you want to send one message to many receivers?

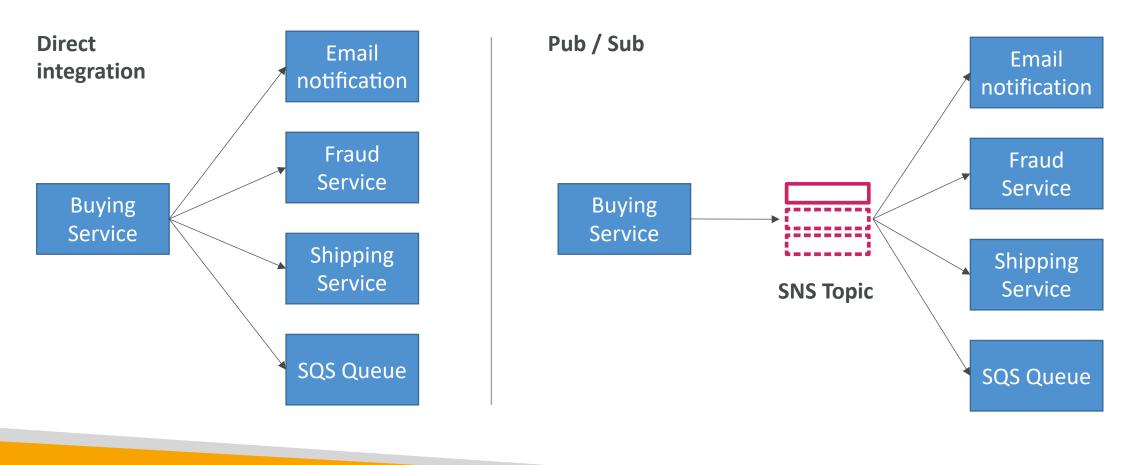

#### Amazon SNS

- The ''event producer'' only sends message to one SNS topic
- As many ''event receivers'' (subscriptions) as we want to listen to the SNS topic notifications
- Each subscriber to the topic will get all the messages (note: new feature to filter messages)
- Up to 10,000,000 subscriptions per topic
- 100,000 topics limit
- Subscribers can be:
  - SQS
  - HTTP / HTTPS (with delivery retries how many times)
  - Lambda
  - Emails
  - SMS messages
  - Mobile Notifications

## SNS integrates with a lot of AWS services

- Many AWS services can send data directly to SNS for notifications
- CloudWatch (for alarms)
- Auto Scaling Groups notifications
- Amazon S3 (on bucket events)
- CloudFormation (upon state changes => failed to build, etc)

• Etc...

#### Amazon SNS – How to publish

- Topic Publish (using the SDK)
  - Create a topic
  - Create a subscription (or many)
  - Publish to the topic
- Direct Publish (for mobile apps SDK)
  - Create a platform application
  - Create a platform endpoint
  - Publish to the platform endpoint
  - Works with Google GCM, Apple APNS, Amazon ADM...

#### Amazon SNS – Security

- Encryption:
  - In-flight encryption using HTTPS API
  - At-rest encryption using KMS keys
  - Client-side encryption if the client wants to perform encryption/decryption itself
- Access Controls: IAM policies to regulate access to the SNS API
- SNS Access Policies (similar to S3 bucket policies)
  - Useful for cross-account access to SNS topics
  - Useful for allowing other services (S3...) to write to an SNS topic

#### SNS + SQS: Fan Out

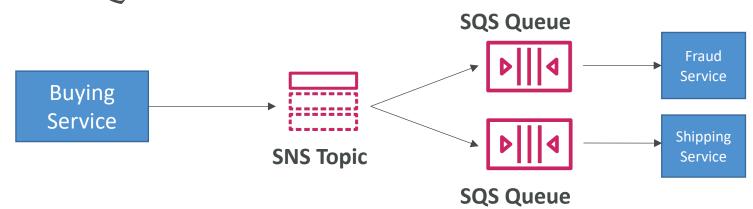

- Push once in SNS, receive in all SQS queues that are subscribers
- Fully decoupled, no data loss
- SQS allows for: data persistence, delayed processing and retries of work
- Ability to add more SQS subscribers over time
- Make sure your SQS queue access policy allows for SNS to write

## Application: S3 Events to multiple queues

- For the same combination of: **event type** (e.g. object create) and **prefix** (e.g. images/) you can only have <u>one S3 Event rule</u>
- If you want to send the same S3 event to many SQS queues, use fan-out

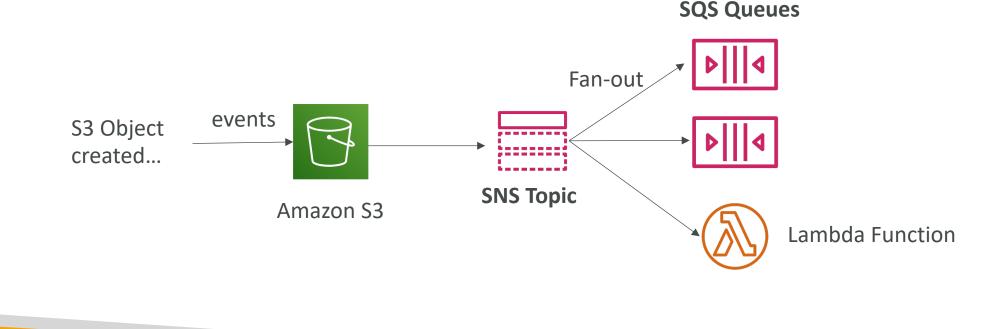

#### Amazon SNS – FIFO Topic

• FIFO = First In First Out (ordering of messages in the topic)

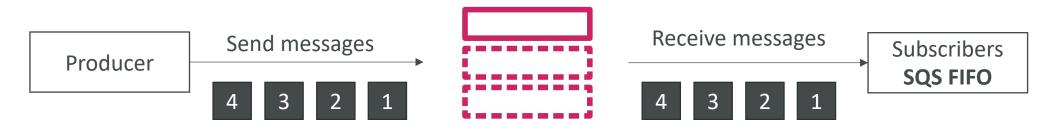

- Similar features as SQS FIFO:
  - Ordering by Message Group ID (all messages in the same group are ordered)
  - Deduplication using a Deduplication ID or Content Based Deduplication
- Can only have SQS FIFO queues as subscribers
- Limited throughput (same throughput as SQS FIFO)

#### SNS FIFO + SQS FIFO: Fan Out

• In case you need fan out + ordering + deduplication

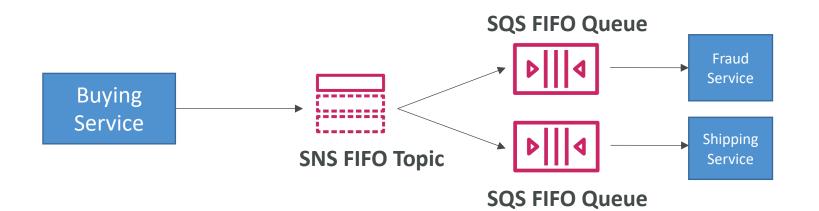

#### SNS – Message Filtering

- JSON policy used to filter messages sent to SNS topic's subscriptions
- If a subscription doesn't have a filter policy, it receives every message

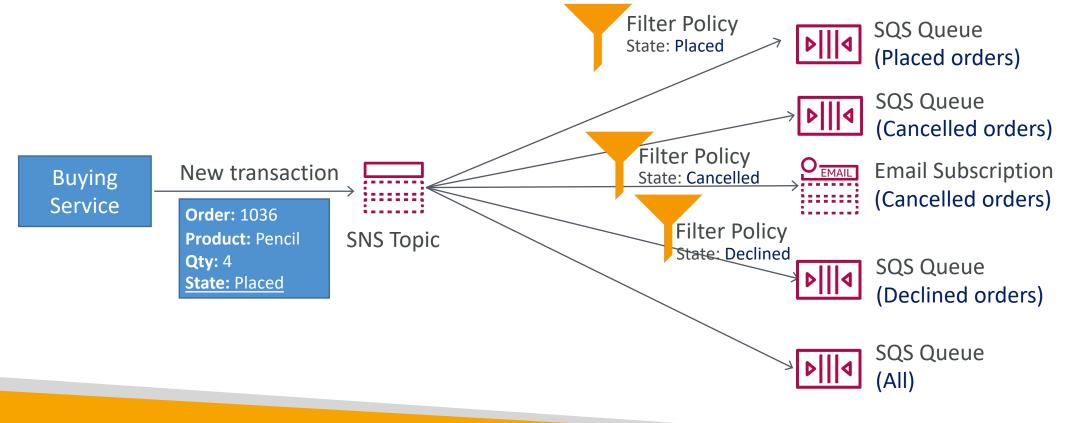

#### Kinesis Overview

- Makes it easy to **collect**, **process**, and **analyze** streaming data in real-time
- Ingest real-time data such as: Application logs, Metrics, Website clickstreams, IoT telemetry data...

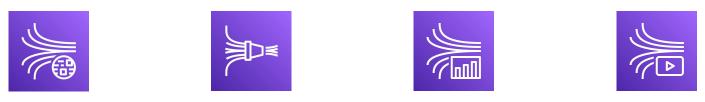

- Kinesis Data Streams: capture, process, and store data streams
- Kinesis Data Firehose: load data streams into AWS data stores
- Kinesis Data Analytics: analyze data streams with SQL or Apache Flink
- Kinesis Video Streams: capture, process, and store video streams

#### Kinesis Data Streams

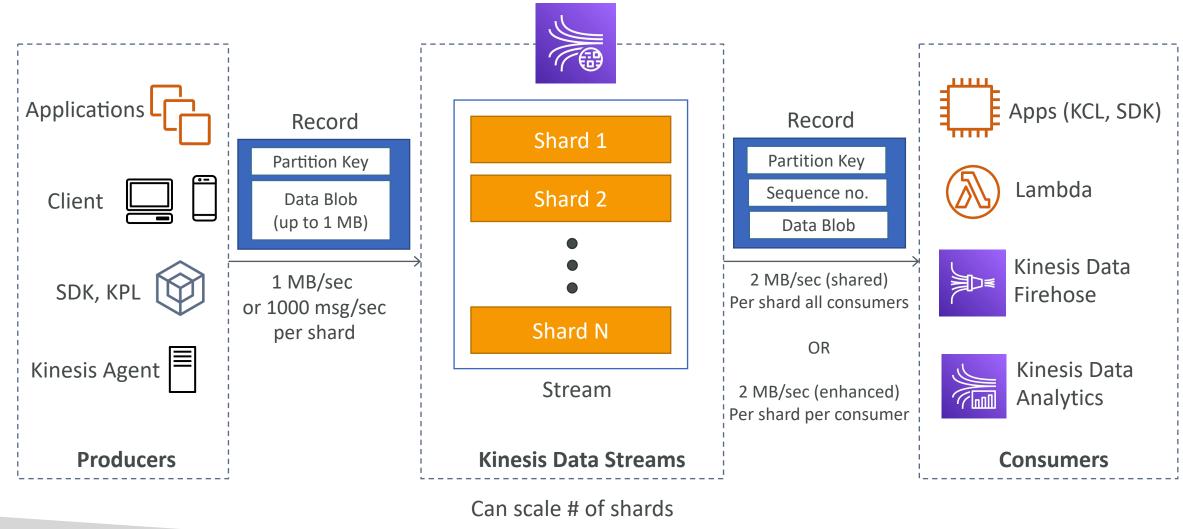

NOT FOR DISTRIBUTION 0 Stephane Maarek www.datacumulus.com

#### Kinesis Data Streams

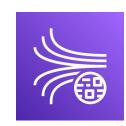

- Billing is per shard provisioned, can have as many shards as you want
- Retention between I day (default) to 365 days
- Ability to reprocess (replay) data
- Once data is inserted in Kinesis, it can't be deleted (immutability)
- Data that shares the same partition goes to the same shard (ordering)
- Producers: AWS SDK, Kinesis Producer Library (KPL), Kinesis Agent
- Consumers:
  - Write your own: Kinesis Client Library (KCL), AWS SDK
  - Managed: AWS Lambda, Kinesis Data Firehose, Kinesis Data Analytics,

#### Kinesis Data Streams Security

- Control access / authorization using IAM policies
- Encryption in flight using HTTPS endpoints
- Encryption at rest using KMS
- You can implement encryption/decryption of data on client side (harder)
- VPC Endpoints available for Kinesis to access within VPC
- Monitor API calls using CloudTrail

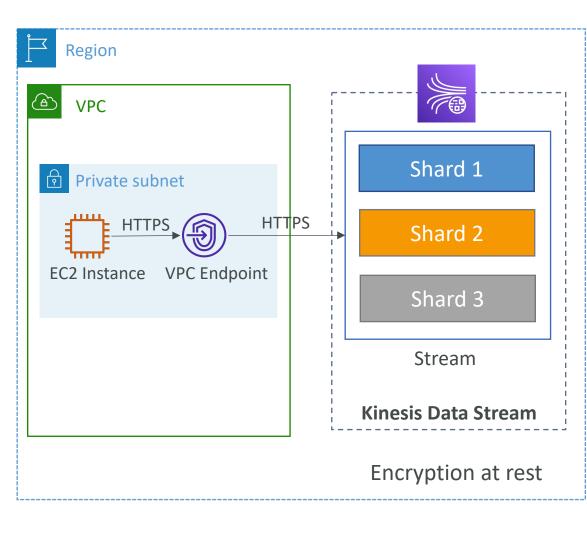

# NOT FOR DISTRIBUTION Stephane Maarek www.datacumulus.com

#### Kinesis Producers

- Puts data records into data streams
- Data record consists of:
  - Sequence number (unique per partition-key within shard)
  - Partition key (must specify while put records into stream)
  - Data blob (up to I MB)
- Producers:
  - AWS SDK: simple producer
  - Kinesis Producer Library (KPL): C++, Java, batch, compression, retries
  - Kinesis Agent: monitor log files
- Write throughput: I MB/sec or 1000 records/sec per shard
- PutRecord API
- Use batching with PutRecords API to reduce costs & increase throughput

#### Kinesis Producers

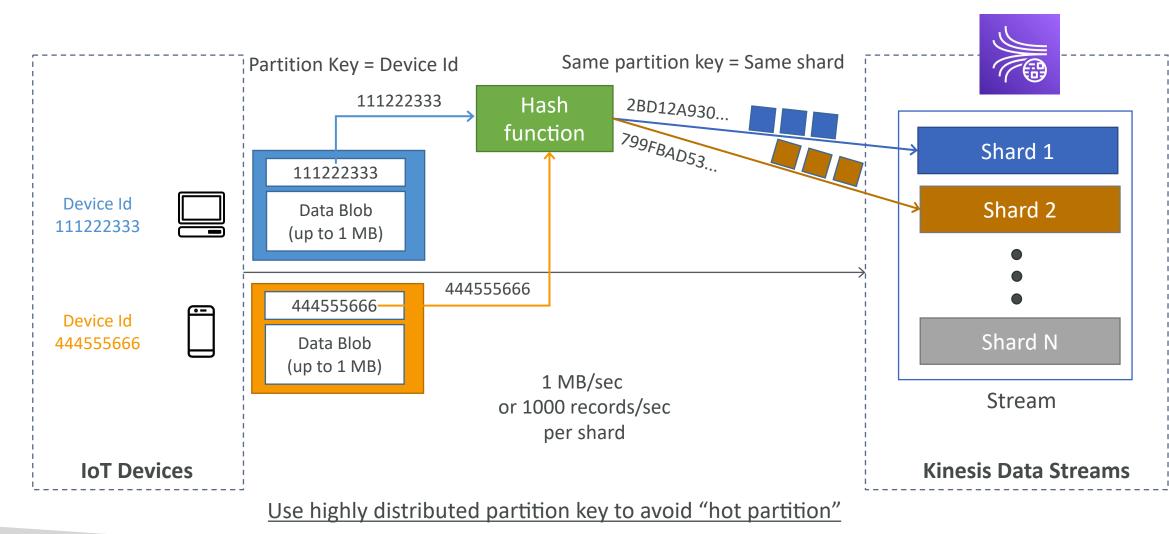

© Stephane Maarek

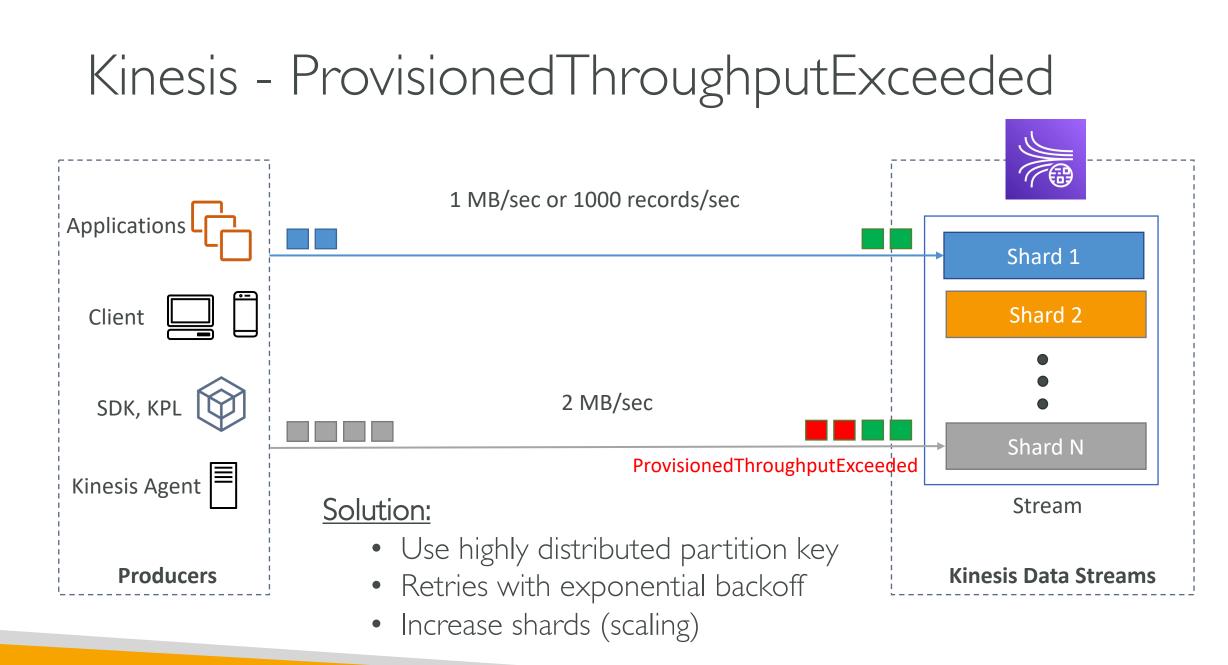

NOT FOR DISTRIBUTION 0 Stephane Maarek www.datacumulus.com

#### Kinesis Data Streams Consumers

- Get data records from data streams and process them
- AWS Lambda
- Kinesis Data Analytics
- Kinesis Data Firehose
- Custom Consumer (AWS SDK) Classic or Enhanced Fan-Out
- Kinesis Client Library (KCL): library to simplify reading from data stream

#### Kinesis Consumers – Custom Consumer

#### Shared (Classic) Fan-out Consumer

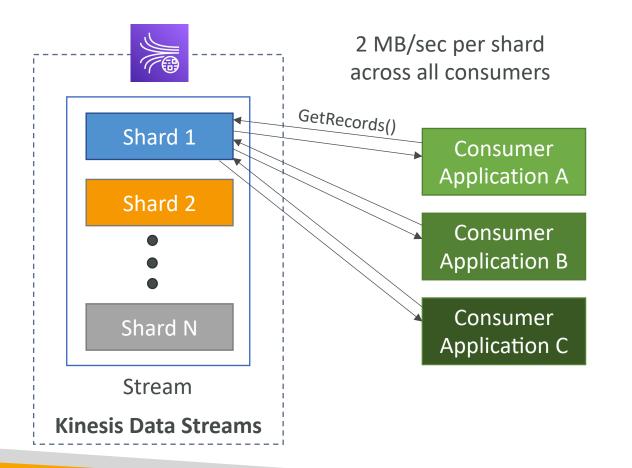

#### **Enhanced Fan-out Consumer**

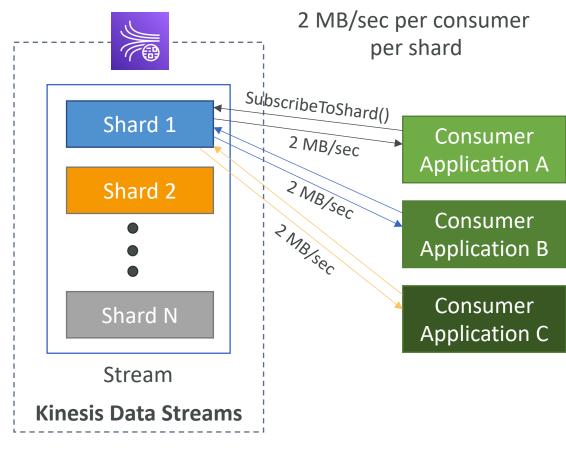

#### Kinesis Consumers Types

#### Shared (Classic) Fan-out Consumer - pull

- Low number of consuming applications
- Read throughput: 2 MB/sec per shard across all consumers
- Max. 5 GetRecords API calls/sec
- Latency ~200 ms
- Minimize cost (\$)
- Consumers poll data from Kinesis using GetRecords API call
- Returns up to 10 MB (then throttle for 5 seconds) or up to 10000 records

#### Enhanced Fan-out Consumer - push

- Multiple consuming applications for the same stream
- 2 MB/sec per consumer per shard
- Latency ~70 ms
- Higher costs (\$\$\$)
- Kinesis pushes data to consumers over HTTP/2 (SubscribeToShard API)
- Soft limit of 5 consumer applications (KCL) per data stream (default)

#### Kinesis Consumers – AWS Lambda

- Supports Classic & Enhanced fan-out consumers
- Read records in batches
- Can configure **batch size** and batch window
- If error occurs, Lambda retries until succeeds or data expired
- Can process up to 10 batches per shard simultaneously

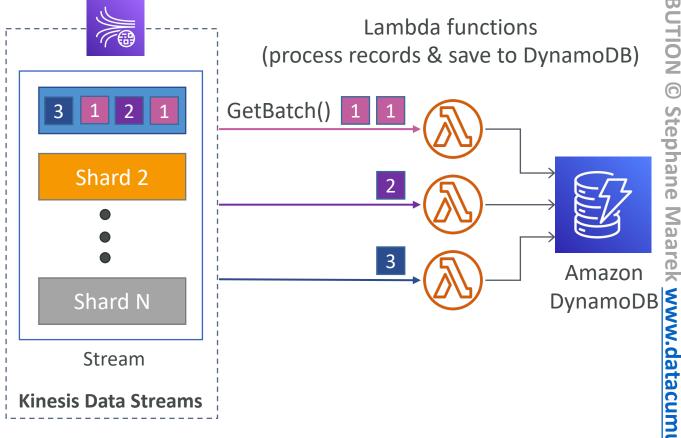

# Kinesis Client Library (KCL)

- A Java library that helps read record from a Kinesis Data Stream with distributed applications sharing the read workload
- Each shard is to be read by only one KCL instance
  - 4 shards = max. 4 KCL instances
  - 6 shards = max. 6 KCL instances
- Progress is checkpointed into DynamoDB (needs IAM access)
- Track other workers and share the work amongst shards using DynamoDB
- KCL can run on EC2, Elastic Beanstalk, and on-premises
- Records are read in order at the shard level
- Versions:
  - KCL I.x (supports shared consumer)
  - KCL 2.x (supports shared & enhanced fan-out consumer)

KCL Example: 4 shards

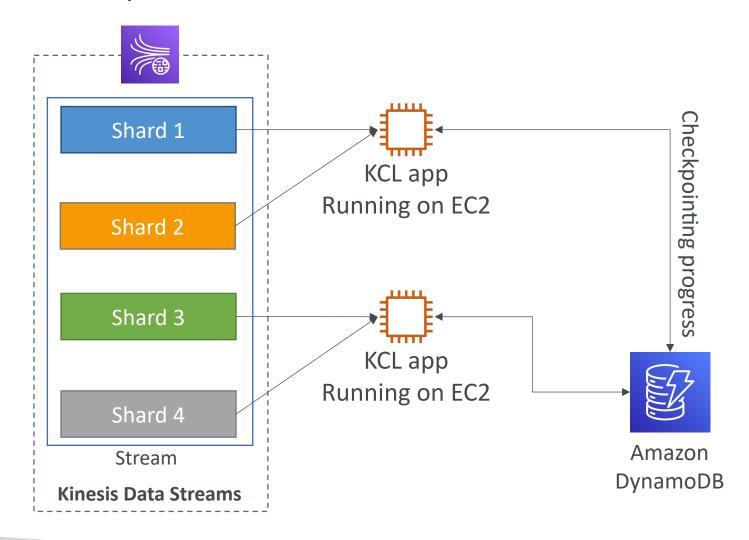

#### KCL Example: 4 shards, Scaling KCL App

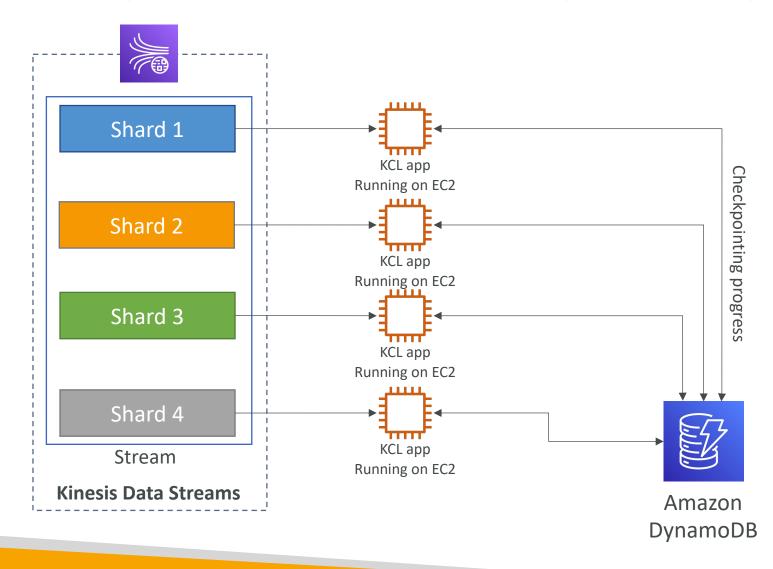

© Stephane Maarek

#### KCL Example: 6 shards, Scaling Kinesis

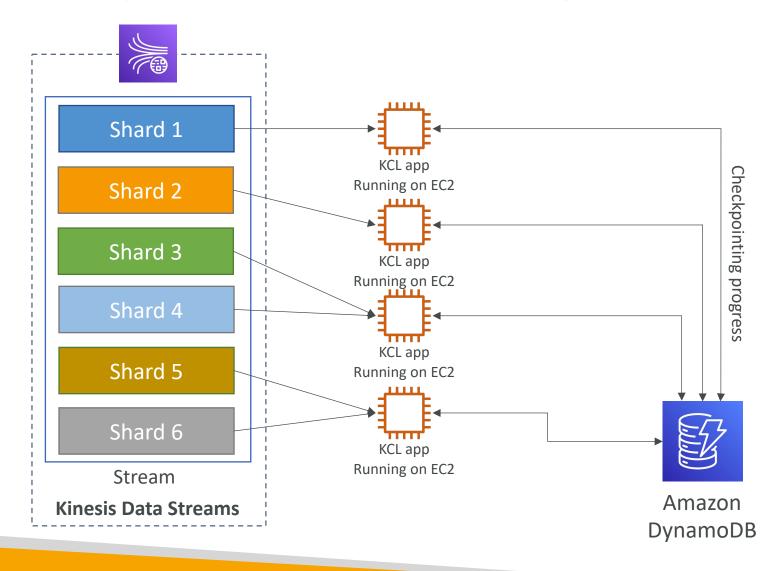

© Stephane Maarek

#### KCL Example: 6 shards, Scaling KCL App

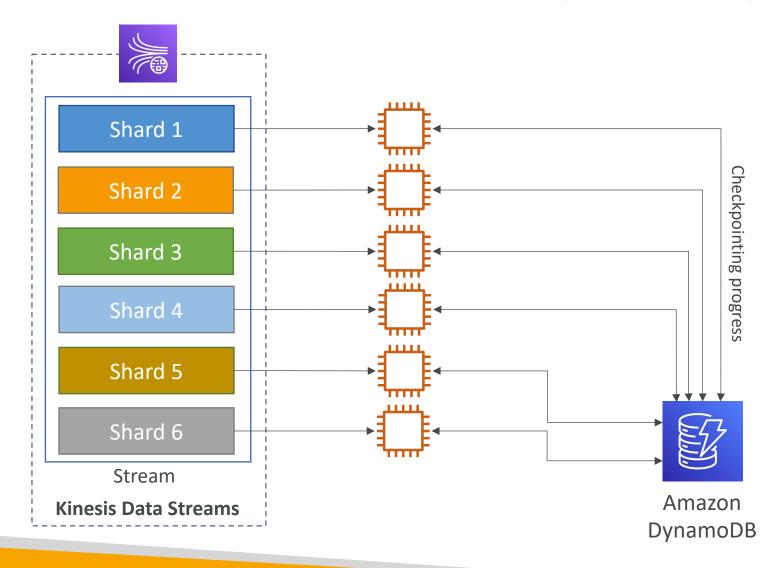

## NOT FOR DISTRIBUTION $\bigcirc$ Stephane Maarek <u>www.datacumulus.com</u>

### Kinesis Operation – Shard Splitting

- Used to increase the Stream capacity (1 MB/s data in per shard)
- Used to divide a "hot shard"
- The old shard is closed and will be deleted once the data is expired
- No automatic scaling (manually increase/decrease capacity)
- Can't split into more than two shards in a single operation

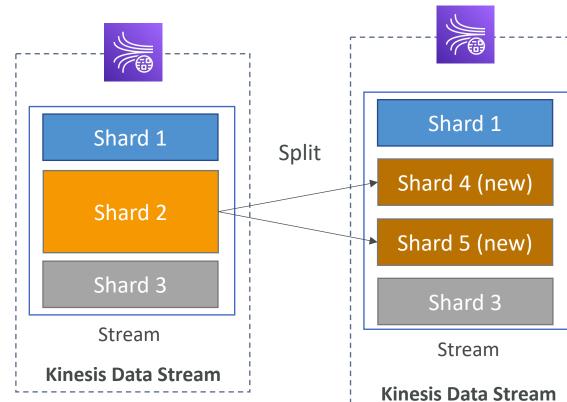

### Increase capacity and cost

### Kinesis Operation – Merging Shards

- Decrease the Stream capacity and save costs
- Can be used to group two shards with low traffic (cold shards)
- Old shards are closed and will be deleted once the data is expired
- Can't merge more than two shards in a single operation

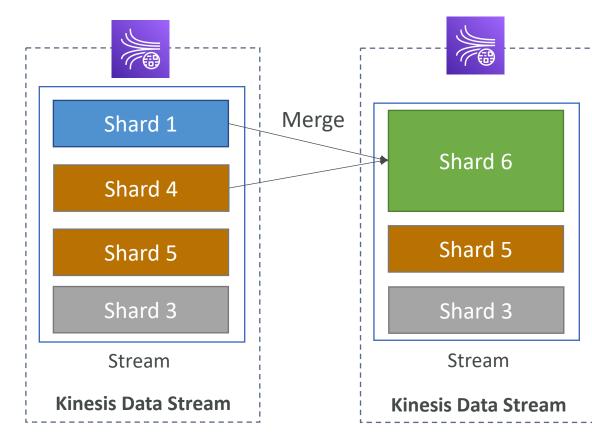

**Decrease** capacity and cost

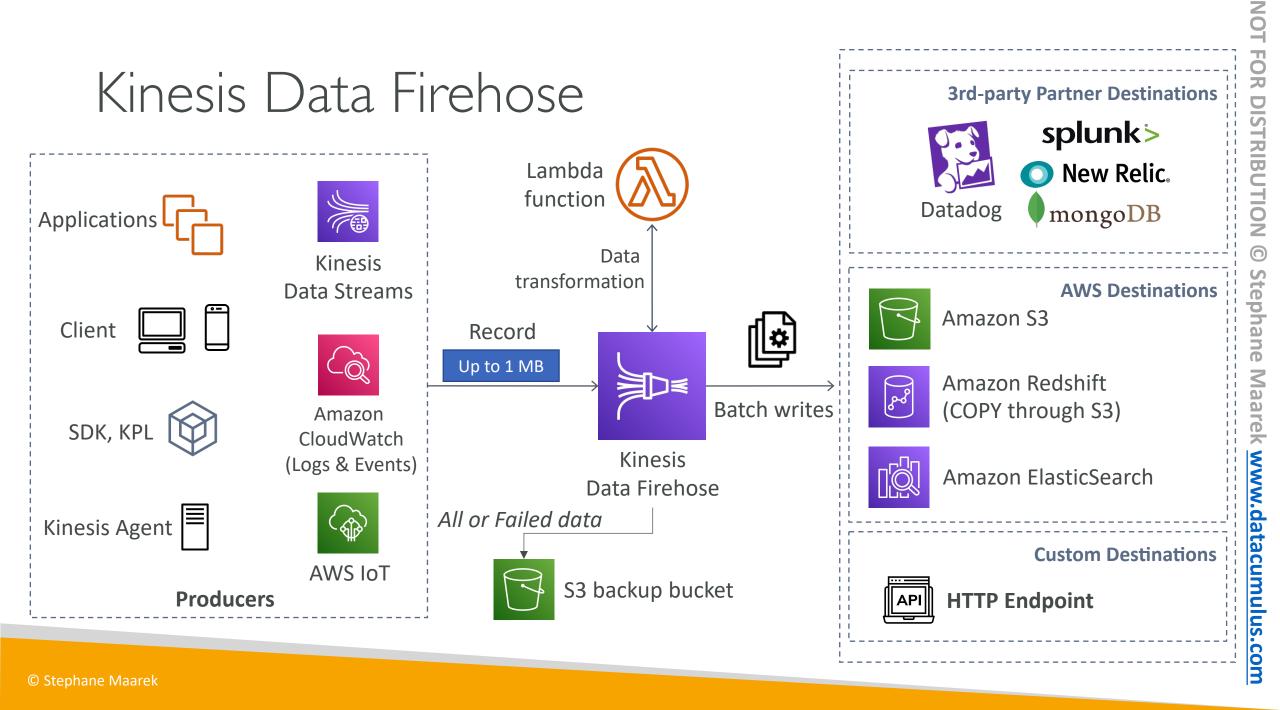

### Kinesis Data Firehose

- Fully Managed Service, no administration, automatic scaling, serverless
  - AWS: Redshift / Amazon S3 / ElasticSearch
  - 3rd party partner: Splunk / MongoDB / DataDog / NewRelic / ...
  - Custom: send to any HTTP endpoint
- Pay for data going through Firehose
- Near Real Time
  - 60 seconds latency minimum for non full batches
  - Or minimum 32 MB of data at a time
- Supports many data formats, conversions, transformations, compression
- Supports custom data transformations using AWS Lambda
- Can send failed or all data to a backup S3 bucket

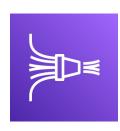

### Kinesis Data Streams vs Firehose

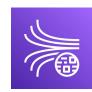

Kinesis Data Streams

- Streaming service for ingest at scale
- Write custom code (producer / consumer)
- Real-time (~200 ms)
- Manage scaling (shard splitting / merging)
- Data storage for I to 365 days
- Supports replay capability

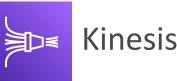

### Kinesis Data Firehose

- Load streaming data into S3 / Redshift / ES / 3<sup>rd</sup> party / custom HTTP
- Fully managed
- Near real-time (buffer time min. 60 sec)
- Automatic scaling
- No data storage
- Doesn't support replay capability

### Kinesis Data Analytics (SQL application)

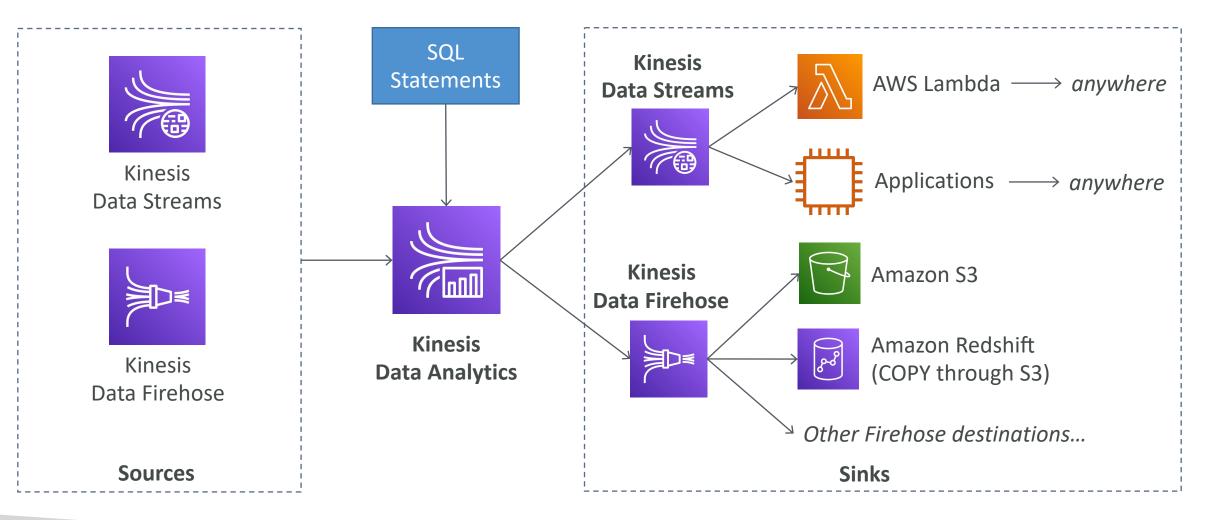

© Stephane Maarek

### Kinesis Data Analytics (SQL application)

- Perform real-time analytics on Kinesis Streams using SQL
- Fully managed, no servers to provision
- Automatic scaling
- Real-time analytics
- Pay for actual consumption rate
- Can create streams out of the real-time queries
- Use cases:
  - Time-series analytics
  - Real-time dashboards
  - Real-time metrics

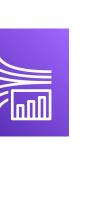

### Ordering data into Kinesis

- Imagine you have 100 trucks (truck\_1, truck\_2, ... truck\_100) on the road sending their GPS positions regularly into AWS.
- You want to consume the data in order for each truck, so that you can track their movement accurately.
- How should you send that data into Kinesis?
- Answer: send using a "Partition Key" value of the "truck\_id"
- The same key will always go to the same shard

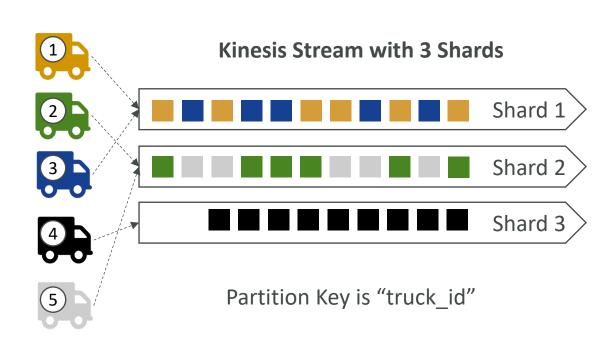

### Ordering data into SQS

- For SQS standard, there is no ordering.
- For SQS FIFO, if you don't use a Group ID, messages are consumed in the order they are sent, with only one consumer

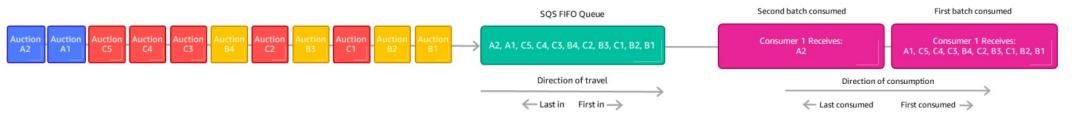

- You want to scale the number of consumers, but you want messages to be "grouped" when they are related to each other
- Then you use a Group ID (similar to Partition Key in Kinesis)

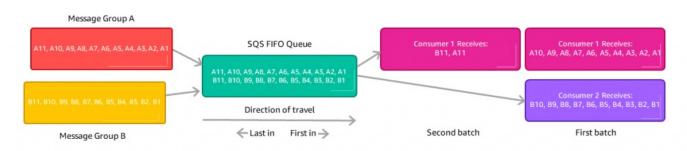

### Kinesis vs SQS ordering

- Let's assume 100 trucks, 5 kinesis shards, 1 SQS FIFO
- <u>Kinesis Data Streams:</u>
  - On average you'll have 20 trucks per shard
  - Trucks will have their data ordered within each shard
  - The maximum amount of consumers in parallel we can have is 5
  - Can receive up to 5 MB/s of data
- <u>SQS FIFO</u>
  - You only have one SQS FIFO queue
  - You will have 100 Group ID
  - You can have up to 100 Consumers (due to the 100 Group ID)
  - You have up to 300 messages per second (or 3000 if using batching)

### SQS vs SNS vs Kinesis

#### <u>SQS:</u>

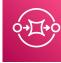

- Consumer "pull data"
- Data is deleted after being consumed
- Can have as many workers (consumers) as we want
- No need to provision throughput
- Ordering guarantees only on FIFO queues
- Individual message delay capability

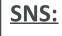

- Push data to many subscribers
  - Up to 12,500,000 subscribers
  - Data is not persisted (lost if not delivered)
  - Pub/Sub
  - Up to 100,000 topics
  - No need to provision throughput
  - Integrates with SQS for fanout architecture pattern
  - FIFO capability for SQS FIFO

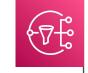

#### Kinesis:

- Standard: pull data
  - 2 MB per shard
- Enhanced-fan out: push data
  - 2 MB per shard per consumer
- Possibility to replay data
- Meant for real-time big data, analytics and ETL
- Ordering at the shard level
- Data expires after X days
- Must provision throughput

### AWS Lambda

lt's a serverless world

© Stephane Maarek

### What's serverless?

- Serverless is a new paradigm in which the developers don't have to manage servers anymore...
- They just deploy code
- They just deploy... functions !
- Initially... Serverless == FaaS (Function as a Service)
- Serverless was pioneered by AWS Lambda but now also includes anything that's managed: ''databases, messaging, storage, etc.''
- Serverless does not mean there are no servers... it means you just don't manage / provision / see them

### Serverless in AWS

- AWS Lambda
- DynamoDB
- AWS Cognito
- AWS API Gateway
- Amazon S3
- AWS SNS & SQS
- AWS Kinesis Data Firehose
- Aurora Serverless
- Step Functions
- Fargate

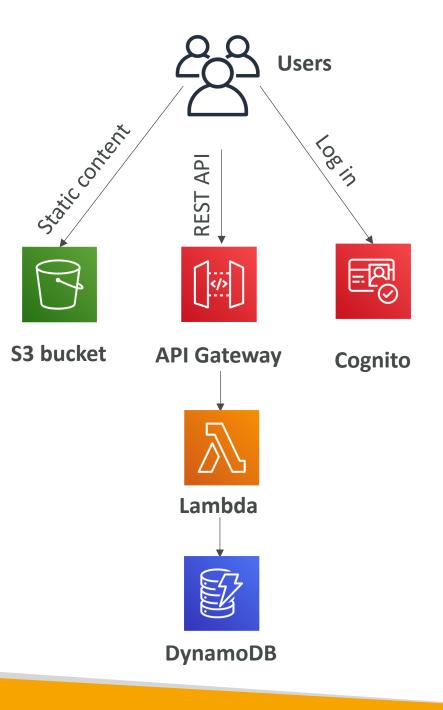

### Why AWS Lambda

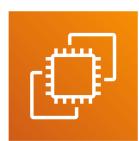

• Virtual Servers in the Cloud

- Limited by RAM and CPU
- Continuously running

Amazon EC2

• Scaling means intervention to add / remove servers

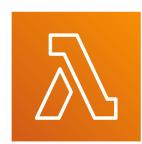

Amazon Lambda

- Virtual **functions** no servers to manage!
- Limited by time **short executions**
- Run on-demand
- Scaling is automated!

### Benefits of AWS Lambda

- Easy Pricing:
  - Pay per request and compute time
  - Free tier of 1,000,000 AWS Lambda requests and 400,000 GBs of compute time
- Integrated with the whole AWS suite of services
- Integrated with many programming languages
- Easy monitoring through AWS CloudWatch
- Easy to get more resources per functions (up to IOGB of RAM!)
- Increasing RAM will also improve CPU and network!

### AWS Lambda language support

- Node.js (JavaScript)
- Python
- Java (Java 8 compatible)
- C# (.NET Core)
- Golang
- C# / Powershell
- Ruby
- Custom Runtime API (community supported, example Rust)
- Lambda Container Image
  - The container image must implement the Lambda Runtime API
  - ECS / Fargate is preferred for running arbitrary Docker images

### AWS Lambda Integrations Main ones

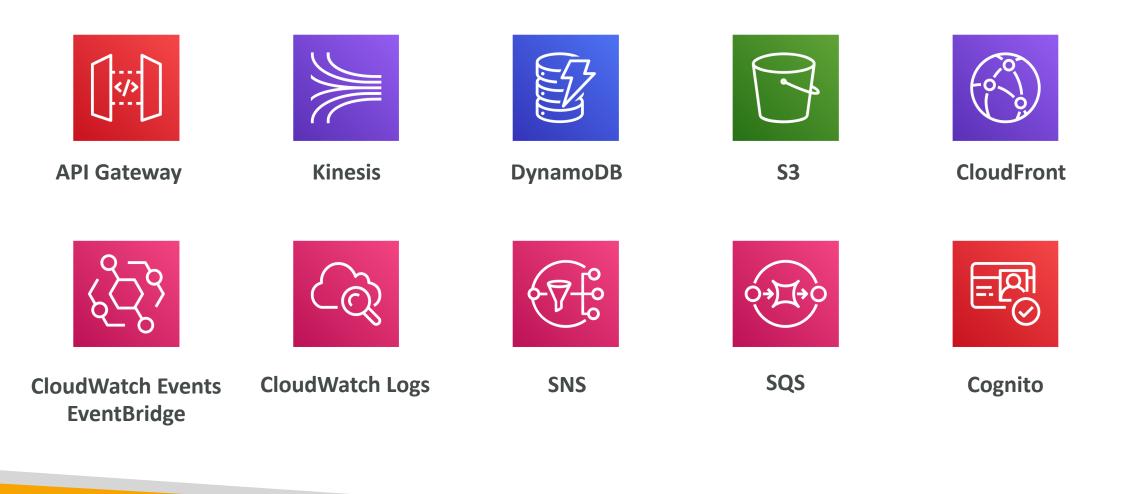

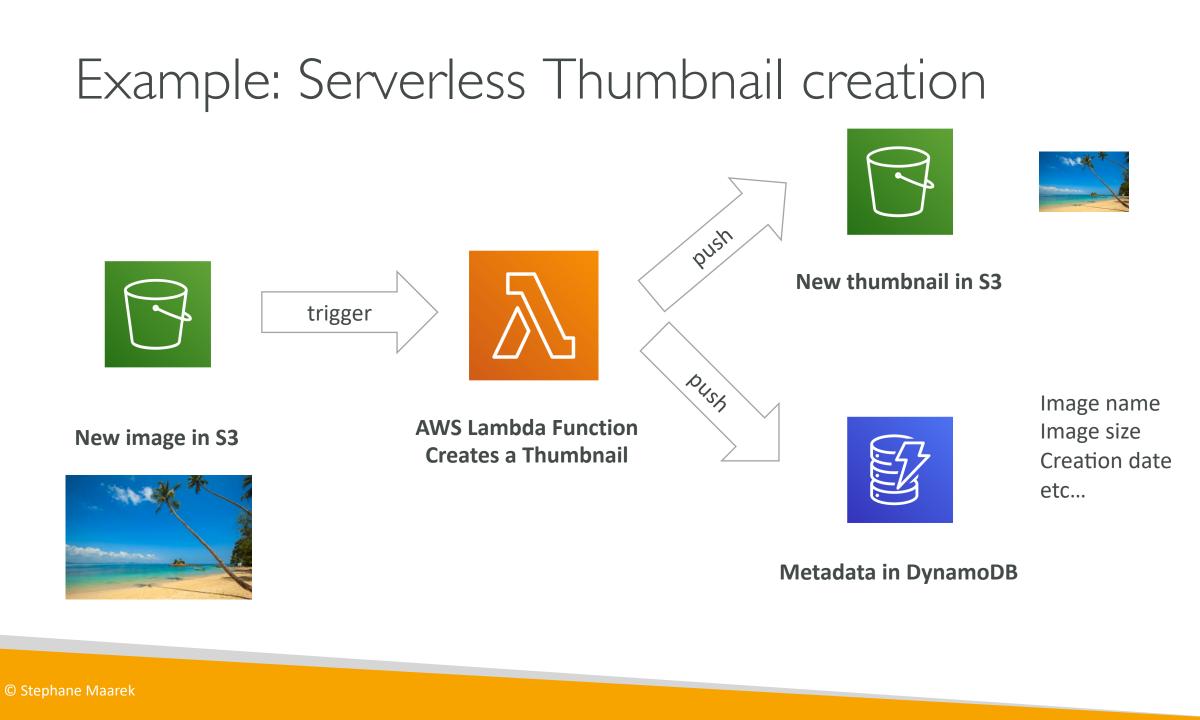

### Example: Serverless CRON Job

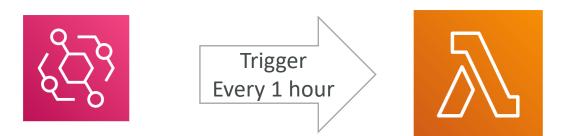

CloudWatch Events EventBridge

AWS Lambda Function Perform a task

© Stephane Maarek

### AWS Lambda Pricing: example

- You can find overall pricing information here: https://aws.amazon.com/lambda/pricing/
- Pay per calls:
  - First 1,000,000 requests are free
  - \$0.20 per I million requests thereafter (\$0.000002 per request)
- Pay per duration: (in increment of I ms)
  - 400,000 GB-seconds of compute time per month for FREE
  - == 400,000 seconds if function is IGB RAM
  - == 3,200,000 seconds if function is 128 MB RAM
  - After that \$1.00 for 600,000 GB-seconds
- It is usually <u>very cheap</u> to run AWS Lambda so it's <u>very popular</u>

## NOT FOR DISTRIBUTION 0 Stephane Maarek www.datacumulus.com

### Lambda – Synchronous Invocations

- Synchronous: CLI, SDK, API Gateway, Application Load Balancer
  - Results is returned right away
  - Error handling must happen client side (retries, exponential backoff, etc...)

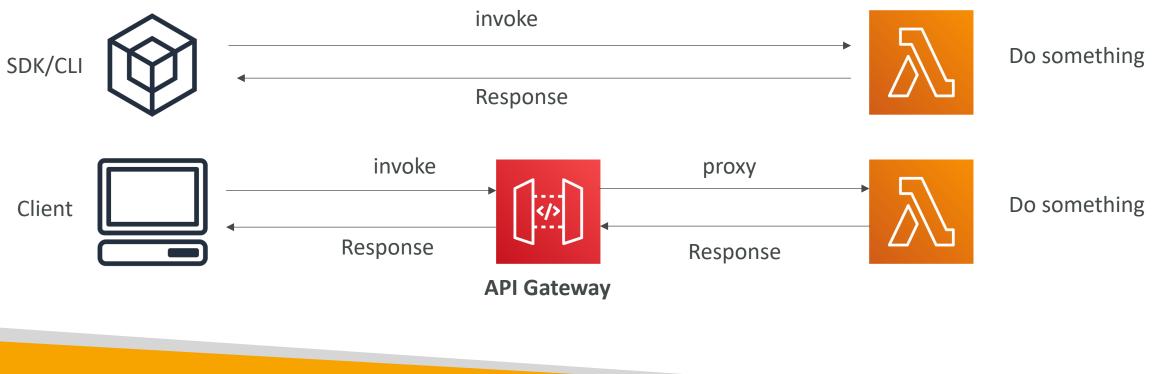

### NOT FOR DISTRIBUTION Stephane Maarek www.datacumulus.com

### Lambda - Synchronous Invocations - Services

- User Invoked:
  - Elastic Load Balancing (Application Load Balancer)
  - Amazon API Gateway
  - Amazon CloudFront (Lambda@Edge)
  - Amazon S3 Batch
- Service Invoked:
  - Amazon Cognito
  - AWS Step Functions
- Other Services:
  - Amazon Lex
  - Amazon Alexa
  - Amazon Kinesis Data Firehose

### Lambda Integration with ALB

- To expose a Lambda function as an HTTP(S) endpoint...
- You can use the Application Load Balancer (or an API Gateway)
- The Lambda function must be registered in a target group

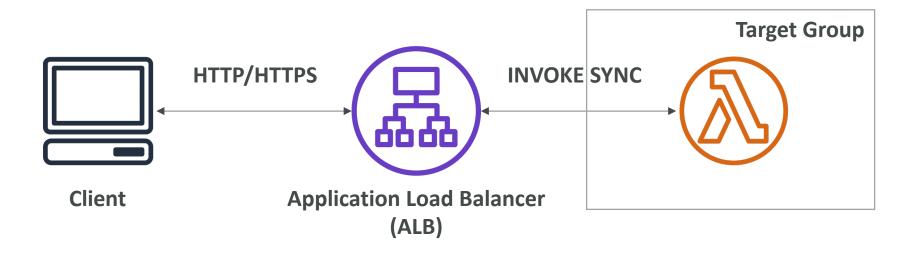

### NOT FOR DISTRIBUTION $\bigcirc$ Stephane Maarek www.datacumulus.com

### ALB to Lambda: HTTP to JSON

**Request Payload for Lambda Function** 

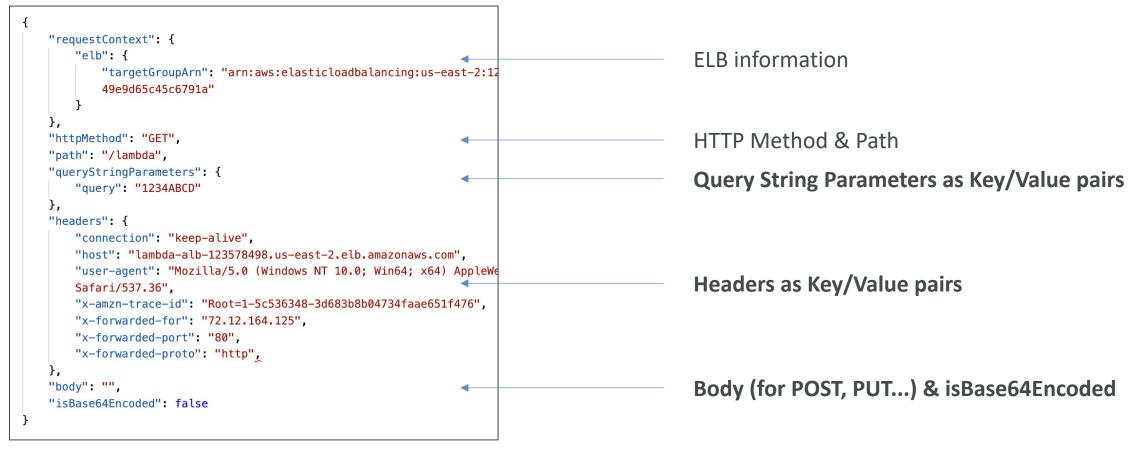

### Lambda to ALB conversions: JSON to HTTP

#### **Response from the Lambda Function**

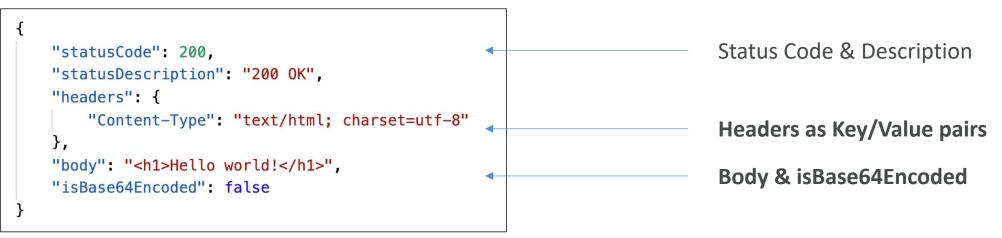

### ALB Multi-Header Values

- ALB can support multi header values (ALB setting)
- When you enable multi-value headers, HTTP headers and query string parameters that are sent with multiple values are shown as arrays within the AWS Lambda event and response objects.

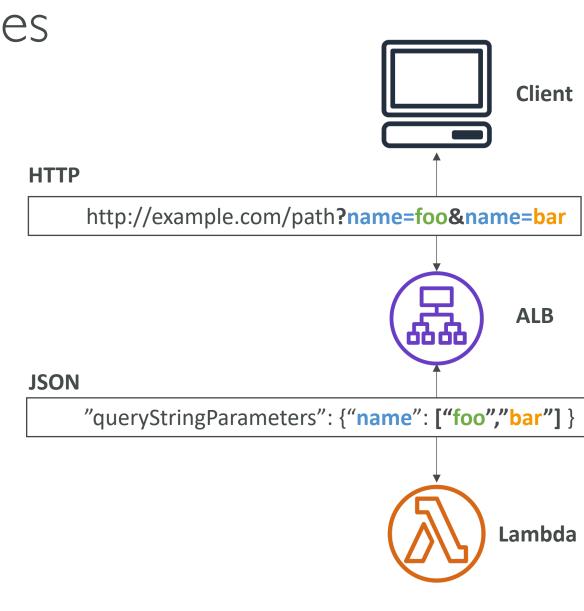

### Lambda@Edge

- You have deployed a CDN using CloudFront
- What if you wanted to run a global AWS Lambda alongside?
- Or how to implement request filtering before reaching your application?
- For this, you can use Lambda@Edge: deploy Lambda functions alongside your CloudFront CDN
  - Build more responsive applications
  - You don't manage servers, Lambda is deployed globally
  - Customize the CDN content
  - Pay only for what you use

### Lambda@Edge

- You can use Lambda to change CloudFront requests and responses:
  - After CloudFront receives a request from a viewer (viewer request)
  - Before CloudFront forwards the request to the origin (origin request)
  - After CloudFront receives the response from the origin (origin response)
  - Before CloudFront forwards the response to the viewer (viewer response)

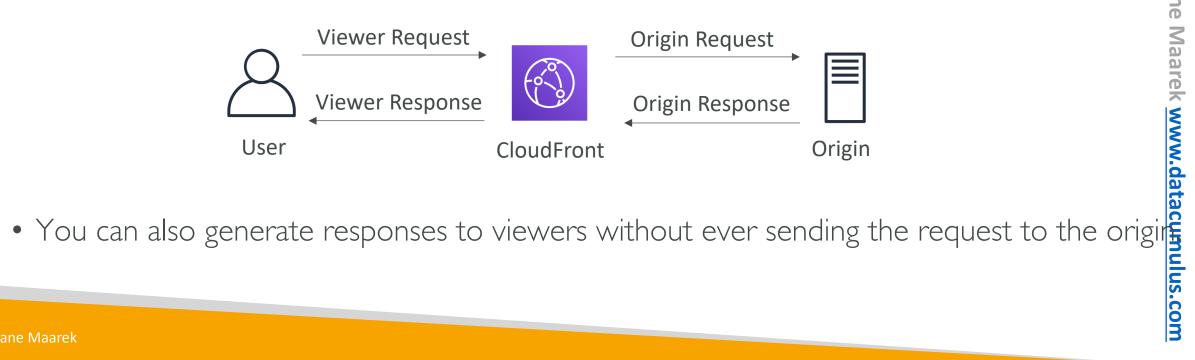

### Lambda@Edge: Global application

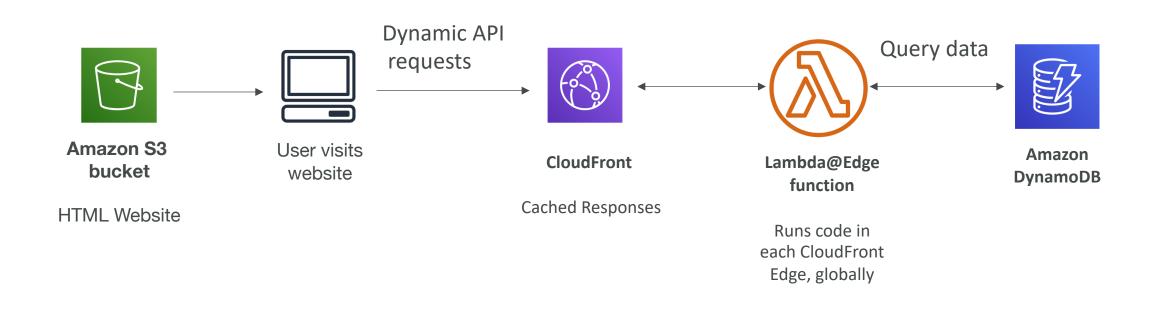

### Lambda@Edge: Use Cases

- Website Security and Privacy
- Dynamic Web Application at the Edge
- Search Engine Optimization (SEO)
- Intelligently Route Across Origins and Data Centers
- Bot Mitigation at the Edge
- Real-time Image Transformation
- A/B Testing
- User Authentication and Authorization
- User Prioritization
- User Tracking and Analytics

### Lambda – Asynchronous Invocations

- S3, SNS, CloudWatch Events...
- The events are placed in an **Event Queue**
- Lambda attempts to retry on errors
  - 3 tries total
  - I minute wait after I<sup>st</sup> , then 2 minutes wait
- Make sure the processing is **idempotent** (in case of retries)
- If the function is retried, you will see duplicate logs entries in CloudWatch Logs
- Can define a DLQ (dead-letter queue) SNS or SQS – for failed processing (need correct IAM permissions)
- Asynchronous invocations allow you to speed up the processing if you don't need to wait for the result (ex: you need 1000 files processed)

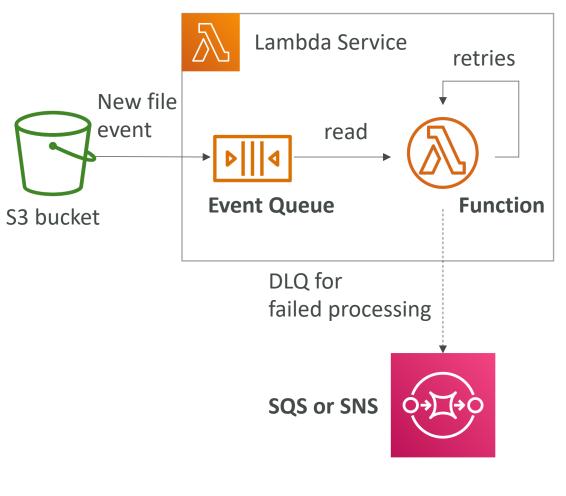

### Lambda - Asynchronous Invocations - Services

- Amazon Simple Storage Service (S3)
- Amazon Simple Notification Service (SNS)
- Amazon CloudWatch Events / EventBridge
- AWS CodeCommit (CodeCommit Trigger: new branch, new tag, new push)
- AWS CodePipeline (invoke a Lambda function during the pipeline, Lambda must callback) ----- other -----
- Amazon CloudWatch Logs (log processing)
- Amazon Simple Email Service
- AWS CloudFormation
- AWS Config
- AWS IoT
- AWS IoT Events

# NOT FOR DISTRIBUTION © Stephane Maarek www.datacumulus.com

### CloudWatch Events / EventBridge

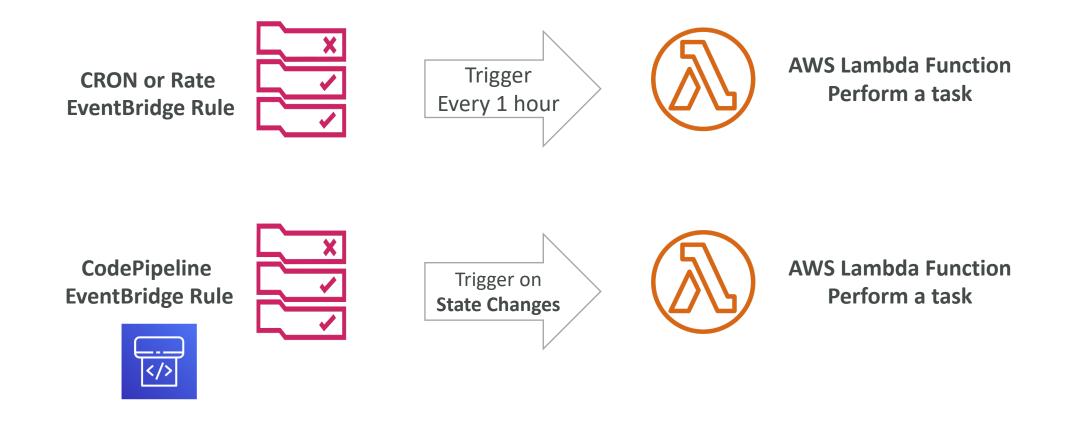

### S3 Events Notifications

- S3:ObjectCreated, S3:ObjectRemoved, S3:ObjectRestore, S3:Replication...
- Object name filtering possible (\*.jpg)
- <u>Use case</u>: generate thumbnails of images uploaded to S3
- S3 event notifications typically deliver events in seconds but can sometimes take a minute or longer
- If two writes are made to a single nonversioned object at the same time, it is possible that only a single event notification will be sent
- If you want to ensure that an event notification is sent for every successful write, you can enable versioning on your bucket.

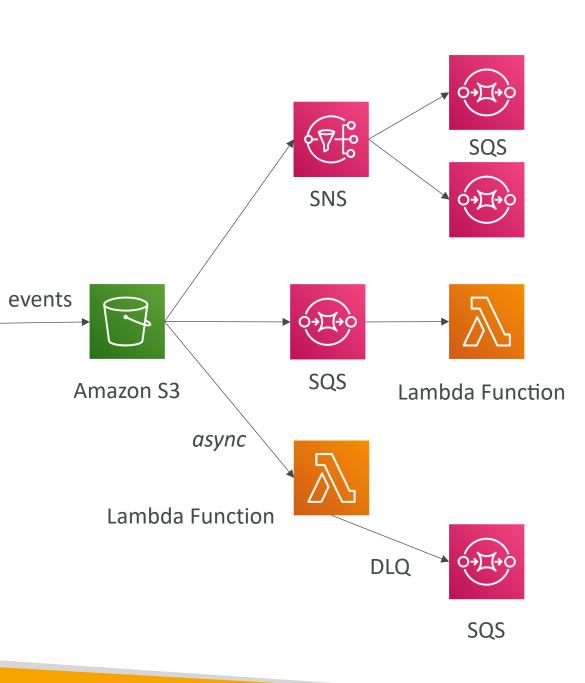

### Simple S3 Event Pattern – Metadata Sync

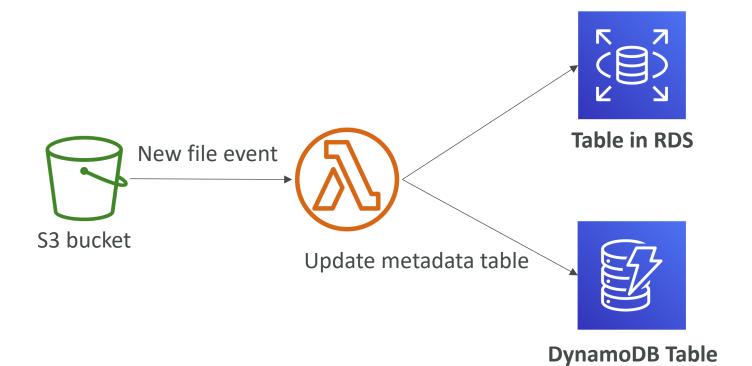

© Stephane Maarek

#### Lambda – Event Source Mapping

- Kinesis Data Streams
- SQS & SQS FIFO queue
- DynamoDB Streams
- Common denominator: records need to be polled from the source
- Your Lambda function is invoked synchronously

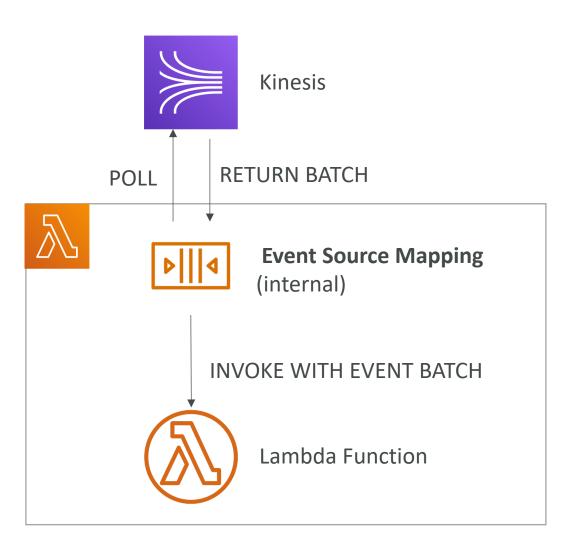

## Streams & Lambda (Kinesis & DynamoDB)

- An event source mapping creates an iterator for each shard, processes items in order
- Start with new items, from the beginning or from timestamp
- Processed items aren't removed from the stream (other consumers can read them)
- Low traffic: use batch window to accumulate records before processing
- You can process multiple batches in parallel
  - up to 10 batches per shard
  - in-order processing is still guaranteed for each partition key,

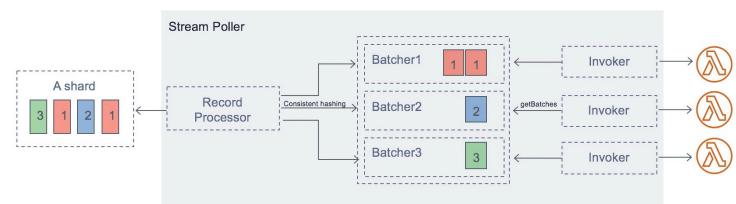

https://aws.amazon.com/blogs/compute/new-aws-lambda-scaling-controls-for-kinesis-and-dynamodb-event-sources/

#### Streams & Lambda – Error Handling

- By default, if your function returns an error, the entire batch is reprocessed until the function succeeds, or the items in the batch expire.
- To ensure in-order processing, processing for the affected shard is paused until the error is resolved
- You can configure the event source mapping to:
  - discard old events
  - restrict the number of retries
  - split the batch on error (to work around Lambda timeout issues)
- Discarded events can go to a **Destination**

#### Lambda – Event Source Mapping SQS & SQS FIFO

10

- Event Source Mapping will poll SQS (Long Polling)
- Specify batch size (1-10 messages)
- Recommended: Set the queue visibility timeout to 6x the timeout of your Lambda function
- To use a DLQ
  - set-up on the SQS queue, not Lambda (DLQ for Lambda is only for async invocations)
  - Or use a Lambda destination for failures

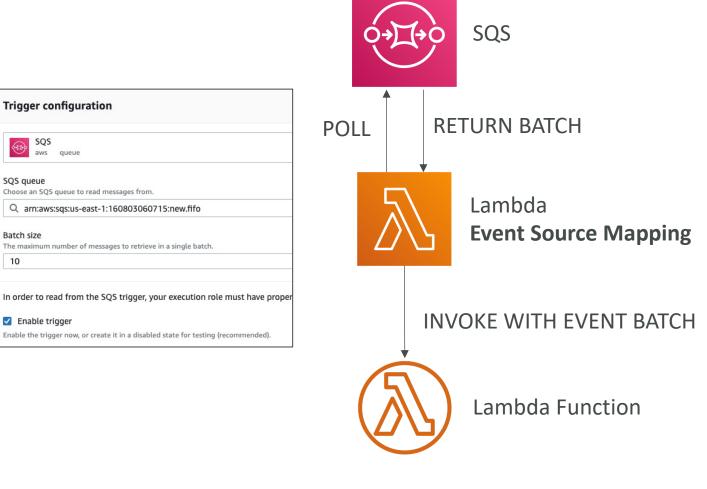

#### Queues & Lambda

- Lambda also supports in-order processing for FIFO (first-in, first-out) queues, scaling up to the number of active message groups.
- For standard queues, items aren't necessarily processed in order.
- Lambda scales up to process a standard queue as quickly as possible.
- When an error occurs, batches are returned to the queue as individual items and might be processed in a different grouping than the original batch.
- Occasionally, the event source mapping might receive the same item from the queue twice, even if no function error occurred.
- Lambda deletes items from the queue after they're processed successfully.
- You can configure the source queue to send items to a dead-letter queue if they can't be processed.

#### Lambda Event Mapper Scaling

- Kinesis Data Streams & DynamoDB Streams:
  - One Lambda invocation per stream shard
  - If you use parallelization, up to 10 batches processed per shard simultaneously
- SQS Standard:
  - Lambda adds 60 more instances per minute to scale up
  - Up to 1000 batches of messages processed simultaneously
- SQS FIFO:
  - Messages with the same GroupID will be processed in order
  - The Lambda function scales to the number of active message groups

#### Lambda – Destinations

- Nov 2019: Can configure to send result to a destination
- Asynchronous invocations can define destinations for successful and failed event:
  - Amazon SQS
  - Amazon SNS
  - AWS Lambda
  - Amazon EventBridge bus
- Note: AWS recommends you use destinations instead of DLQ now (but both can be used at the same time)
- Event Source mapping: for discarded event batches
  - Amazon SQS
  - Amazon SNS
- Note: you can send events to a DLQ directly from SQS

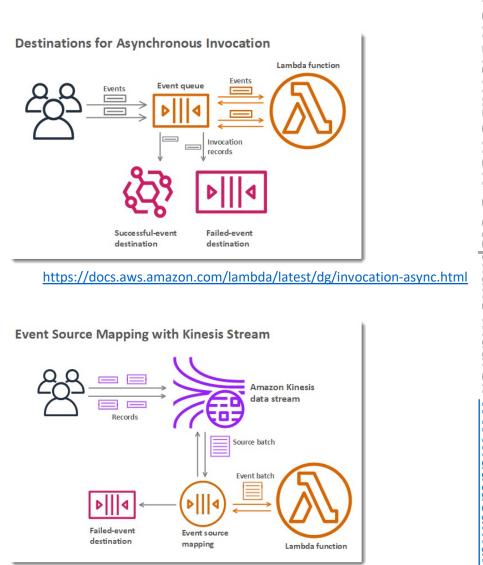

# Lambda Execution Role (IAM Role)

- Grants the Lambda function permissions to AWS services / resources
- Sample managed policies for Lambda:
  - AWSLambdaBasicExecutionRole Upload logs to CloudWatch.
  - AWSLambdaKinesisExecutionRole Read from Kinesis
  - AWSLambdaDynamoDBExecutionRole Read from DynamoDB Streams
  - AWSLambdaSQSQueueExecutionRole Read from SQS
  - AWSLambdaVPCAccessExecutionRole Deploy Lambda function in VPC
  - AWSXRayDaemonWriteAccess Upload trace data to X-Ray.
- When you use an <u>event source mapping</u> to invoke your function, Lambda uses the execution role to read event data.
- Best practice: create one Lambda Execution Role per function

#### Lambda Resource Based Policies

- Use resource-based policies to give other accounts and AWS services permission to use your Lambda resources
- Similar to S3 bucket policies for S3 bucket
- An IAM principal can access Lambda:
  - if the IAM policy attached to the principal authorizes it (e.g. user access)
  - OR if the resource-based policy authorizes (e.g. service access)
- When an AWS service like Amazon S3 calls your Lambda function, the resource-based policy gives it access.

#### Lambda Environment Variables

- Environment variable = key / value pair in "String" form
- Adjust the function behavior without updating code
- The environment variables are available to your code
- Lambda Service adds its own system environment variables as well
- Helpful to store secrets (encrypted by KMS)
- Secrets can be encrypted by the Lambda service key, or your own CMK

# Lambda Logging & Monitoring

- CloudWatch Logs:
  - AWS Lambda execution logs are stored in AWS CloudWatch Logs
  - Make sure your AWS Lambda function has an execution role with an IAM policy that authorizes writes to CloudWatch Logs
- CloudWatch Metrics:
  - AWS Lambda metrics are displayed in AWS CloudWatch Metrics
  - Invocations, Durations, Concurrent Executions
  - Error count, Success Rates, Throttles
  - Async Delivery Failures
  - Iterator Age (Kinesis & DynamoDB Streams)

## Lambda Tracing with X-Ray

- Enable in Lambda configuration (Active Tracing)
- Runs the X-Ray daemon for you
- Use AWS X-Ray SDK in Code
- Ensure Lambda Function has a correct IAM Execution Role
  - The managed policy is called AWSXRayDaemonWriteAccess
- Environment variables to communicate with X-Ray
  - \_X\_AMZN\_TRACE\_ID: contains the tracing header
  - AWS\_XRAY\_CONTEXT\_MISSING: by default, LOG\_ERROR
  - AWS\_XRAY\_DAEMON\_ADDRESS: the X-Ray Daemon IP\_ADDRESS:PORT

#### Lambda by default

- By default, your Lambda function is launched outside your own VPC (in an AWS-owned VPC)
- Therefore it cannot access resources in your VPC (RDS, ElastiCache, internal ELB...)

#### Default Lambda Deployment

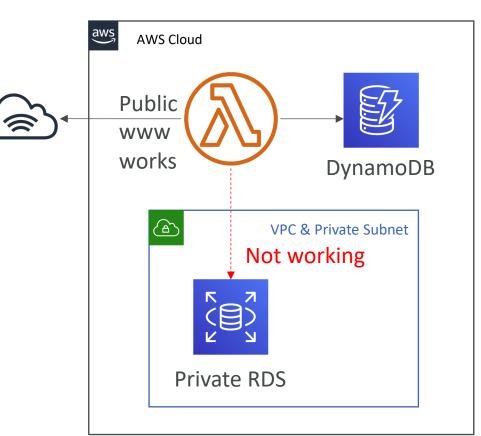

#### Lambda in VPC

- You must define the VPC ID, the Subnets and the Security Groups
- Lambda will create an ENI (Elastic Network Interface) in your subnets
- AWSLambdaVPCAccessExecutionRole

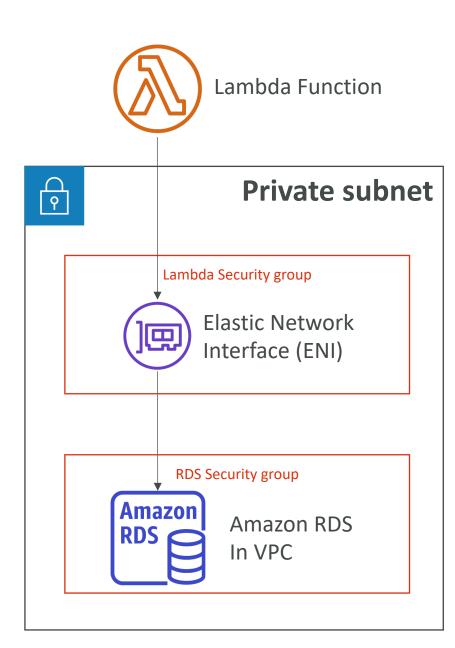

# Lambda in VPC – Internet Access

External API

- A Lambda function in your VPC does not have internet access
- Deploying a Lambda function in a public subnet does not give it internet access or a public IP
- Deploying a Lambda function in a private subnet gives it internet access if you have a NAT Gateway / Instance
- You can use VPC endpoints to privately access AWS services without a NAT

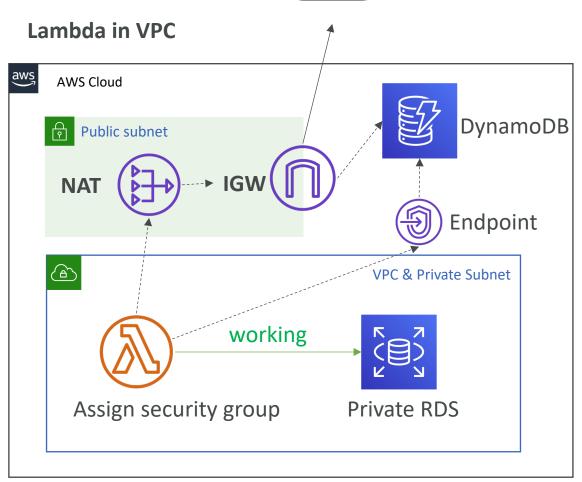

**Note:** Lambda - CloudWatch Logs works even without endpoint or NAT Gateway

#### Lambda Function Configuration

#### • RAM:

- From I28MB to I0GB in IMB increments
- The more RAM you add, the more vCPU credits you get
- At 1,792 MB, a function has the equivalent of one full vCPU
- After 1,792 MB, you get more than one CPU, and need to use multi-threading in your code to benefit from it (up to 6 vCPU)
- If your application is CPU-bound (computation heavy), increase RAM
- Timeout: default 3 seconds, maximum is 900 seconds (15 minutes)

#### Lambda Execution Context

- The execution context is a temporary runtime environment that initializes any external dependencies of your lambda code
- Great for database connections, HTTP clients, SDK clients...
- The execution context is maintained for some time in anticipation of another Lambda function invocation
- The next function invocation can "re-use" the context to execution time and save time in initializing connections objects
- The execution context includes the */tmp* directory

#### Initialize outside the handler

#### BAD!

```
import os

def get_user_handler(event, context):

    DB_URL = os.getenv("DB_URL")
    db_client = db.connect(DB_URL)
    user = db_client.get(user_id = event["user_id"])
```

return user

The DB connection is established At every function invocation

#### GOOD!

#### import os

```
DB_URL = os.getenv("DB_URL")
db_client = db.connect(DB_URL)
```

```
def get_user_handler(event, context):
```

```
user = db_client.get(user_id = event["user_id"])
```

return user

The DB connection is established once And re-used across invocations

© Stephane Maarek

#### Lambda Functions /tmp space

- If your Lambda function needs to download a big file to work...
- If your Lambda function needs disk space to perform operations...
- You can use the /tmp directory
- Max size is 512MB
- The directory content remains when the execution context is frozen, providing transient cache that can be used for multiple invocations (helpful to checkpoint your work)
- For permanent persistence of object (non temporary), use S3

#### Lambda Concurrency and Throttling

• Concurrency limit: up to 1000 concurrent executions

- Can set a "reserved concurrency" at the function level (=limit)
- Each invocation over the concurrency limit will trigger a ''Throttle''
- Throttle behavior:
  - If synchronous invocation => return ThrottleError 429
  - If asynchronous invocation => retry automatically and then go to DLQ
- If you need a higher limit, open a support ticket

#### Lambda Concurrency Issue

• If you don't reserve (=limit) concurrency, the following can happen:

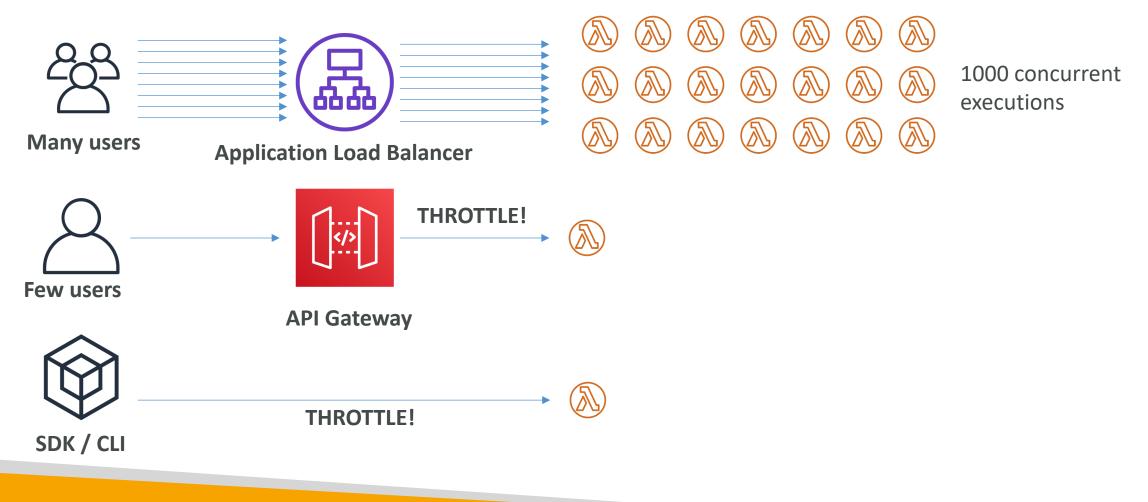

## Concurrency and Asynchronous Invocations

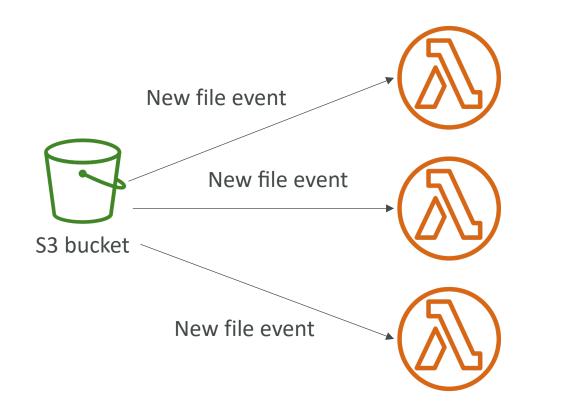

- If the function doesn't have enough concurrency available to process all events, additional requests are throttled.
- For throttling errors (429) and system errors (500-series), Lambda returns the event to the queue and attempts to run the function again for up to 6 hours.
- The retry interval increases exponentially from 1 second after the first attempt to a maximum of 5 minutes.

### Cold Starts & Provisioned Concurrency

• Cold Start:

- New instance => code is loaded and code outside the handler run (init)
- If the init is large (code, dependencies, SDK...) this process can take some time.
- First request served by new instances has higher latency than the rest
- Provisioned Concurrency:
  - Concurrency is allocated before the function is invoked (in advance)
  - So the cold start never happens and all invocations have low latency
  - Application Auto Scaling can manage concurrency (schedule or target utilization)
- Note:
  - Note: cold starts in VPC have been dramatically reduced in Oct & Nov 2019
  - <a href="https://aws.amazon.com/blogs/compute/announcing-improved-vpc-networking-for-aws-lambda-functions/">https://aws.amazon.com/blogs/compute/announcing-improved-vpc-networking-for-aws-lambda-functions/</a>

#### Reserved and Provisioned Concurrency

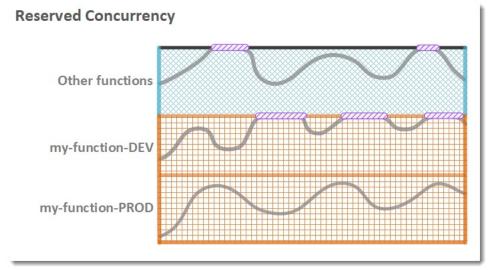

#### Legend

- Function concurrency
- Reserved concurrency
- With the second second se
- Throttling

**Provisioned Concurrency with Reserved Concurrency** 

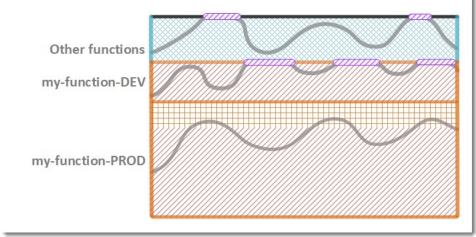

#### Legend

- Function concurrency
- Reserved concurrency
- Provisioned concurrency
- Unreserved concurrency
- Throttling

https://docs.aws.amazon.com/lambda/latest/dg/configuration-concurrency.html

#### Lambda Function Dependencies

- If your Lambda function depends on external libraries: for example AWS X-Ray SDK, Database Clients, etc...
- You need to install the packages alongside your code and zip it together
  - For Node.js, use npm & ''node\_modules'' directory
  - For Python, use pip --target options
  - For Java, include the relevant .jar files
- Upload the <u>zip</u> straight to Lambda if less than 50MB, else to S3 first
- Native libraries work: they need to be compiled on Amazon Linux
- AWS SDK comes by default with every Lambda function

# NOT FOR DISTRIBUTION $\bigcirc$ Stephane Maarek www.datacumulus.com

#### Lambda and CloudFormation – inline

```
AWSTemplateFormatVersion: '2010-09-09'
Description: Lambda function inline
Resources:
  primer:
    Type: AWS::Lambda::Function
    Properties:
      Runtime: python3.x
      Role: arn:aws:iam::123456789012:role/lambda-role
      Handler: index.handler
      Code:
        ZipFile:
          import os
          DB URL = os.getenv("DB URL")
          db_client = db.connect(DB_URL)
          def handler(event, context):
              user = db_client.get(user_id = event["user_id"])
              return user
```

- Inline functions are very simple
- Use the **Code.ZipFile** property
- You cannot include function dependencies with inline functions

## Lambda and CloudFormation – through S3

| AWSTemplateFormatVersion: '2010-09-09'<br>Description: Lambda from S3 |
|-----------------------------------------------------------------------|
| Resources                                                             |
| Function:                                                             |
| Type: AWS::Lambda::Function                                           |
| Properties:                                                           |
| Handler: index.handler                                                |
| Role: arn:aws:iam::123456789012:role/lambda-role                      |
| Code:                                                                 |
| S3Bucket: my-bucket                                                   |
| S3Key: function.zip                                                   |
| S30bjectVersion: String                                               |
| Runtime: nodejs12.x                                                   |

- You must store the Lambda zip in S3
- You must refer the S3 zip location in the CloudFormation code
  - S3Bucket
  - S3Key: full path to zip
  - S3ObjectVersion: if versioned bucket
- If you update the code in S3, but don't update S3Bucket, S3Key or S3ObjectVersion, CloudFormation won't update your function

#### Lambda and CloudFormation – through S3 Multiple accounts

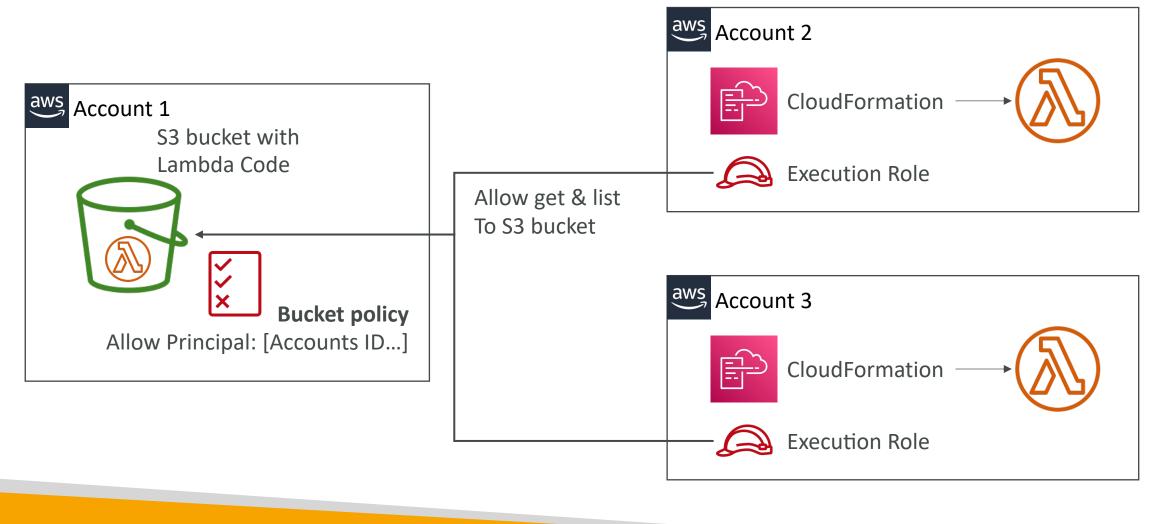

© Stephane Maarek

#### Lambda Layers

- Custom Runtimes
  - Ex: C++ <u>https://github.com/awslabs/aws-lambda-cpp</u>
  - Ex: Rust <a href="https://github.com/awslabs/aws-lambda-rust-runtime">https://github.com/awslabs/aws-lambda-rust-runtime</a>
- Externalize Dependencies to re-use them:

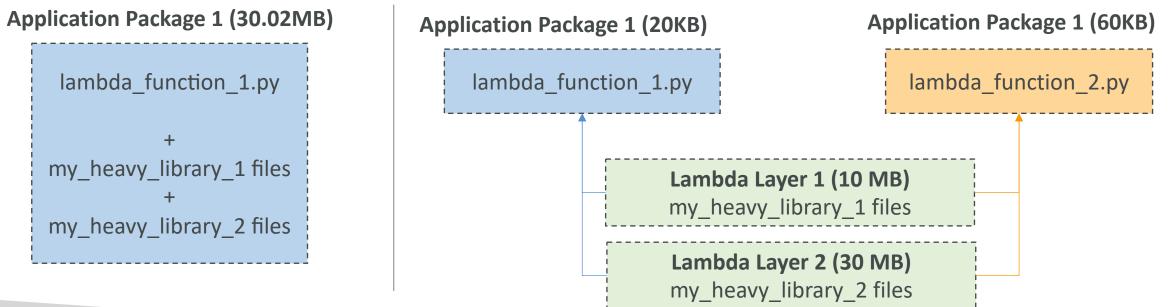

### Lambda Container Images

- Deploy Lambda function as container images of up to 10GB from ECR
- Pack complex dependencies, large dependencies in a container
- Base images are available for Python, Node.js, Java, .NET, Go, Ruby
- Can create your own image as long as it implements the Lambda Runtime API
- Test the containers locally using the Lambda Runtime Interface Emulator
- Unified workflow to build apps

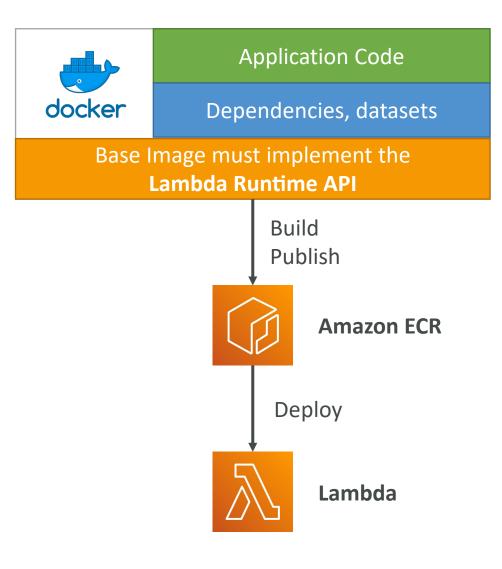

#### Lambda Container Images

• Example: build from the base images provided by AWS

```
# Use an image that implements the Lambda Runtime API
FROM amazon/aws-lambda-nodejs:12
# Copy your applciation code and files
COPY app.js package*.json ./
# Install the dependencies in the container
RUN npm install
# Function to run when the Lambda function is invoked
CMD [ "app.lambdaHandler" ]
```

#### AWS Lambda Versions

- When you work on a Lambda function, we work on **\$LATEST**
- When we're ready to publish a Lambda function, we create a version
- Versions are immutable
- Versions have increasing version numbers
- Versions get their own ARN (Amazon Resource Name)
- Version = code + configuration (nothing can be changed immutable)
- Each version of the lambda function can be accessed

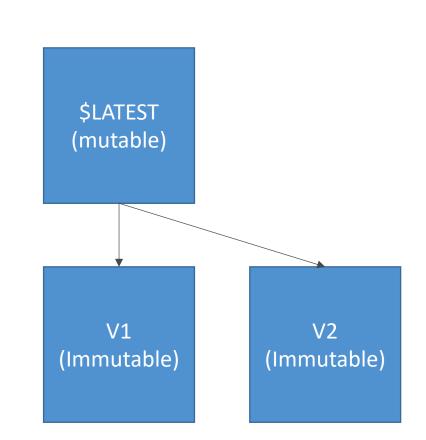

#### AWS Lambda Aliases

- Aliases are ''pointers'' to Lambda function versions
- We can define a ''dev'', ''test'', ''prod'' aliases and have them point at different lambda versions
- Aliases are mutable
- Aliases enable Blue / Green deployment by assigning weights to lambda functions
- Aliases enable stable configuration of our event triggers / destinations
- Aliases have their own ARNs
- Aliases cannot reference aliases

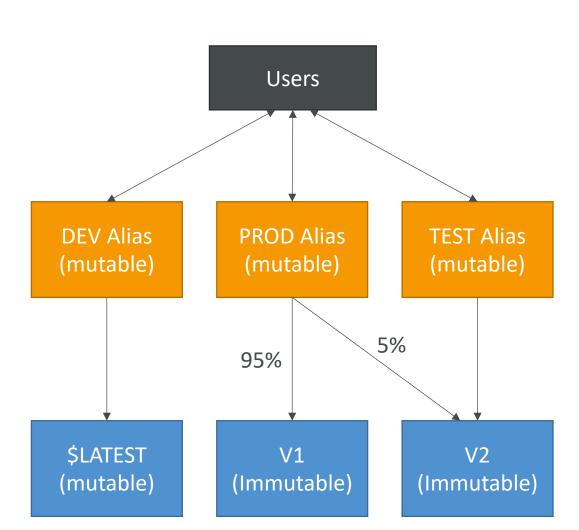

#### Lambda & CodeDeploy

- CodeDeploy can help you automate traffic shift for Lambda aliases
- Feature is integrated within the SAM framework
- Linear: grow traffic every N minutes until 100%
  - Linear I OPercent Every 3 Minutes
  - Linear I OPercent Every I OMinutes
- Canary: try X percent then 100%
  - Canary 10Percent5Minutes
  - Canary I 0Percent30Minutes
- AllAtOnce: immediate
- Can create Pre & Post Traffic hooks to check the health of the Lambda function

Make X vary over time until X = 100%

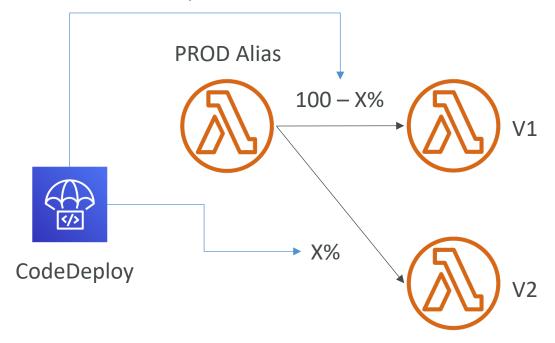

#### AWS Lambda Limits to Know - per region

- Execution:
  - Memory allocation: I 28 MB I 0GB (I MB increments)
  - Maximum execution time: 900 seconds (15 minutes)
  - Environment variables (4 KB)
  - Disk capacity in the "function container" (in /tmp): 512 MB
  - Concurrency executions: 1000 (can be increased)
- Deployment:
  - Lambda function deployment size (compressed .zip): 50 MB
  - Size of uncompressed deployment (code + dependencies): 250 MB
  - Can use the /tmp directory to load other files at startup
  - Size of environment variables: 4 KB

#### AWS Lambda Best Practices

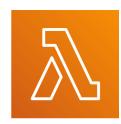

- Perform heavy-duty work outside of your function handler
  - Connect to databases outside of your function handler
  - Initialize the AWS SDK outside of your function handler
  - Pull in dependencies or datasets outside of your function handler
- Use environment variables for:
  - Database Connection Strings, S3 bucket, etc... don't put these values in your code
  - Passwords, sensitive values... they can be encrypted using KMS
- Minimize your deployment package size to its runtime necessities.
  - Break down the function if need be
  - Remember the AWS Lambda limits
  - Use Layers where necessary
- Avoid using recursive code, never have a Lambda function call itself

## DynamoDB

NoSQL Serverless Database

#### Traditional Architecture

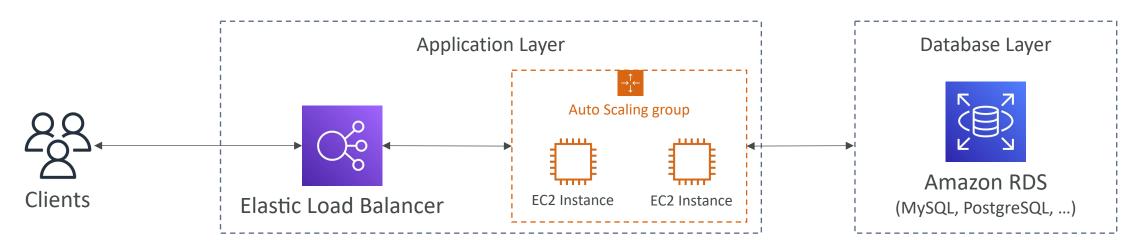

- Traditional applications leverage RDBMS databases
- These databases have the SQL query language
- Strong requirements about how the data should be modeled
- Ability to do query joins, aggregations, complex computations
- Vertical scaling (getting a more powerful CPU / RAM / IO)
- Horizontal scaling (increasing reading capability by adding EC2 / RDS Read Replicas)

#### NoSQL databases

- NoSQL databases are non-relational databases and are distributed
- NoSQL databases include MongoDB, DynamoDB, ...
- NoSQL databases do not support query joins (or just limited support)
- All the data that is needed for a query is present in one row
- NoSQL databases don't perform aggregations such as 'SUM'', 'AVG'', ...
- NoSQL databases scale horizontally
- There's no ''right or wrong'' for NoSQL vs SQL, they just require to model the data differently and think about user queries differently

#### Amazon DynamoDB

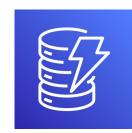

- Fully managed, highly available with replication across multiple AZs
- NoSQL database not a relational database
- Scales to massive workloads, distributed database
- Millions of requests per seconds, trillions of row, 100s of TB of storage
- Fast and consistent in performance (low latency on retrieval)
- Integrated with IAM for security, authorization and administration
- Enables event driven programming with DynamoDB Streams
- Low cost and auto-scaling capabilities

#### DynamoDB - Basics

- DynamoDB is made of **Tables**
- Each table has a Primary Key (must be decided at creation time)
- Each table can have an infinite number of items (= rows)
- Each item has attributes (can be added over time can be null)
- Maximum size of an item is 400KB
- Data types supported are:
  - Scalar Types String, Number, Binary, Boolean, Null
  - Document Types List, Map
  - Set Types String Set, Number Set, Binary Set

#### DynamoDB – Primary Keys

- Option I: Partition Key (HASH)
  - Partition key must be unique for each item
  - Partition key must be "diverse" so that the data is distributed
  - Example: "User\_ID" for a users table

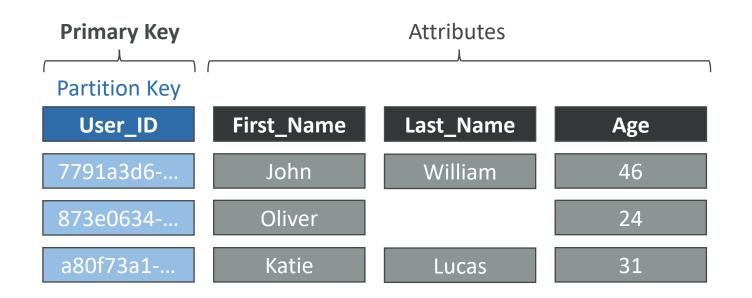

#### DynamoDB – Primary Keys

- Option 2: Partition Key + Sort Key (HASH + RANGE)
  - The combination must be unique for each item
  - Data is grouped by partition key
  - Example: users-games table, ''User\_ID'' for Partition Key and ''Game\_ID'' for Sort Key

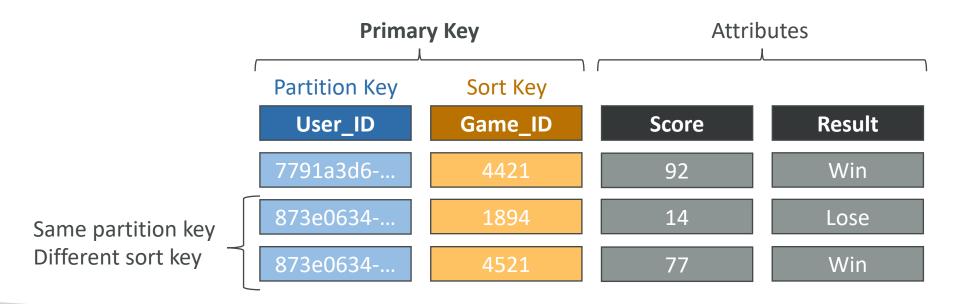

#### DynamoDB – Partition Keys (Exercise)

- We're building a movie database
- What is the best Partition Key to maximize data distribution?
  - movie\_id
  - producer\_name
  - leader\_actor\_name
  - movie\_language
- "movie\_id" has the highest cardinality so it's a good candidate
- "movie\_language" doesn't take many values and may be skewed towards English so it's not a great choice for the Partition Key

## DynamoDB – Read/Write Capacity Modes

- Control how you manage your table's capacity (read/write throughput)
- Provisioned Mode (default)
  - You specify the number of reads/writes per second
  - You need to plan capacity beforehand
  - Pay for provisioned read & write capacity units
- On-Demand Mode
  - Read/writes automatically scale up/down with your workloads
  - No capacity planning needed
  - Pay for what you use, more expensive (\$\$\$)
- You can switch between different modes once every 24 hours

#### R/W Capacity Modes – Provisioned

- Table must have provisioned read and write capacity units
- Read Capacity Units (RCU) throughput for reads
- Write Capacity Units (WCU) throughput for writes
- Option to setup auto-scaling of throughput to meet demand
- Throughput can be exceeded temporarily using "Burst Capacity"
- If Burst Capacity has been consumed, you'll get a "ProvisionedThroughputExceededException"
- It's then advised to do an **exponential backoff** retry

#### DynamoDB – Write Capacity Units (WCU)

- One Write Capacity Unit (WCU) represents one write per second for an item up to I KB in size
- If the items are larger than I KB, more WCUs are consumed
- Example I: we write 10 items per second, with item size 2 KB • We need  $10 * \left(\frac{2 \ KB}{1 \ KB}\right) = 20 \ WCUs$
- Example 2: we write 6 items per second, with item size 4.5 KB • We need  $6 * \left(\frac{5 \ KB}{1 \ KB}\right) = 30 \ WCUs$  (4.5 gets rounded to the upper KB)
- Example 3: we write 120 items per minute, with item size 2 KB • We need  $\left(\frac{120}{60}\right) * \left(\frac{2 KB}{1 KB}\right) = 4 WCUs$

#### Strongly Consistent Read vs. Eventually Consistent Read

- Eventually Consistent Read (default)
  - If we read just after a write, it's possible we'll get some stale data because of replication
- Strongly Consistent Read
  - If we read just after a write, we will get the correct data
  - Set "ConsistentRead" parameter to True in API calls (GetItem, BatchGetItem, Query, Scan)
  - Consumes twice the RCU

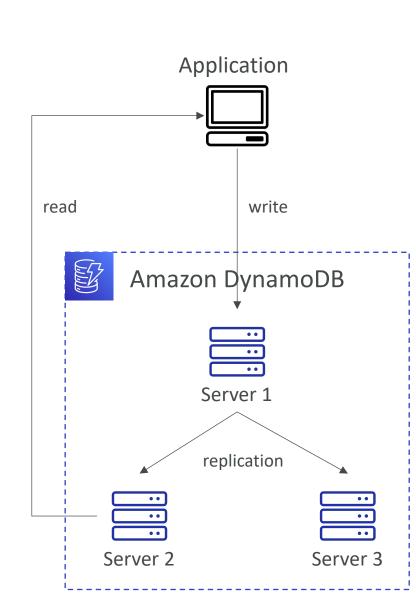

#### DynamoDB – Read Capacity Units (RCU)

- One Read Capacity Unit (RCU) represents one Strongly Consistent Read per second, or two Eventually Consistent Reads per second, for an item up to 4 KB in size
- If the items are larger than 4 KB, more RCUs are consumed
- Example 1: 10 Strongly Consistent Reads per second, with item size 4 KB • We need 10  $*\left(\frac{4 \ KB}{4 \ KB}\right) = 10 \ RCUs$
- Example 2: 16 Eventually Consistent Reads per second, with item size 12 KB • We need  $\left(\frac{16}{2}\right) * \left(\frac{12 \ KB}{4 \ KB}\right) = 24 \ RCUs$
- Example 3: 10 Strongly Consistent Reads per second, with item size 6 KB
  - We need 10  $*\left(\frac{8 \ KB}{4 \ KB}\right) = 20 \ RCUs$  (we must round up 6 KB to 8 KB)

#### DynamoDB – Partitions Internal

- Data is stored in partitions
- Partition Keys go through a hashing algorithm to know to which partition they go to
- To compute the number of partitions:
  - # of partitions<sub>by capacity</sub> =  $\left(\frac{RCUs_{Total}}{3000}\right) + \left(\frac{WCUs_{Total}}{1000}\right)$
  - # of partitions<sub>by size</sub> =  $\frac{Total Size}{10 GB}$
  - # of partitions = ceil(max(# of partitions<sub>by capacity</sub>, # of partitions<sub>by size</sub>))
- WCUs and RCUs are spread evenly across partitions

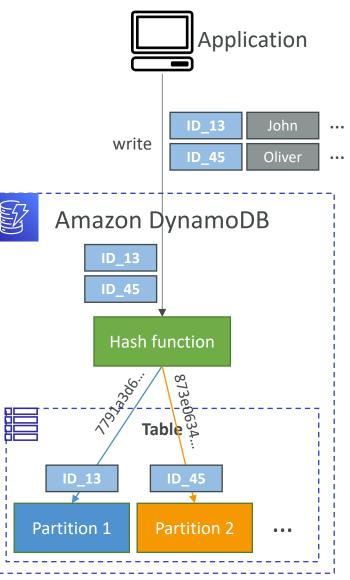

#### DynamoDB – Throttling

- If we exceed provisioned RCUs or WCUs, we get "ProvisionedThroughputExceededException"
- Reasons:
  - Hot Keys one partition key is being read too many times (e.g., popular item)
  - Hot Partitions
  - Very large items, remember RCU and WCU depends on size of items
- Solutions:
  - Exponential backoff when exception is encountered (already in SDK)
  - Distribute partition keys as much as possible
  - If RCU issue, we can use DynamoDB Accelerator (DAX)

#### R/W Capacity Modes – On-Demand

- Read/writes automatically scale up/down with your workloads
- No capacity planning needed (WCU / RCU)
- Unlimited WCU & RCU, no throttle, more expensive
- You're charged for reads/writes that you use in terms of RRU and WRU
- Read Request Units (RRU) throughput for reads (same as RCU)
- Write Request Units (WRU) throughput for writes (same as WCU)
- 2.5x more expensive than provisioned capacity (use with care)
- Use cases: unknown workloads, unpredictable application traffic, ...

#### DynamoDB – Writing Data

- Putltem
  - Creates a new item or fully replace an old item (same Primary Key)
  - Consumes WCUs
- Updateltem
  - Edits an existing item's attributes or adds a new item if it doesn't exist
  - Can be used to implement Atomic Counters a numeric attribute that's unconditionally incremented
- Conditional Writes
  - Accept a write/update/delete only if conditions are met, otherwise returns an error
  - Helps with concurrent access to items
  - No performance impact

#### DynamoDB – Reading Data

- Getltem
  - Read based on Primary key
  - Primary Key can be HASH or HASH+RANGE
  - Eventually Consistent Read (default)
  - Option to use Strongly Consistent Reads (more RCU might take longer)
  - ProjectionExpression can be specified to retrieve only certain attributes

# NOT FOR DISTRIBUTION Stephane Maarek www.datacumulus.com

## DynamoDB – Reading Data (Query)

- Query returns items based on:
  - KeyConditionExpression
    - Partition Key value (**must be = operator**) required
    - Sort Key value (=, <, <=, >, >=, Between, Begins with) optional
  - FilterExpression
    - Additional filtering after the Query operation (before data returned to you)
    - Use only with non-key attributes (does not allow HASH or RANGE attributes)
- Returns:
  - The number of items specified in Limit
  - Or up to I MB of data
- Ability to do pagination on the results
- Can query table, a Local Secondary Index, or a Global Secondary Index

#### DynamoDB – Reading Data (Scan)

- Scan the entire table and then filter out data (inefficient)
- Returns up to 1 MB of data use pagination to keep on reading
- Consumes a lot of RCU
- Limit impact using Limit or reduce the size of the result and pause
- For faster performance, use Parallel Scan
  - Multiple workers scan multiple data segments at the same time
  - Increases the throughput and RCU consumed
  - Limit the impact of parallel scans just like you would for Scans
- Can use ProjectionExpression & FilterExpression (no changes to RCU)

#### DynamoDB – Deleting Data

#### Deleteltem

- Delete an individual item
- Ability to perform a conditional delete

#### DeleteTable

- Delete a whole table and all its items
- Much quicker deletion than calling **DeleteItem** on all items

#### DynamoDB – Batch Operations

- Allows you to save in latency by reducing the number of API calls
- Operations are done in parallel for better efficiency
- Part of a batch can fail; in which case we need to try again for the failed items

#### BatchWriteItem

- Up to 25 PutItem and/or DeleteItem in one call
- Up to 16 MB of data written, up to 400 KB of data per item
- Can't update items (use UpdateItem)

#### • BatchGetltem

- Return items from one or more tables
- Up to 100 items, up to 16 MB of data
- Items are retrieved in parallel to minimize latency

## DynamoDB – Local Secondary Index (LSI)

- Alternative Sort Key for your table (same Partition Key as that of base table)
- The Sort Key consists of one scalar attribute (String, Number, or Binary)
- Up to 5 Local Secondary Indexes per table
- Must be defined at table creation time
- Attribute Projections can contain some or all the attributes of the base table (KEYS\_ONLY, INCLUDE, ALL)

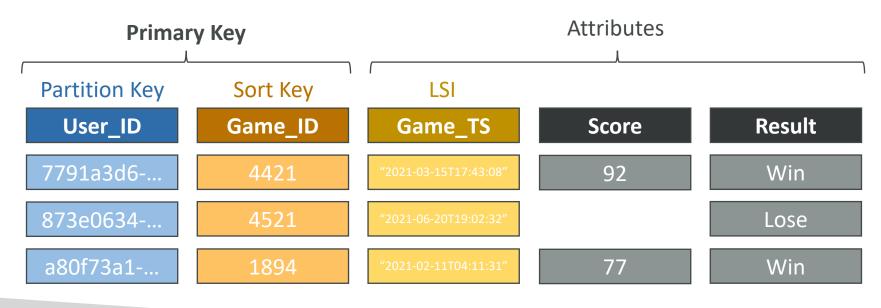

#### DynamoDB – Global Secondary Index (GSI)

- Alternative Primary Key (HASH or HASH+RANGE) from the base table
- Speed up queries on non-key attributes
- The Index Key consists of scalar attributes (String, Number, or Binary)
- Attribute Projections some or all the attributes of the base table (KEYS\_ONLY, INCLUDE, ALL)
- Must provision RCUs & WCUs for the index
- Can be added/modified after table creation

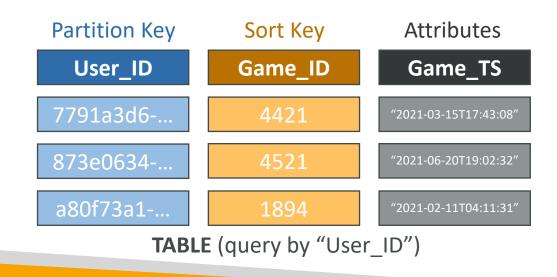

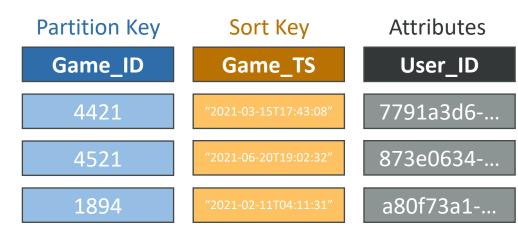

#### **INDEX GSI** (query by "Game\_ID")

#### DynamoDB – Indexes and Throttling

- Global Secondary Index (GSI):
  - If the writes are throttled on the GSI, then the main table will be throttled!
  - Even if the WCU on the main tables are fine
  - Choose your GSI partition key carefully!
  - Assign your WCU capacity carefully!
- Local Secondary Index (LSI):
  - Uses the WCUs and RCUs of the main table
  - No special throttling considerations

#### DynamoDB – Optimistic Locking

- DynamoDB has a feature called "Conditional Writes"
- A strategy to ensure an item hasn't changed before you update/delete it
- Each item has an attribute that acts as a version number

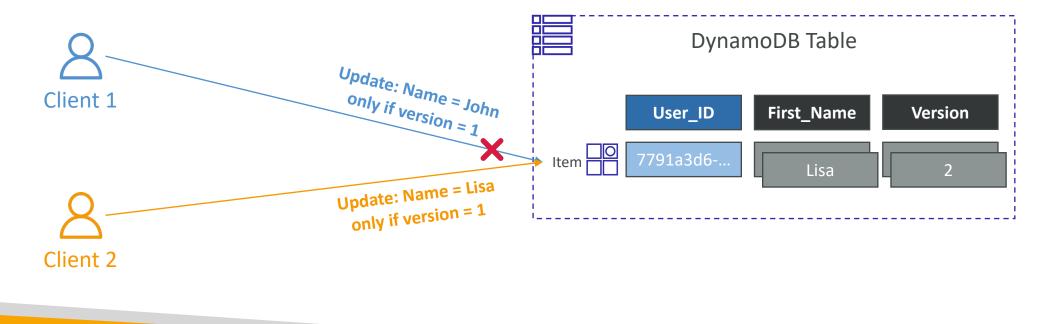

## DynamoDB Accelerator (DAX)

- Fully-managed, highly available, seamless in-memory cache for DynamoDB
- Microseconds latency for cached reads & queries
- Doesn't require application logic modification (compatible with existing DynamoDB APIs)
- Solves the "Hot Key" problem (too many reads)
- 5 minutes TTL for cache (default)
- Up to 10 nodes in the cluster
- Multi-AZ (3 nodes minimum recommended for production)
- Secure (Encryption at rest with KMS,VPC, IAM, CloudTrail, ...)

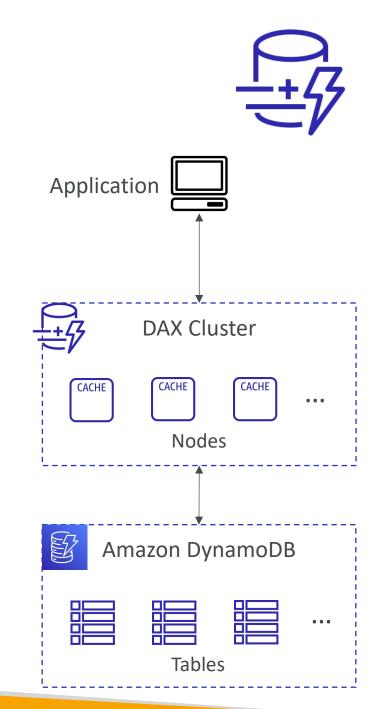

#### DynamoDB Accelerator (DAX) vs. ElastiCache

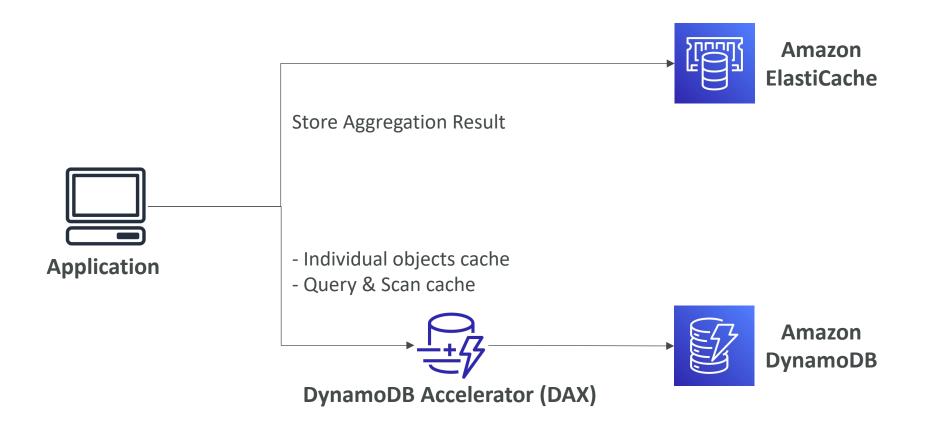

#### DynamoDB Streams

- Ordered stream of item-level modifications (create/update/delete) in a table
- Stream records can be:
  - Sent to Kinesis Data Streams
  - Read by AWS Lambda
  - Read by Kinesis Client Library applications
- Data Retention for up to 24 hours
- Use cases:
  - react to changes in real-time (welcome email to users)
  - Analytics
  - Insert into derivative tables
  - Insert into ElasticSearch
  - Implement cross-region replication

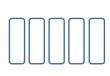

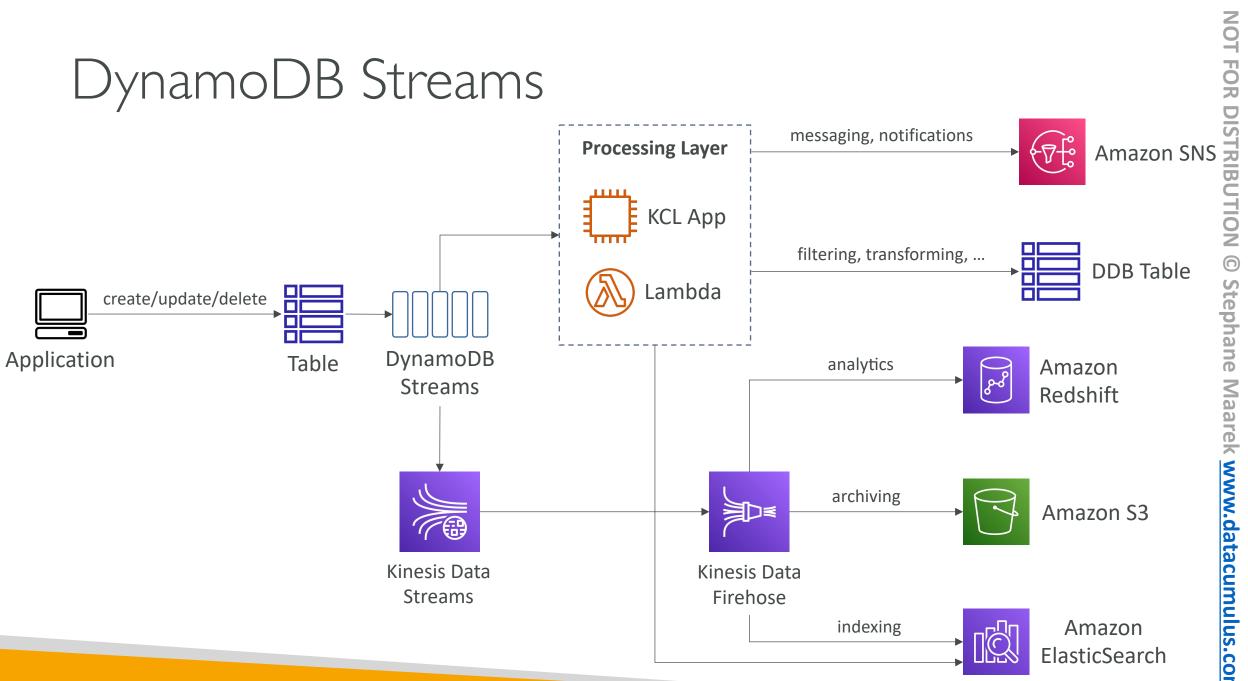

© Stephane Maarek www.datacumulus.com

#### DynamoDB Streams

- Ability to choose the information that will be written to the stream:
  - KEYS\_ONLY only the key attributes of the modified item
  - NEW\_IMAGE the entire item, as it appears after it was modified
  - OLD\_IMAGE the entire item, as it appeared before it was modified
  - NEW\_AND\_OLD\_IMAGES both the new and the old images of the item
- DynamoDB Streams are made of shards, just like Kinesis Data Streams
- You don't provision shards, this is automated by AWS
- Records are not retroactively populated in a stream after enabling it

#### DynamoDB Streams & AWS Lambda

- You need to define an **Event Source Mapping** to read from a DynamoDB Streams
- You need to ensure the Lambda function has the **appropriate permissions**
- Your Lambda function is invoked synchronously

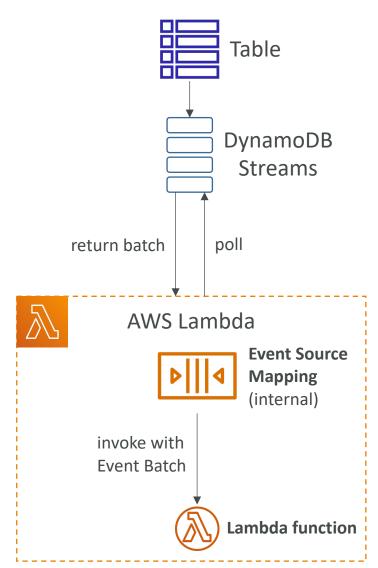

## DynamoDB – Time To Live (TTL)

- Automatically delete items after an expiry timestamp
- Doesn't consume any WCUs (i.e., no extra cost)
- The TTL attribute must be a "Number" data type with "Unix Epoch timestamp" value
- Expired items deleted within 48 hours of expiration
- Expired items, that haven't been deleted, appears in reads/queries/scans (if you don't want them, filter them out)
- Expired items are deleted from both LSIs and GSIs
- A delete operation for each expired item enters the DynamoDB Streams (can help recover expired items)
- Use cases: reduce stored data by keeping only current items, adhere to regulatory obligations, ...

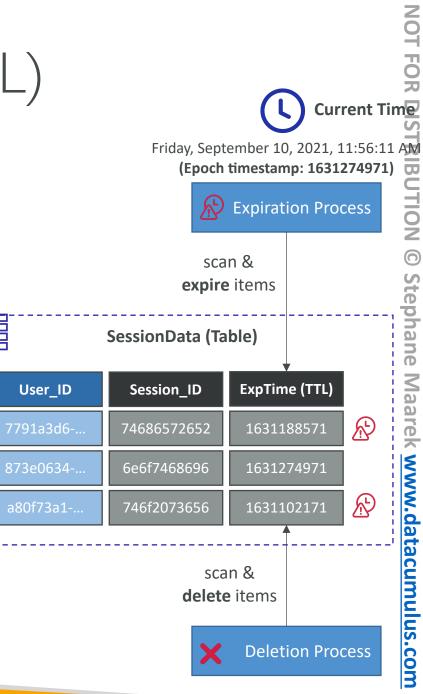

#### DynamoDB CLI – Good to Know

- --projection-expression: one or more attributes to retrieve
- --filter-expression: filter items before returned to you
- General AWS CLI Pagination options (e.g., DynamoDB, S3, ...)
  - --page-size: specify that AWS CLI retrieves the full list of items but with a larger number of API calls instead of one API call (default: 1000 items)
  - --max-items: max. number of items to show in the CLI (returns NextToken)
  - --starting-token: specify the last NextToken to retrieve the next set of items

#### DynamoDBTransactions

- Coordinated, all-or-nothing operations (add/update/delete) to multiple items across one or more tables
- Provides Atomicity, Consistency, Isolation, and Durability (ACID)
- Read Modes Eventual Consistency, Strong Consistency, Transactional
- Write Modes Standard, Transactional
- Consumes 2x WCUs & RCUs
  - DynamoDB performs 2 operations for every item (prepare & commit)
- Two operations: (up to 25 unique items or up to 4 MB of data)
  - TransactGetItems one or more GetItem operations
  - TransactWriteItems one or more PutItem, UpdateItem, and DeleteItem operations
- Use cases: financial transactions, managing orders, multiplayer games, ...

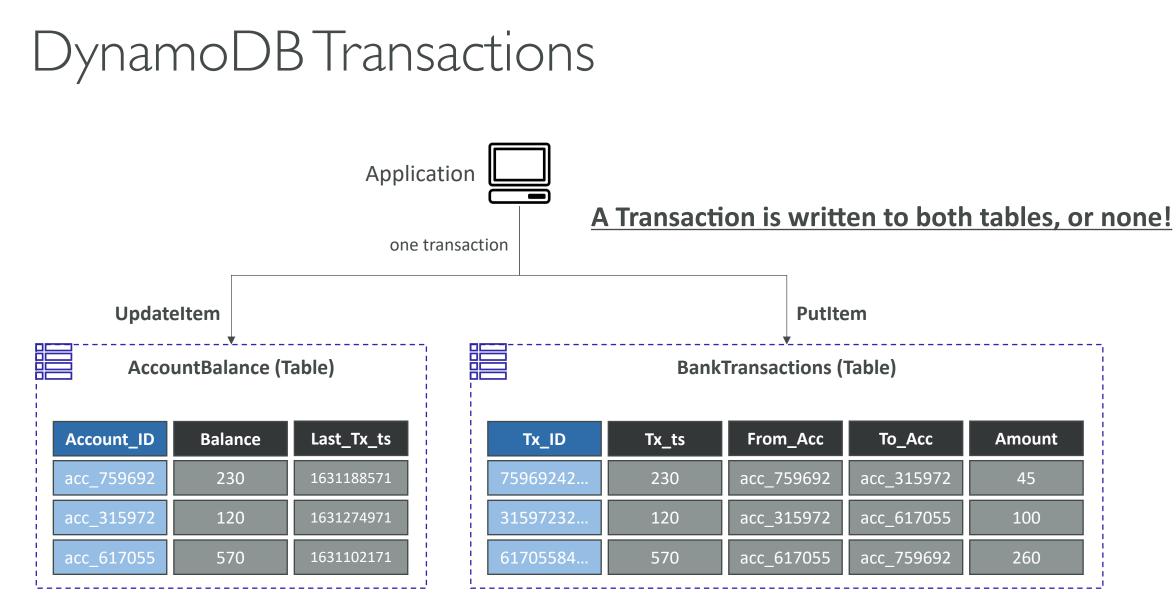

# DynamoDB Transactions – Capacity Computations

- Important for the exam!
- Example I: 3 Transactional writes per second, with item size 5 KB • We need 3  $*\left(\frac{5 \ KB}{1 \ KB}\right) * 2 (transactional \ cost) = 30 \ WCUs$
- Example 2: 5 Transaction reads per second , with item size 5 KB
  - We need  $5 * \left(\frac{8 \ KB}{4 \ KB}\right) * 2 (transactional \ cost) = 20 \ RCUs$
  - (5 gets rounded to the upper 4 KB)

#### DynamoDB as Session State Cache

- It's common to use DynamoDB to store session states
- vs. ElastiCache
  - ElastiCache is in-memory, but DynamoDB is serverless
  - Both are key/value stores
- vs. EFS
  - EFS must be attached to EC2 instances as a network drive
- vs. EBS & Instance Store
  - EBS & Instance Store can only be used for local caching, not shared caching
- vs. S3
  - S3 is higher latency, and not meant for small objects

### DynamoDB Write Sharding

- Imagine we have a voting application with two candidates, **candidate** A and **candidate** B
- If Partition Key is "Candidate\_ID", this results into two partitions, which will generate issues (e.g., Hot Partition)
- A strategy that allows better distribution of items evenly across partitions
- Add a suffix to Partition Key value
- Two methods:
  - Sharding Using Random Suffix
  - Sharding Using Calculated Suffix

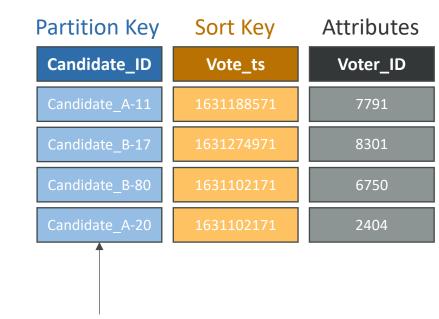

Candidate\_ID + Random Suffix

DynamoDB – Write Types

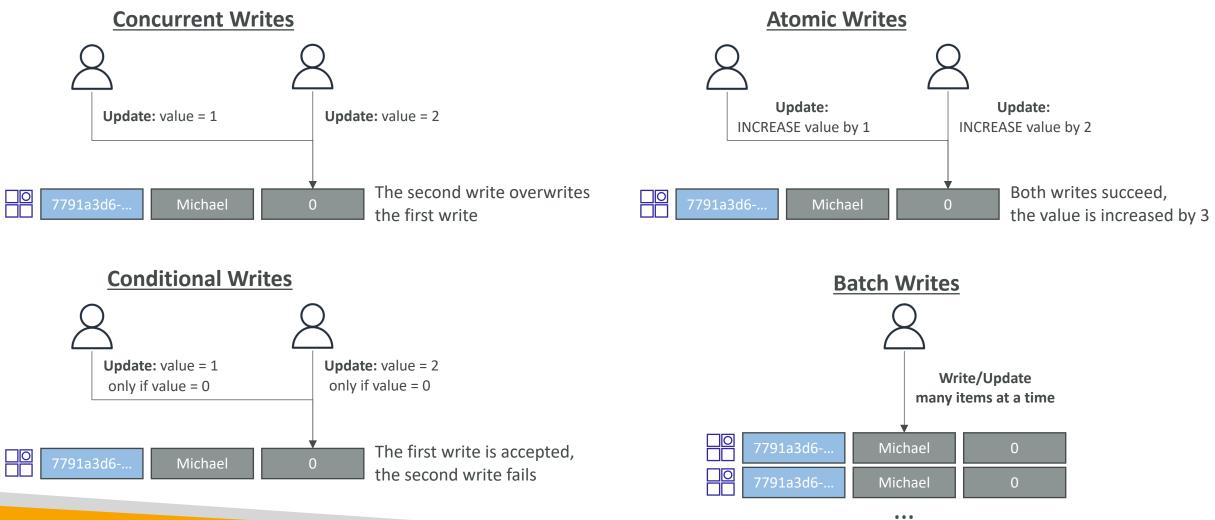

© Stephane Maarek

#### DynamoDB – Large Objects Pattern

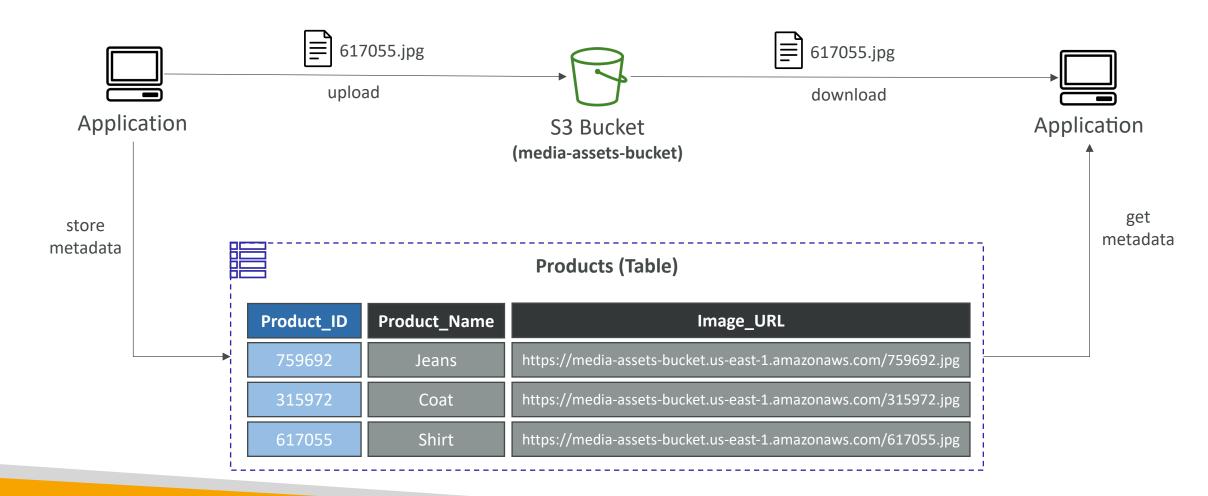

**NOT FOR DISTRIBUTION** © Stephane Maarek www.datacumulus.com

#### DynamoDB – Indexing S3 Objects Metadata

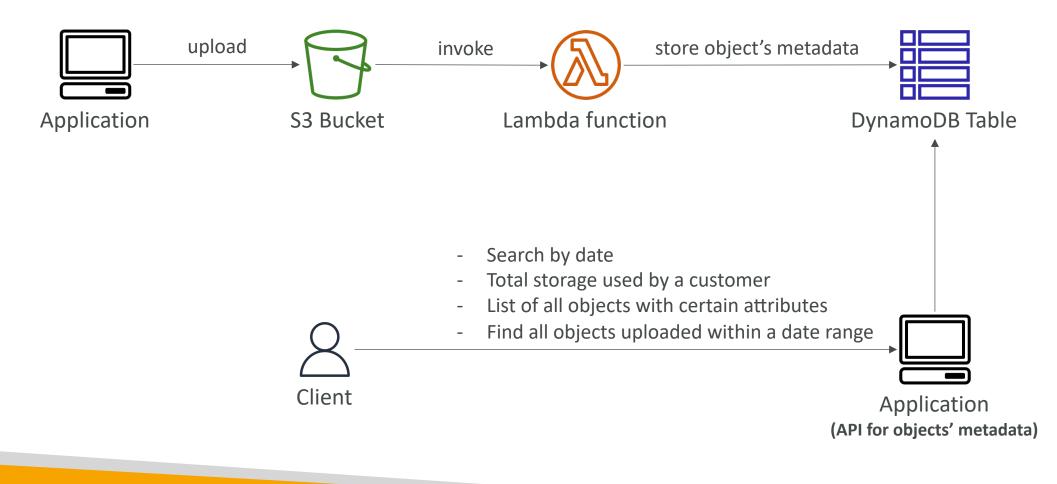

#### DynamoDB Operations

- Table Cleanup
  - Option I: Scan + Deleteltem
    - Very slow, consumes RCU & WCU, expensive
  - Option 2: Drop Table + Recreate table
    - Fast, efficient, cheap
- Copying a DynamoDBTable
  - Option I: Using AWS Data Pipeline
  - Option 2: Backup and restore into a new table
    - Takes some time
  - Option 3: Scan + PutItem or BatchWriteItem
    - Write your own code

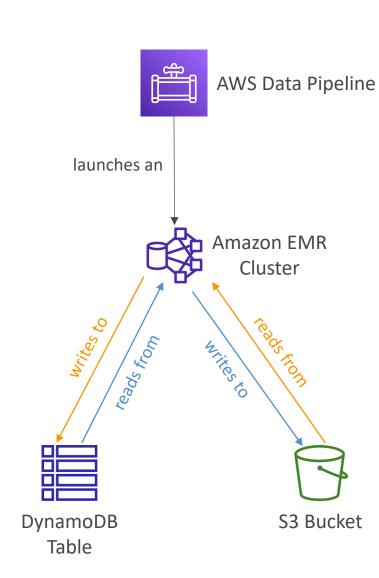

#### DynamoDB – Security & Other Features

- Security
  - VPC Endpoints available to access DynamoDB without using the Internet
  - Access fully controlled by IAM
  - Encryption at rest using AWS KMS and in-transit using SSL/TLS
- Backup and Restore feature available
  - Point-in-time Recovery (PITR) like RDS
  - No performance impact
- Global Tables
  - Multi-region, multi-active, fully replicated, high performance
- DynamoDB Local
  - Develop and test apps locally without accessing the DynamoDB web service (without Internet)
- AWS Database Migration Service (AWS DMS) can be used to migrate to DynamoDB (from MongoDB, Oracle, MySQL, S3, ...)

#### DynamoDB – Users Interact with DynamoDB Directly

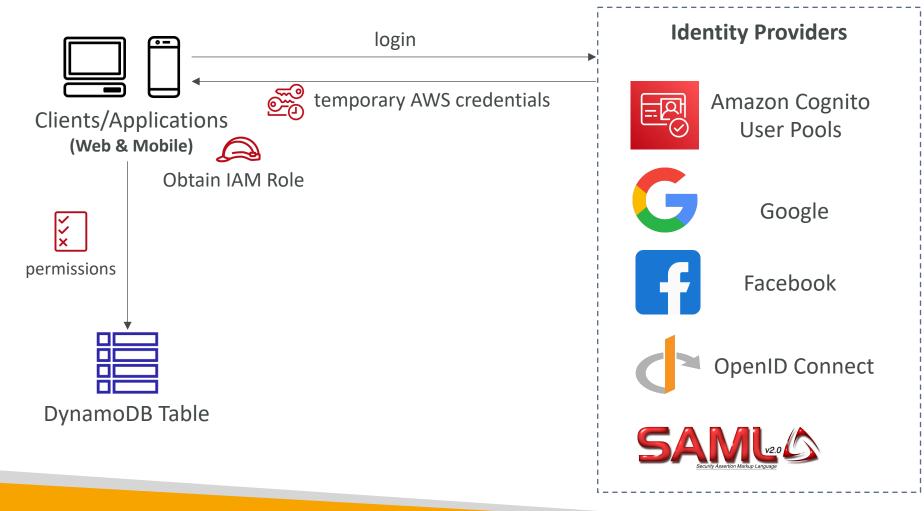

#### DynamoDB – Fine-Grained Access Control

- Using Web Identity Federation or Cognito Identity Pools, each user gets AWS credentials
- You can assign an IAM Role to these users with a **Condition** to limit their API access to DynamoDB
- LeadingKeys limit row-level access for users on the <u>Primary</u> <u>Key</u>
- Attributes limit specific attributes the user can see

```
"Version": "2012-10-17",
"Statement":
        "Effect": "Allow",
        "Action": [
            "dynamodb:GetIem", "dynamodb:BatchGetItem", "dynamodb:Query",
            "dynamodb:PutItem", "dynamodb:UpdateItem", "dynamodb:DeleteItem",
            "dynamodb:BatchWriteItem"
        ],
        "Resource": "arn:aws:dynamodb:us-west-2:123456789012:table/MyTable",
        "Condition": {
            "ForAllValues:StringEquals": {
                "dynamodb:LeadingKeys": ["${cognito-identity.amazonaws.com:sub}"]
```

## API Gateway

Build, Deploy and Manage APIs

© Stephane Maarek

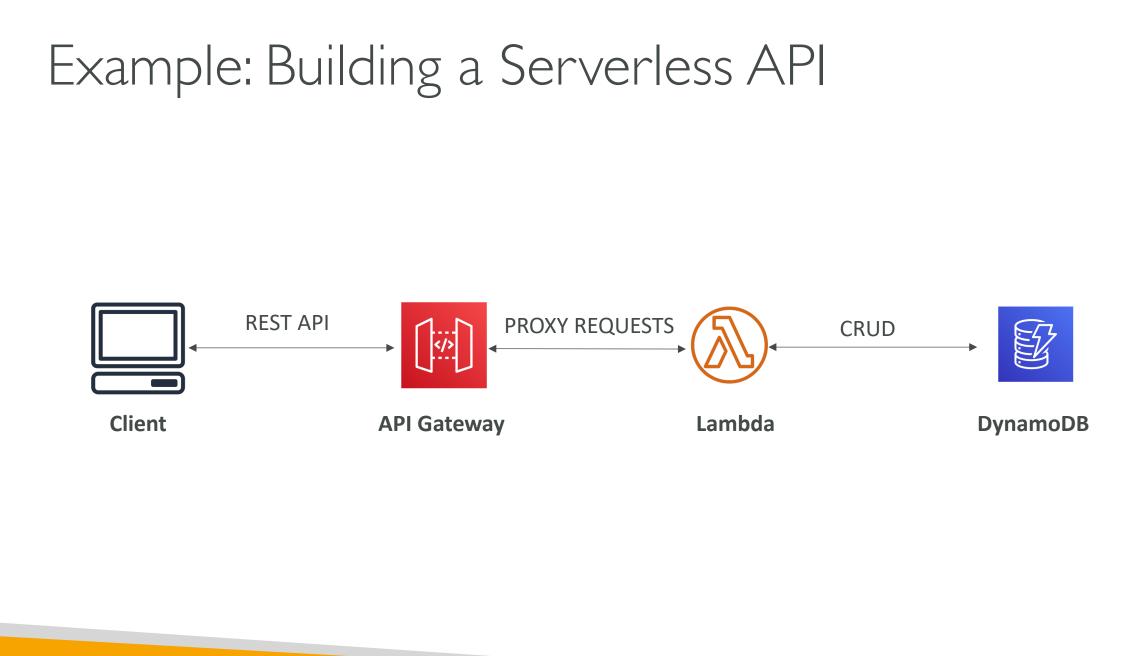

© Stephane Maarek

#### AWS API Gateway

- AWS Lambda + API Gateway: No infrastructure to manage
- Support for the WebSocket Protocol
- Handle API versioning (v1, v2...)
- Handle different environments (dev, test, prod...)
- Handle security (Authentication and Authorization)
- Create API keys, handle request throttling
- Swagger / Open API import to quickly define APIs
- Transform and validate requests and responses
- Generate SDK and API specifications
- Cache API responses

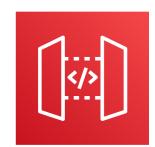

#### API Gateway – Integrations High Level

- Lambda Function
  - Invoke Lambda function
  - Easy way to expose REST API backed by AWS Lambda
- HTTP
  - Expose HTTP endpoints in the backend
  - Example: internal HTTP API on premise, Application Load Balancer...
  - Why? Add rate limiting, caching, user authentications, API keys, etc...
- AWS Service
  - Expose any AWS API through the API Gateway?
  - Example: start an AWS Step Function workflow, post a message to SQS
  - Why? Add authentication, deploy publicly, rate control...

#### API Gateway - Endpoint Types

- Edge-Optimized (default): For global clients
  - Requests are routed through the CloudFront Edge locations (improves latency)
  - The API Gateway still lives in only one region
- Regional:
  - For clients within the same region
  - Could manually combine with CloudFront (more control over the caching strategies and the distribution)
- Private:
  - Can only be accessed from your VPC using an interface VPC endpoint (ENI)
  - Use a resource policy to define access

#### API Gateway – Deployment Stages

- Making changes in the API Gateway does not mean they're effective
- You need to make a ''deployment'' for them to be in effect
- It's a common source of confusion
- Changes are deployed to "Stages" (as many as you want)
- Use the naming you like for stages (dev, test, prod)
- Each stage has its own configuration parameters
- Stages can be rolled back as a history of deployments is kept

#### API Gateway – Stages v1 and v2 API breaking change

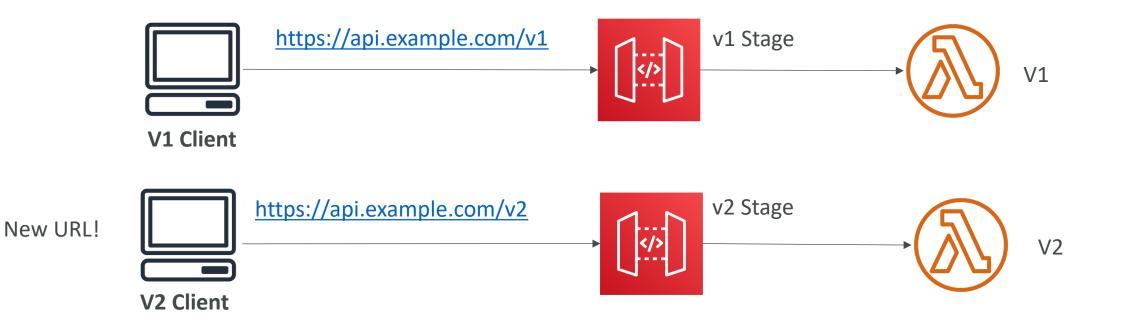

#### API Gateway – Stage Variables

- Stage variables are like environment variables for API Gateway
- Use them to change often changing configuration values
- They can be used in:
  - Lambda function ARN
  - HTTP Endpoint
  - Parameter mapping templates
- Use cases:
  - Configure HTTP endpoints your stages talk to (dev, test, prod...)
  - Pass configuration parameters to AWS Lambda through mapping templates
- Stage variables are passed to the "context" object in AWS Lambda

#### API Gateway Stage Variables & Lambda Aliases

- We create a **stage variable** to indicate the corresponding Lambda alias
- Our API gateway will automatically invoke the right Lambda function!

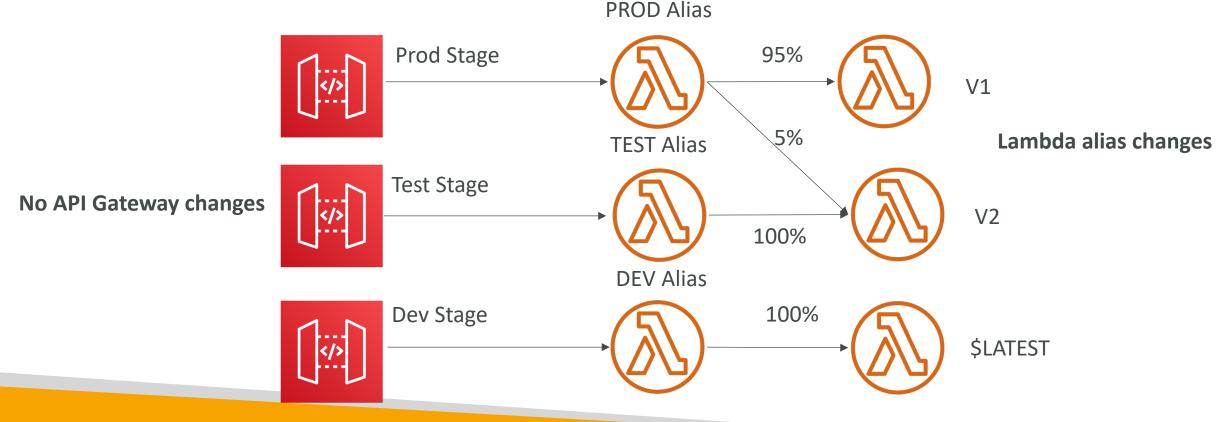

#### API Gateway – Canary Deployment

- Possibility to enable canary deployments for any stage (usually prod)
- Choose the % of traffic the canary channel receives

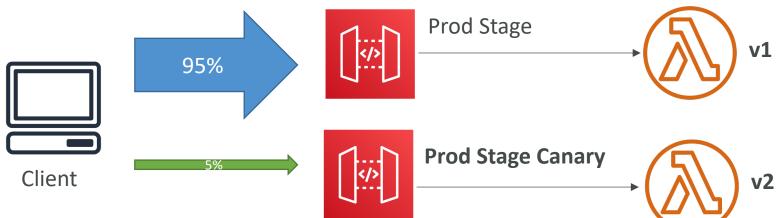

- Metrics & Logs are separate (for better monitoring)
- Possibility to override stage variables for canary
- This is blue / green deployment with AWS Lambda & API Gateway

#### API Gateway - Integration Types

- Integration Type MOCK
  - API Gateway returns a response without sending the request to the backend
- Integration Type HTTP / AWS (Lambda & AWS Services)
  - you must configure both the integration request and integration response
  - Setup data mapping using **mapping templates** for the request & response

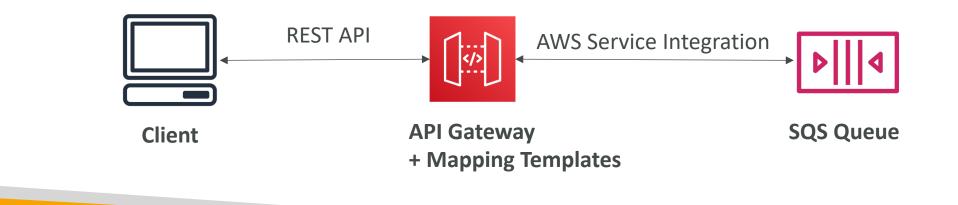

#### API Gateway - Integration Types

- Integration Type AWS\_PROXY (Lambda Proxy):
  - incoming request from the client is the input to Lambda
  - The function is responsible for the logic of request / response
  - No mapping template, headers, query string parameters... are passed as arguments

"resource": "Resource path", "path": "Path parameter", "httpMethod": "Incoming request's method name", "headers": "String containing incoming request headers", "multiValueHeaders": "List of strings containing incomin "queryStringParameters": "query string parameters ", "multiValueQueryStringParameters": "List of guery string "pathParameters": "path parameters", "stageVariables": "Applicable stage variables", "requestContext": "Request context, including authorizer "body": "A JSON string of the request payload.", "isBase64Encoded": "A boolean flag"

Lambda function invocation payload

"isBase64Encoded": "true|false", "statusCode": "httpStatusCode", "headers": { "headerName": "headerValue", ... }, "multiValueHeaders": { "headerName": ["headerValue", "header "body": "..."

Lambda function expected response

#### API Gateway - Integration Types

- Integration Type HTTP\_PROXY
  - No mapping template
  - The HTTP request is passed to the backend
  - The HTTP response from the backend is forwarded by API Gateway

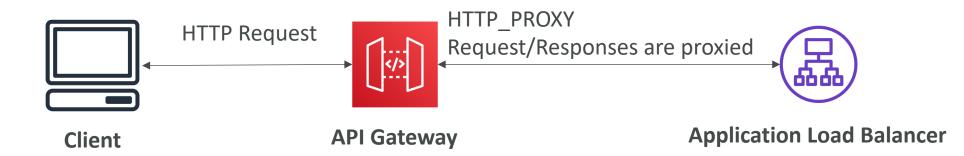

## Mapping Templates (AWS & HTTP Integration)

- Mapping templates can be used to modify request / responses
- Rename / Modify query string parameters
- Modify body content
- Add headers
- Uses Velocity Template Language (VTL): for loop, if etc...
- Filter output results (remove unnecessary data)

#### Mapping Example: JSON to XML with SOAP

• SOAP API are XML based, whereas REST API are JSON based

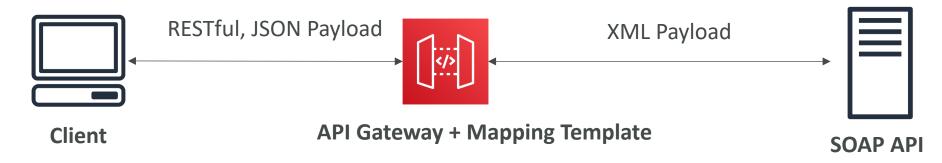

- In this case, API Gateway should:
  - Extract data from the request: either path, payload or header
  - Build SOAP message based on request data (mapping template)
  - Call SOAP service and receive XML response
  - Transform XML response to desired format (like JSON), and respond to the user

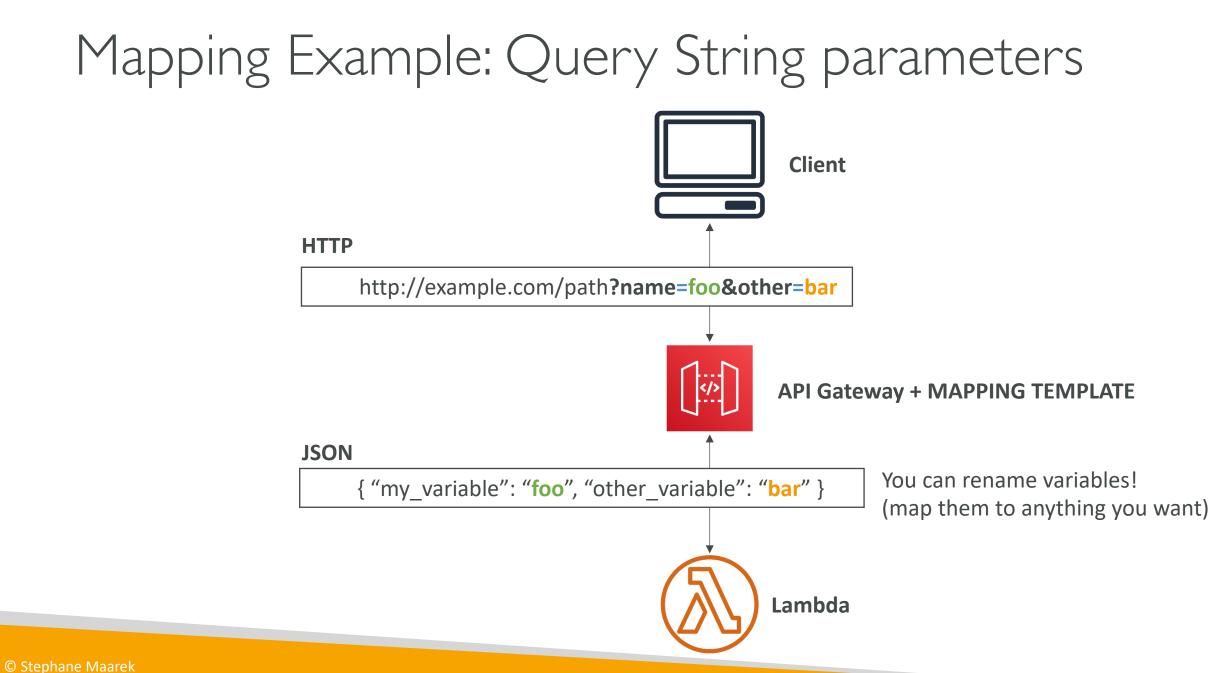

#### AWS API Gateway Swagger / Open API spec

- Common way of defining REST APIs, using API definition as code
- Import existing Swagger / OpenAPI 3.0 spec to API Gateway
  - Method
  - Method Request
  - Integration Request
  - Method Response
  - + AWS extensions for API gateway and setup every single option
- Can export current API as Swagger / OpenAPI spec
- Swagger can be written in YAML or JSON
- Using Swagger we can generate SDK for our applications

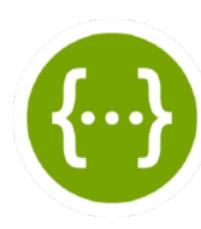

#### Caching API responses

- Caching reduces the number of calls made to the backend
- Default TTL (time to live) is 300 seconds (min: 0s, max: 3600s)
- Caches are defined per stage
- Possible to override cache settings per method
- Cache encryption option
- Cache capacity between 0.5GB to 237GB
- Cache is expensive, makes sense in production, may not make sense in dev / test

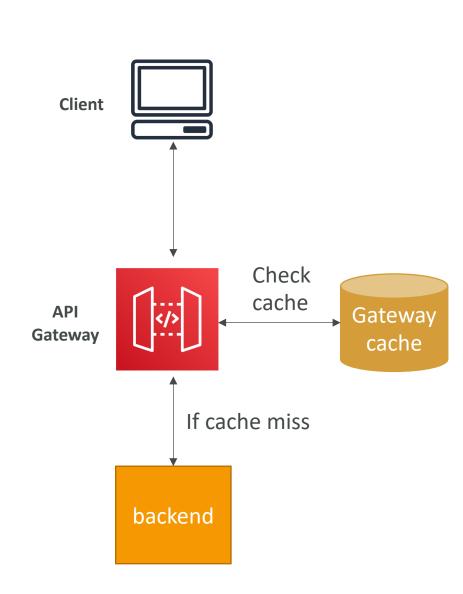

#### API Gateway Cache Invalidation

- Able to flush the entire cache (invalidate it) immediately
- Clients can invalidate the cache with header: Cache-Control: max-age=0 (with proper IAM authorization)
- If you don't impose an InvalidateCache policy (or choose the Require authorization check box in the console), any client can invalidate the API cache

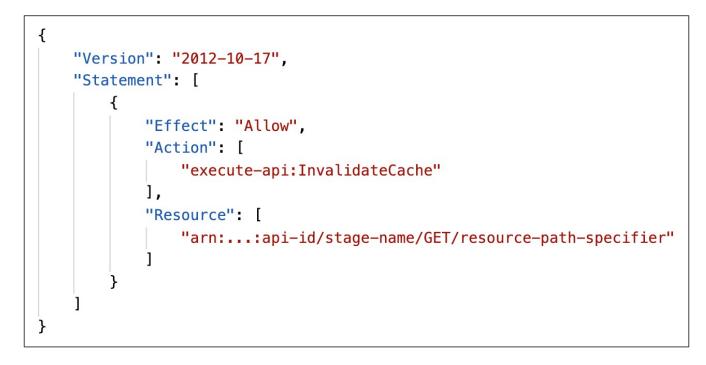

#### API Gateway – Usage Plans & API Keys

- If you want to make an API available as an offering (\$) to your customers
- Usage Plan:
  - who can access one or more deployed API stages and methods
  - how much and how fast they can access them
  - uses API keys to identify API clients and meter access
  - configure throttling limits and quota limits that are enforced on individual client
- API Keys:
  - alphanumeric string values to distribute to your customers
  - Ex: WBjHxNtoAb4WPKBC7cGm64CBiblb24b4jt8jJHo9
  - Can use with usage plans to control access
  - Throttling limits are applied to the API keys
  - Quotas limits is the overall number of maximum requests

#### API Gateway – Correct Order for API keys

- To configure a usage plan
- I. Create one or more APIs, configure the methods to require an API key, and deploy the APIs to stages.
- 2. Generate or import API keys to distribute to application developers (your customers) who will be using your API.
- 3. Create the usage plan with the desired throttle and quota limits.
- 4. <u>Associate API stages and API keys with the usage plan.</u>
- Callers of the API must supply an assigned API key in the x-api-key header in requests to the API.

#### API Gateway – Logging & Tracing

- CloudWatch Logs:
  - Enable CloudWatch logging at the Stage level (with Log Level)
  - Can override settings on a per API basis (ex: ERROR, DEBUG, INFO)
  - Log contains information about request / response body
- X-Ray:
  - Enable tracing to get extra information about requests in API Gateway
  - X-Ray API Gateway + AWS Lambda gives you the full picture

#### API Gateway – CloudWatch Metrics

- Metrics are by stage, Possibility to enable detailed metrics
- CacheHitCount & CacheMissCount: efficiency of the cache
- Count: The total number API requests in a given period.
- IntegrationLatency: The time between when API Gateway relays a request to the backend and when it receives a response from the backend.
- Latency: The time between when API Gateway receives a request from a client and when it returns a response to the client. The latency includes the integration latency and other API Gateway overhead.
- 4XXError (client-side) & 5XXError (server-side)

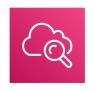

#### API Gateway Throttling

- Account Limit
  - API Gateway throttles requests at 10000 rps across all API
  - Soft limit that can be increased upon request
- In case of throttling => 429 Too Many Requests (retriable error)
- Can set Stage limit & Method limits to improve performance
- Or you can define Usage Plans to throttle per customer
- Just like Lambda Concurrency, one API that is overloaded, if not limited, can cause the other APIs to be throttled

#### API Gateway - Errors

#### • 4xx means Client errors

- 400: Bad Request
- 403: Access Denied, WAF filtered
- 429: Quota exceeded, Throttle

#### 5xx means Server errors

- 502: Bad Gateway Exception, usually for an incompatible output returned from a Lambda proxy integration backend and occasionally for out-of-order invocations due to heavy loads.
- 503: Service Unavailable Exception
- 504: Integration Failure ex Endpoint Request Timed-out Exception API Gateway requests time out after 29 second maximum

#### AWS API Gateway - CORS

- CORS must be enabled when you receive API calls from another domain.
- The OPTIONS pre-flight request must contain the following headers:
  - Access-Control-Allow-Methods
  - Access-Control-Allow-Headers
  - Access-Control-Allow-Origin
- CORS can be enabled through the console

#### CORS – Enabled on the API Gateway

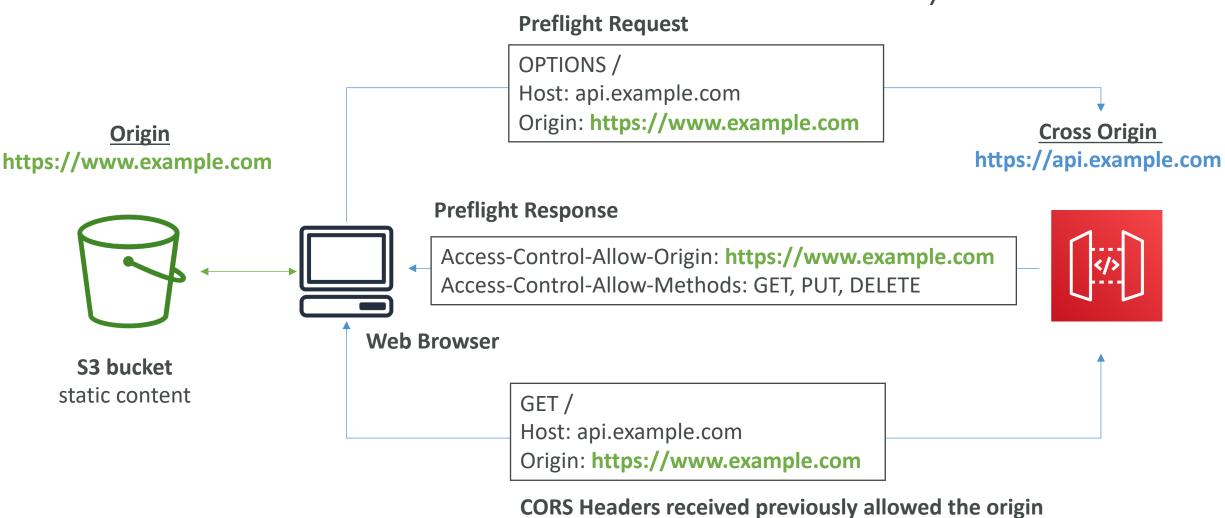

The web browser can now make the requests

#### API Gateway – Security IAM Permissions

- Create an IAM policy authorization and attach to User / Role
- Authentication = IAM | Authorization = IAM Policy
- Good to provide access within AWS (EC2, Lambda, IAM users...)
- Leverages "Sig v4" capability where IAM credential are in headers

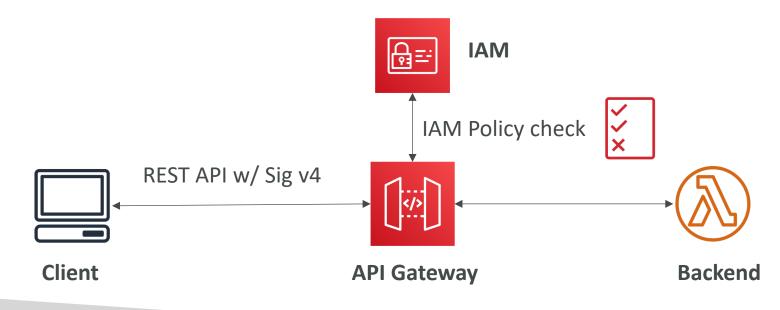

#### API Gateway – Resource Policies

- **Resource policies** (similar to Lambda Resource Policy)
- Allow for Cross Account Access (combined with IAM Security)
- Allow for a specific source IP address
- Allow for a VPC Endpoint

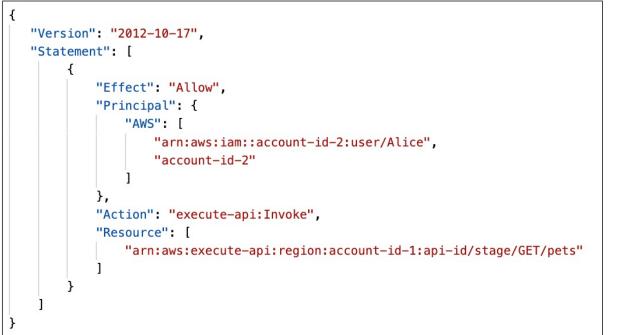

#### API Gateway – Security Cognito User Pools

- Cognito fully manages user lifecycle, token expires automatically
- API gateway verifies identity automatically from AWS Cognito
- No custom implementation required
- Authentication = Cognito User Pools | Authorization

Authorization = API Gateway Methods

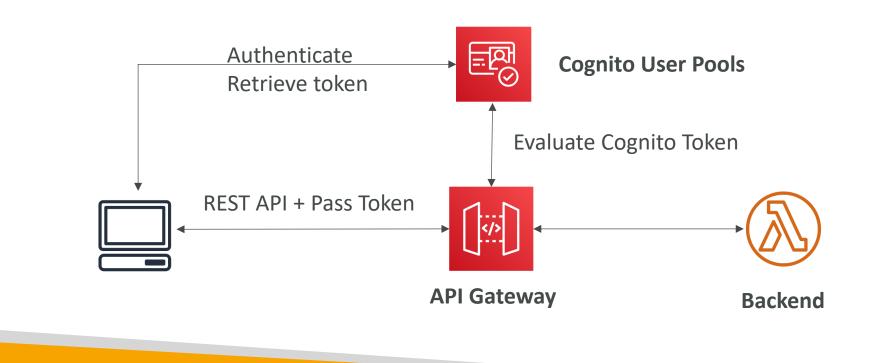

#### API Gateway – Security Lambda Authorizer (formerly Custom Authorizers)

- Token-based authorizer (bearer token) ex JWT (JSON Web Token) or Oauth
- A request parameter-based Lambda authorizer (headers, query string, stage var)
- Lambda must return an IAM policy for the user, result policy is cached
- Authentication = External
   Authorization = Lambda function

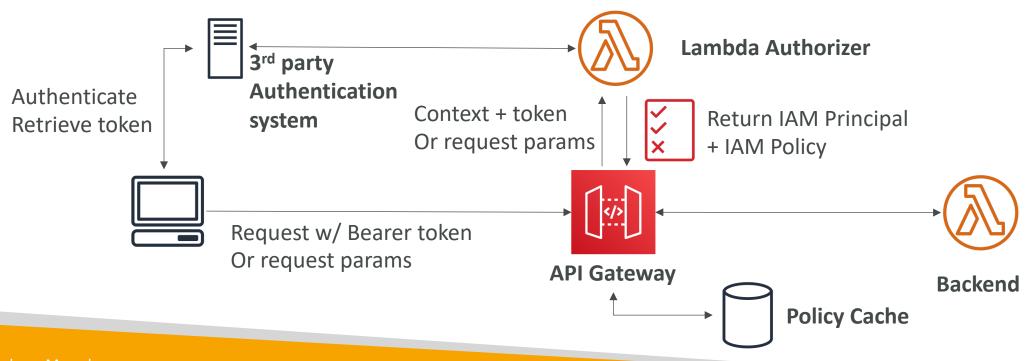

#### API Gateway – Security – Summary

- IAM:
  - Great for users / roles already within your AWS account, + resource policy for cross account
  - Handle authentication + authorization
  - Leverages Signature v4
- Custom Authorizer:
  - Great for 3<sup>rd</sup> party tokens
  - Very flexible in terms of what IAM policy is returned
  - Handle Authentication verification + Authorization in the Lambda function
  - Pay per Lambda invocation, results are cached
- Cognito User Pool:
  - You manage your own user pool (can be backed by Facebook, Google login etc...)
  - No need to write any custom code
  - Must implement authorization in the backend

#### API Gateway – HTTP API vs REST API

#### • HTTP APIs

- Iow-latency, cost-effective AWS Lambda proxy, HTTP proxy APIs and private integration (no data mapping)
- support OIDC and OAuth 2.0 authorization, and built-in support for CORS
- No usage plans and API keys

#### • REST APIs

• All features (except Native OpenID Connect / OAuth 2.0)

| Authorizers                          | HTTP API       | <b>REST API</b> |
|--------------------------------------|----------------|-----------------|
| AWS Lambda                           |                | $\checkmark$    |
| IAM                                  |                | $\checkmark$    |
| Amazon Cognito                       | $\checkmark$ * | $\checkmark$    |
| Native OpenID Connect<br>/ OAuth 2.0 | $\checkmark$   |                 |

Full list here: https://docs.aws.amazon.com/apigateway/latest/developerguide/http-api-vs-rest.html

#### API Gateway – WebSocket API – Overview

- What's WebSocket?
  - Two-way interactive communication between a user's browser and a server
  - Server can push information to the client
  - This enables **stateful** application use cases
- WebSocket APIs are often used in **realtime applications** such as chat applications, collaboration platforms, multiplayer games, and financial trading platforms.
- Works with AWS Services (Lambda, DynamoDB) or HTTP endpoints

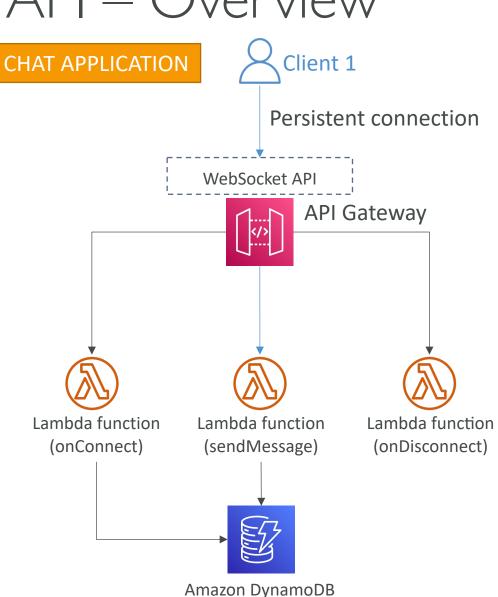

#### Connecting to the API

WebSocket URL

wss://[some-uniqueid].execute-api.[region].amazonaws.com/[stage-name]

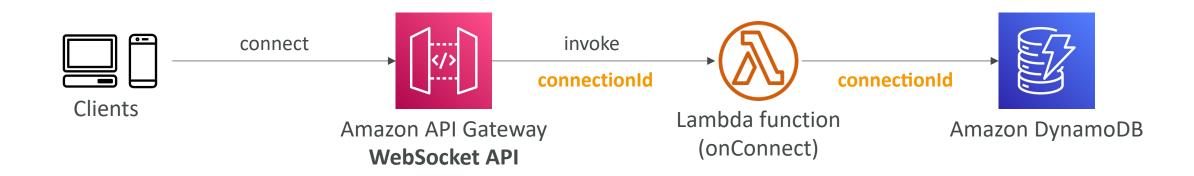

#### Client to Server Messaging ConnectionID is re-used

WebSocket URL

wss://abcdef.execute-api.us-west-1.amazonaws.com/dev

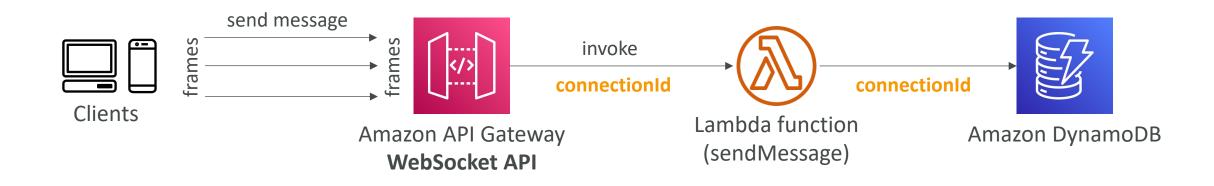

#### Server to Client Messaging

WebSocket URL

wss://abcdef.execute-api.us-west-1.amazonaws.com/dev

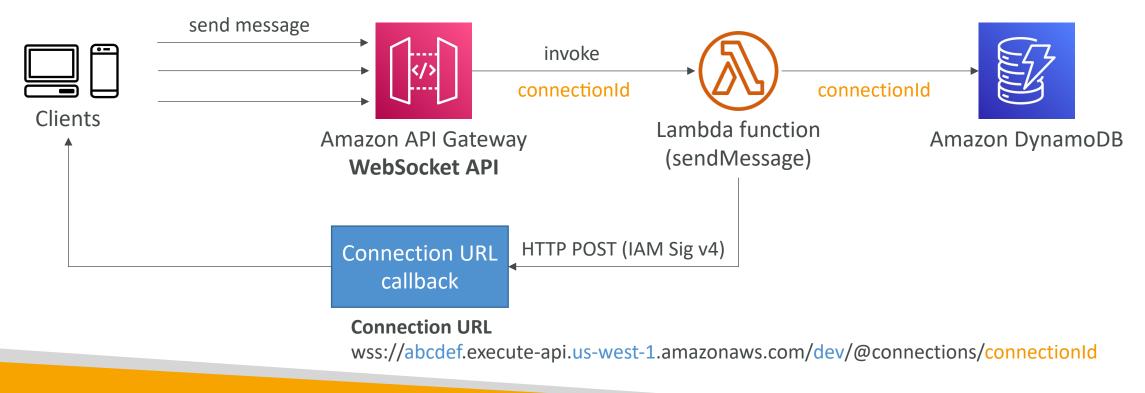

© Stephane Maarek

#### Connection URL Operations

#### **Connection URL**

wss://abcdef.execute-api.us-west-1.amazonaws.com/dev/@connections/connectionId

| Operation | Action                                                       |  |
|-----------|--------------------------------------------------------------|--|
| POST      | Sends a message from the Server to the connected WS Client   |  |
| GET       | Gets the latest connection status of the connected WS Client |  |
| DELETE    | Disconnect the connected Client from the WS connection       |  |

#### API Gateway – WebSocket API – Routing

- Incoming JSON messages are routed to different backend
- If no routes => sent to \$default
- You request a <u>route selection expression</u> to select the field on JSON to route from
- Sample expression: \$request.body.action /
- The result is evaluated against the route keys available in your API Gateway
- The route is then connected to the backend you've setup through API Gateway

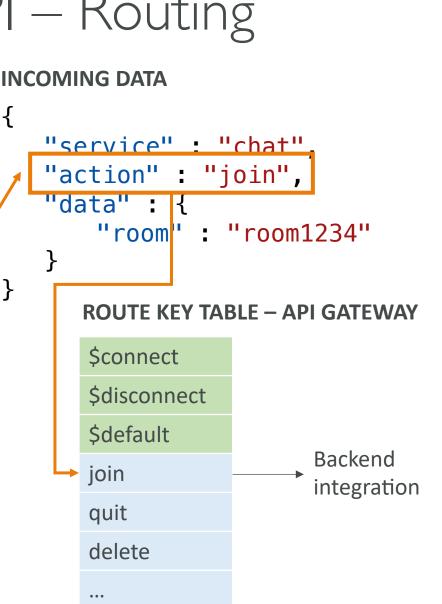

#### API Gateway - Architecture

- Create a single interface for all the microservices in your company
- Use API endpoints with various resources
- Apply a simple domain name and SSL certificates
- Can apply forwarding and transformation rules at the API Gateway level

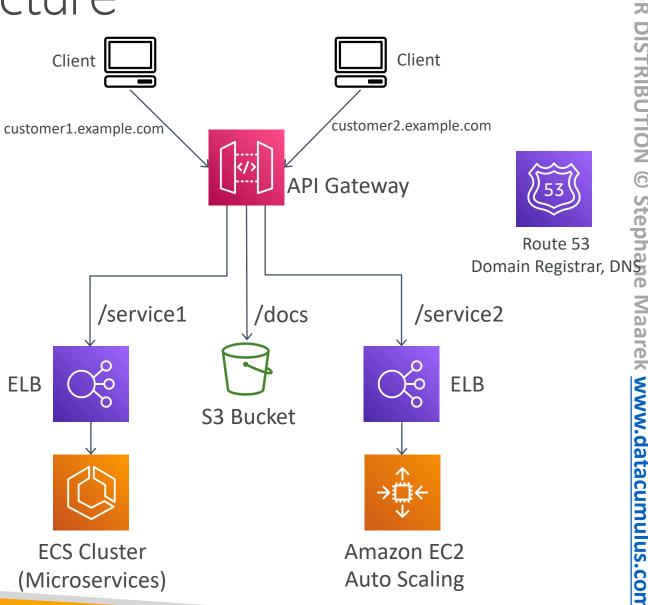

# AWS Serverless Application Model (SAM)

Taking your Serverless Development to the next level

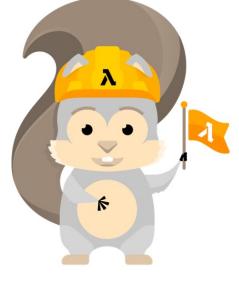

#### AWS SAM

- SAM = Serverless Application Model
- Framework for developing and deploying serverless applications
- All the configuration is YAML code
- Generate complex CloudFormation from simple SAMYAML file
- Supports anything from CloudFormation: Outputs, Mappings, Parameters, Resources...
- Only two commands to deploy to AWS
- SAM can use CodeDeploy to deploy Lambda functions
- SAM can help you to run Lambda, API Gateway, DynamoDB locally

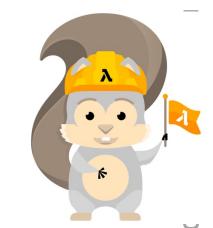

#### AWS SAM – Recipe

- Transform Header indicates it's SAM template:
  - Transform: 'AWS::Serverless-2016-10-31'
- Write Code
  - AWS::Serverless::Function
  - AWS::Serverless::Api
  - AWS::Serverless::SimpleTable
- Package & Deploy:
  - aws cloudformation package / sam package
  - aws cloudformation deploy / sam deploy

#### Deep Dive into SAM Deployment

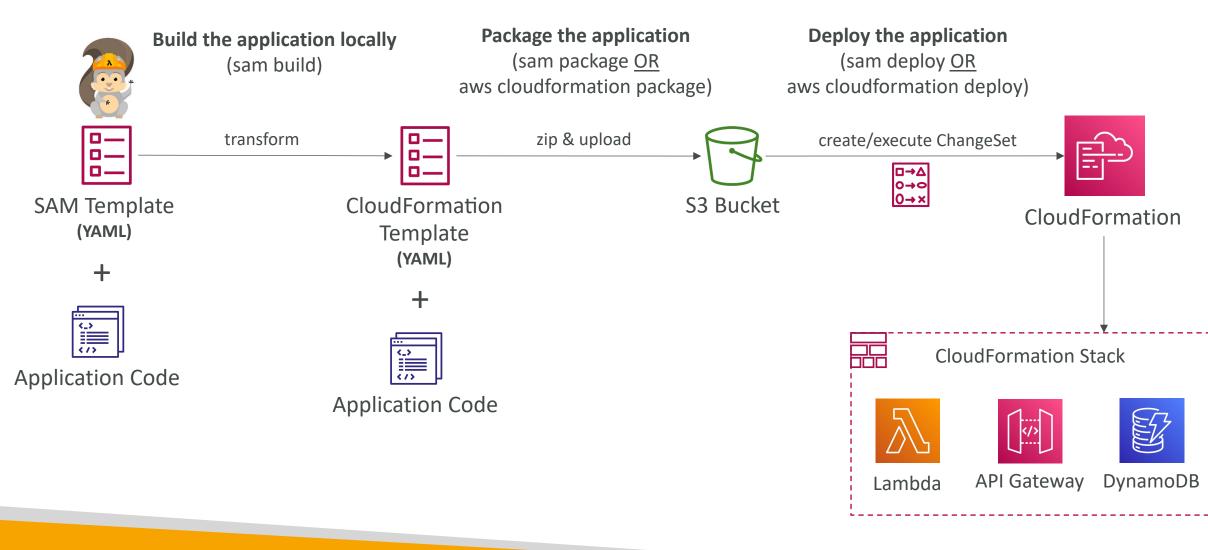

© Stephane Maarek

#### SAM – CLI Debugging

- Locally build, test, and debug your serverless applications that are defined using AWS SAM templates
- Provides a lambda-like execution environment locally
- SAM CLI + AWS Toolkits => step-through and debug your code
- Supported IDEs: AWS Cloud9, Visual Studio Code, JetBrains, PyCharm, IntelliJ, ...
- AWS Toolkits: IDE plugins which allows you to build, test, debug, deploy, and invoke Lambda functions built using AWS SAM

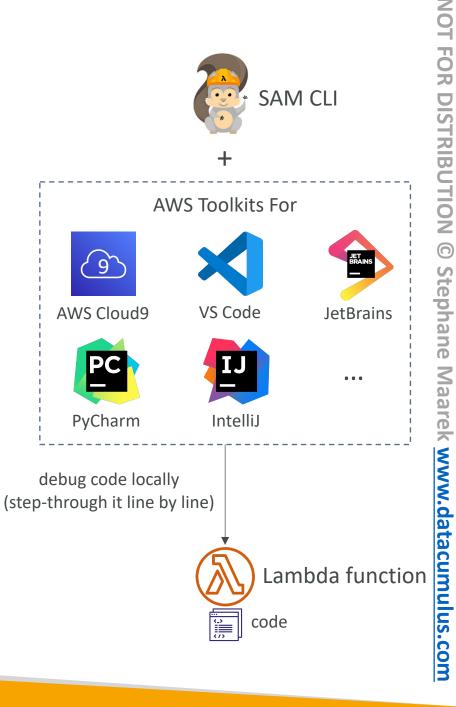

#### SAM Policy Templates

- List of templates to apply permissions to your Lambda Functions
- Full list available here: <u>https://docs.aws.amazon.com/serverless-application-model/latest/developerguide/serverless-policy-templates.html#serverless-policy-template-table</u>
- Important examples:
  - S3ReadPolicy: Gives read only permissions to objects in S3
  - SQSPollerPolicy: Allows to poll an SQS queue
  - DynamoDBCrudPolicy: CRUD = create read update delete

| MyFunction:                       |  |  |  |
|-----------------------------------|--|--|--|
| Type: 'AWS::Serverless::Function' |  |  |  |
| Properties:                       |  |  |  |
| CodeUri: \${codeuri}              |  |  |  |
| Handler: hello.handler            |  |  |  |
| Runtime: python2.7                |  |  |  |
| Policies:                         |  |  |  |
| - SQSPollerPolicy:                |  |  |  |
| QueueName:                        |  |  |  |
| !GetAtt MyQueue.QueueName         |  |  |  |

#### SAM and CodeDeploy

- SAM framework natively uses CodeDeploy to update Lambda functions
- Traffic Shifting feature
- Pre and Post traffic hooks features to validate deployment (before the traffic shift starts and after it ends)
- Easy & automated rollback using CloudWatch Alarms

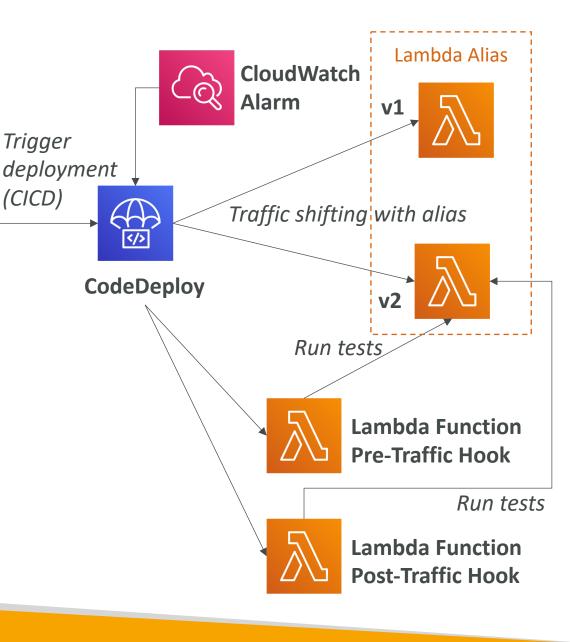

#### SAM – Exam Summary

- SAM is built on CloudFormation
- SAM requires the Transform and Resources sections
- Commands to know:
  - sam build: fetch dependencies and create local deployment artifacts
  - sam package: package and upload to Amazon S3, generate CF template
  - sam deploy: deploy to CloudFormation
- SAM Policy templates for easy IAM policy definition
- SAM is integrated with CodeDeploy to do deploy to Lambda aliases

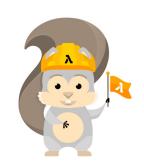

## Serverless Application Repository (SAR)

- Managed repository for serverless applications
- The applications are packaged using SAM
- Build and publish applications that can be re-used by organizations
  - Can share publicly
  - Can share with specific AWS accounts
- This prevents duplicate work, and just go straight to publishing
- Application settings and behaviour can be customized using **Environment variables**

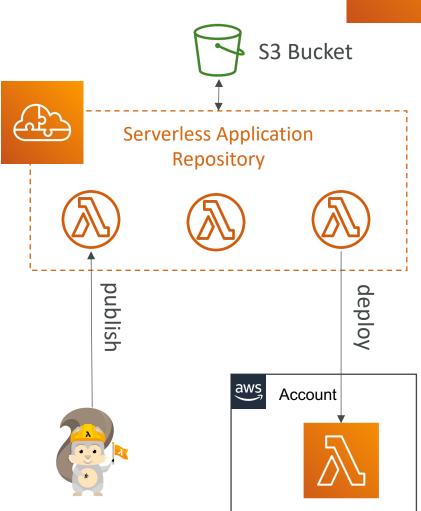

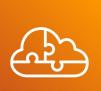

# AWS Cloud Development Kit

© Stephane Maarek

# FOR DISTRIBUTION $\bigcirc$ Stephane Maarek www.datacumulus.com

## AWS Cloud Development Kit (CDK)

- Define your cloud infrastructure using a familiar language:
  - JavaScript/TypeScript, Python, Java, and .NET
- Contains high level components called **constructs**
- The code is ''compiled'' into a CloudFormation template (JSON/YAML)
- You can therefore deploy infrastructure and application runtime code together
  - Great for Lambda functions
  - Great for Docker containers in ECS / EKS

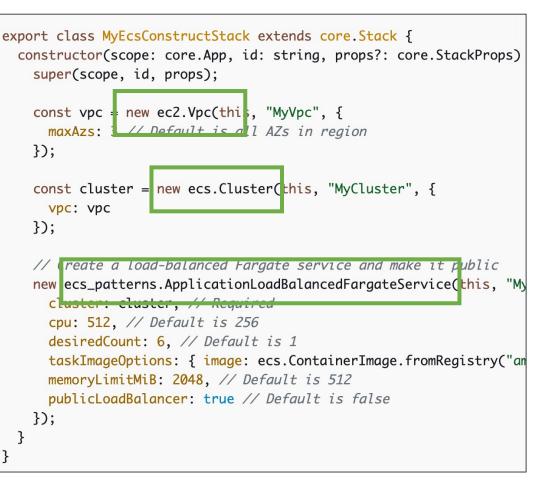

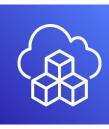

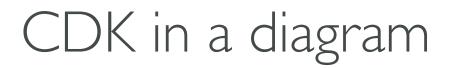

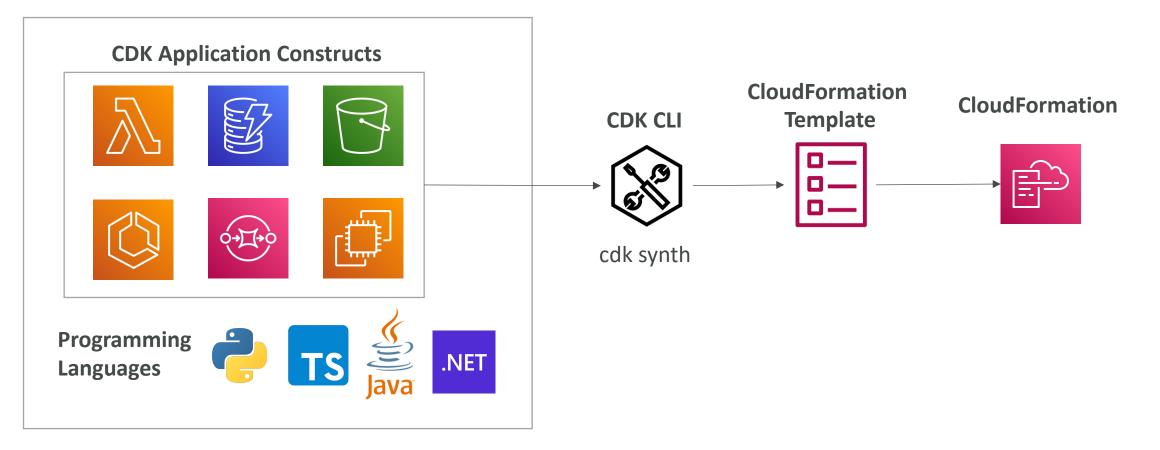

#### CDK vs SAM

- SAM:
  - Serverless focused
  - Write your template declaratively in JSON or YAML
  - Great for quickly getting started with Lambda
  - Leverages CloudFormation
- CDK:
  - All AWS services
  - Write infra in a programming language JavaScript/TypeScript, Python, Java, and .NET
  - Leverages CloudFormation

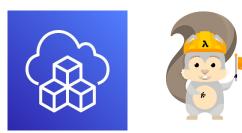

#### CDK Hands-On

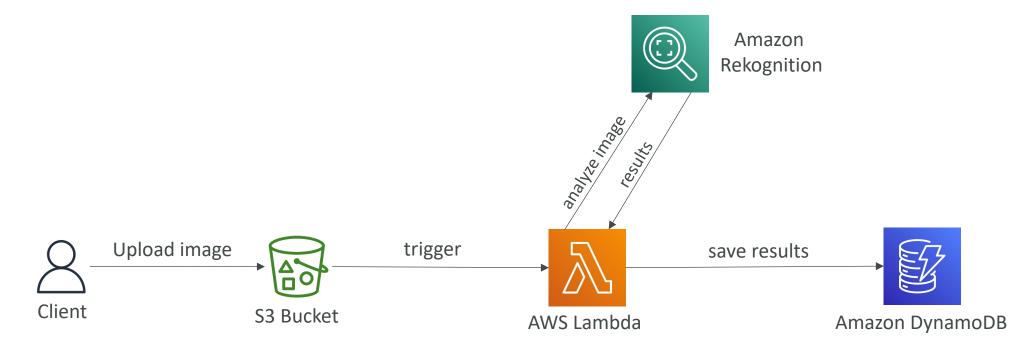

© Stephane Maarek

## Amazon Cognito Section

#### Amazon Cognito

- We want to give our users an identity so that they can interact with our application.
- Cognito User Pools:
  - Sign in functionality for app users
  - Integrate with API Gateway & Application Load Balancer
- Cognito Identity Pools (Federated Identity):
  - Provide AWS credentials to users so they can access AWS resources directly
  - Integrate with Cognito User Pools as an identity provider
- Cognito Sync:
  - Synchronize data from device to Cognito.
  - Is deprecated and replaced by AppSync
- Cognito vs IAM: "hundreds of users", "mobile users", "authenticate with SAML"

#### Cognito User Pools (CUP) – User Features

- Create a serverless database of user for your web & mobile apps
- Simple login: Username (or email) / password combination
- Password reset
- Email & Phone Number Verification
- Multi-factor authentication (MFA)
- Federated Identities: users from Facebook, Google, SAML...
- Feature: block users if their credentials are compromised elsewhere
- Login sends back a JSON Web Token (JWT)

#### Cognito User Pools (CUP) – Diagram

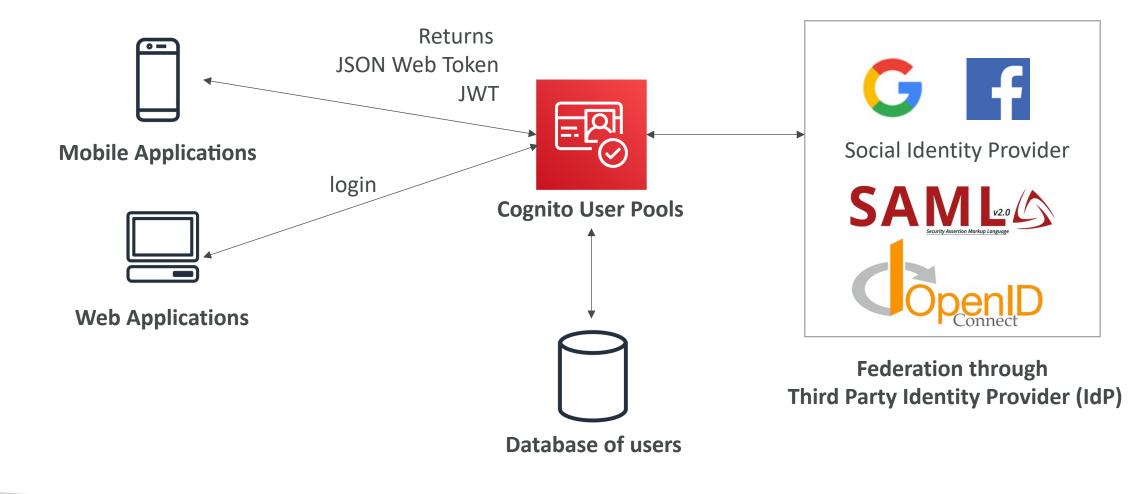

© Stephane Maarek

#### Cognito User Pools (CUP) - Integrations

• CUP integrates with API Gateway and Application Load Balancer

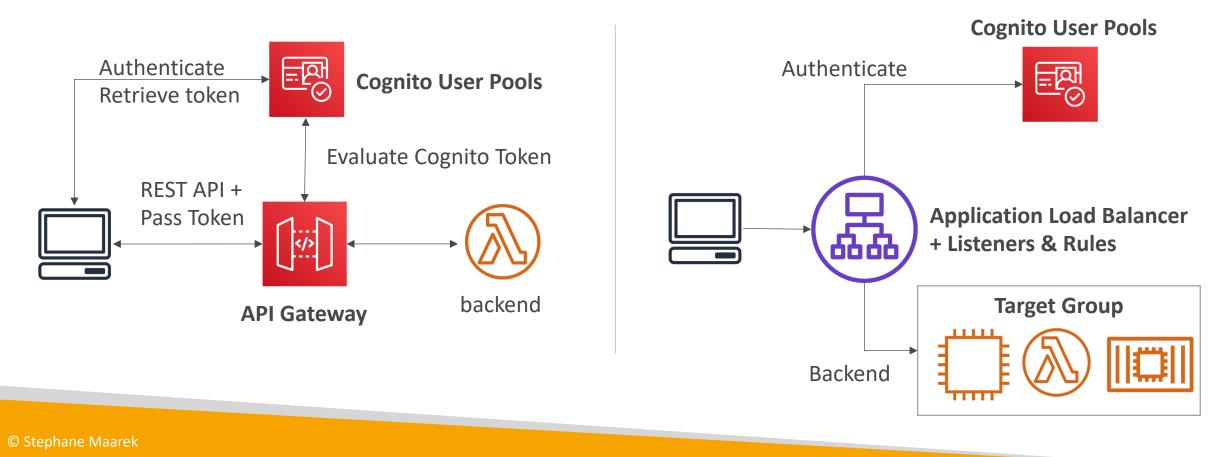

#### Cognito User Pools – Lambda Triggers

• CUP can invoke a Lambda function synchronously on these triggers:

| User Pool Flow           | Operation                           | Description                                                      |
|--------------------------|-------------------------------------|------------------------------------------------------------------|
| Authentication<br>Events | Pre Authentication Lambda Trigger   | Custom validation to accept or deny the sign-in request          |
|                          | Post Authentication Lambda Trigger  | Event logging for custom analytics                               |
|                          | Pre Token Generation Lambda Trigger | Augment or suppress token claims                                 |
| Sign-Up                  | Pre Sign-up Lambda Trigger          | Custom validation to accept or deny the sign-up request          |
|                          | Post Confirmation Lambda Trigger    | Custom welcome messages or event logging for<br>custom analytics |
|                          | Migrate User Lambda Trigger         | Migrate a user from an existing user directory to user pools     |
| Messages                 | Custom Message Lambda Trigger       | Advanced customization and localization of messages              |
| Token Creation           | Pre Token Generation Lambda Trigger | Add or remove attributes in Id tokens                            |

https://docs.aws.amazon.com/cognito/latest/developerguide/cognito-user-identity-pools-working-with-aws-lambda-triggers.html

## Cognito User Pools – Hosted Authentication UI

- Cognito has a hosted authentication UI that you can add to your app to handle signup and sign-in workflows
- Using the hosted UI, you have a foundation for integration with social logins, OIDC or SAML
- Can customize with a **custom logo** and **custom CSS**

|                                                                                                    |    | T O M<br>G O                                                                                                    |
|----------------------------------------------------------------------------------------------------|----|----------------------------------------------------------------------------------------------------|
| Sign In with your social account<br>Continue with Login with Amazon<br>We won't post to any of your accounts without asking first | or | Sign in with your email and password<br>email<br>email<br>Password<br>Password<br>Forgot your password?<br>Sign In<br>Need an account? Sign up |

https://aws.amazon.com/blogs/aws/launch-amazon-cognito-user-pools-general-availability-app-integration-and-federation/

#### Cognito Identity Pools (Federated Identities)

- Get identities for "users" so they obtain temporary AWS credentials
- Your identity pool (e.g identity source) can include:
  - Public Providers (Login with Amazon, Facebook, Google, Apple)
  - Users in an Amazon Cognito user pool
  - OpenID Connect Providers & SAML Identity Providers
  - Developer Authenticated Identities (custom login server)
  - Cognito Identity Pools allow for <u>unauthenticated (guest) access</u>
- Users can then access AWS services directly or through API Gateway
  - The IAM policies applied to the credentials are defined in Cognito
  - They can be customized based on the user\_id for fine grained control

#### Cognito Identity Pools – Diagram

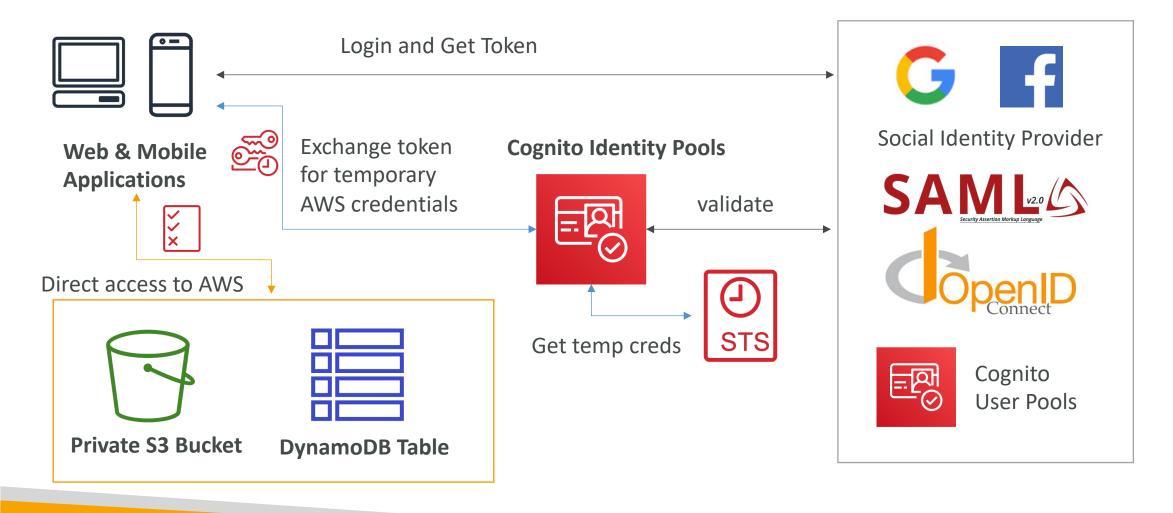

# Cognito Identity Pools – Diagram with CUP

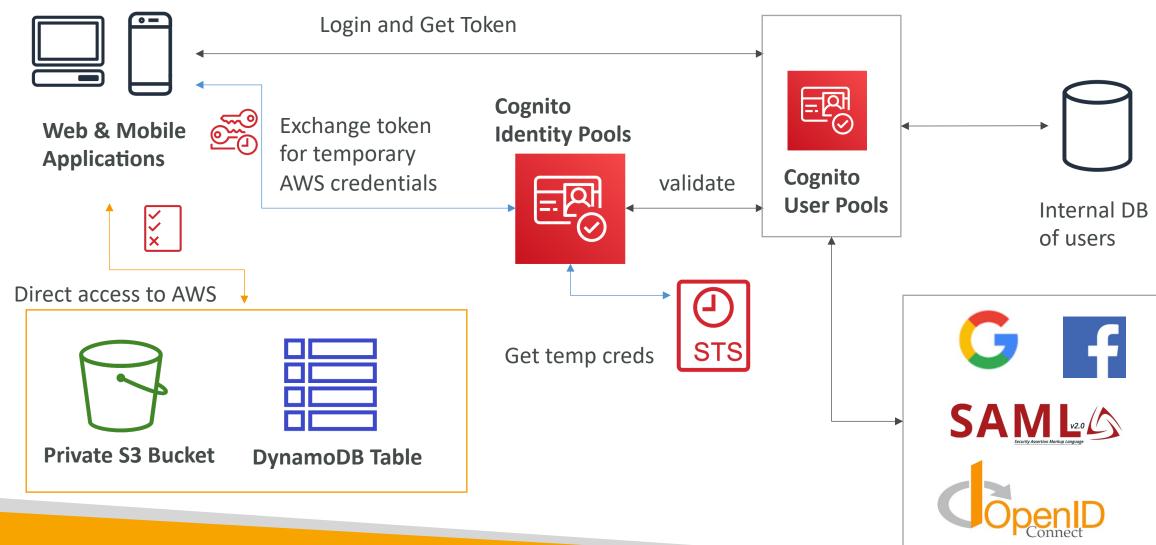

#### Cognito Identity Pools – IAM Roles

- Default IAM roles for authenticated and guest users
- Define rules to choose the role for each user based on the user's ID
- You can partition your users' access using **policy variables**
- IAM credentials are obtained by Cognito Identity Pools through STS
- The roles must have a ''trust'' policy of Cognito Identity Pools

#### Cognito Identity Pools – Guest User example

```
ł
    "Version": "2012-10-17",
    "Statement": [
            "Action": [
                "s3:GetObject"
            1,
            "Effect": "Allow",
            "Resource":
                "arn:aws:s3:::mybucket/assets/my_picture.jpg"
```

# Cognito Identity Pools – Policy variable on S3

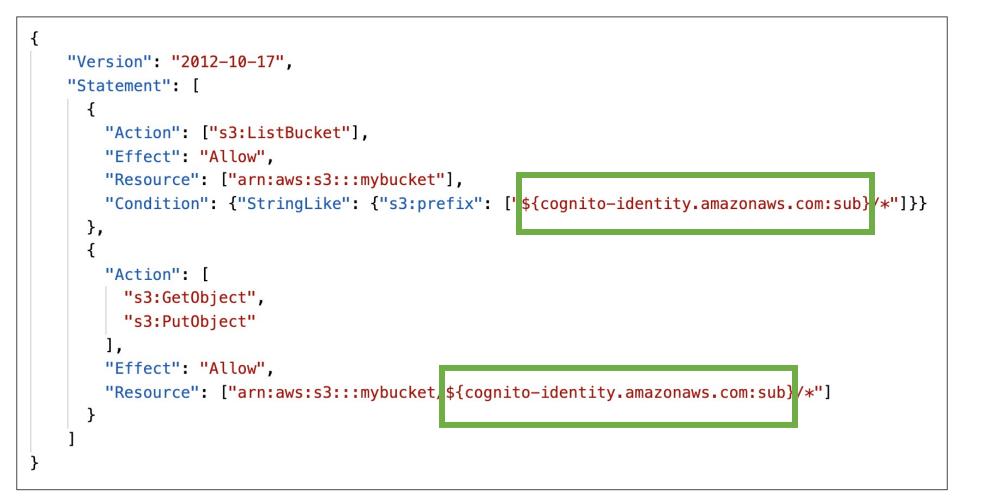

#### Cognito Identity Pools – DynamoDB

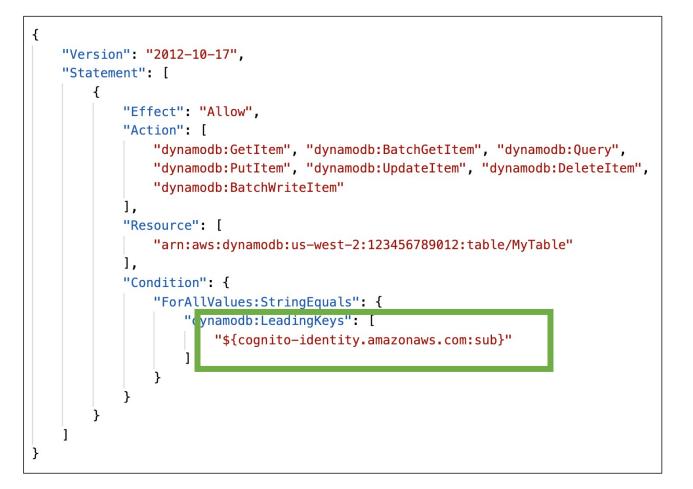

# NOT FOR DISTRIBUTION Stephane Maarek www.datacumulus.com

# Cognito User Pools vs Identity Pools

- Cognito User Pools:
  - Database of users for your web and mobile application
  - Allows to federate logins through Public Social, OIDC, SAML...
  - Can customize the hosted UI for authentication (including the logo)]
  - Has triggers with AWS Lambda during the authentication flow
- Cognito Identity Pools:
  - Obtain AWS credentials for your users
  - Users can login through Public Social, OIDC, SAML & Cognito User Pools
  - Users can be unauthenticated (guests)
  - Users are mapped to IAM roles & policies, can leverage policy variables
- CUP + CIP = manage user / password + access AWS services

# Cognito Identity Pools – Diagram with CUP

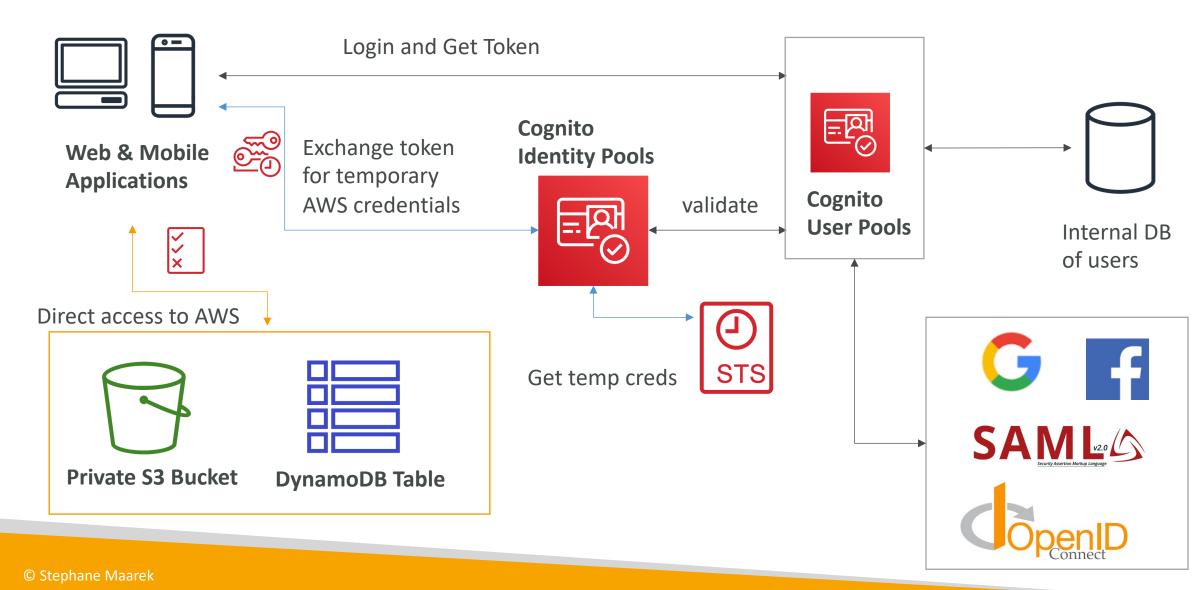

# Cognito Sync

- Deprecated use AWS AppSync now
- Store preferences, configuration, state of app
- Cross device synchronization (any platform iOS, Android, etc...)
- Offline capability (synchronization when back online)
- Store data in datasets (up to IMB), up to 20 datasets to synchronize
- Push Sync: silently notify across all devices when identity data changes
- Cognito Stream: stream data from Cognito into Kinesis
- Cognito Events: execute Lambda functions in response to events

# Other Serverless Section

#### AWS Step Functions

- Model your workflows as state machines (one per workflow)
  - Order fulfillment, Data processing
  - Web applications, Any workflow
- Written in JSON
- Visualization of the workflow and the execution of the workflow, as well as history
- Start workflow with SDK call, API Gateway, Event Bridge (CloudWatch Event)

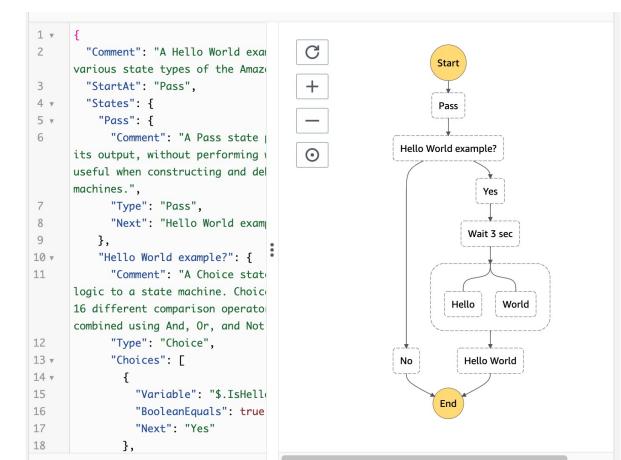

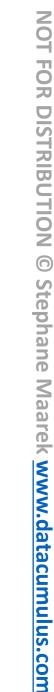

# Step Function – Task States

- <u>Do some work in your state machine</u>
- Invoke one AWS service
  - Can invoke a Lambda function
  - Run an AWS Batch job
  - Run an ECS task and wait for it to complete
  - Insert an item from DynamoDB
  - Publish message to SNS, SQS
  - Launch another Step Function workflow...
- Run an one Activity
  - EC2, Amazon ECS, on-premises
  - Activities poll the Step functions for work
  - Activities send results back to Step Functions

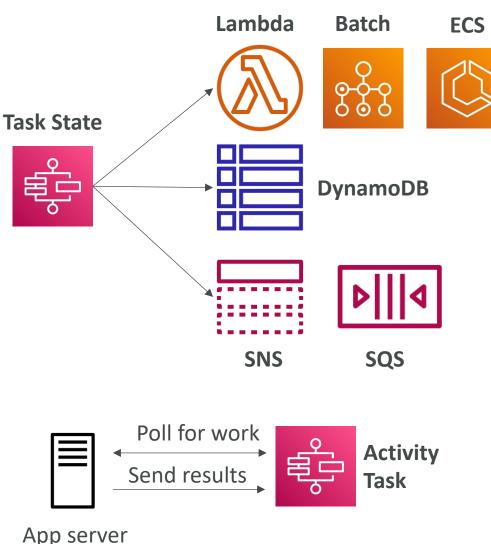

#### Example – Invoke Lambda Function

```
"Invoke Lambda function": {
    "Type": "Task",
    "Resource": "arn:aws:states:::lambda:invoke",
    "Parameters": {
        "FunctionName":
        "arn:aws:lambda:REGION:ACCOUNT_ID:function:FUNCTION_NAME",
        "Payload": {
            "Input.$": "$"
    },
    "Next": "NEXT_STATE",
    "TimeoutSeconds": 300
```

#### Step Function - States

- Choice State Test for a condition to send to a branch (or default branch)
- Fail or Succeed State Stop execution with failure or success
- Pass State Simply pass its input to its output or inject some fixed data, without performing work.
- Wait State Provide a delay for a certain amount of time or until a specified time/date.
- Map State Dynamically iterate steps.'
- Parallel State Begin parallel branches of execution.

#### Visual workflow in Step Functions

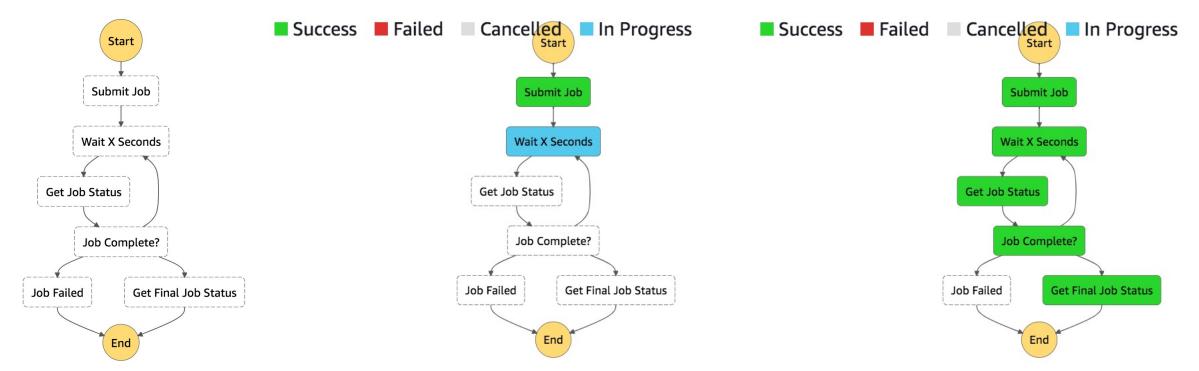

© Stephane Maarek

# Error Handling in Step Functions

- Any state can encounter runtime errors for various reasons:
  - State machine definition issues (for example, no matching rule in a Choice state)
  - Task failures (for example, an exception in a Lambda function)
  - Transient issues (for example, network partition events)
- Use **Retry** (to retry failed state) and **Catch** (transition to failure path) in the State Machine to handle the errors instead of inside the Application Code
- Predefined error codes:
  - States.ALL : matches any error name
  - States.Timeout:Task ran longer than TimeoutSeconds or no heartbeat received
  - States.TaskFailed: execution failure
  - States.Permissions: insufficient privileges to execute code
- The state may report is own errors

# Step Functions – Retry (Task or Parallel State)

```
"HelloWorld": {
 "Type": "Task",
 "Resource": "arn:aws:lambda:REGION:ACCOUNT_ID:function:FUNCTION_NAME",
 "Retry": [
     "ErrorEquals": ["CustomError"],
     "IntervalSeconds": 1,
     "MaxAttempts": 2,
     "BackoffRate": 2.0
     "ErrorEquals": ["States.TaskFailed"],
     "IntervalSeconds": 30.
     "MaxAttempts": 2,
     "BackoffRate": 2.0
     "ErrorEquals": ["States.ALL"],
     "IntervalSeconds": 5,
     "MaxAttempts": 5,
     "BackoffRate": 2.0
 ],
 "End": true
```

- Evaluated from top to bottom
- ErrorEquals: match a specific kind of error
- IntervalSeconds: initial delay before retrying
- **BackoffRate**: multiple the delay after each retry
- MaxAttempts: default to 3, set to 0 for never retried
- When max attempts are reached, the **Catch** kicks in

# Step Functions – Catch (Task or Parallel State)

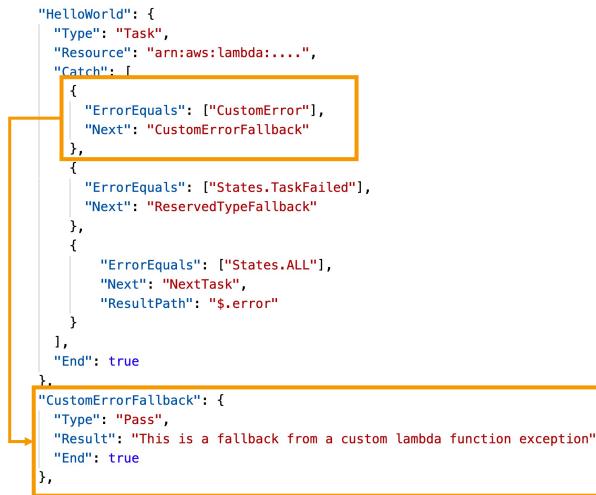

- Evaluated from top to bottom
- ErrorEquals: match a specific kind of error
- Next: State to send to
- ResultPath A path that determines what input is sent to the state specified in the Next field.

#### Step Function – ResultPath

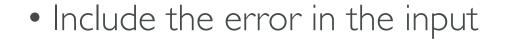

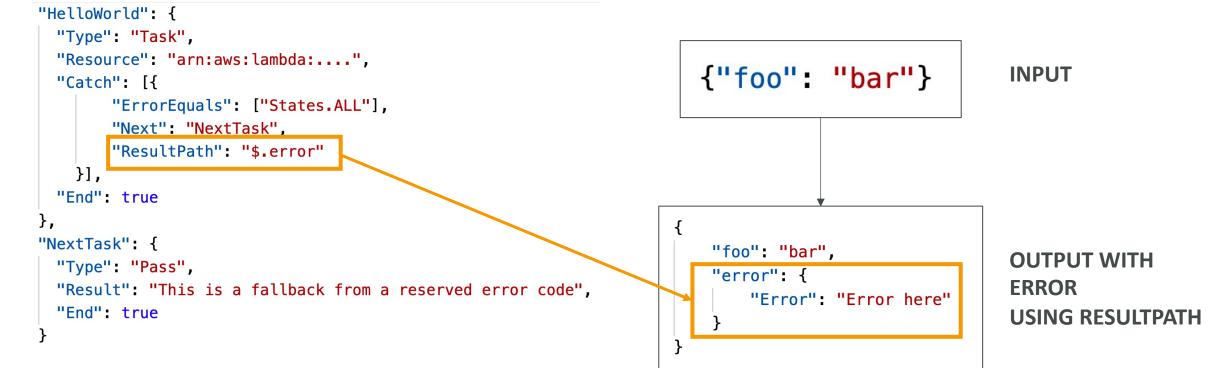

#### Step Functions – Standard vs Express

|                                 | Standard Workflows                                                                                                    | Express Workflows                                                                                  |
|---------------------------------|----------------------------------------------------------------------------------------------------|----------------------------------------------------------------------------------------------------|
| Maximum duration                | 1 year.                                                                                                    | 5 minutes.                                                                                         |
| Supported execution start rate  | Over 2,000 per second                                                                                                    | Over 100,000 per second                                                                            |
| Supported state transition rate | Over 4,000 per second per account                                                                                                    | Nearly unlimited                                                                                   |
| Pricing                         | Priced per state transition. A state transition is counted each time a step in your execution is completed (more expensive)                                                                                      | Priced by the number of executions you run,<br>their duration, and memory consumption<br>(cheaper) |
| Execution history               | Executions can be listed and described with Step<br>Functions APIs, and visually debugged through<br>the console. They can also be inspected in<br>CloudWatch Logs by enabling logging on your<br>state machine. | Executions can be inspected in CloudWatch<br>Logs by enabling logging on your state<br>machine.    |
| Execution semantics             | Exactly-once workflow execution.                                                                                                    | At-least-once workflow execution.                                                                  |

# AWS AppSync - Overview

(<u>Å</u>)

- AppSync is a managed service that uses GraphQL
- GraphQL makes it easy for applications to get exactly the data they need.
- This includes combining data from **one or more sources** 
  - NoSQL data stores, Relational databases, HTTP APIs...
  - Integrates with DynamoDB, Aurora, Elasticsearch & others
  - Custom sources with AWS Lambda
- Retrieve data in real-time with WebSocket or MQTT on WebSocket
- For mobile apps: local data access & data synchronization
- It all starts with uploading one GraphQL schema

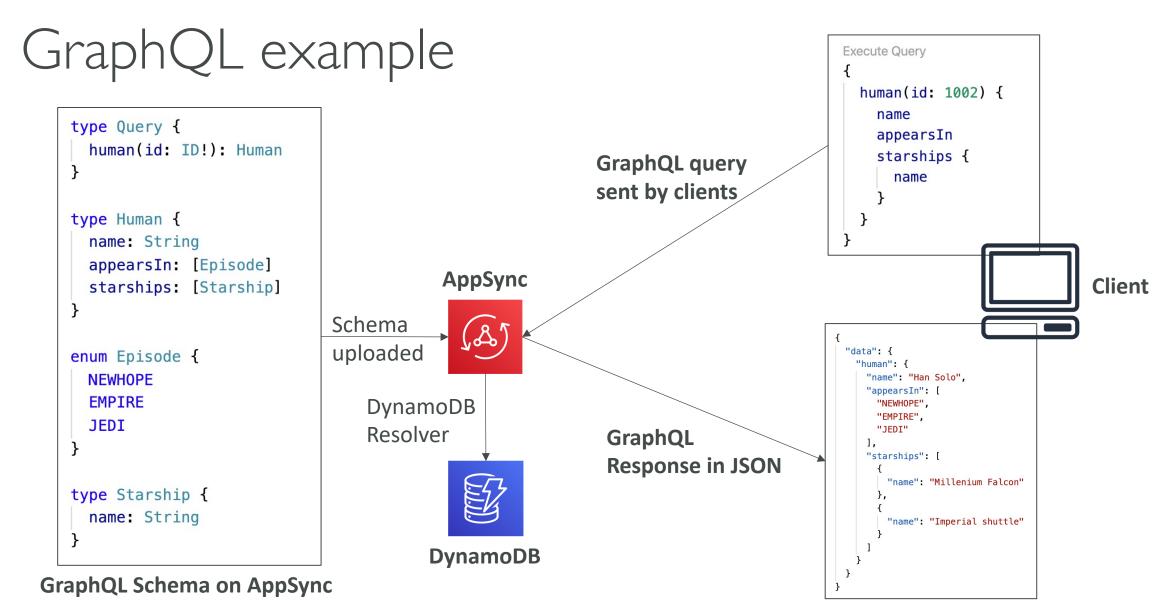

AppSync Diagram

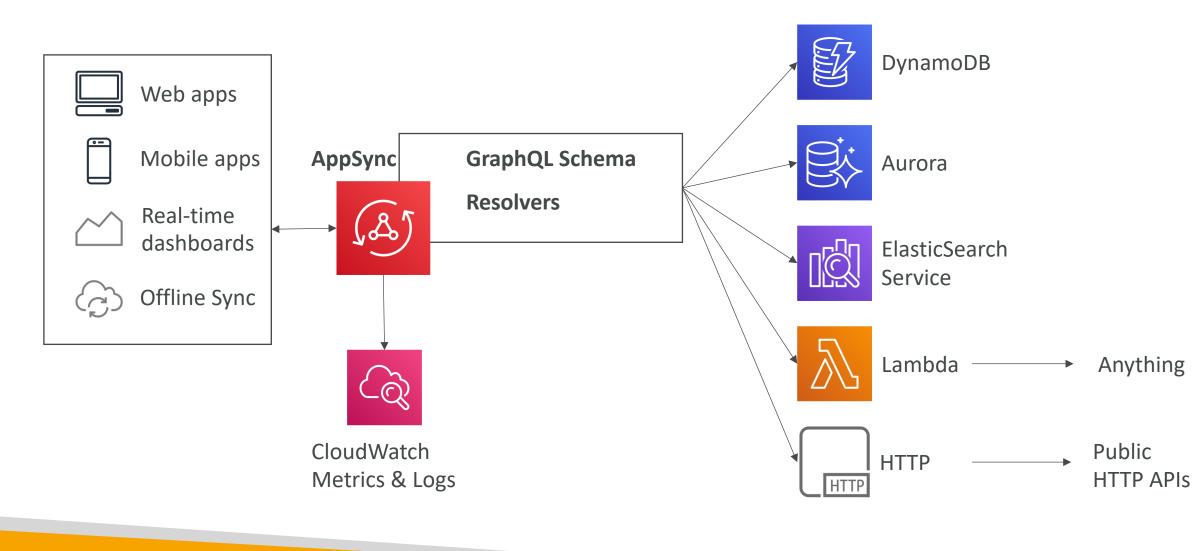

#### AppSync – Security

- There are four ways you can authorize applications to interact with your AWS AppSync GraphQL API:
- API\_KEY
- AWS\_IAM: IAM users / roles / cross-account access
- OPENID\_CONNECT: OpenID Connect provider / JSON Web Token
- AMAZON\_COGNITO\_USER\_POOLS
- For custom domain & HTTPS, use CloudFront in front of AppSync

# Advanced Identity Section

# AWS STS – Security Token Service

- Allows to grant limited and temporary access to AWS resources (up to I hour).
- AssumeRole: Assume roles within your account or cross account
- AssumeRoleWithSAML: return credentials for users logged with SAML
- AssumeRoleWithWebIdentity
  - return creds for users logged with an IdP (Facebook Login, Google Login, OIDC compatible...)
  - AWS recommends against using this, and using Cognito Identity Pools instead
- GetSessionToken: for MFA, from a user or AWS account root user
- GetFederationToken: obtain temporary creds for a federated user
- GetCallerIdentity: return details about the IAM user or role used in the API call
- DecodeAuthorizationMessage: decode error message when an AWS API is denied

# Using STS to Assume a Role

- Define an IAM Role within your account or cross-account
- Define which principals can access this IAM Role
- Use AWS STS (Security Token Service) to retrieve credentials and impersonate the IAM Role you have access to (AssumeRole API)
- Temporary credentials can be valid between 15 minutes to 1 hour

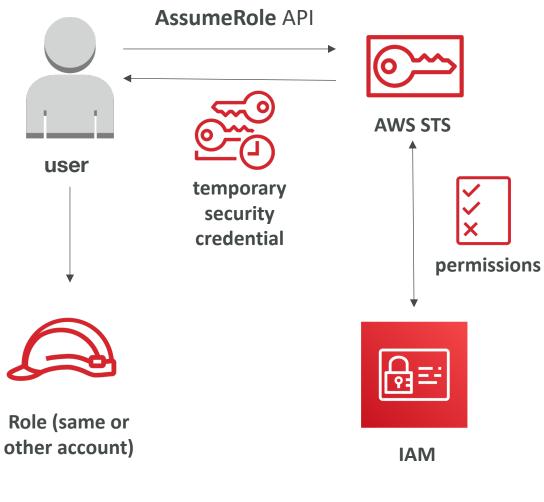

#### Cross account access with STS

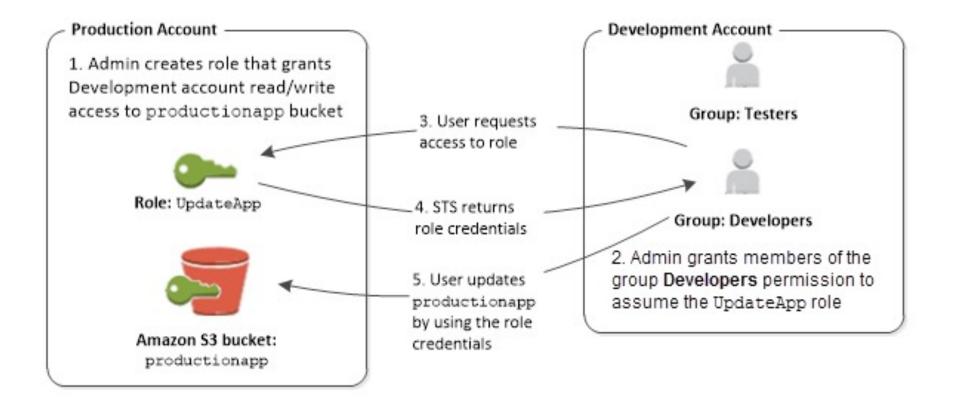

https://docs.aws.amazon.com/IAM/latest/UserGuide/id roles common-scenarios aws-accounts.html

# STS with MFA

- Use GetSessionToken from STS
- Appropriate IAM policy using IAM Conditions
- aws:MultiFactorAuthPresent:true
- Reminder, GetSessionToken returns:
  - Access ID
  - Secret Key
  - Session Token
  - Expiration date

```
"Version": "2012-10-17",
"Statement": [
        "Effect": "Allow",
        "Action":
             "ec2:StopInstances",
             "ec2:TerminateInstances"
         "Resource": [
             п<sub>¥</sub>п
        "Condition": {
             "Bool": {
                 "aws:MultiFactorAuthPresent": "true"
```

#### IAM Best Practices – General

- Never use Root Credentials, enable MFA for Root Account
- Grant Least Privilege
  - Each Group / User / Role should only have the minimum level of permission it needs
  - Never grant a policy with "\*" access to a service
  - Monitor API calls made by a user in CloudTrail (especially Denied ones)
- Never ever ever store IAM key credentials on any machine but a personal computer or on-premise server
- On premise server best practice is to call STS to obtain temporary security credentials

#### IAM Best Practices – IAM Roles

- EC2 machines should have their own roles
- Lambda functions should have their own roles
- ECS Tasks should have their own roles (ECS\_ENABLE\_TASK\_IAM\_ROLE=true)
- CodeBuild should have its own service role
- Create a least-privileged role for any service that requires it
- Create a role per application / lambda function (do not reuse roles)

#### IAM Best Practices – Cross Account Access

- Define an IAM Role for another account to access
- Define which accounts can access this IAM Role
- Use AWS STS (Security Token Service) to retrieve credentials and impersonate the IAM Role you have access to (AssumeRole API)
- Temporary credentials can be valid between 15 minutes to 1 hour

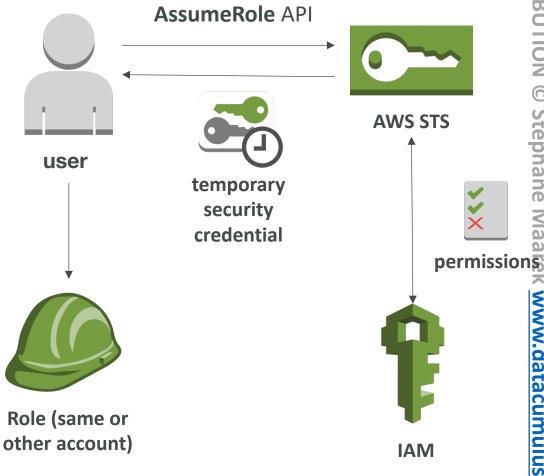

#### Advanced IAM - Authorization Model Evaluation of Policies, simplified

- I. If there's an explicit DENY, end decision and DENY
- 2. If there's an ALLOW, end decision with ALLOW
- 3. Else DENY

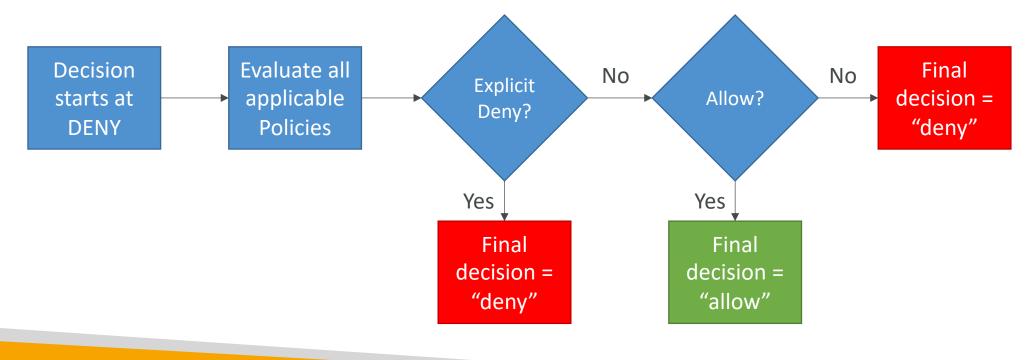

#### IAM Policies & S3 Bucket Policies

- IAM Policies are attached to users, roles, groups
- S3 Bucket Policies are attached to buckets
- When evaluating if an IAM Principal can perform an operation X on a bucket, the <u>union</u> of its assigned IAM Policies and S3 Bucket Policies will be evaluated.

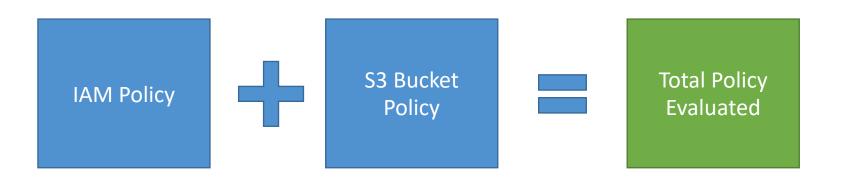

#### Example I

- IAM Role attached to EC2 instance, <u>authorizes RW to "my\_bucket"</u>
- No S3 Bucket Policy attached
- => EC2 instance can read and write to "my\_bucket"

#### Example 2

- IAM Role attached to EC2 instance, <u>authorizes RW to "my\_bucket"</u>
- S3 Bucket Policy attached, <u>explicit deny</u> to the IAM Role
- => EC2 instance <u>cannot</u> read and write to "my\_bucket"

#### Example 3

- IAM Role attached to EC2 instance, no S3 bucket permissions
- S3 Bucket Policy attached, <u>explicit RW allow</u> to the IAM Role
- => EC2 instance <u>can</u> read and write to ''my\_bucket''

#### Example 4

- IAM Role attached to EC2 instance, explicit deny S3 bucket permissions
- S3 Bucket Policy attached, <u>explicit RW allow</u> to the IAM Role
- => EC2 instance <u>cannot</u> read and write to "my\_bucket"

#### Dynamic Policies with IAM

- How do you assign each user a /home/<user> folder in an S3 bucket?
- Option I:
  - Create an IAM policy allowing georges to have access to /home/georges
  - Create an IAM policy allowing sarah to have access to /home/sarah
  - Create an IAM policy allowing matt to have access to /home/matt
  - ... One policy per user!
  - This doesn't scale
- Option 2:
  - Create one dynamic policy with IAM
  - Leverage the special policy variable \${aws:username}

#### Dynamic Policy example

```
{
   "Sid": "AllowAllS3ActionsInUserFolder",
   "Action":["s3:*"],
   "Effect":"Allow",
   "Resource": ["arn:aws:s3:::my-company/home/${aws:username}/*"]
}
```

#### Inline vs Managed Policies

- AWS Managed Policy
  - Maintained by AWS
  - Good for power users and administrators
  - Updated in case of new services / new APIs
- Customer Managed Policy
  - Best Practice, re-usable, can be applied to many principals
  - Version Controlled + rollback, central change management
- Inline
  - Strict one-to-one relationship between policy and principal
  - Policy is deleted if you delete the IAM principal

# Granting a User Permissions to Pass a Role to an AWS Service

- To configure many AWS services, you must **pass** an IAM role to the service (this happens only once during setup)
- The service will later assume the role and perform actions
- Example of passing a role:
  - To an EC2 instance
  - To a Lambda function
  - To an ECS task
  - To CodePipeline to allow it to invoke other services
- For this, you need the IAM permission iam:PassRole
- It often comes with iam:GetRole to view the role being passed

#### IAM PassRole example

```
ł
   "Version": "2012-10-17",
   "Statement": [
            "Effect": "Allow",
            "Action": [
                "ec2:*"
            "Resource": "*"
            "Effect": "Allow",
            "Action": "iam:PassRole",
            "Resource": "arn:aws:iam::123456789012:role/S3Access"
```

#### Can a role be passed to any service?

- No: Roles can only be passed to what their trust allows
- A trust policy for the role that allows the service to assume the role

```
{
    "Version": "2012-10-17",
    "Statement": {
        "Sid": "TrustPolicyStatementThatAllowsEC2ServiceToAssumeTheAttachedRole",
        "Effect": "Allow",
        "Principal": {
            "Service": "ec2.amazonaws.com"
        },
        "Action": "sts:AssumeRole"
    }
}
```

#### What is Microsoft Active Directory (AD)?

- Found on any Windows Server with AD Domain Services
- Database of objects: User Accounts, Computers, Printers, File Shares, Security Groups
- Centralized security management, create account, assign permissions
- Objects are organized in trees
- A group of trees is a **forest**

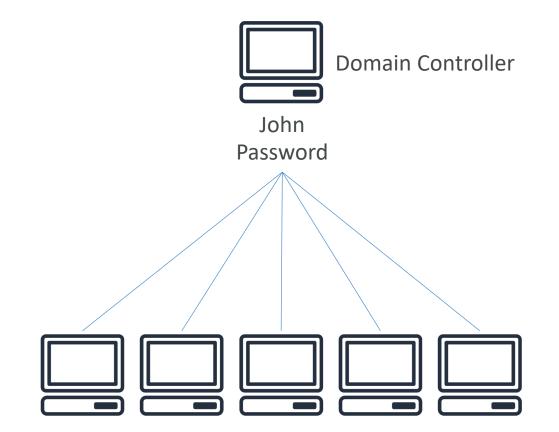

#### AWS Directory Services

- AWS Managed Microsoft AD
  - Create your own AD in AWS, manage users locally, supports MFA
  - Establish "trust" connections with your onpremise AD
- AD Connector
  - Directory Gateway (proxy) to redirect to onpremise AD
  - Users are managed on the on-premise AD
- Simple AD
  - AD-compatible managed directory on AWS
  - Cannot be joined with on-premise AD

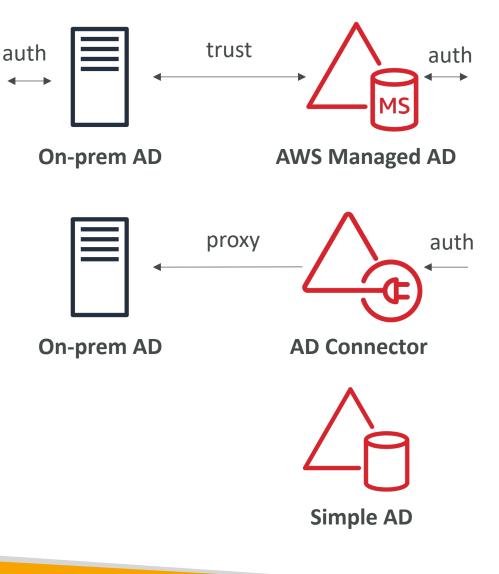

## AWS Security & Encryption

KMS, Encryption SDK, SSM Parameter Store

#### Why encryption? Encryption in flight (SSL)

- Data is encrypted before sending and decrypted after receiving
- SSL certificates help with encryption (HTTPS)
- Encryption in flight ensures no MITM (man in the middle attack) can happen

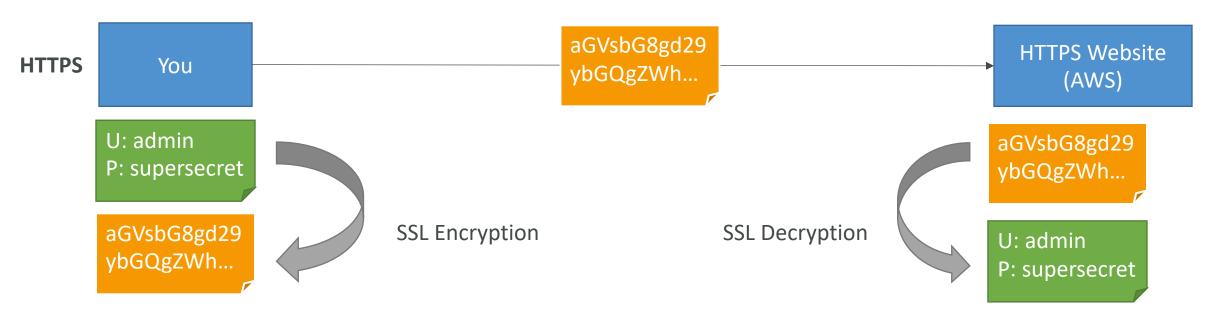

#### Why encryption? Server side encryption at rest

- Data is encrypted after being received by the server
- Data is decrypted before being sent
- It is stored in an encrypted form thanks to a key (usually a data key)
- The encryption / decryption keys must be managed somewhere and the server must have access to it

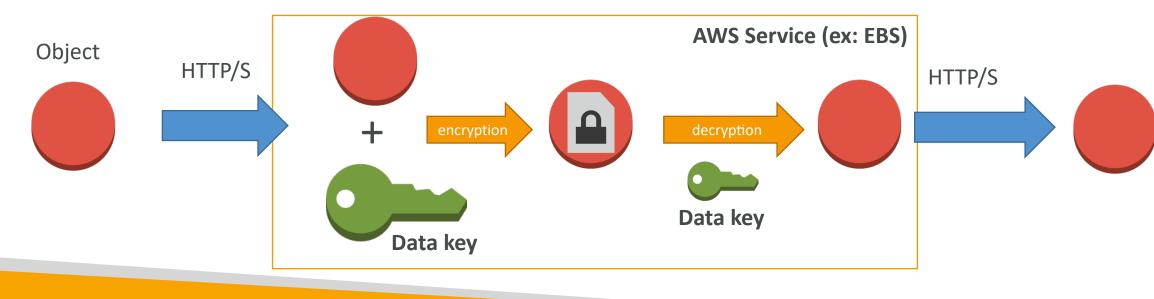

#### Why encryption? Client side encryption

- Data is encrypted by the client and never decrypted by the server
- Data will be decrypted by a receiving client
- The server should not be able to decrypt the data
- Could leverage Envelope Encryption

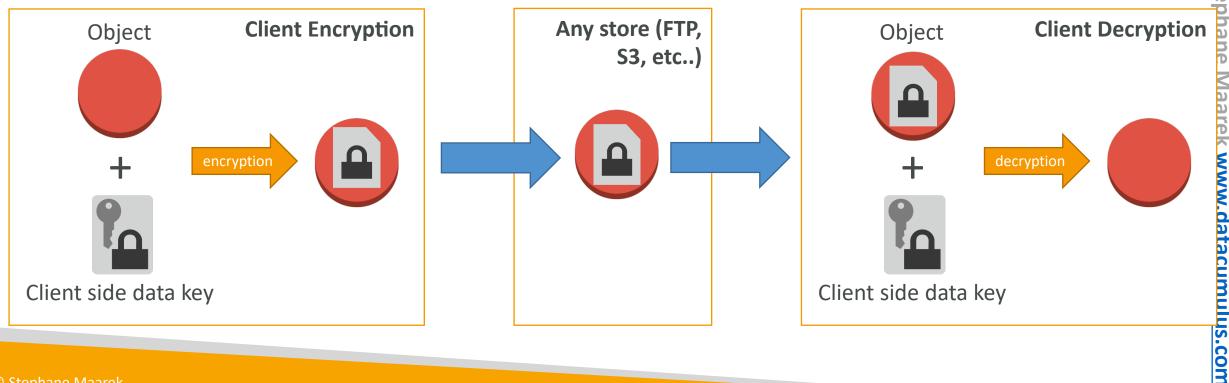

NOT FOR DISTRIBUTION

#### AWS KMS (Key Management Service)

- Anytime you hear ''encryption'' for an AWS service, it's most likely KMS
- Easy way to control access to your data, AWS manages keys for us
- Fully integrated with IAM for authorization
- Seamlessly integrated into:
  - Amazon EBS: encrypt volumes
  - Amazon S3: Server side encryption of objects
  - Amazon Redshift: encryption of data
  - Amazon RDS: encryption of data
  - Amazon SSM: Parameter store
  - Etc...
- But you can also use the CLI / SDK

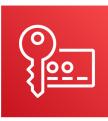

#### KMS – Customer Master Key (CMK) Types

- Symmetric (AES-256 keys)
  - First offering of KMS, single encryption key that is used to Encrypt and Decrypt
  - AWS services that are integrated with KMS use Symmetric CMKs
  - Necessary for envelope encryption
  - You never get access to the Key unencrypted (must call KMS API to use)
- Asymmetric (RSA & ECC key pairs)
  - Public (Encrypt) and Private Key (Decrypt) pair
  - Used for Encrypt/Decrypt, or Sign/Verify operations
  - The public key is downloadable, but you can't access the Private Key unencrypted
  - Use case: encryption outside of AWS by users who can't call the KMS API

#### AWS KMS (Key Management Service)

- Able to fully manage the keys & policies:
  - Create
  - Rotation policies
  - Disable
  - Enable
- Able to audit key usage (using CloudTrail)
- Three types of Customer Master Keys (CMK):
  - AWS Managed Service Default CMK: free
  - User Keys created in KMS: **\$1 / month**
  - User Keys imported (must be 256-bit symmetric key): **\$1 / month**
- + pay for API call to KMS (\$0.03 / 10000 calls)

#### AWS KMS 101

- Anytime you need to share sensitive information... use KMS
  - Database passwords
  - Credentials to external service
  - Private Key of SSL certificates
- The value in KMS is that the CMK used to encrypt data can never be retrieved by the user, and the CMK can be rotated for extra security

#### AWS KMS 101

- Never ever store your secrets in plaintext, especially in your code!
- Encrypted secrets can be stored in the code / environment variables
- KMS can only help in encrypting up to 4KB of data per call
- If data > 4 KB, use envelope encryption
- To give access to KMS to someone:
  - Make sure the Key Policy allows the user
  - Make sure the IAM Policy allows the API calls

#### Copying Snapshots across regions

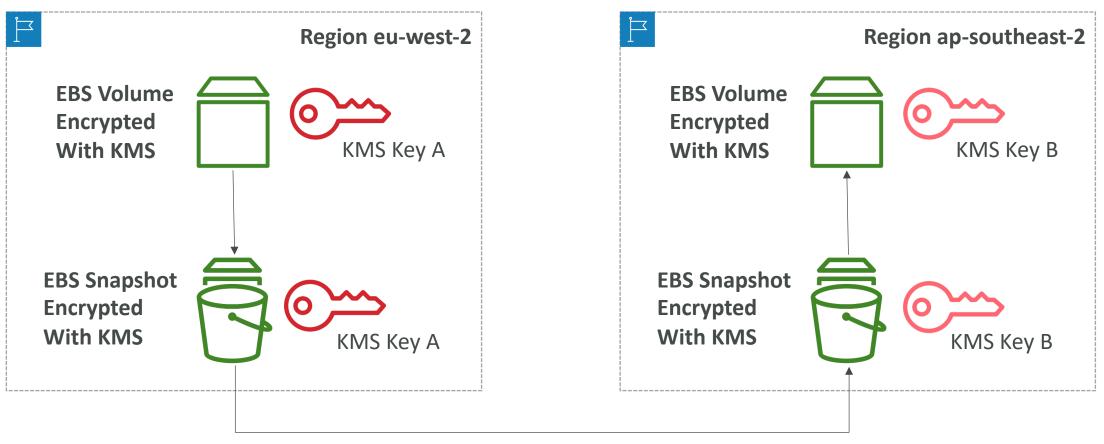

KMS ReEncrypt with KMS Key B

#### KMS Key Policies

- Control access to KMS keys, ''similar'' to S3 bucket policies
- Difference: you cannot control access without them
- Default KMS Key Policy:
  - Created if you don't provide a specific KMS Key Policy
  - Complete access to the key to the root user = entire AWS account
  - Gives access to the IAM policies to the KMS key
- Custom KMS Key Policy:
  - Define users, roles that can access the KMS key
  - Define who can administer the key
  - Useful for cross-account access of your KMS key

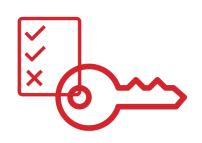

#### Copying Snapshots across accounts

- I. Create a Snapshot, encrypted with your own CMK
- 2. Attach a KMS Key Policy to authorize cross-account access
- 3. Share the encrypted snapshot
- 4. (in target) Create a copy of the Snapshot, encrypt it with a KMS Key in your account
- 5. Create a volume from the snapshot

{ "Sid": "Allow use of the key with destination account", "Effect": "Allow", "Principal": { "AWS": "arn:aws:iam::TARGET-ACCOUNT-ID:role/ROLENAME" "Action": [ "kms:Decrypt", "kms:CreateGrant" "Resource": "\*", "Condition": { "StringEquals": { "kms:ViaService": "ec2.REGION.amazonaws.com", "kms:CallerAccount": "TARGET-ACCOUNT-ID"

**KMS Key Policy** 

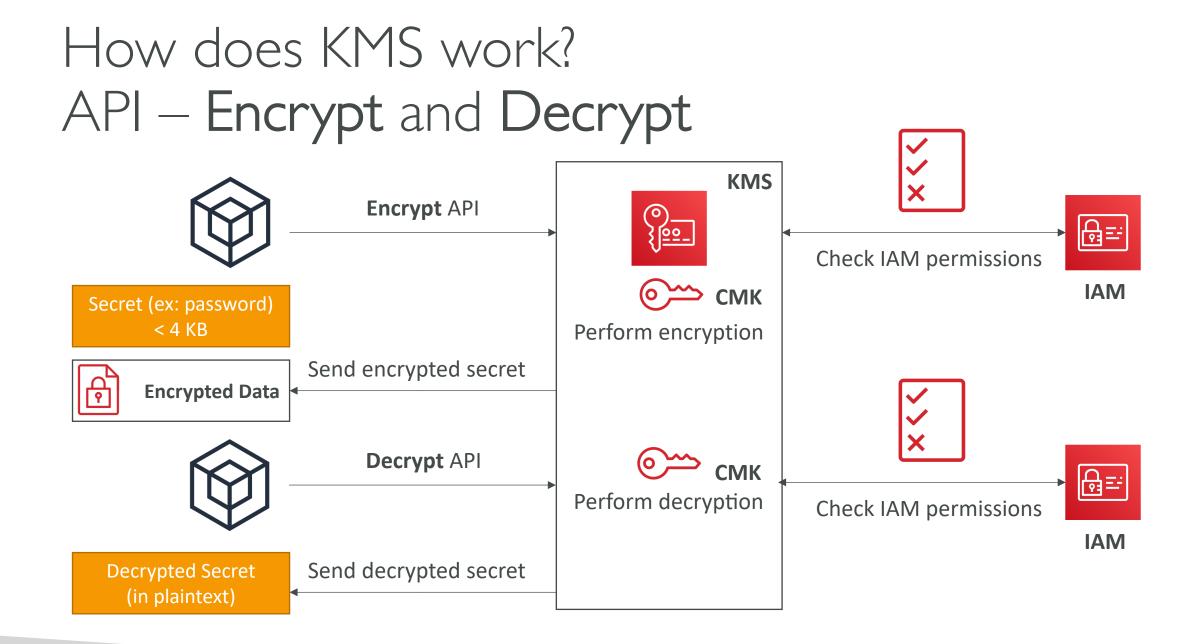

#### Envelope Encryption

- KMS Encrypt API call has a limit of 4 KB
- If you want to encrypt >4 KB, we need to use Envelope Encryption
- The main API that will help us is the GenerateDataKey API

• <u>For the exam</u>: anything over 4 KB of data that needs to be encrypted must use the Envelope Encryption == GenerateDataKey API

#### Deep dive into Envelope Encryption GenerateDataKey API

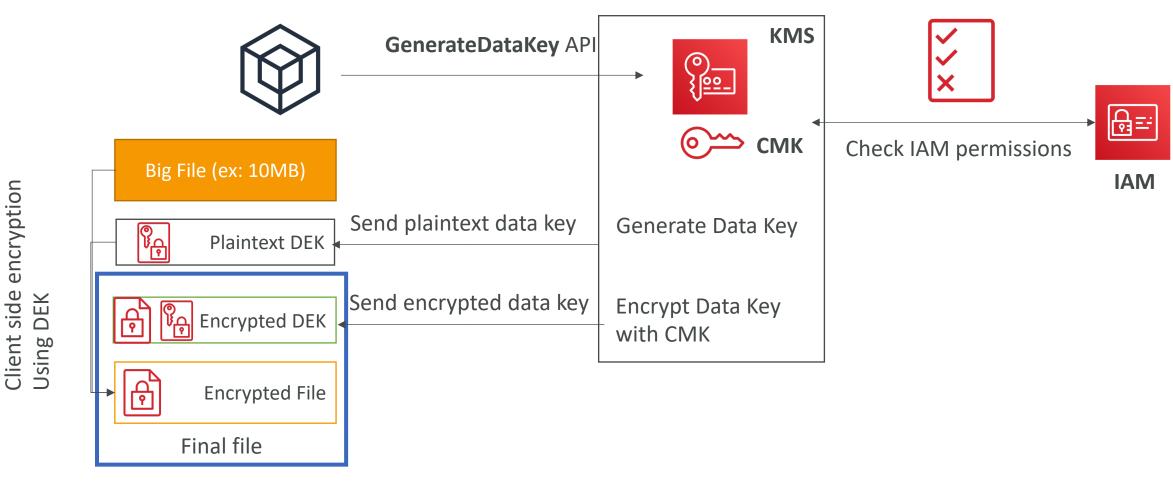

#### Deep dive into Envelope Encryption Decrypt envelope data

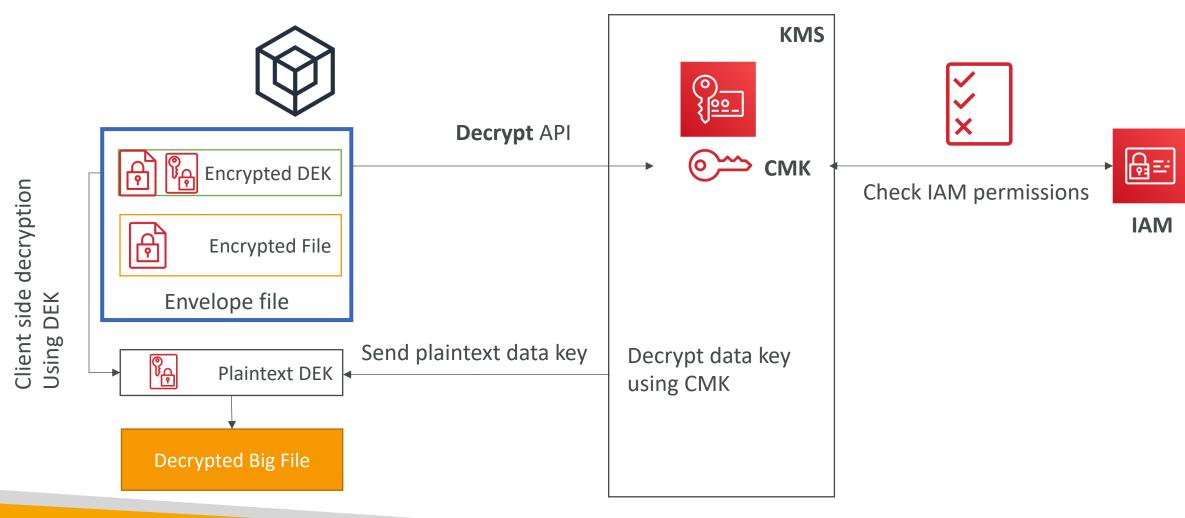

### Encryption SDK

- The AWS Encryption SDK implemented Envelope Encryption for us
- The Encryption SDK also exists as a CLI tool we can install
- Implementations for Java, Python, C, JavaScript
- Feature Data Key Caching:
  - re-use data keys instead of creating new ones for each encryption
  - Helps with reducing the number of calls to KMS with a security trade-off
  - Use LocalCryptoMaterialsCache (max age, max bytes, max number of messages)

### KMS Symmetric – API Summary

<u>\_\_\_\_</u>

- Encrypt: encrypt up to 4 KB of data through KMS
- GenerateDataKey: generates a unique symmetric data key (DEK)
  - returns a plaintext copy of the data key
  - AND a copy that is encrypted under the CMK that you specify
- GenerateDataKeyWithoutPlaintext:
  - Generate a DEK to use at some point (not immediately)
  - DEK that is encrypted under the CMK that you specify (must use Decrypt later)
- Decrypt: decrypt up to 4 KB of data (including Data Encryption Keys)
- GenerateRandom: Returns a random byte string

#### KMS Request Quotas

• When you exceed a request quota, you get a **ThrottlingException**:

You have exceeded the rate at which you may call KMS. Reduce the frequency of your calls. (Service: AWSKMS; Status Code: 400; Error Code: ThrottlingException; Request ID: <*ID*>

- To respond, use **exponential backoff** (backoff and retry)
- For cryptographic operations, they share a quota
- This includes requests made by AWS on your behalf (ex: SSE-KMS)
- For GenerateDataKey, consider using DEK caching from the Encryption SDK
- You can request a Request Quotas increase through API or AWS support

#### KMS Request Quotas

| API operation                               | Request quotas (per s  |
|---------------------------------------------|------------------------|
| Decrypt                                     | These shared quotas v  |
| Encrypt                                     | the type of CMK used   |
| GenerateDataKey (symmetric)                 | calculated separately. |
| GenerateDataKeyWithoutPlaintext (symmetric) |                        |
| GenerateRandom                              | Symmetric CMK quota    |
| ReEncrypt                                   | • 5,500 (shared)       |
| Sign (asymmetric)                           | • 10,000 (shared) in   |
| Verify (asymmetric)                         | • us-east-2, ap-s      |
|                                             | ap-northeast-2         |
|                                             | • 30,000 (shared) in t |
|                                             | • us-east-1, us-v      |
|                                             |                        |
|                                             | Asymmetric CMK quo     |
|                                             | • 500 (shared) for RS  |
|                                             |                        |

#### second)

vary with the AWS Region and in the request. Each quota is

#### ta:

- the following Regions:
  - -southeast-1, ap-southeast-2, -1, eu-central-1, eu-west-2
- the following Regions:
  - -west-2, eu-west-1

#### ota:

- SA CMKs
- 300 (shared) for Elliptic curve (ECC) CMKs

#### S3 Encryption for Objects

- There are 4 methods of encrypting objects in S3
  - SSE-S3: encrypts S3 objects using keys handled & managed by AWS
  - SSE-KMS: leverage AWS Key Management Service to manage encryption keys
  - SSE-C: when you want to manage your own encryption keys
  - Client Side Encryption
- It's important to understand which ones are adapted to which situation for the exam

#### SSE-KMS

- SSE-KMS: encryption using keys handled & managed by KMS
- KMS Advantages: user control + audit trail
- Object is encrypted server side
- Must set header: "x-amz-server-side-encryption": "aws:kms"

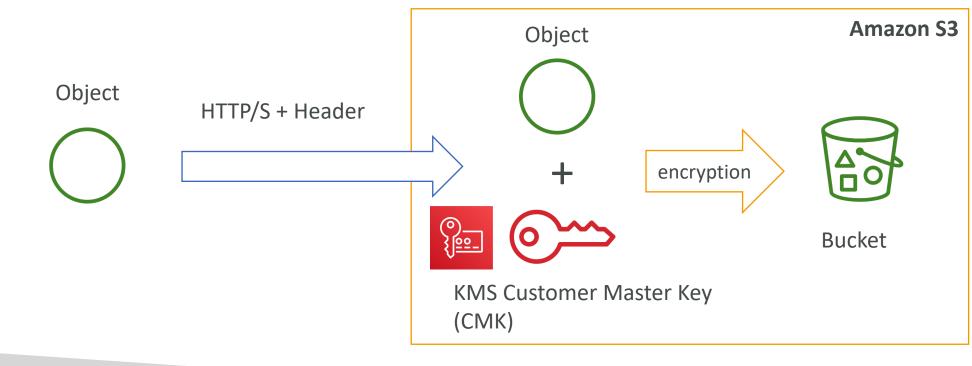

#### SSE-KMS Deep Dive

- SSE-KMS leverages the GenerateDataKey & Decrypt KMS API calls
- These KMS API calls will show up in CloudTrail, helpful for logging
- To perform SSE-KMS, you need:
  - A KMS Key Policy that authorizes the user / role
  - An IAM policy that authorizes access to KMS
  - Otherwise you will get an access denied error
- S3 calls to KMS for SSE-KMS count against your KMS limits
  - If throttling, try exponential backoff
  - If throttling, you can request an increase in KMS limits
  - The service throttling is KMS, not Amazon S3

#### S3 Bucket Policies – Force SSL

```
"Id": "ExamplePolicy",
"Version": "2012-10-17",
"Statement":
        "Sid": "AllowSSLRequestsOnly",
        "Action": "s3:*",
        "Effect": "Deny",
        "Resource":
            "arn:aws:s3:::awsexamplebucket",
            "arn:aws:s3:::awsexamplebucket/*"
        "Condition": {
            "Bool": {
                "aws:SecureTransport": "false"
        "Principal": "*"
```

- To force SSL, create an S3 bucket policy with a DENY on the condition aws:SecureTransport = false
- Note: Using an allow on aws:Secure Transport = true would allow anonymous GetObject if using SSL
- Read more here: <u>https://aws.amazon.com/premiu</u> <u>msupport/knowledge-center/s3-</u> <u>bucket-policy-for-config-rule/</u>

### S3 Bucket Policy – Force Encryption of SSE-KMS

- Deny incorrect encryption header: make sure it includes aws:kms (== SSE-KMS)
- 2. Deny no encryption header to ensure objects are not uploaded un-encrypted
- Note: could swap 2) for S3 default encryption of SSE-KMS

"Version": "2012-10-17", "Id": "PutObjPolicy", "Statement": [ "Sid": "DenyIncorrectEncryptionHeader", "Effect": "Deny", "Principal": "\*", "Action": "s3:PutObject", "Resource": "arn:aws:s3:::<bucket name>/\*", "Condition": { "StringNotEquals": { "s3:x-amz-server-side-encryption": "aws:kms" "Sid": "DenyUnEncryptedObjectUploads", "Effect": "Deny", "Principal": "\*", "Action": "s3:PutObject", "Resource": "arn:aws:s3:::<bucket\_name>/\*", "Condition": { "Null": { "s3:x-amz-server-side-encryption": true

#### S3 Bucket Key for SSE-KMS encryption

- New setting to decrease...
  - Number of API calls made to KMS from S3 by 99%
  - Costs of overall KMS encryption with Amazon S3 by 99%
- This leverages data keys
  - A ''S3 bucket key'' is generated
  - That key is used to encrypt KMS objects with new data keys
- You will see less KMS CloudTrail events in CloudTrail

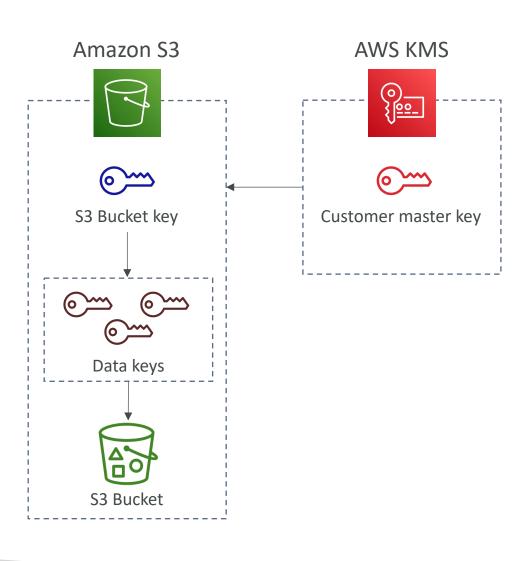

### SSM Parameter Store

- Secure storage for configuration and secrets
- Optional Seamless Encryption using KMS
- Serverless, scalable, durable, easy SDK
- Version tracking of configurations / secrets
- Configuration management using path & IAM
- Notifications with CloudWatch Events
- Integration with CloudFormation

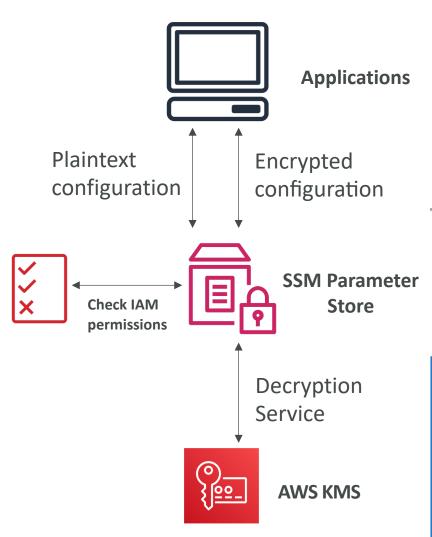

### SSM Parameter Store Hierarchy

- /my-department/
  - my-app/
    - dev/
      - db-url
      - db-password
    - prod/
      - db-url
      - db-password
  - other-app/
- /other-department/
- /aws/reference/secretsmanager/secret\_ID\_in\_Secrets\_Manager
- /aws/service/ami-amazon-linux-latest/amzn2-ami-hvm-x86\_64-gp2

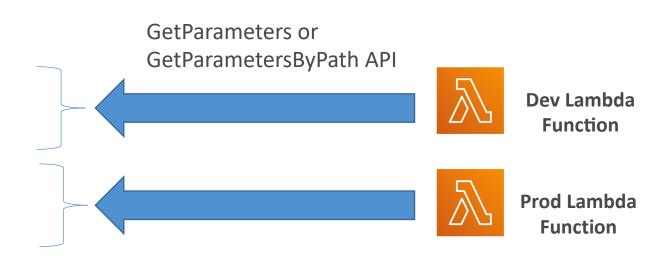

### Standard and advanced parameter tiers

|                                                                                           | Standard                                                                              | Advanced                                                                                                    |
|-------------------------------------------------------------------------------------------|---------------------------------------------------------------------------------------|----------------------------------------------------------------------------------------------------|
| Total number of parameters<br>allowed<br>(per AWS account and<br>Region)                  | 10,000                                                                                | 100,000                                                                                                    |
| Maximum size of a parameter value                                                         | 4 KB                                                                                  | 8 KB                                                                                                    |
| Parameter policies available                                                              | No                                                                                    | Yes                                                                                                    |
| Cost                                                                                      | No additional charge                                                                  | Charges apply                                                                                                    |
| Storage Pricing                                                                           | Free                                                                                  | \$0.05 per advanced parameter per month                                                                                |
| API Interaction Pricing<br>(higher throughput = up to<br>1000 Transactions per<br>second) | Standard Throughput: free<br>Higher Throughput: \$0.05 per 10,000<br>API interactions | Standard Throughput: \$0.05 per 10,000<br>API interactions<br>Higher Throughput: \$0.05 per 10,000<br>API interactions |

### Parameters Policies (for advanced parameters)

- Allow to assign a TTL to a parameter (expiration date) to force updating or deleting sensitive data such as passwords
- Can assign multiple policies at a time

#### **Expiration (to delete a parameter)**

"Type":"Expiration", "Version":"1.0", "Attributes":{ "Timestamp":"2020-12-02T21:34:33.000Z" } **ExpirationNotification (CW Events)** 

"Type":"ExpirationNotification",
"Version":"1.0",
"Attributes":{
 "Before":"15",
 "Unit":"Days"

**NoChangeNotification (CW Events)** 

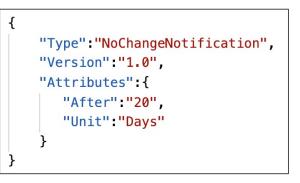

### AWS Secrets Manager

- Newer service, meant for storing secrets
- Capability to force **rotation of secrets** every X days
- Automate generation of secrets on rotation (uses Lambda)
- Integration with Amazon RDS (MySQL, PostgreSQL, Aurora)
- Secrets are encrypted using KMS
- Mostly meant for RDS integration

© Stephane Maarek

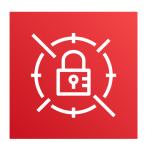

NOT FOR DISTRIBUTION

Stephane

Maarek www.datacumulus.com

### SSM Parameter Store vs Secrets Manager

- Secrets Manager (\$\$\$):
  - Automatic rotation of secrets with AWS Lambda
  - Lambda function is provided for RDS, Redshift, DocumentDB
  - KMS encryption is mandatory
  - Can integration with CloudFormation
- SSM Parameter Store (\$):
  - Simple API
  - No secret rotation (can enable rotation using Lambda triggered by CW Events)
  - KMS encryption is optional
  - Can integration with CloudFormation
  - Can pull a Secrets Manager secret using the SSM Parameter Store API

# NOT FOR DISTRIBUTION 0 Stephane Maarek www.datacumulus.com

# SSM Parameter Store vs. Secrets Manager Rotation

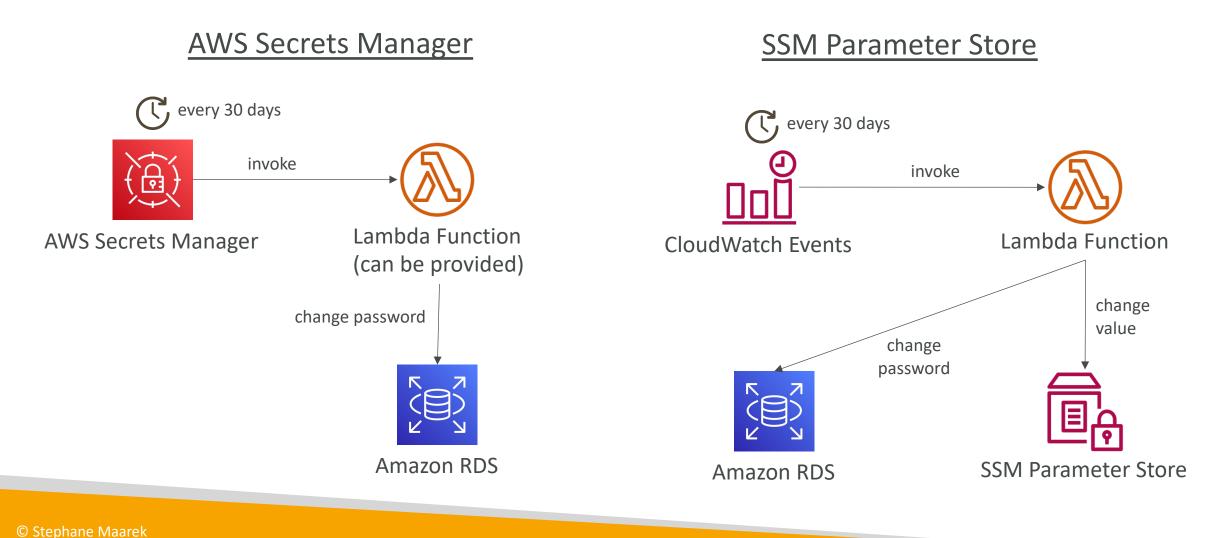

### CloudWatch Logs - Encryption

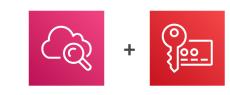

- You can encrypt CloudWatch logs with KMS keys
- Encryption is enabled at the log group level, by associating a CMK with a log group, either when you create the log group or after it exists.
- You cannot associate a CMK with a log group using the CloudWatch console.
- You must use the CloudWatch Logs API:
  - associate-kms-key : if the log group already exists
  - create-log-group: if the log group doesn't exist yet

### CodeBuild Security

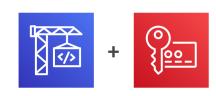

- To access resources in your VPC, make sure you specify a VPC configuration for your CodeBuild
- Secrets in CodeBuild:
- Don't store them as plaintext in environment variables
- Instead...
  - Environment variables can reference parameter store parameters
  - Environment variables can reference secrets manager secrets

### Other AWS Services

Quick overview of other services that might have questions on at the exam

### AWS SES – Simple Email Service

- Send emails to people using:
  - SMTP interface
  - Or AWS SDK
- Ability to receive email. Integrates with:
  - \$3
  - SNS
  - Lambda
- Integrated with IAM for allowing to send emails

### AWS Databases Summary

- <u>RDS:</u> Relational databases, OLTP
  - PostgreSQL, MySQL, Oracle...
  - Aurora + Aurora Serverless
  - Provisioned database
- <u>DynamoDB</u>: NoSQL DB
  - Managed, Key Value, Document
  - Serverless
- <u>ElastiCache</u>: In memory DB
  - Redis / Memcached
  - Cache capability

- <u>Redshift</u>: OLAP Analytic Processing
  - Data Warehousing / Data Lake
  - Analytics queries
- <u>Neptune</u>: Graph Database
- <u>DMS</u>: Database Migration Service
- <u>DocumentDB</u>: managed MongoDB for AWS

### AWS Certificate Manager (ACM)

- Let's you easily provision, manage, and deploy SSL/TLS Certificates
- Used to provide in-flight encryption for websites (HTTPS)
- Supports both public and private TLS certificates
- Free of charge for public TLS certificates
- Automatic TLS certificate renewal
- Integrations with (load TLS certificates on)
  - Elastic Load Balancers
  - CloudFront Distributions
  - APIs on API Gateway

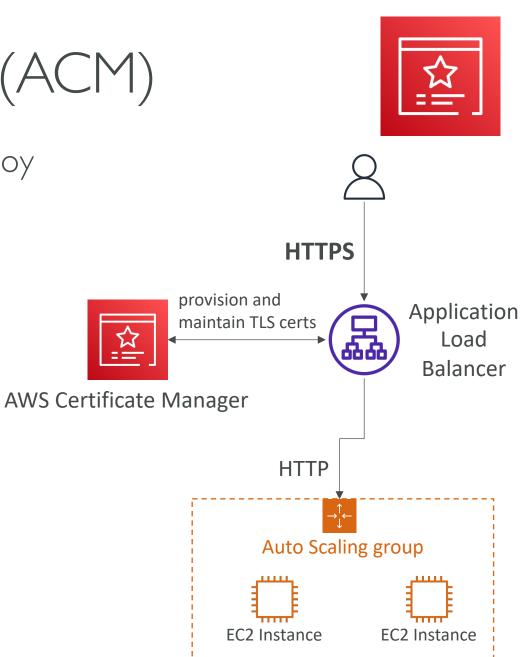

### AWS Cloud Map

- A fully managed resource discovery service
- Creates a map of the backend services/resources that your applications depend on
- You register your application components, their locations, attributes, and health status with AWS Cloud Map
- Integrated health checking (stop sending traffic to unhealthy endpoints)
- Your applications can query AWS Cloud Map using AWS SDK, API, or DNS

#### Without Cloud Map

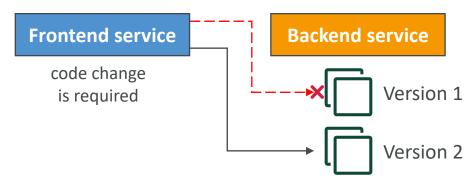

#### With Cloud Map

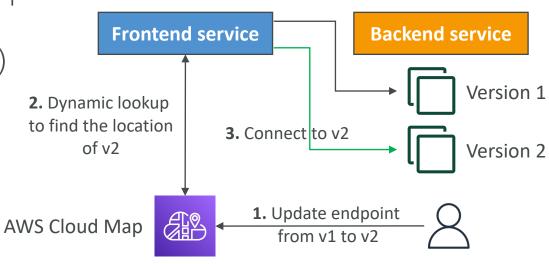

### AWS Fault Injection Simulator (FIS)

- (°×) Ĵ
- A fully managed service for running fault injection experiments on AWS workloads
- Based on **Chaos Engineering** stressing an application by creating disruptive events (e.g., sudden increase in CPU or memory), observing how the system responds, and implementing improvements
- Helps you uncover hidden bugs and performance bottlenecks
- Supports the following AWS services: EC2, ECS, EKS, RDS...
- Use pre-built templates that generate the desired disruptions

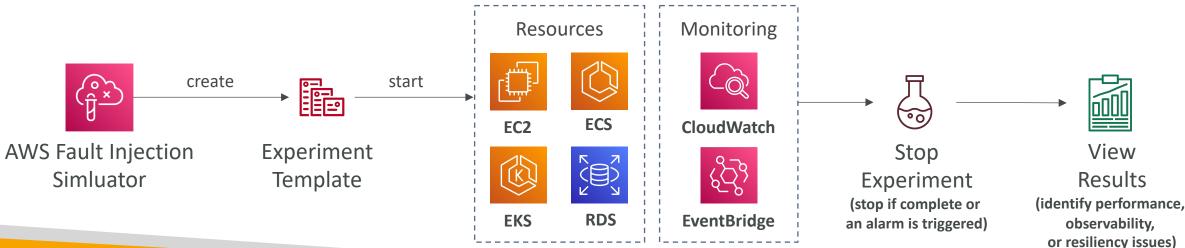

## Exam Review & Tips

© Stephane Maarek

### State of learning checkpoint

- Let's look how far we've gone on our learning journey
- <u>https://aws.amazon.com/certification/certified-developer-associate/</u>

### Practice makes perfect

- If you're new to AWS, take a bit of AWS practice thanks to this course before rushing to the exam
- The exam recommends you to have one or more years of hands-on developing and maintaining an AWS based applications
- Practice makes perfect!
- If you feel overwhelmed by the amount of knowledge you just learned, just go through it one more time

### Ideas for practicing...!

- Take one of your existing applications
- Try deploying it manually on EC2
- Try deploying it on Elastic Beanstalk and have it scale
- Try creating a CICD pipeline for it
- Try decoupling components using SQS / SNS
- If possible, try running it on AWS Lambda & friends
- Write automation scripts using the CLI / SDK
  - Idea I: Shut down EC2 instances at night / start in the morning
  - Idea 2: Automate snapshots of EBS volumes at night
  - Idea 3: List all under-utilized EC2 instances (CPU Utilization < 10%)

### Proceed by elimination

- Most questions are going to be scenario based
- For all the questions, rule out answers that you know for sure are wrong
- For the remaining answers, understand which one makes the most sense
- There are very few trick questions
- Don't over-think it
- If a solution seems feasible but highly complicated, it's probably wrong

### Skim the AWS Whitepapers

- You can read about some AWS White Papers here:
  - AWS Security Best Practices
  - AWS Well-Architected Framework
  - Architecting for the Cloud AWS Best Practices
  - Practicing Continuous Integration and Continuous Delivery on AWS Accelerating Software Delivery with DevOps
  - Microservices on AWS
  - Serverless Architectures with AWS Lambda
  - Optimizing Enterprise Economics with Serverless Architectures
  - Running Containerized Microservices on AWS
  - Blue/Green Deployments on AWS
- Overall we've explored all the most important concepts in the course
- It's never bad to have a look at the whitepapers you think are interesting!

### Read each service's FAQ

- FAQ = Frequently asked questions
- Example: <u>https://aws.amazon.com/lambda/faqs/</u>
- FAQ cover a lot of the questions asked at the exam
- They help confirm your understanding of a service

### Get into the AWS Community

- Help out and discuss with other people in the course Q&A
- Review questions asked by other people in the Q&A
- Do the practice test in this section
- Read forums online
- Read online blogs
- Attend local meetups and discuss with other AWS engineers
- Watch re-invent videos on Youtube (AWS Conference)

### How will the exam work?

- You'll have to register online at <a href="https://www.aws.training/">https://www.aws.training/</a>
- Fee for the exam is 150 USD
- Provide two identity documents (ID, Credit Card, details are in emails sent to you)
- No notes are allowed, no pen is allowed, no speaking
- 65 questions will be asked in 130 minutes
- At the end you can optionally review all the questions / answers
- You will know right away if you passed / failed the exams
- You will not know which answers were right / wrong
- You will know the overall score a few days later (email notification)
- To pass you need a score of a least 720 out of 1000
- If you fail, you can retake the exam again 14 days later

# Congratulations & Next Steps!

### Congratulations!

- Congrats on finishing the course!
- ullet I hope you will pass the exam without a hitch igodot
- If you passed, I'll be more than happy to know I've helped
  - Post it in the Q&A to help & motivate other students. Share your tips!
  - Post it on LinkedIn and tag me!
- Overall, I hope you learned how to use AWS and that you will be a tremendously good AWS Developer

### Next Steps

- We've spent a lot of time getting an overview of each service
- Each service on its own deserves its own course and study time
- Find out what services you liked and get specialized in them!
- My personal favorites: AWS Lambda, CloudFormation, EC2 & ECS
- Happy learning!